## **CLAIM CHART EXHIBIT 13 "HYPER CARD AND DIRECTOR "**

## **INVALIDITY CLAIM CHART FOR U.S. PATENT NO. 5,838,906**

- • **"HYPERCARD AND DIRECTOR"<sup>1</sup> -- DIRECTOR SOFTWARE [DIRECTOR], INCLUDING MACROMIND PLAYER MANUAL DISTRIBUTED WITH DIRECTOR 3.1.3 ("DIRECTOR PRIOR ART") AS INTENED TO BE USED IN A COMPUTER SYSTEM AND DEMONSTRATION OF SAME, FURTHER INFORMED BY:**
	- o **DANNY GOODMAN. THE COMPLETE HYPERCARD 2.0 HANDBOOK. 3RD EDITION. BANTAM BOOKS, INC., AUGUST 1990. ("GOODMAN") [PA-00288603] [GOODMAN90];**
	- o **HYPERCARD VERSIONS 2.0, 2.1, AND 2.2 ("HYPERCARD PRIOR ART") [HYPERCARD];**
	- o **ERIC LEASE MORGAN. "IMPLEMENTING TCP/IP COMMUNICATIONS WITH HYPERCARD." INFORMATION TECHNOLOGY AND LIBRARIES, DEC. 1992; 11, 4; ABI/INFORM GLOBAL. PP. 421-432;**
	- o **JOHN R. POWERS, III. "MAC TO MAINFRAME WITH HYPERCARD." MACTUTOR, JUNE 1990. [PA-00288589] [POWERS90]; AND**
	- o **DECLARATION OF DANIEL SADOWSKI, JUNE 2011 [SADOWSKI11].**
	- o **THE BODY OF MY REPORT HAS A NARRATIVE DESCRIPTION THAT AUGMENTS AND SHOULD BE CONSIDERED PART OF THIS CHART.**

| <b>Claim Text from '906 Patent</b>                                                                            | <b>HyperCard and Director prior art</b>                                                                                                    |
|----------------------------------------------------------------------------------------------------|----------------------------------------------------------------------------------------------------|
| $906 - 1.a.$<br>A method for running an application program in a<br>computer network environment, comprising: | HyperCard and Director discloses an application program. See, e.g., :<br>HyperCard is a computer program. It was installed onto a computer, such<br>as an Apple Macintosh computer, and launched as an executable program.<br>The videos that I am submitting with this report show how this was done.<br>(See also Goodman at pp. 17-20) (describing installation and operation of<br>HyperCard on a computer); (Goodman at pp. xxxiii) (describing that<br>HyperCard is a computer program). |
|                                                                                                    |                                                                                                    |

<sup>&</sup>lt;sup>1</sup> For all asserted claims this reference is a 103 reference due to my understanding of the plain meaning of the limitations relating to "location" (e.g. 901-1.f and 906-1.g and 985-1.f and 985.1g) and the Court's discussion of the issue on page 17 of its August 22, 2011 Order. Thus, for these particular limitations, the reference is not anticipatory, but rather, as explained in the body of my report, this limitation would be combined with a prior art web browser like Mosaic, CERN's web browser, Viola, or MediaView. Likewise, to satisfy the HTML limitations in the '985 patent, the reference must be combined with a web browser or HTML teaching, such as Mosaic, CERN's web browser, or Viola. For both all such limitations it would have been obvious to a person of ordinary skill in the art at the time to do so as explained in the body of my report and the teachings, for example, of Tim Berners-Lee posted on the CERN website discussing the Web and relating features and pointers to other browser technologies including HyperCard, Viola and MediaView. This was an obvious and natural extension of prior hypermedia functions and features and an inevitable development in the marketplace at the time of the invention and based on the state of the art.

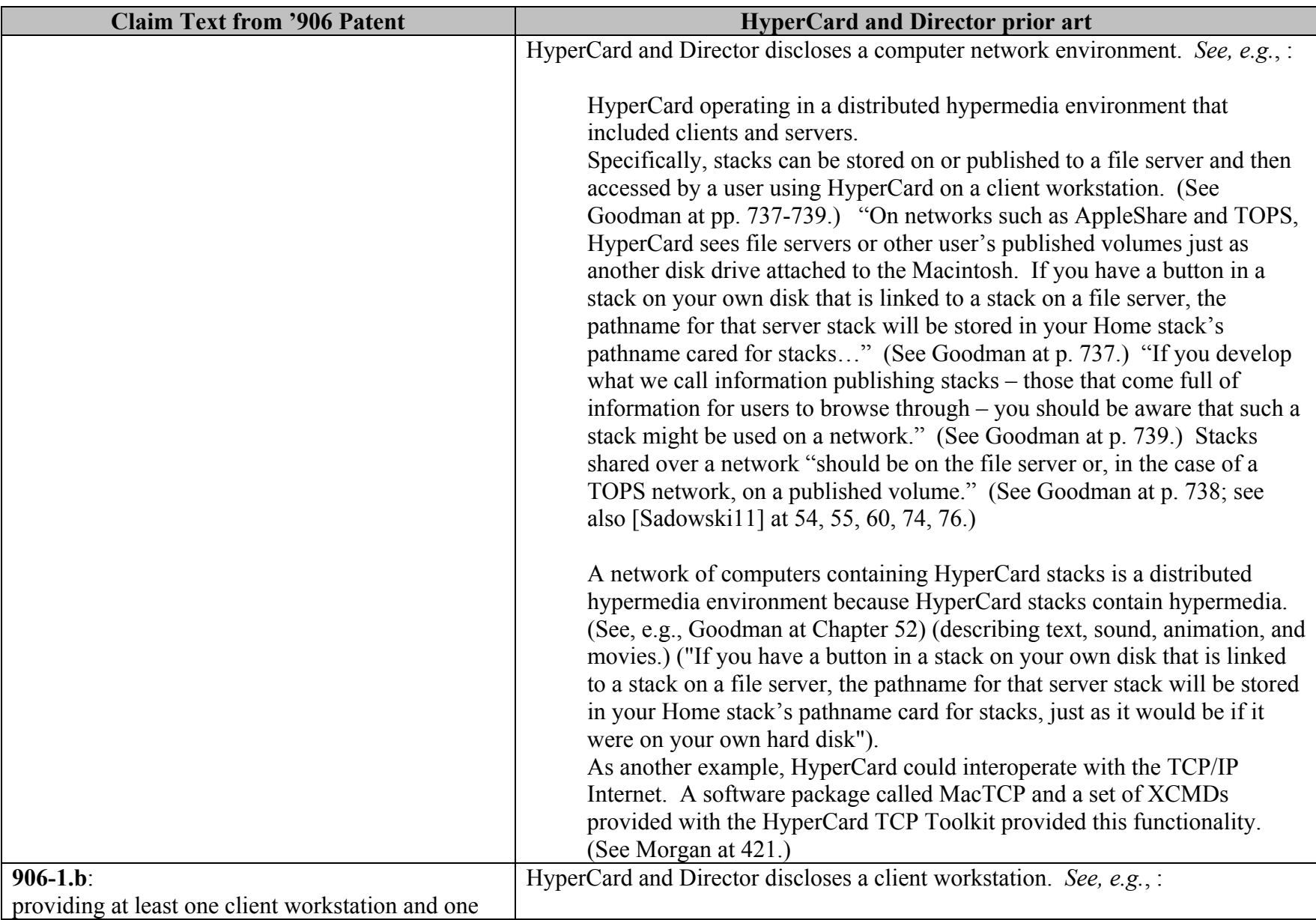

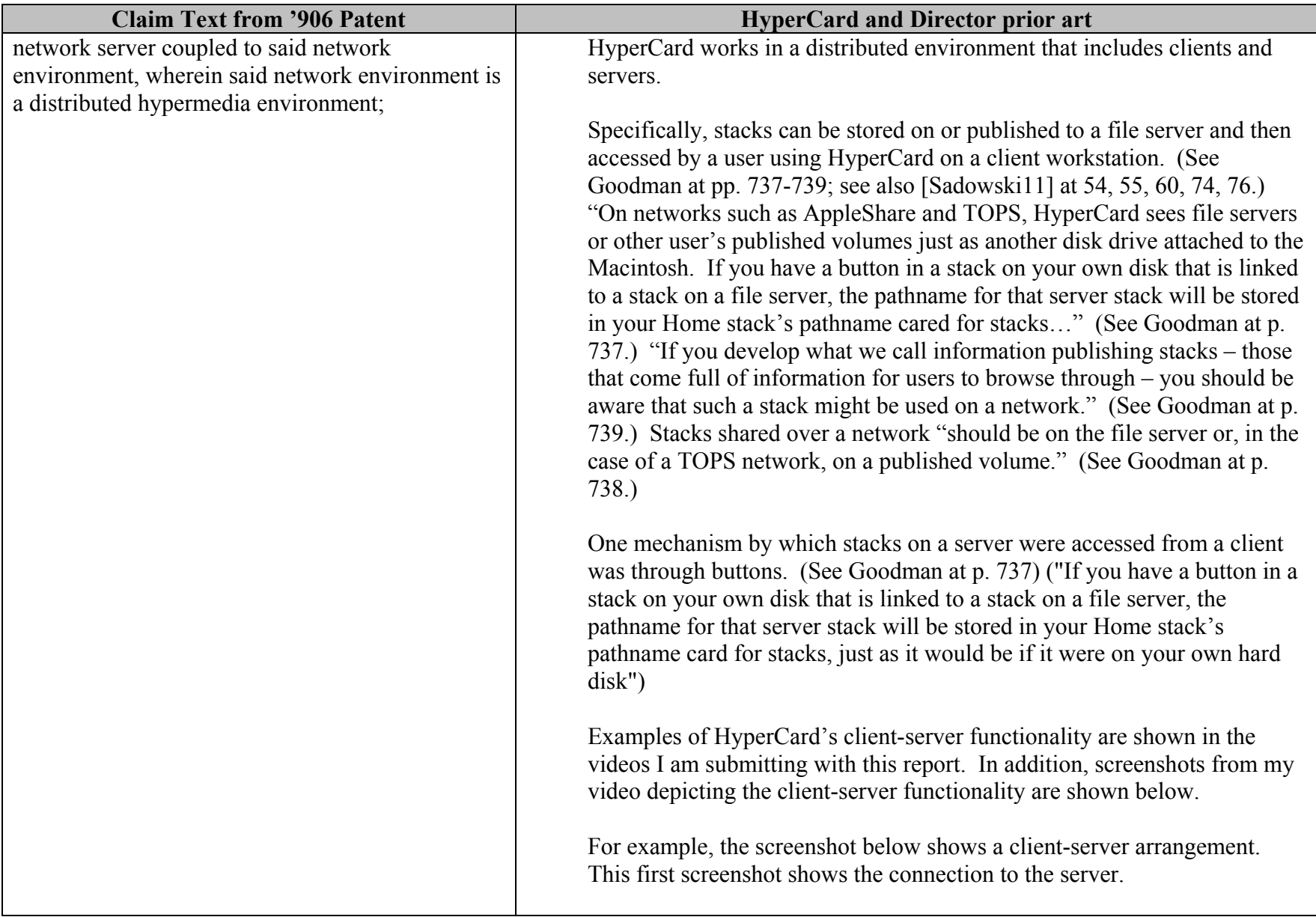

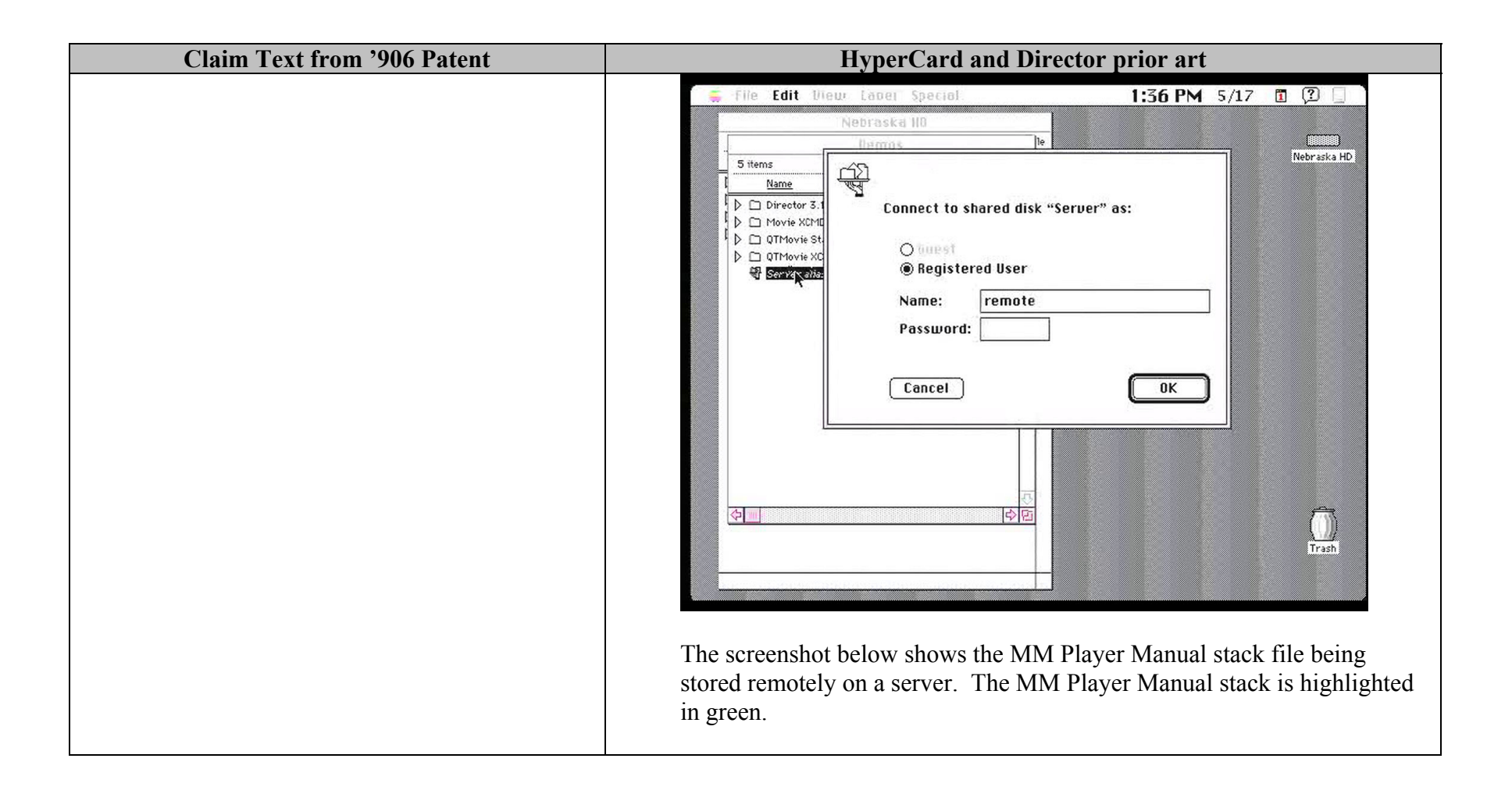

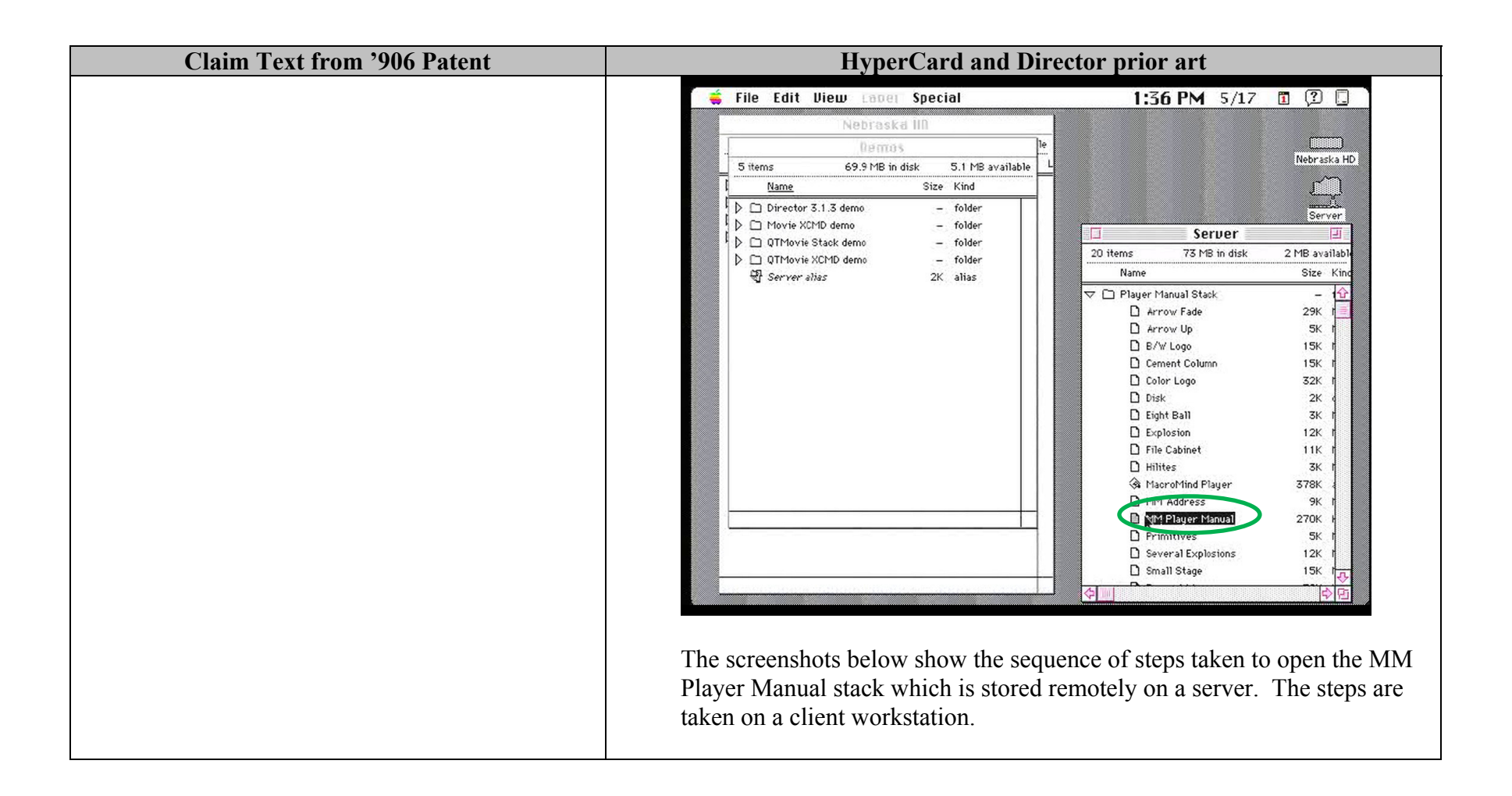

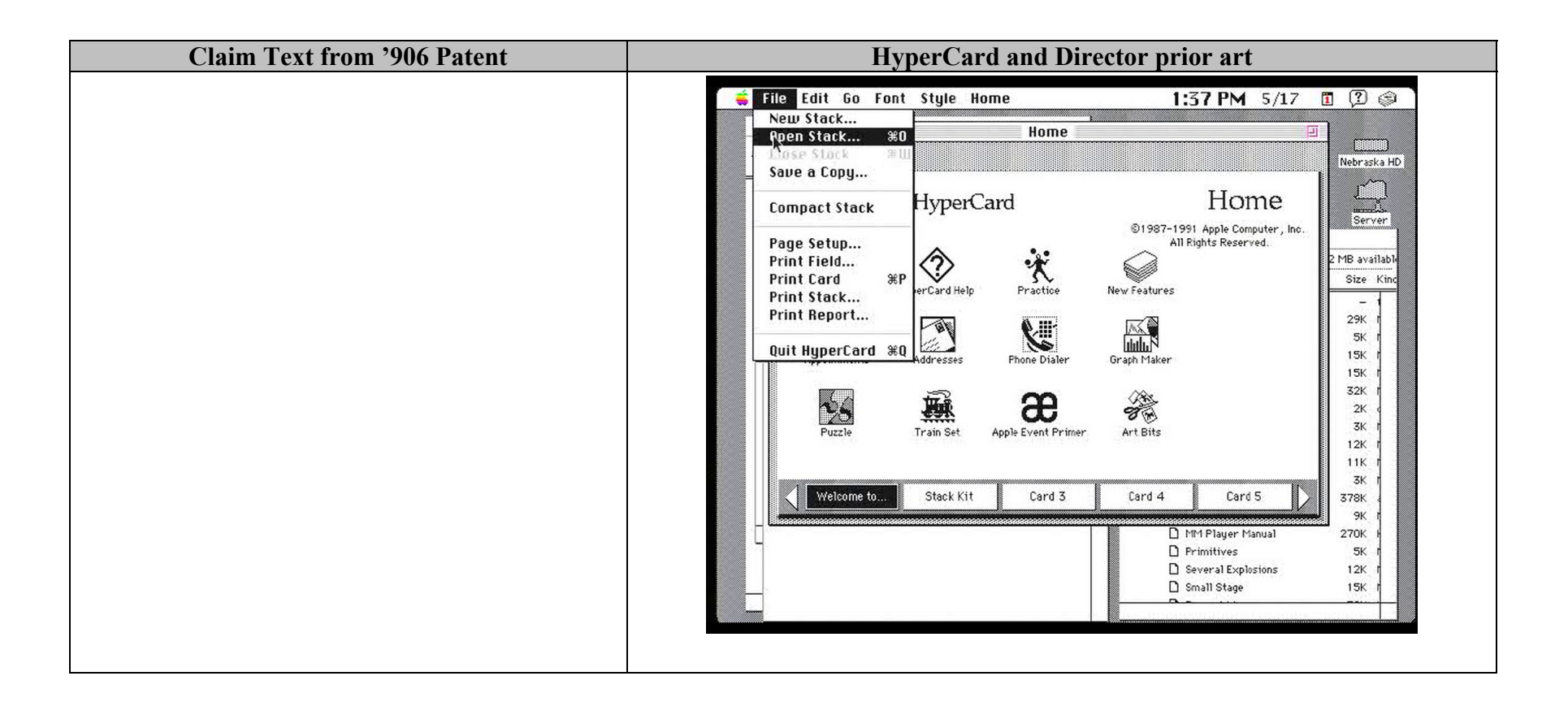

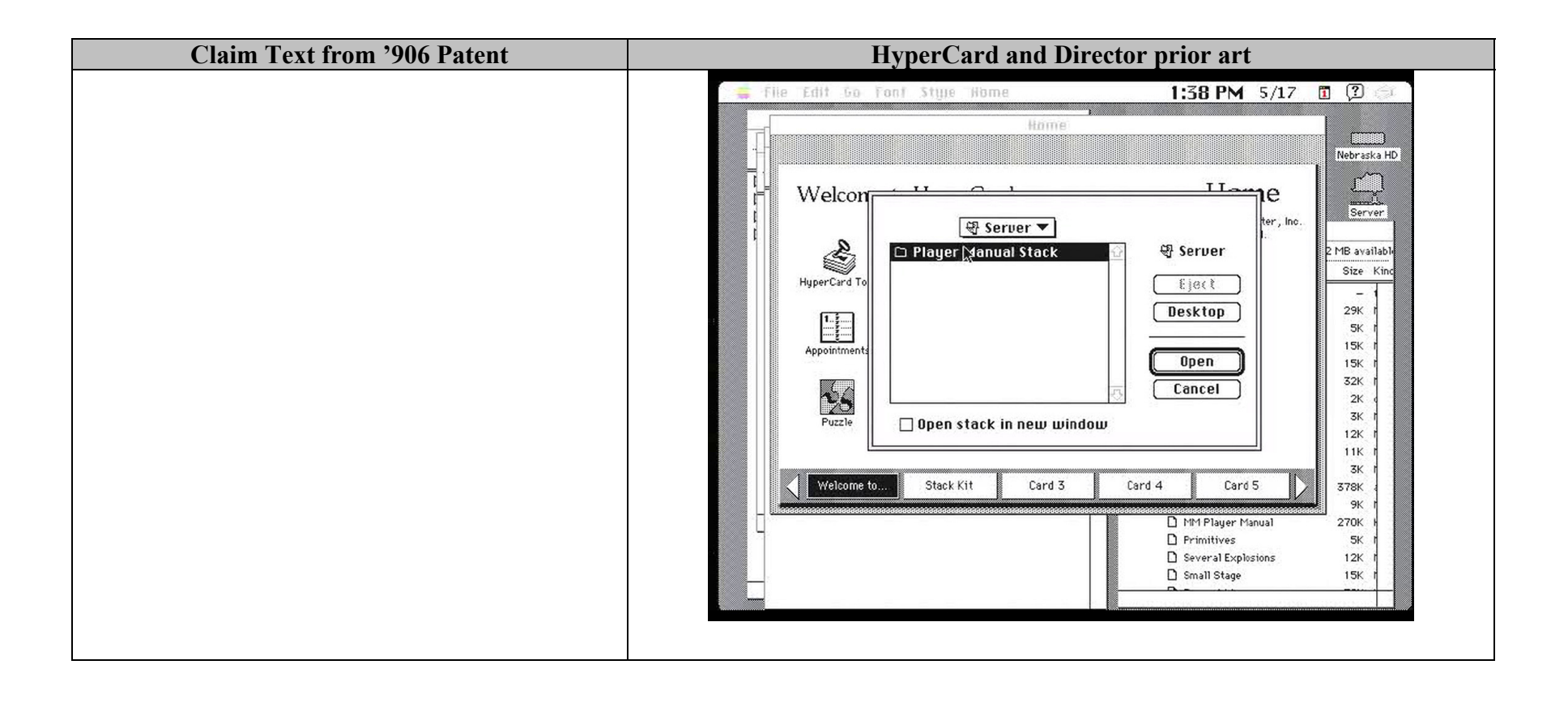

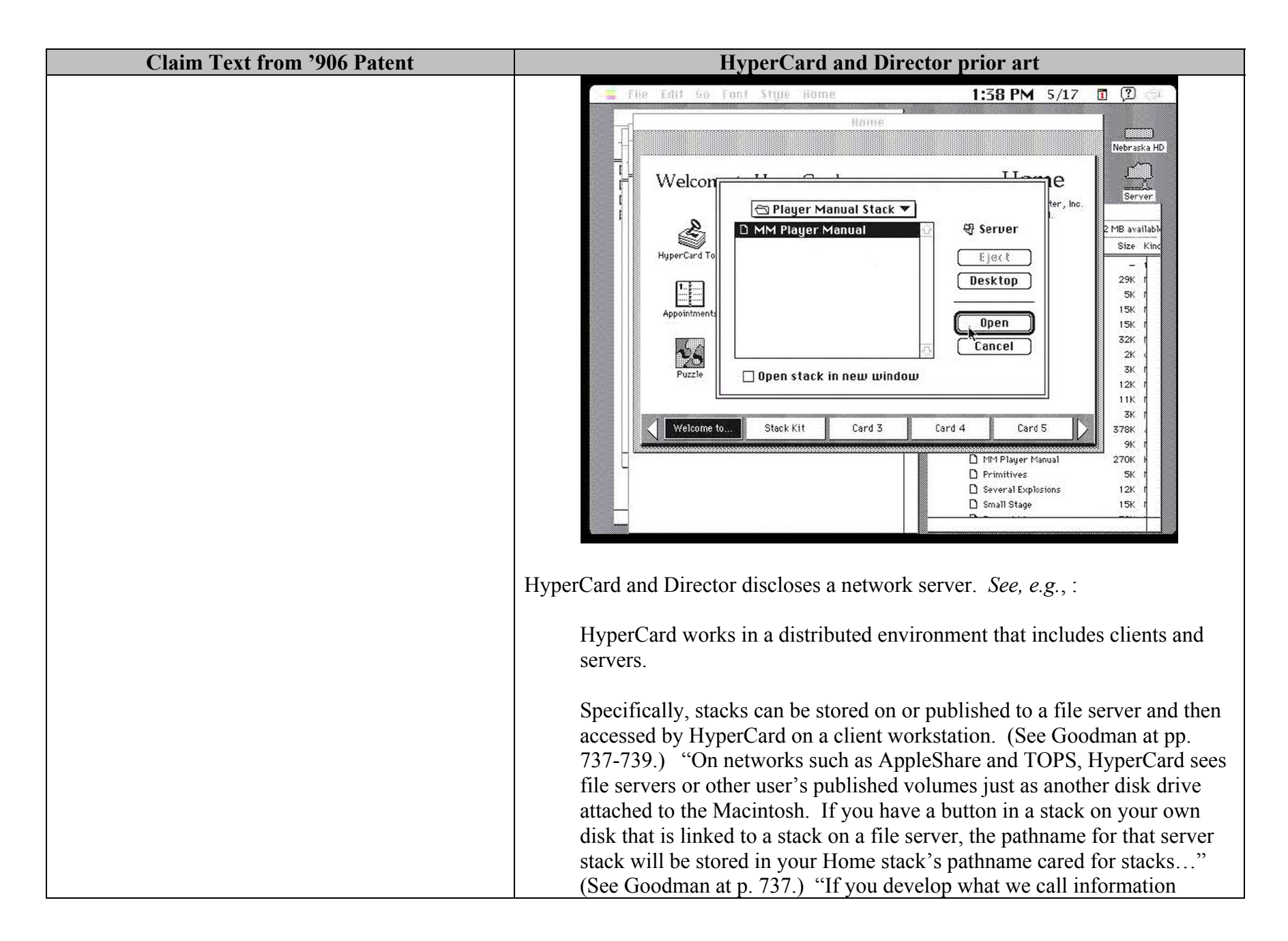

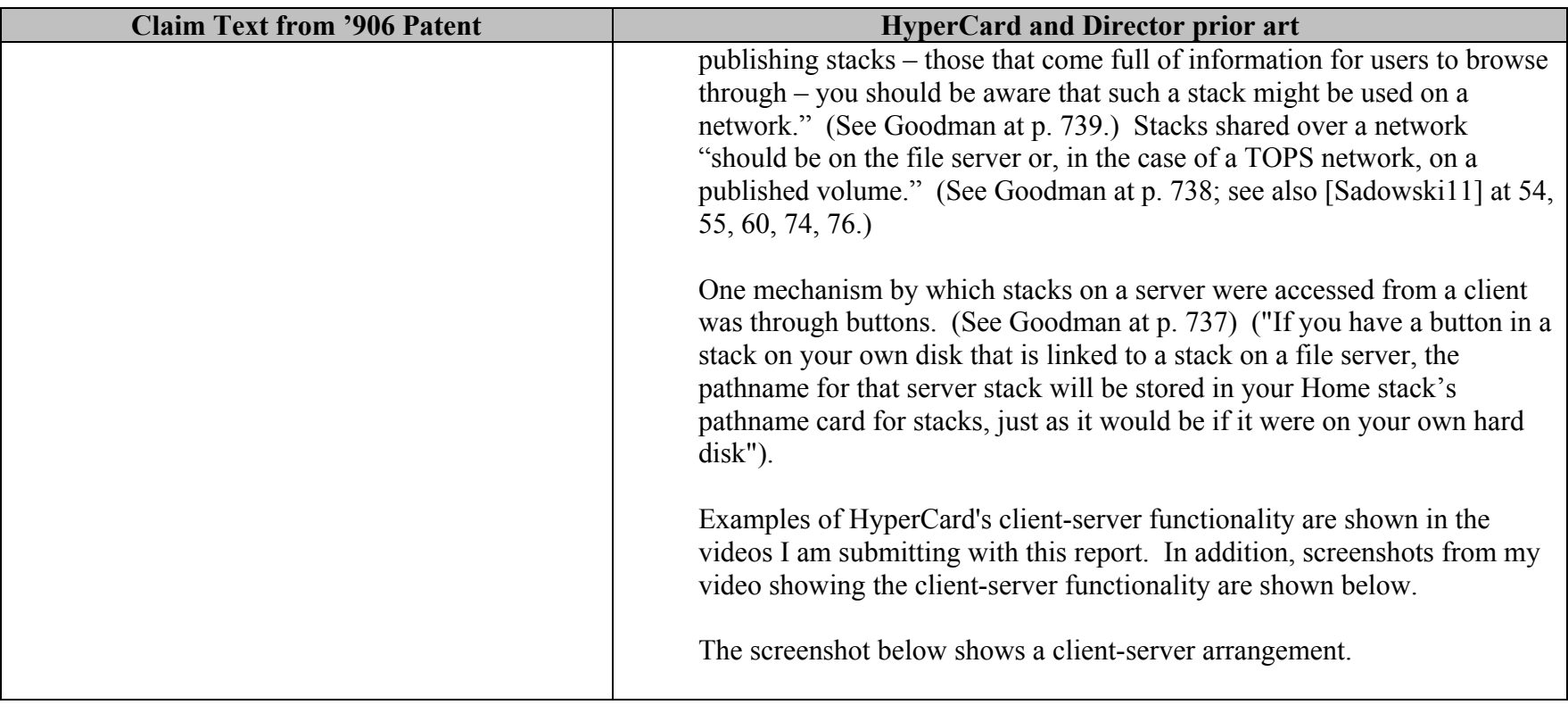

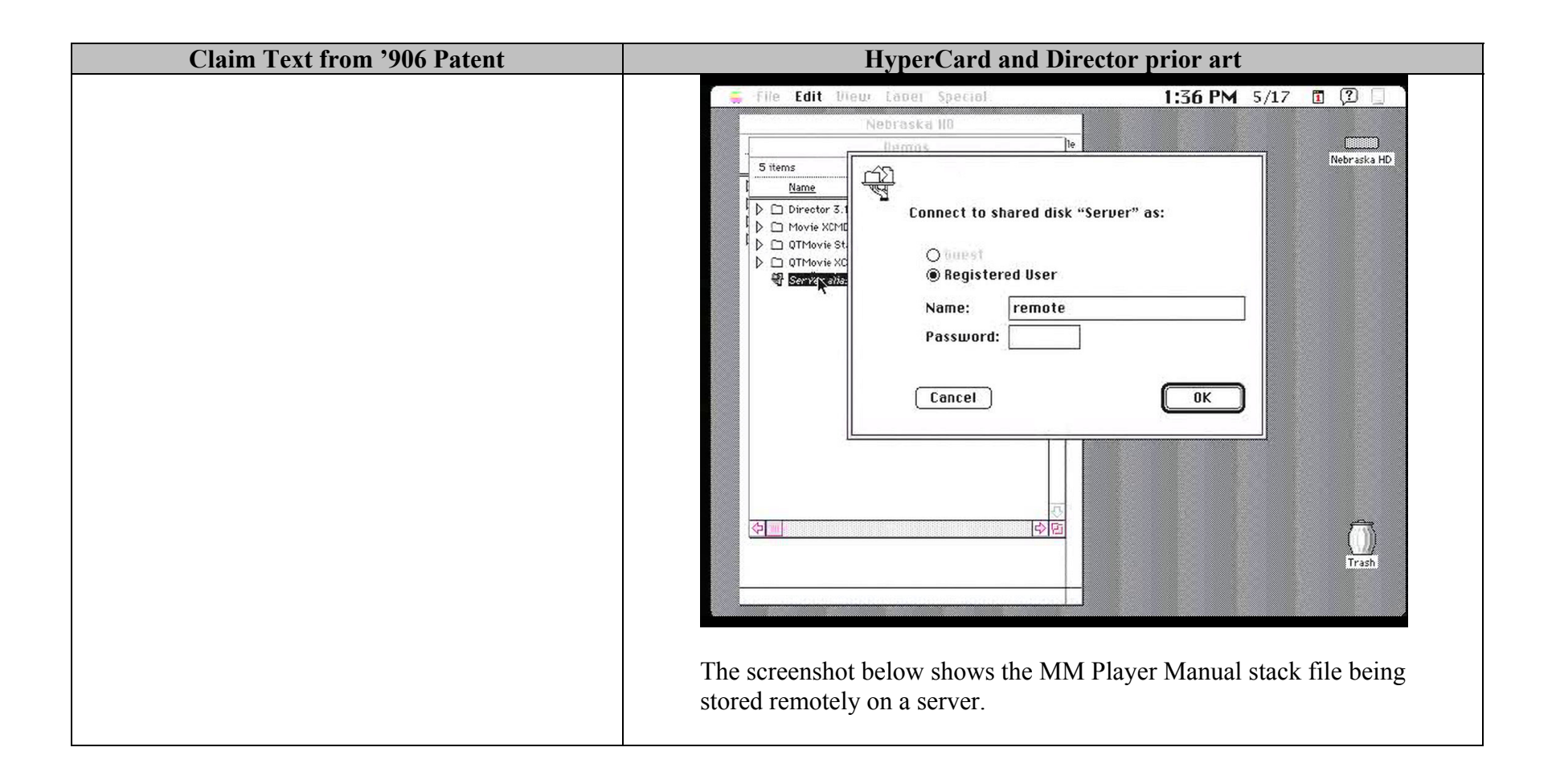

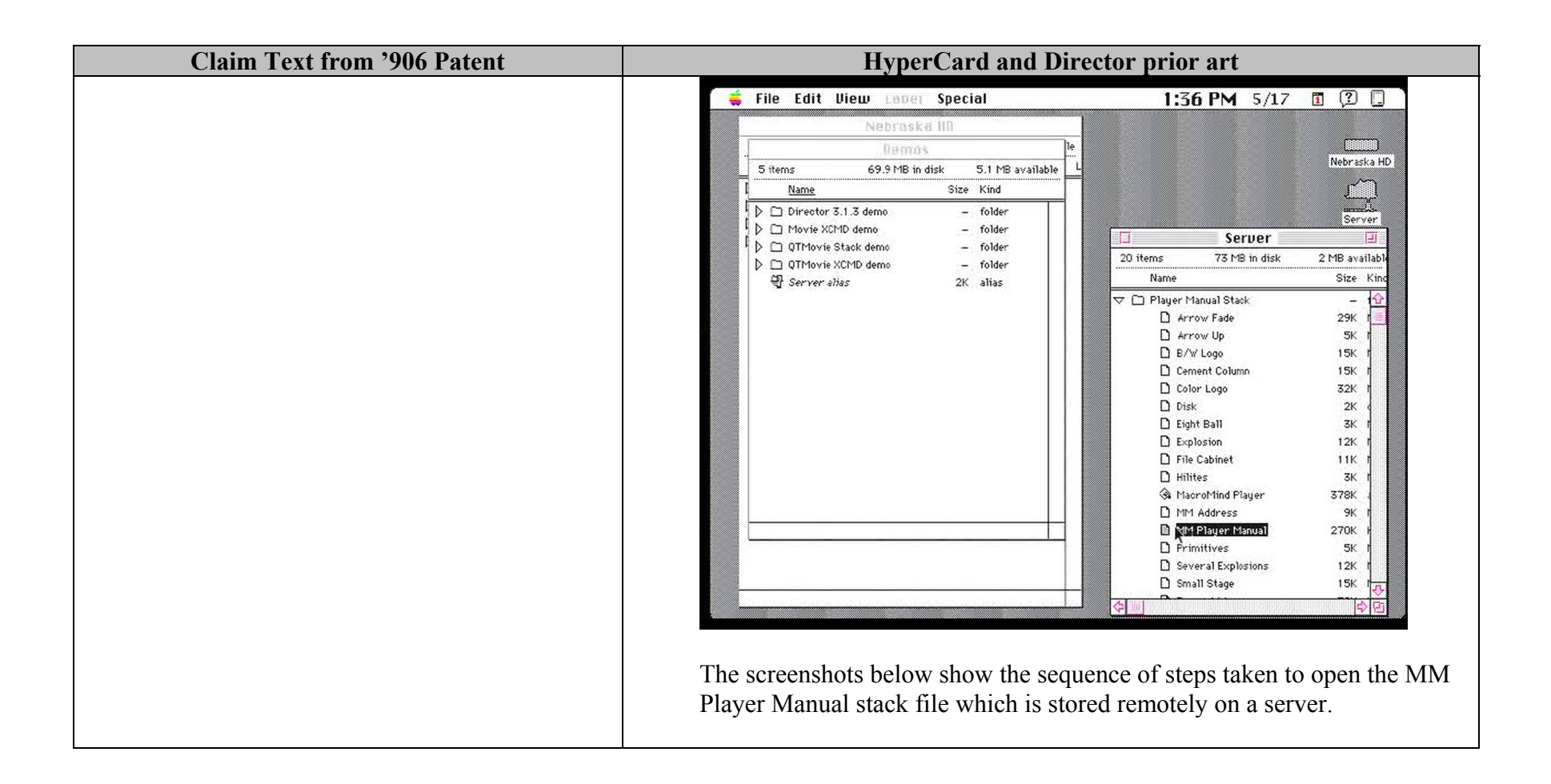

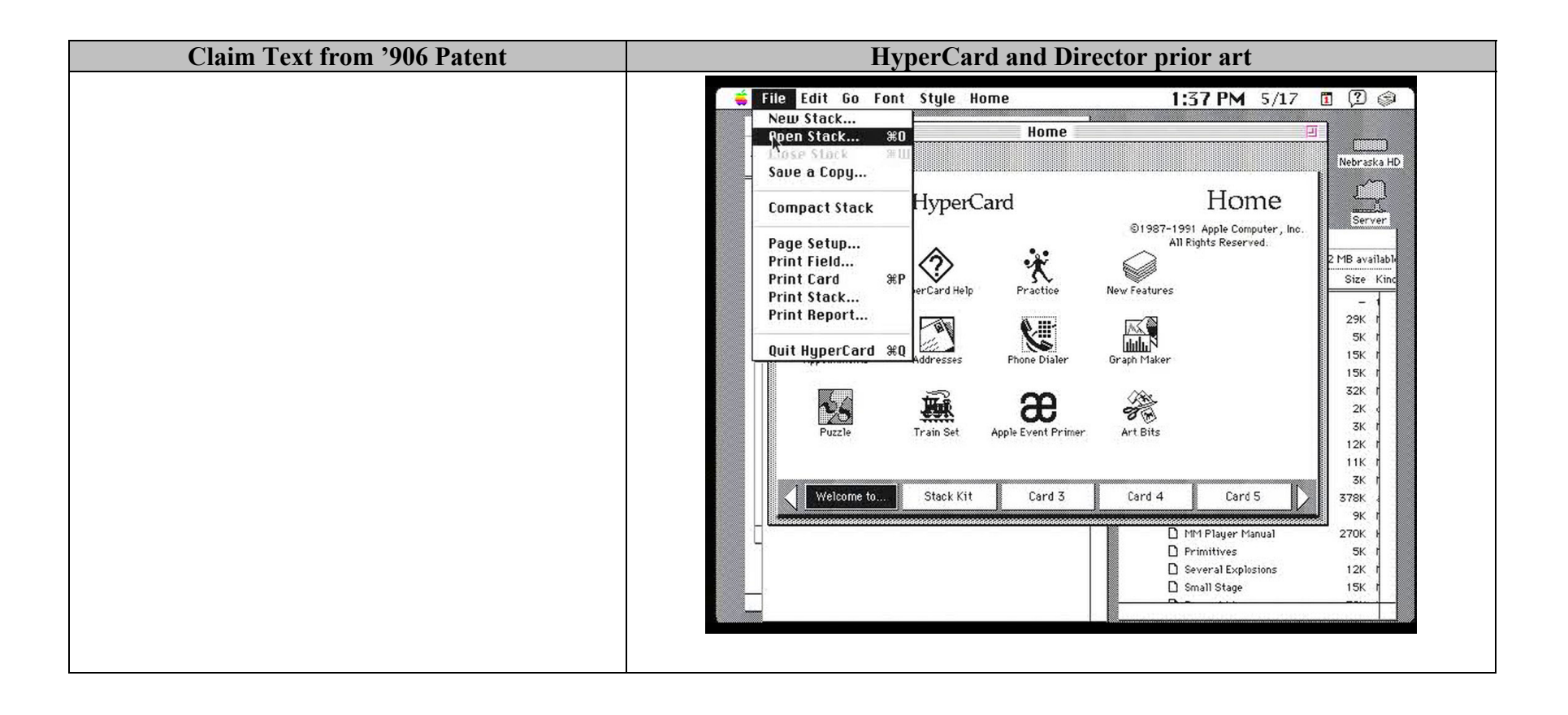

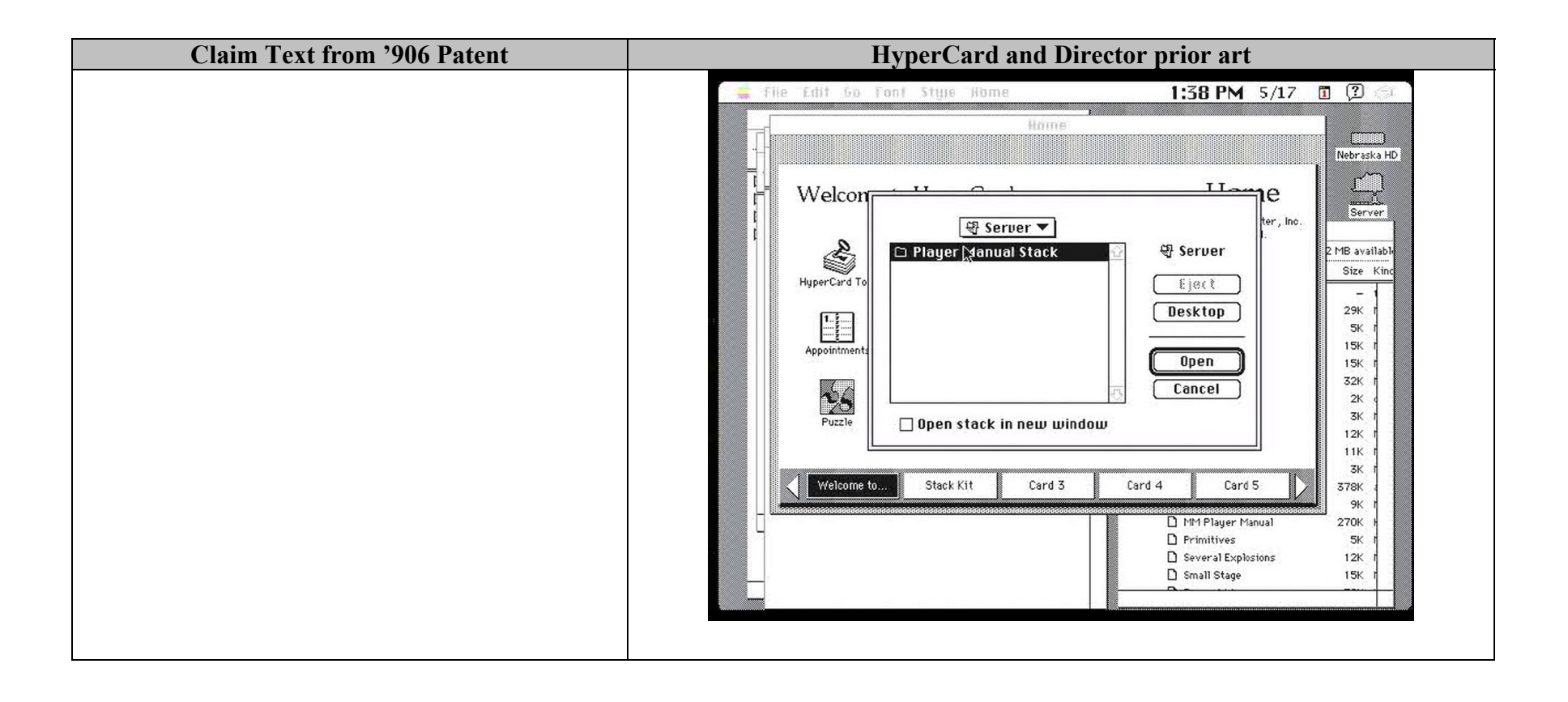

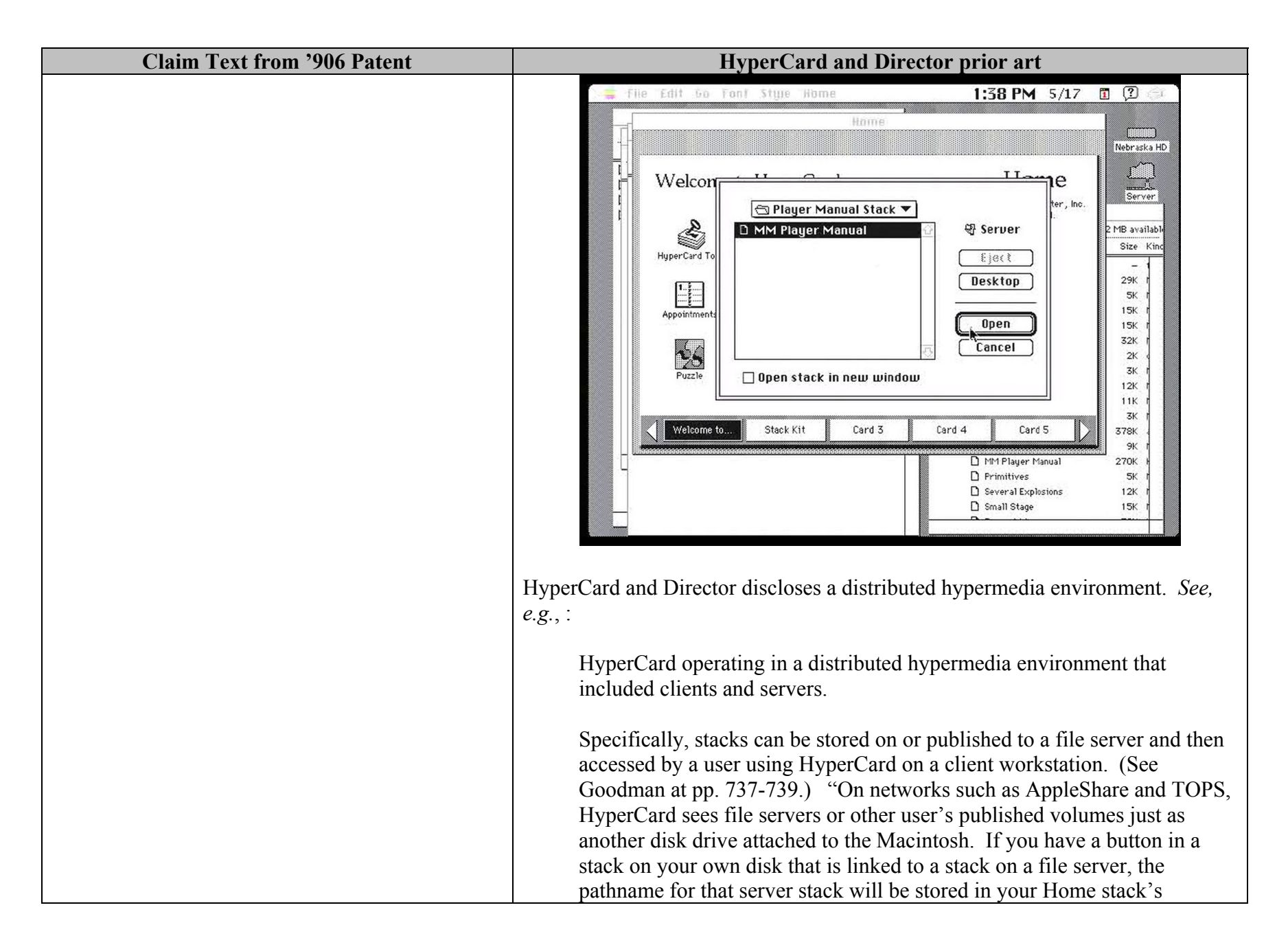

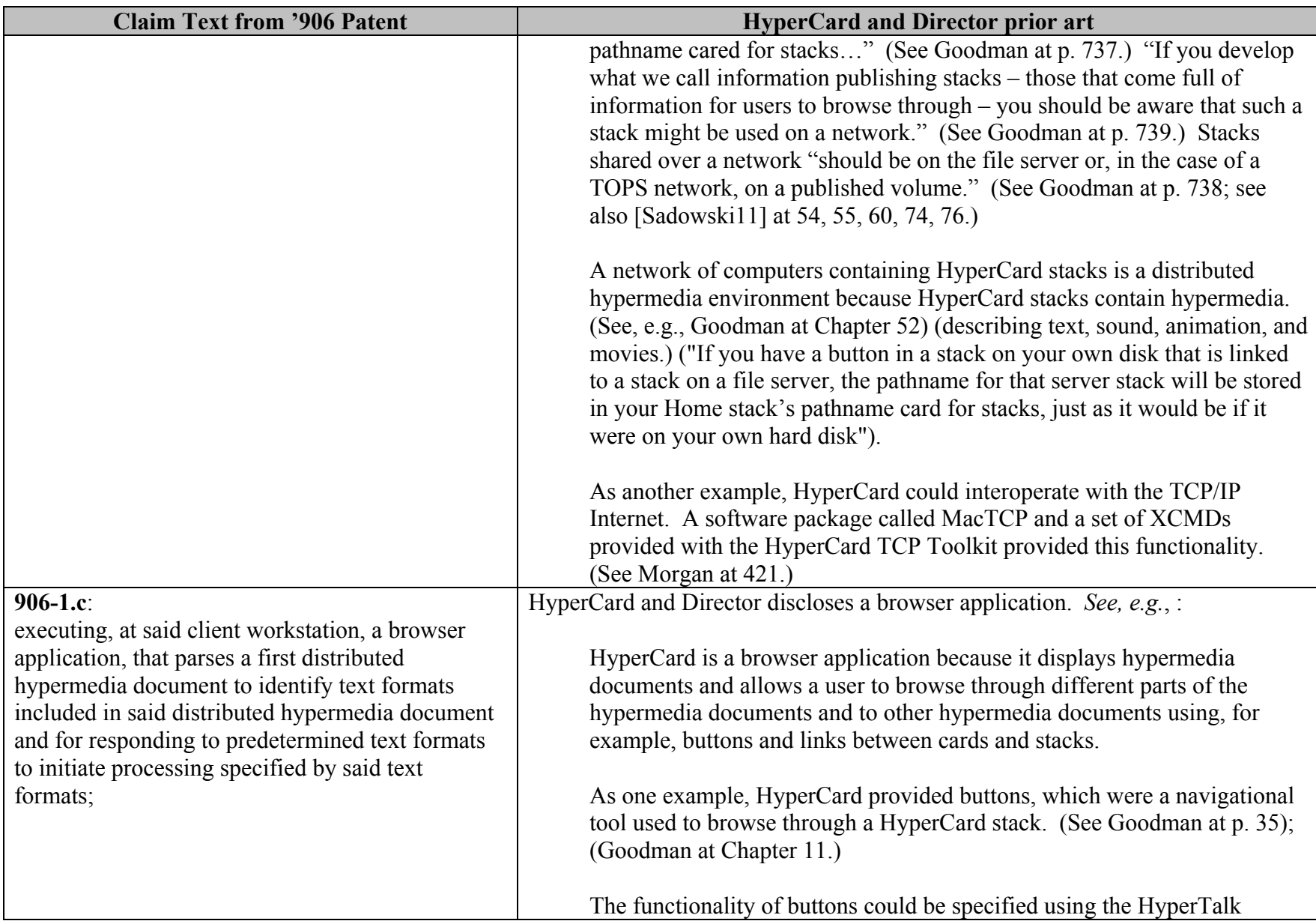

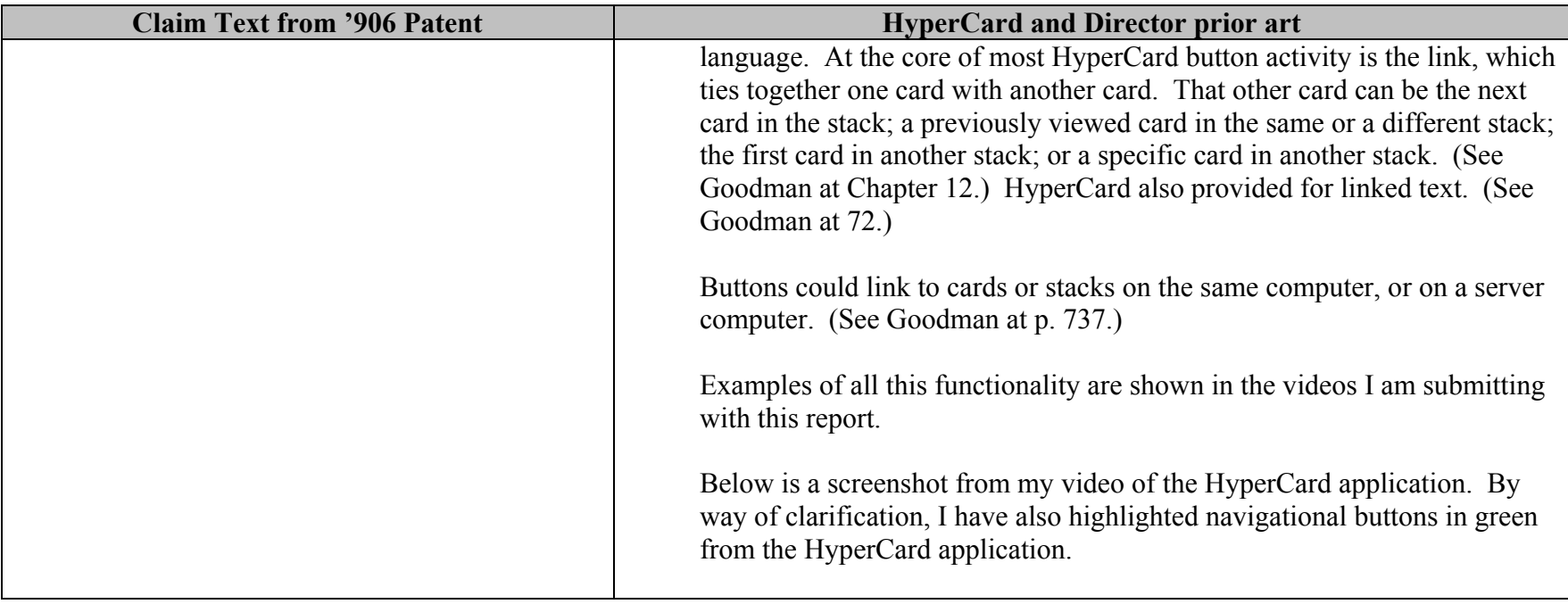

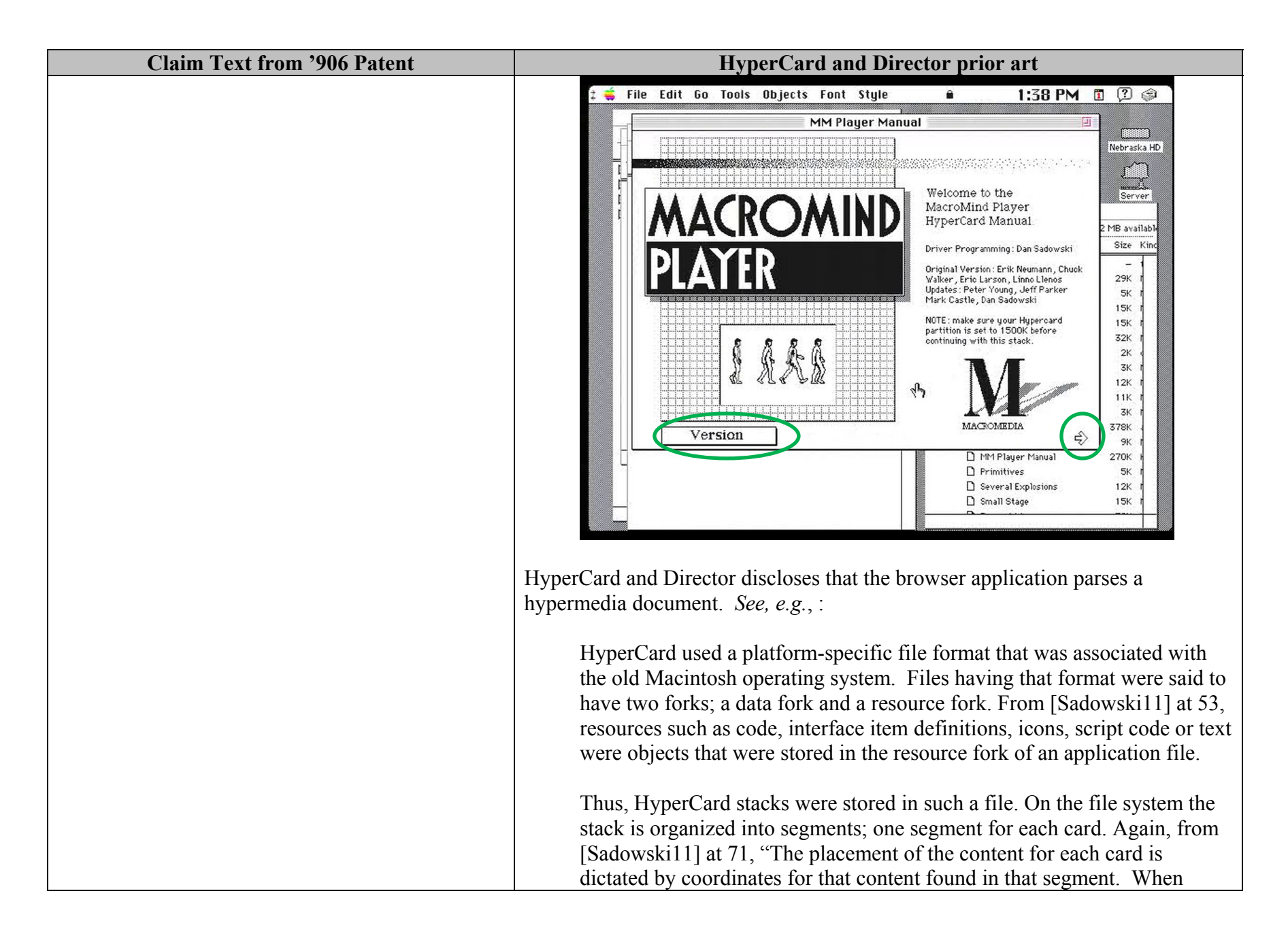

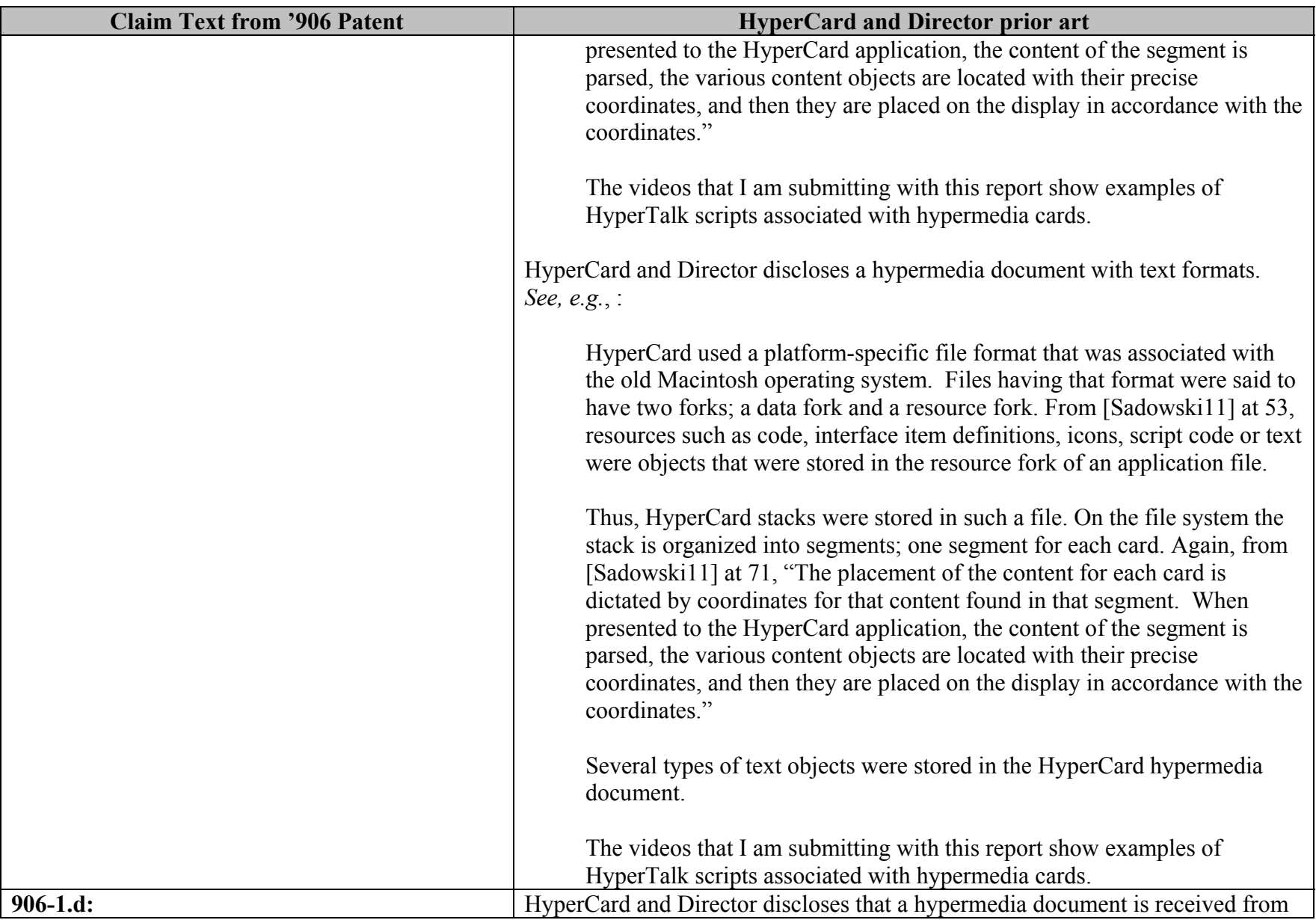

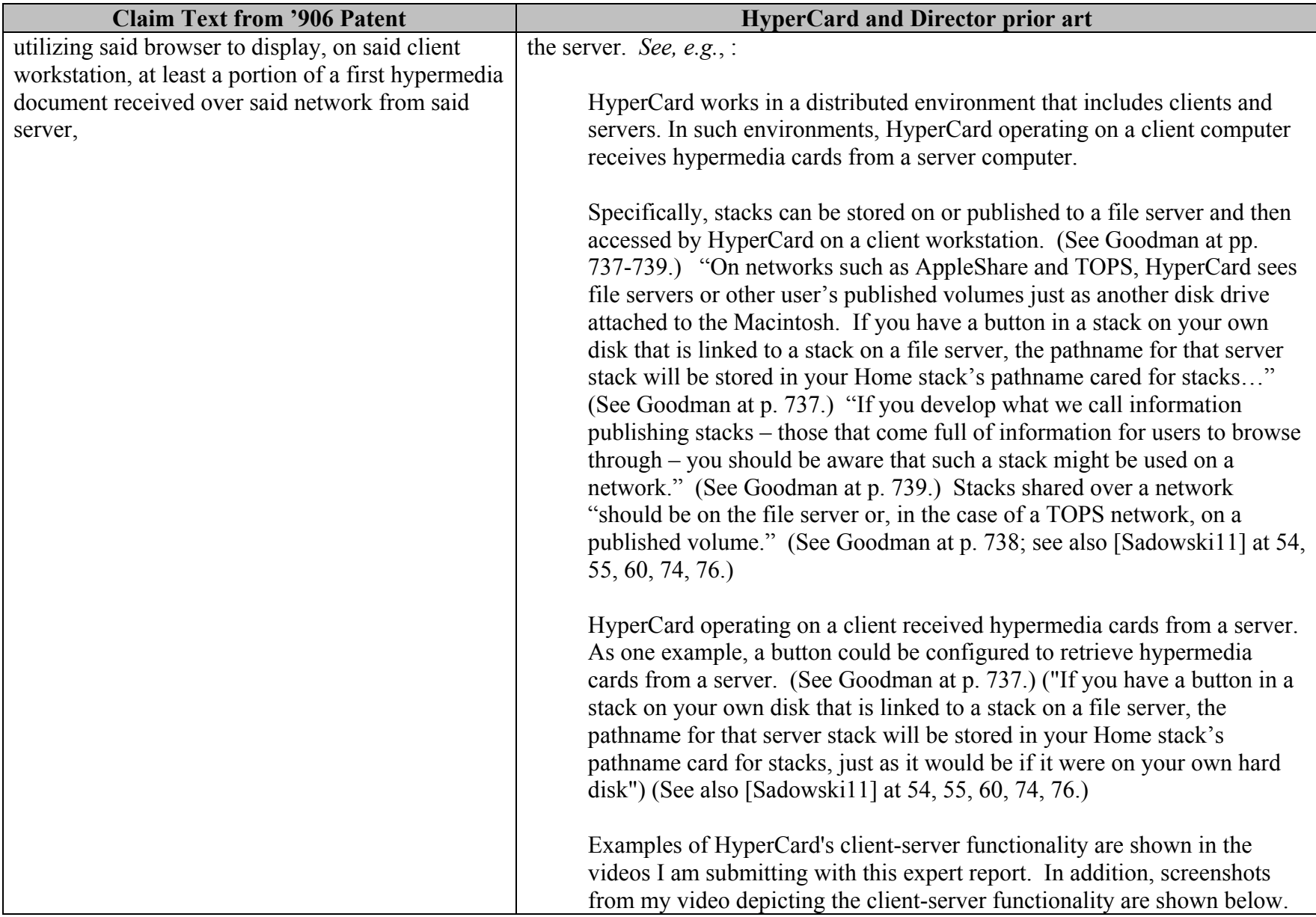

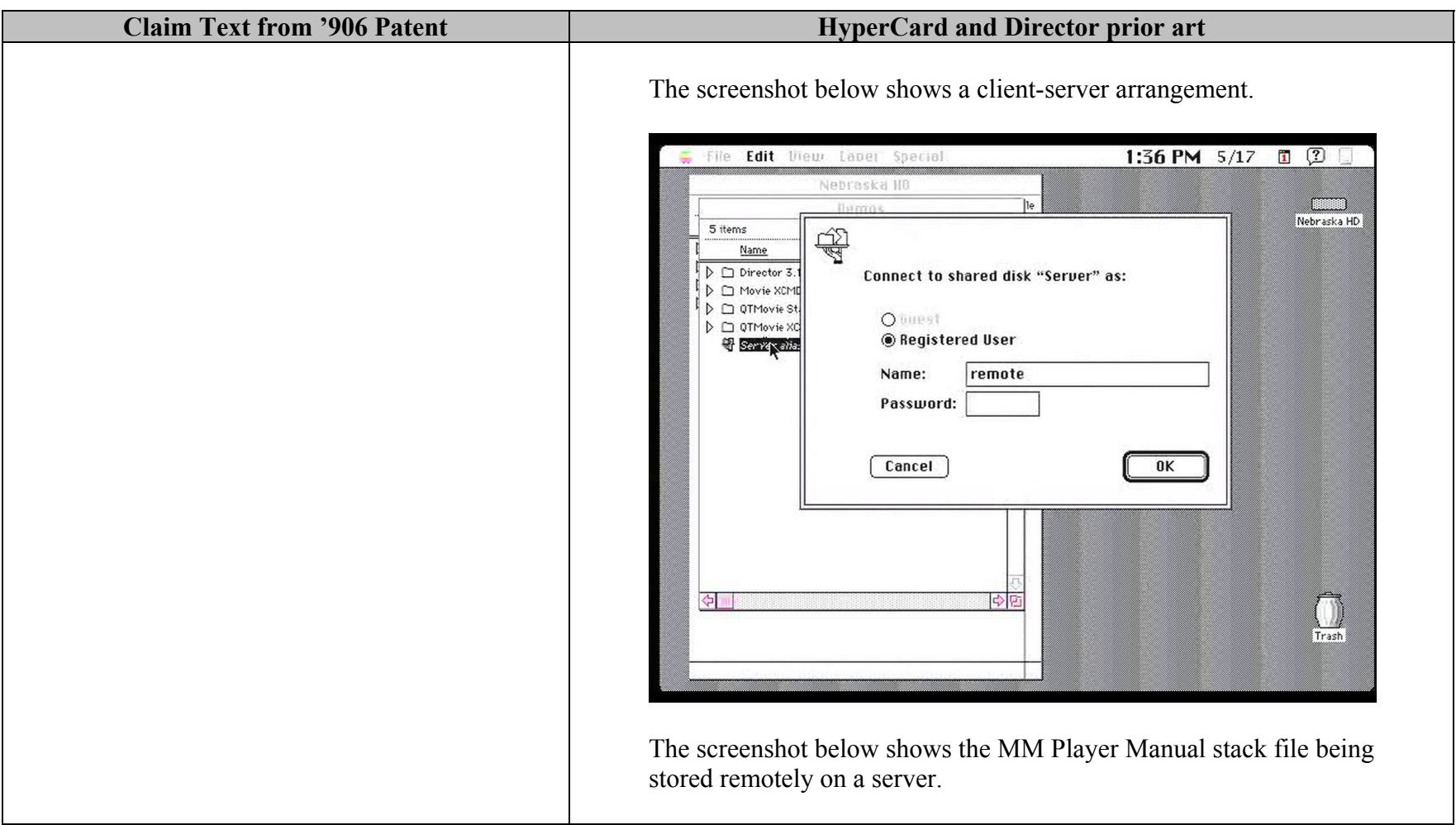

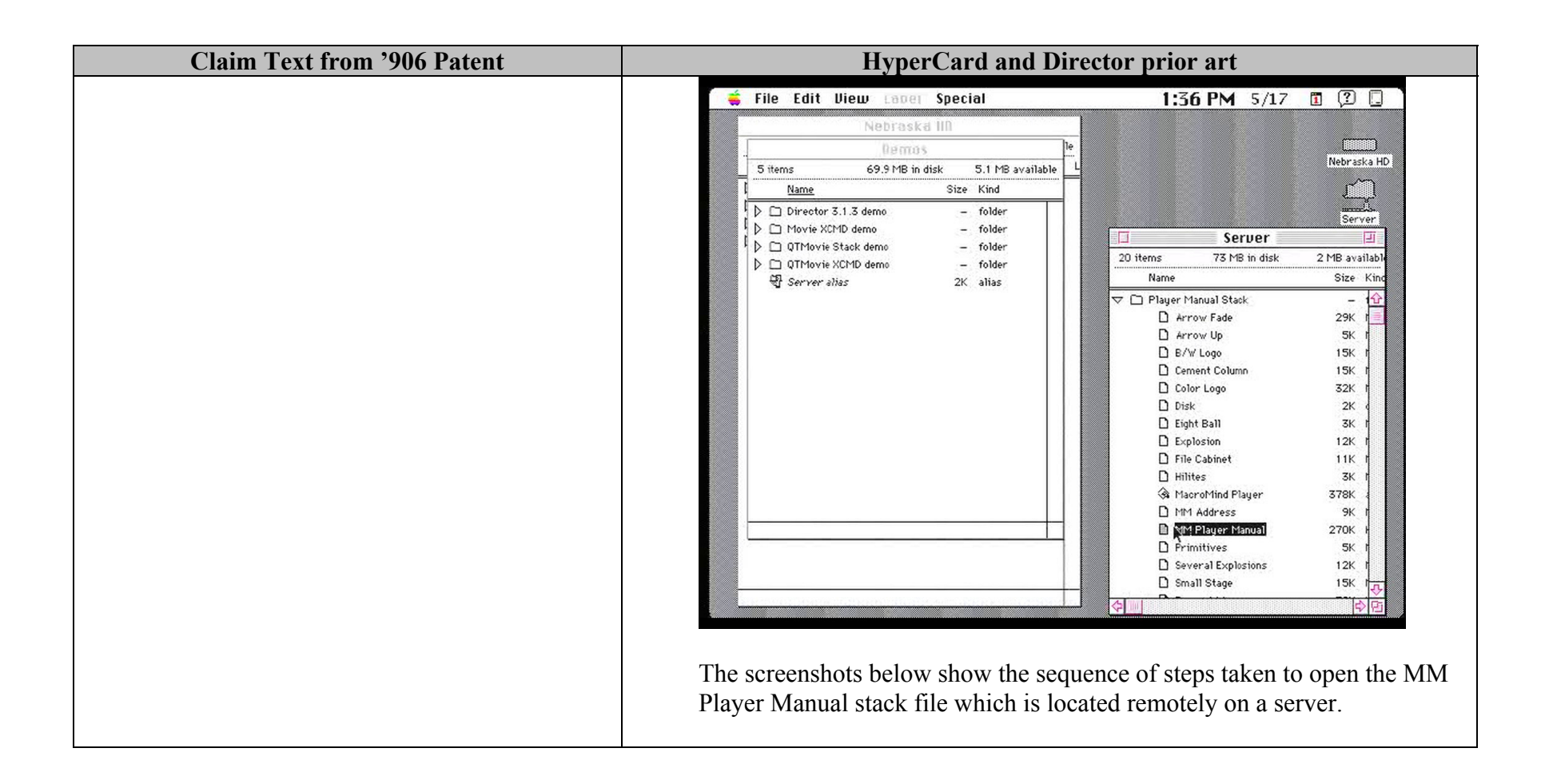

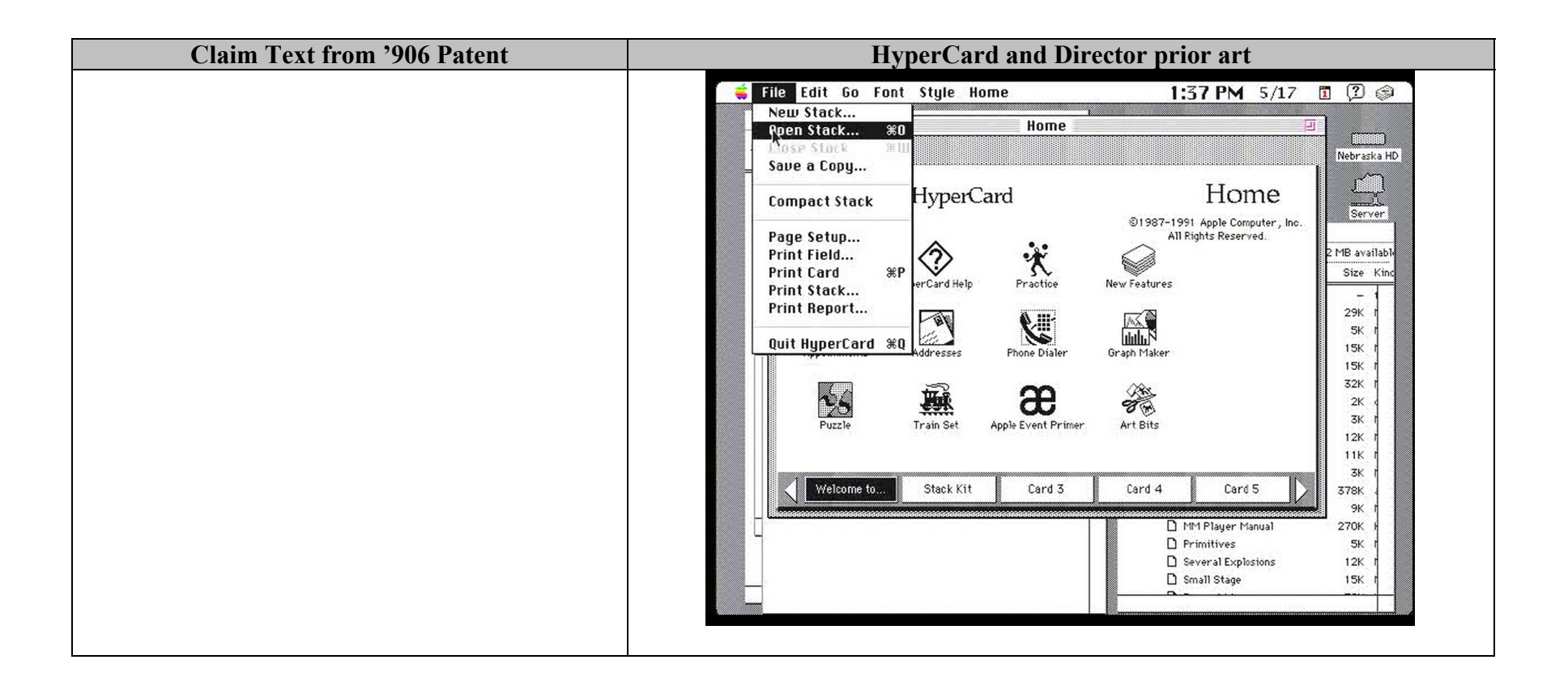

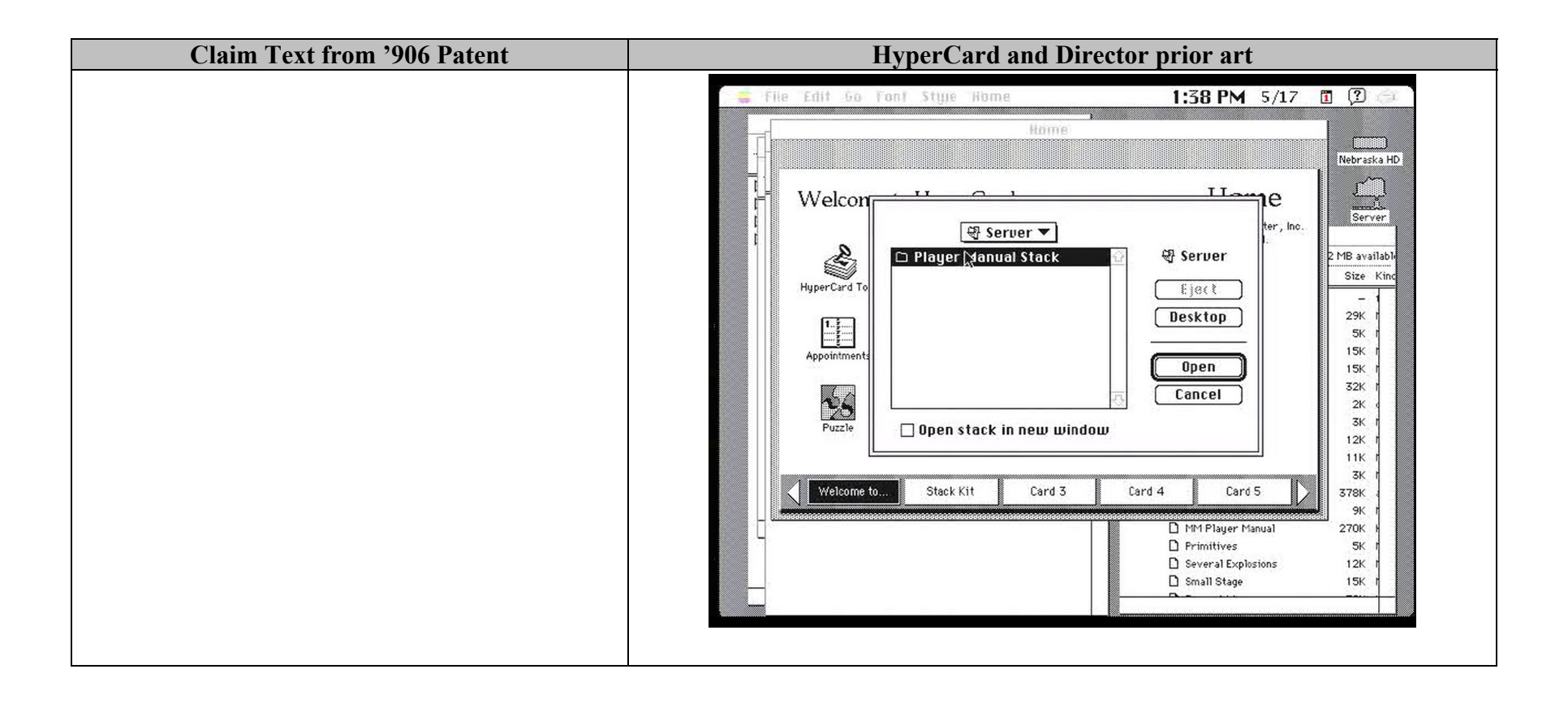

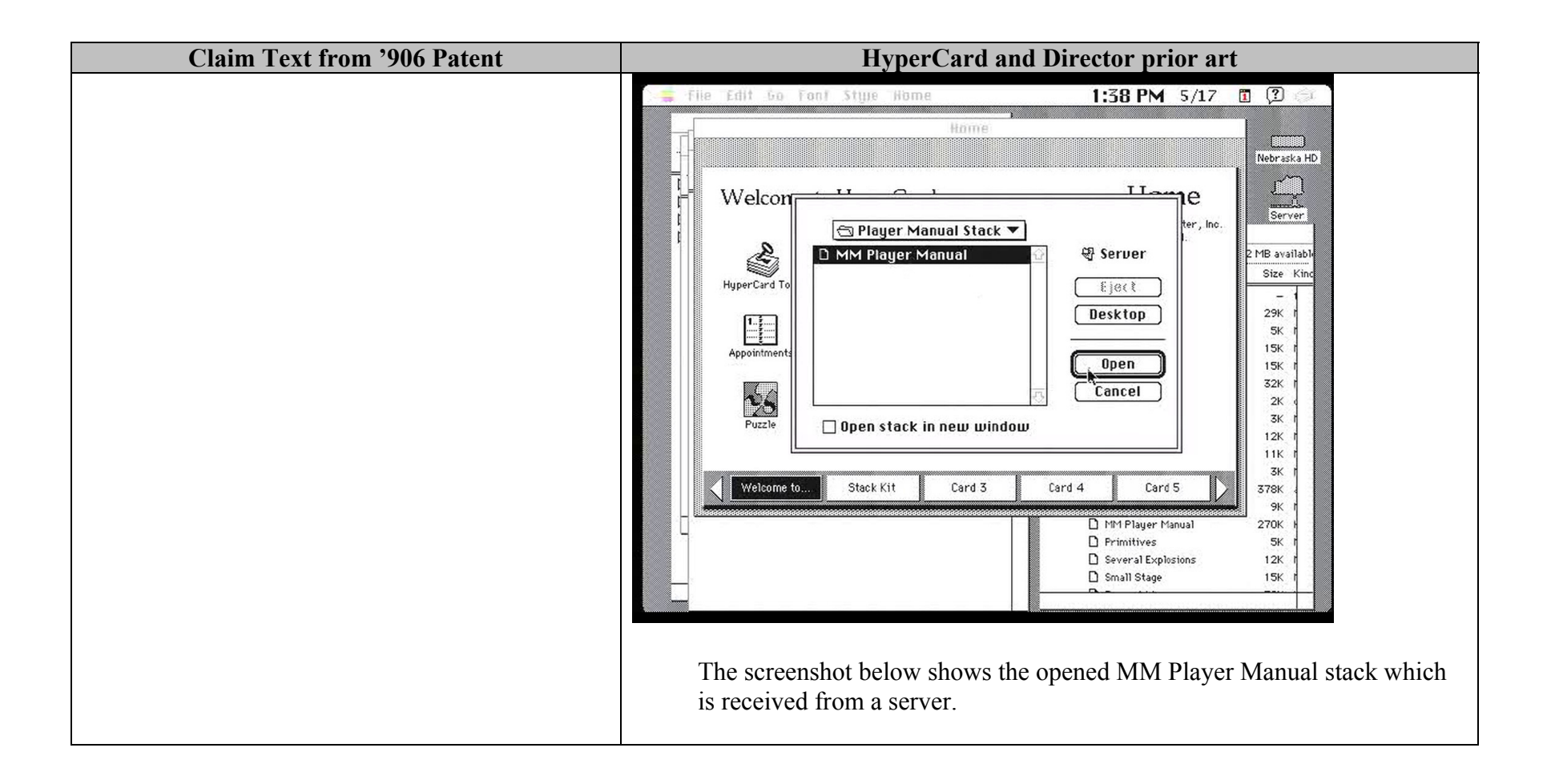

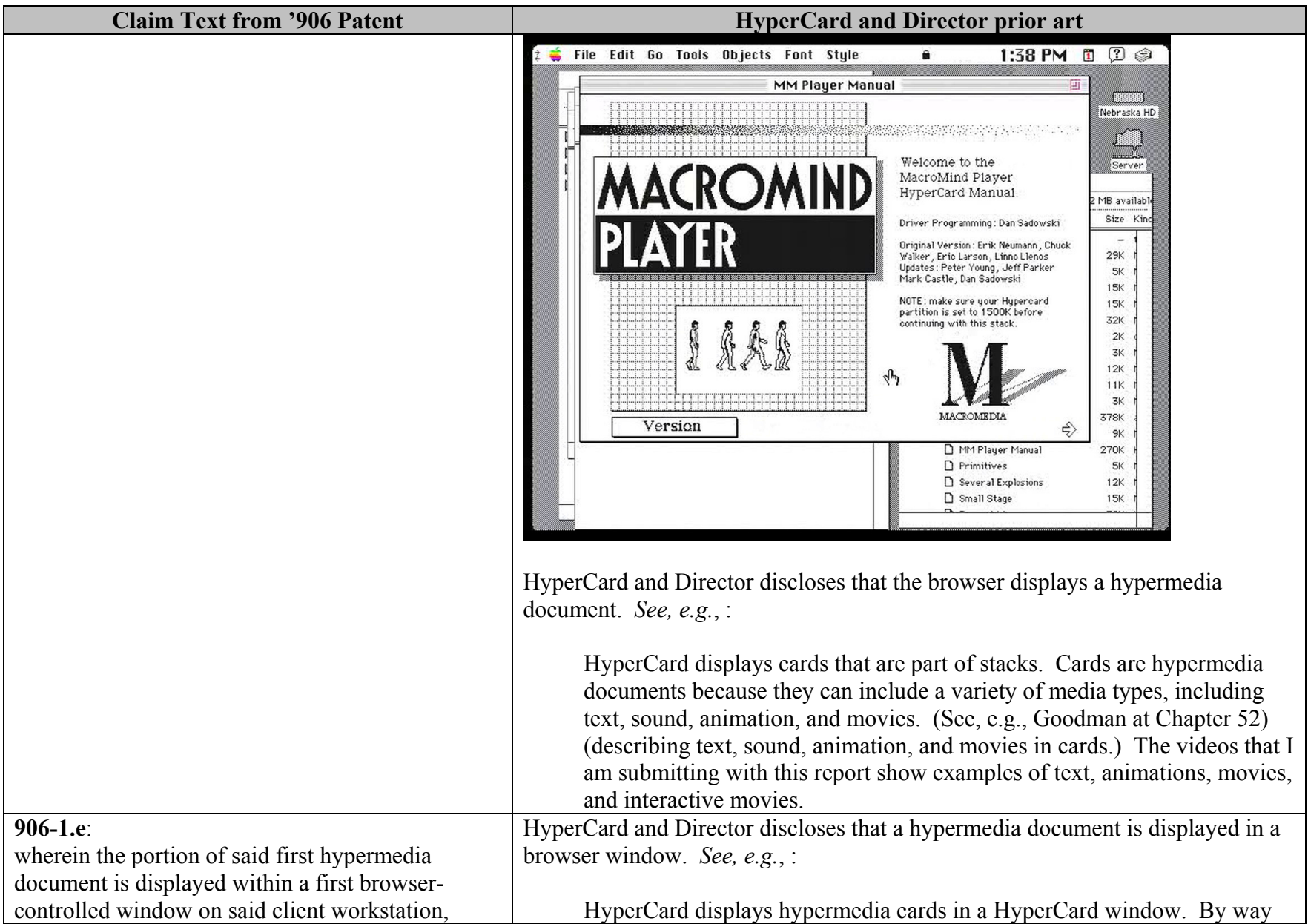

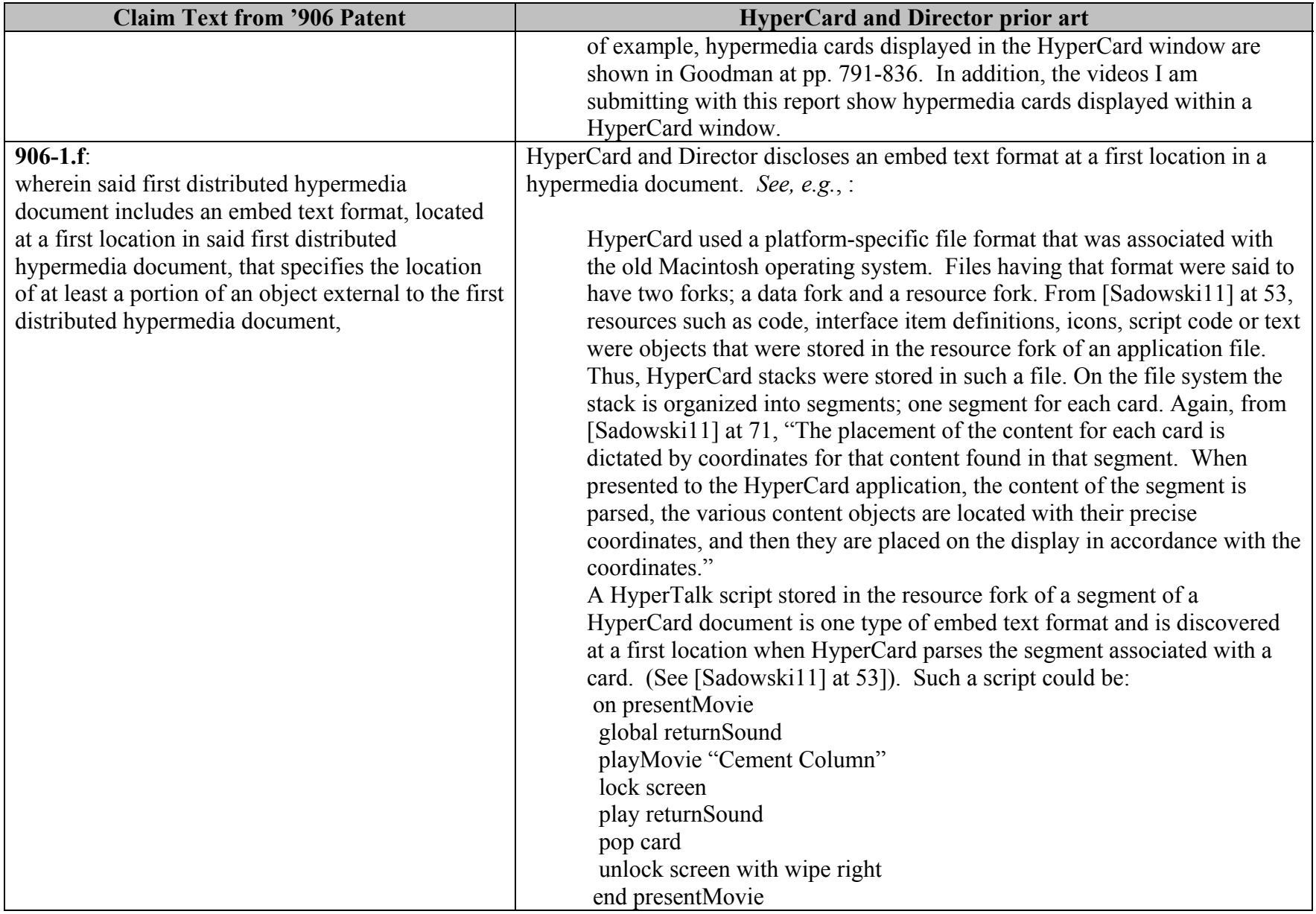

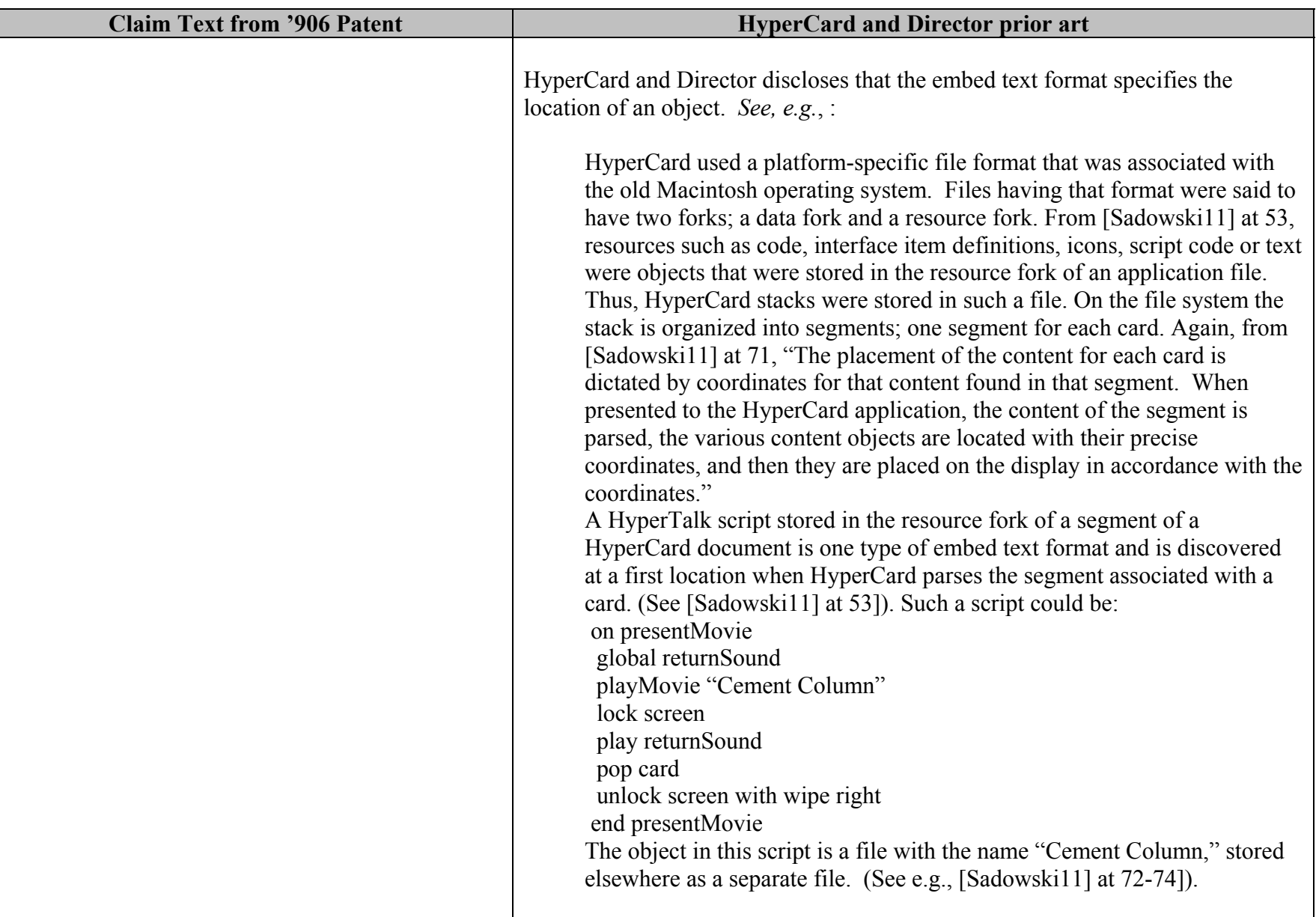

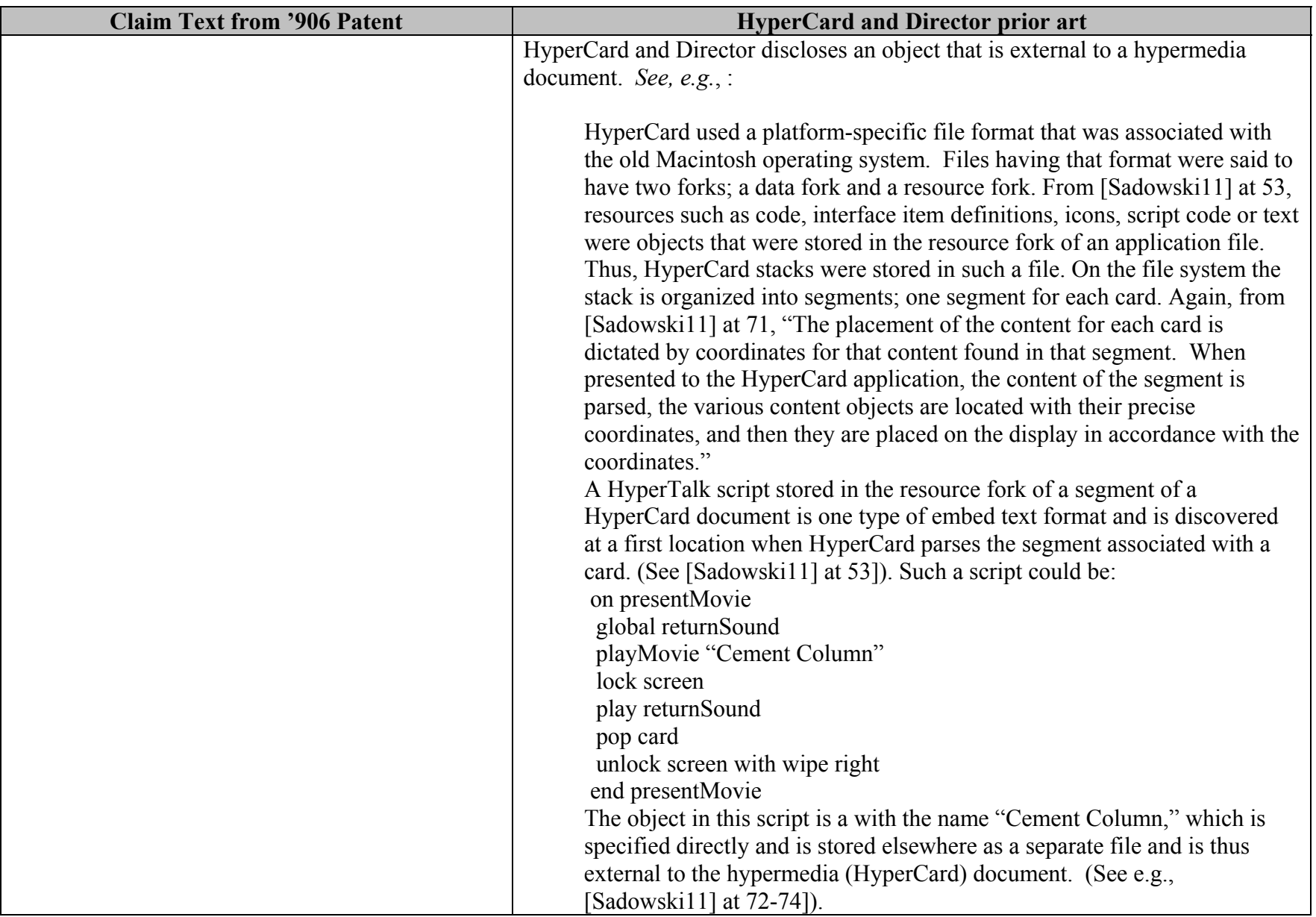

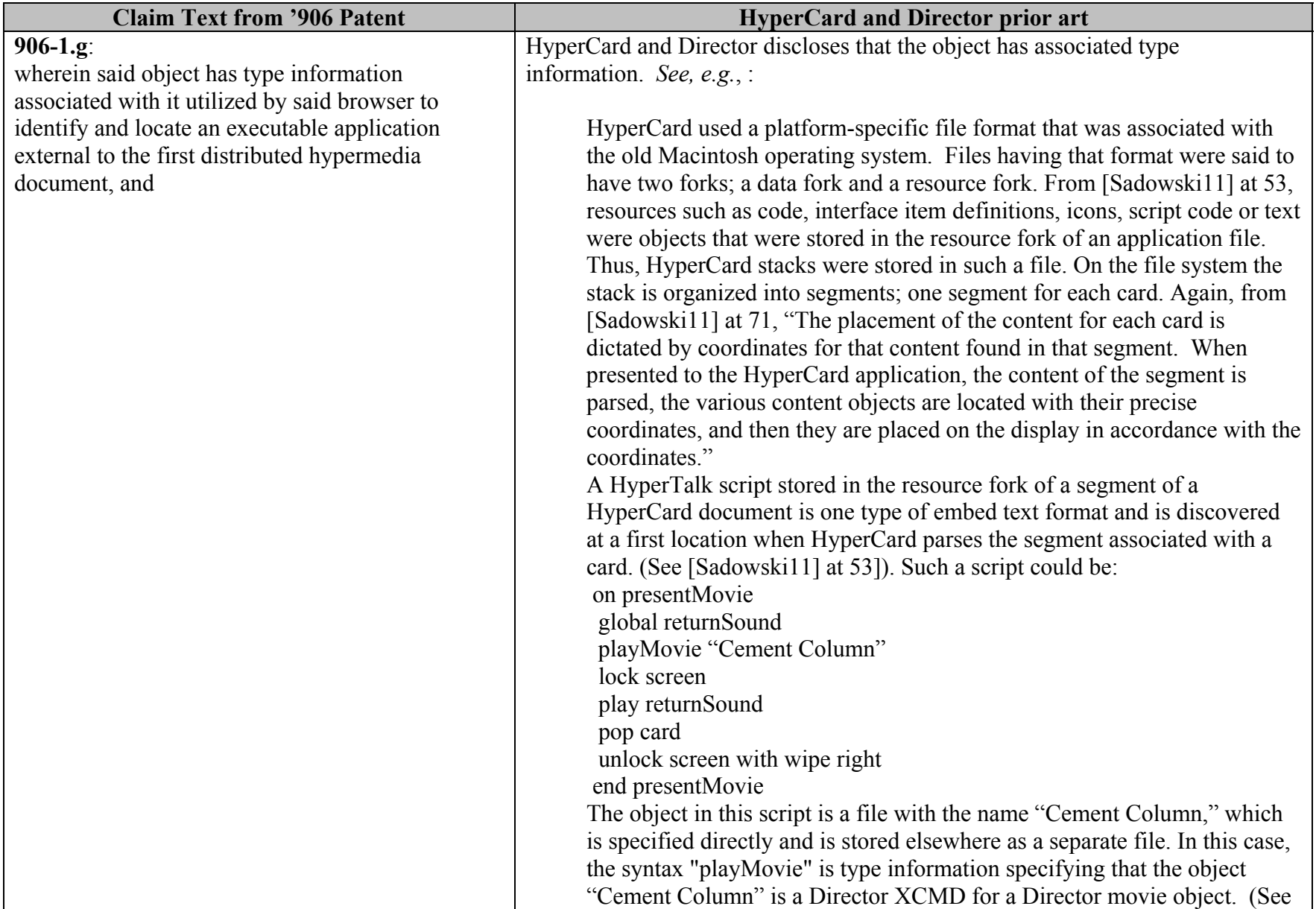

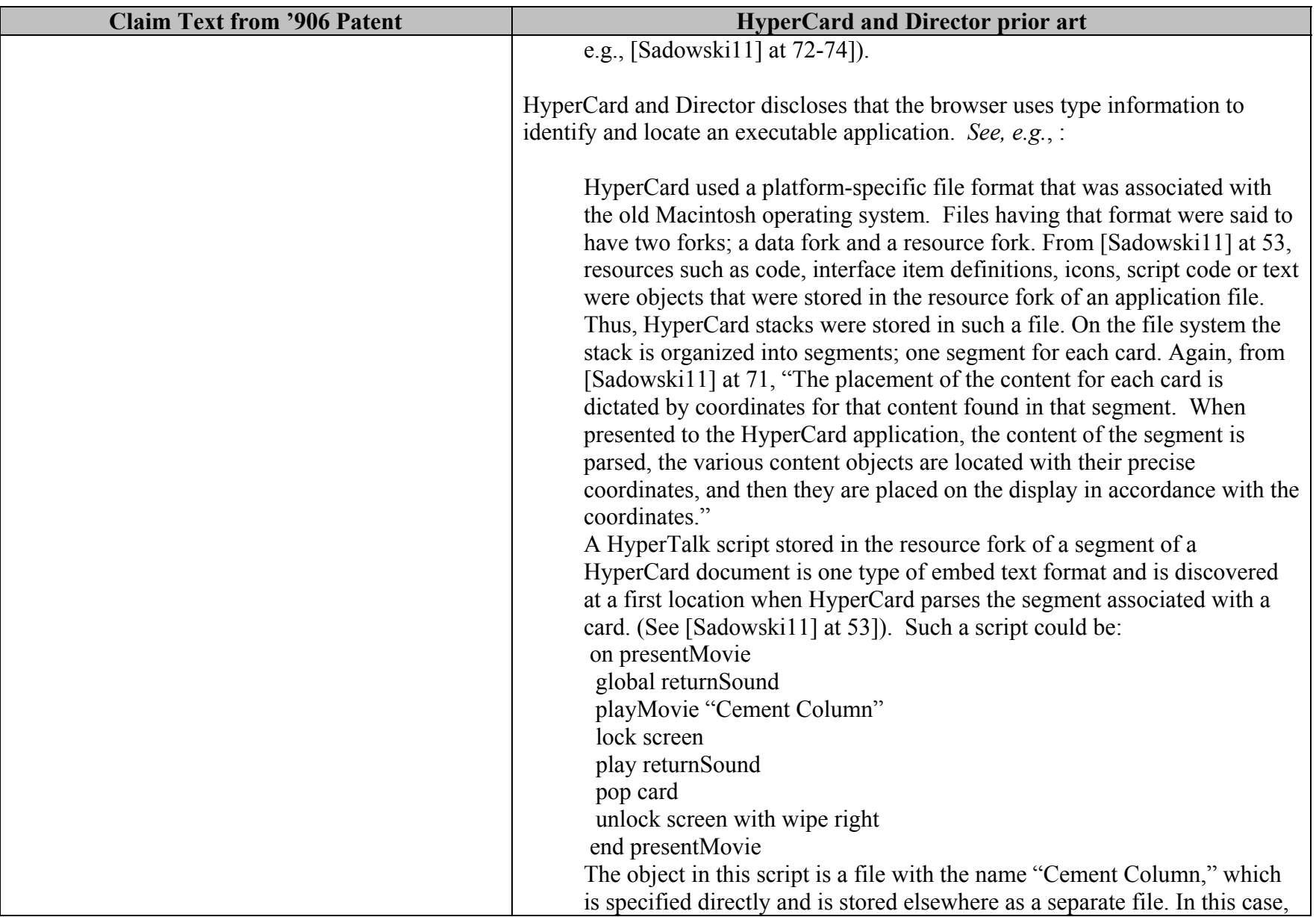

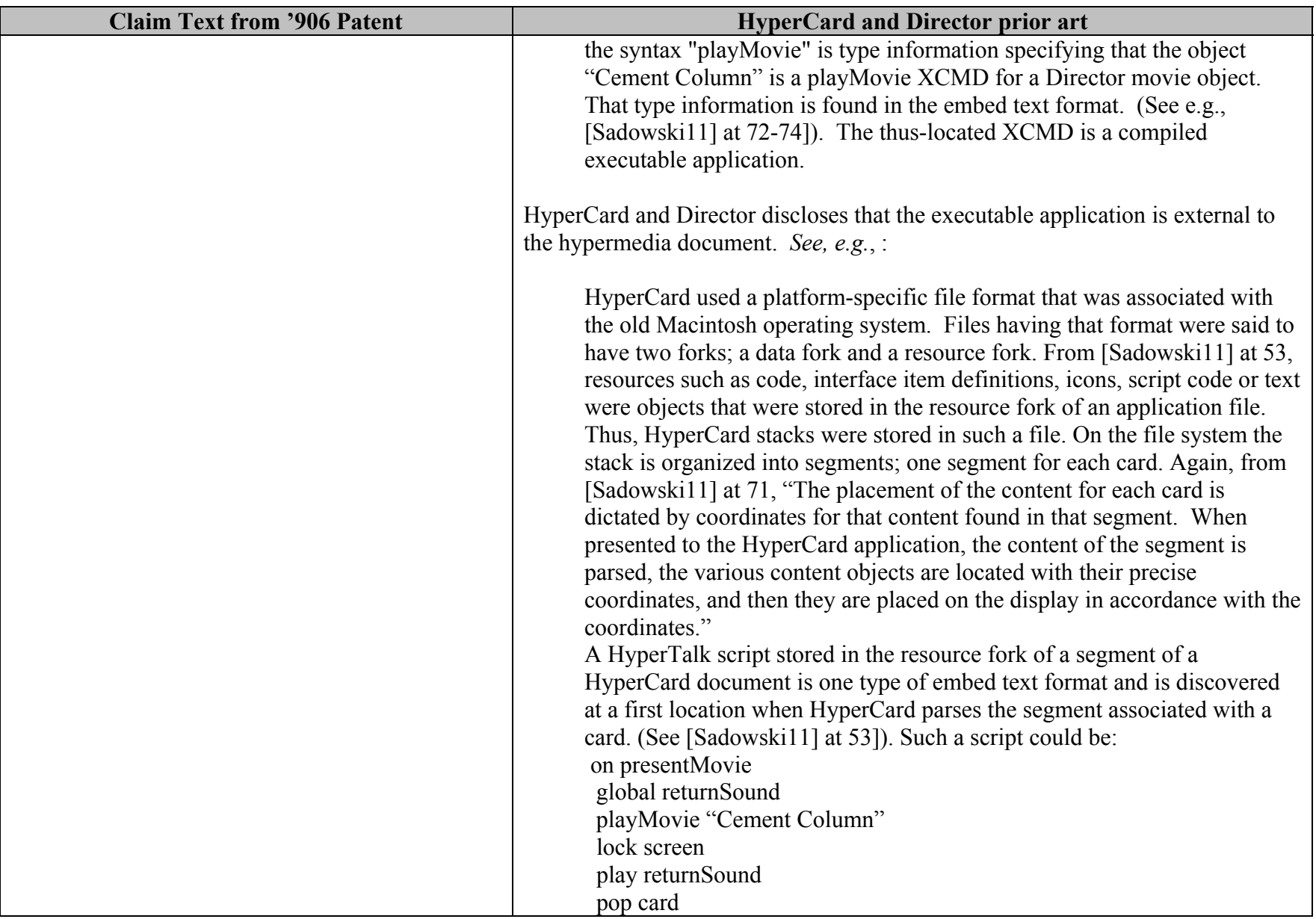

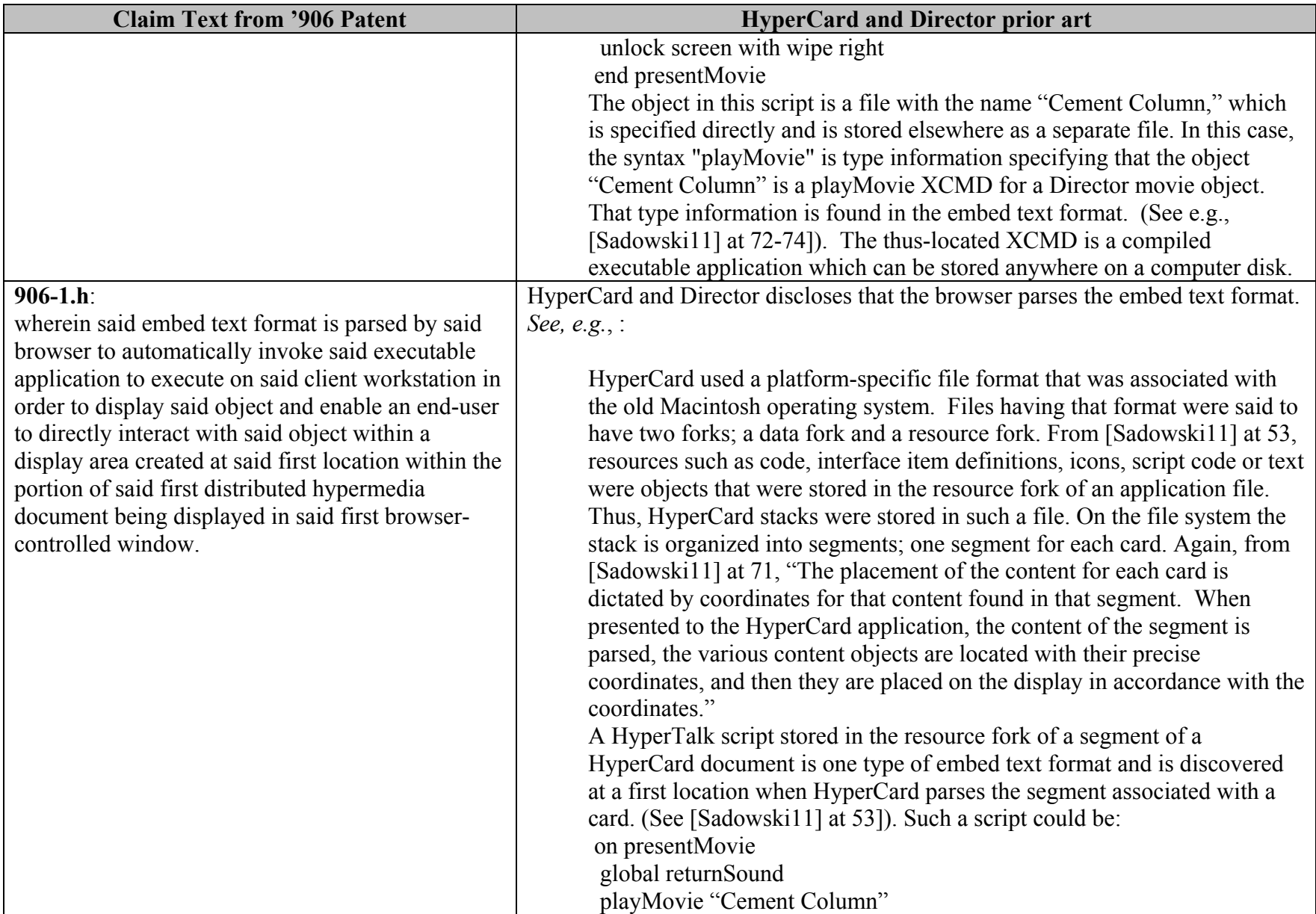

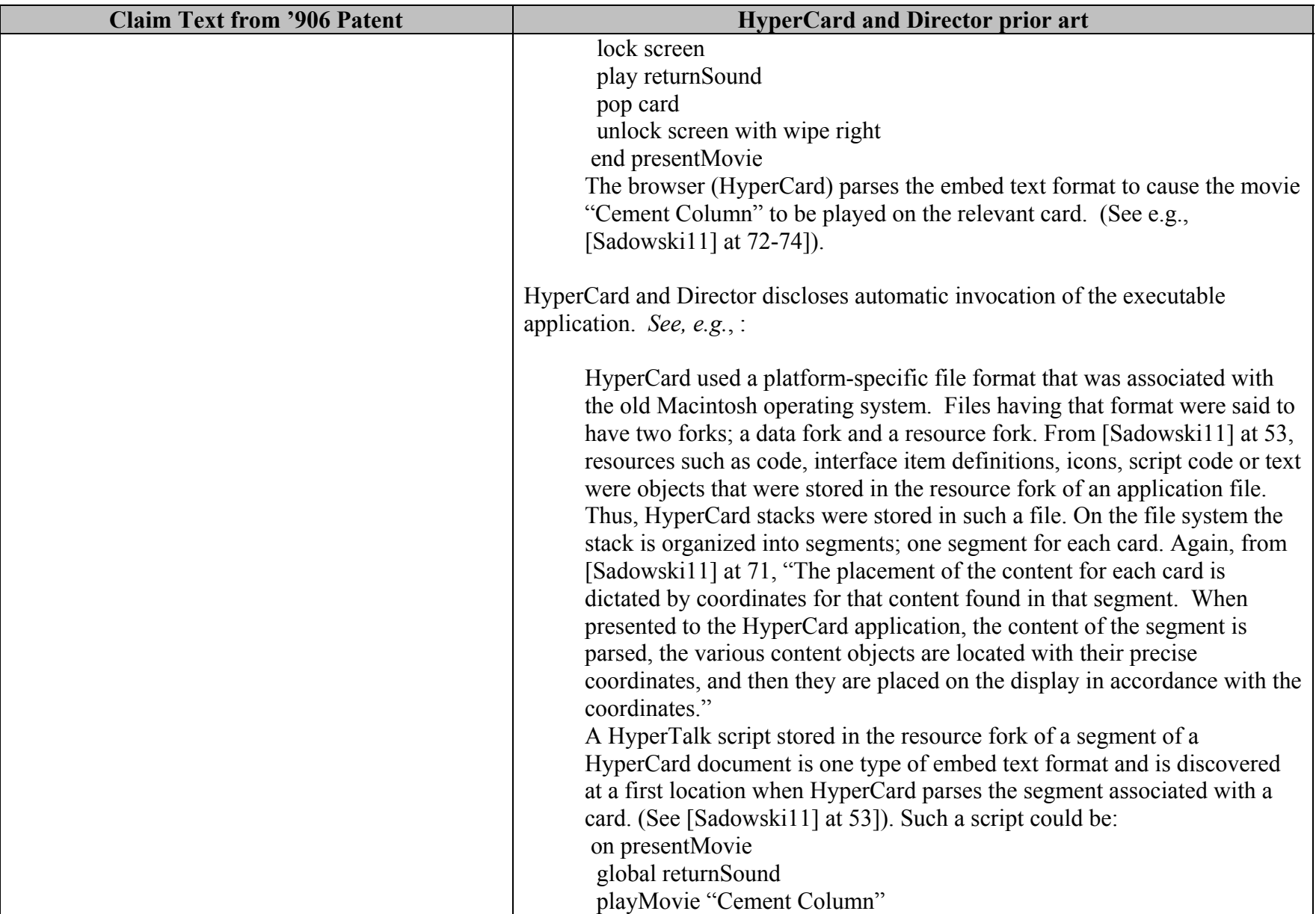

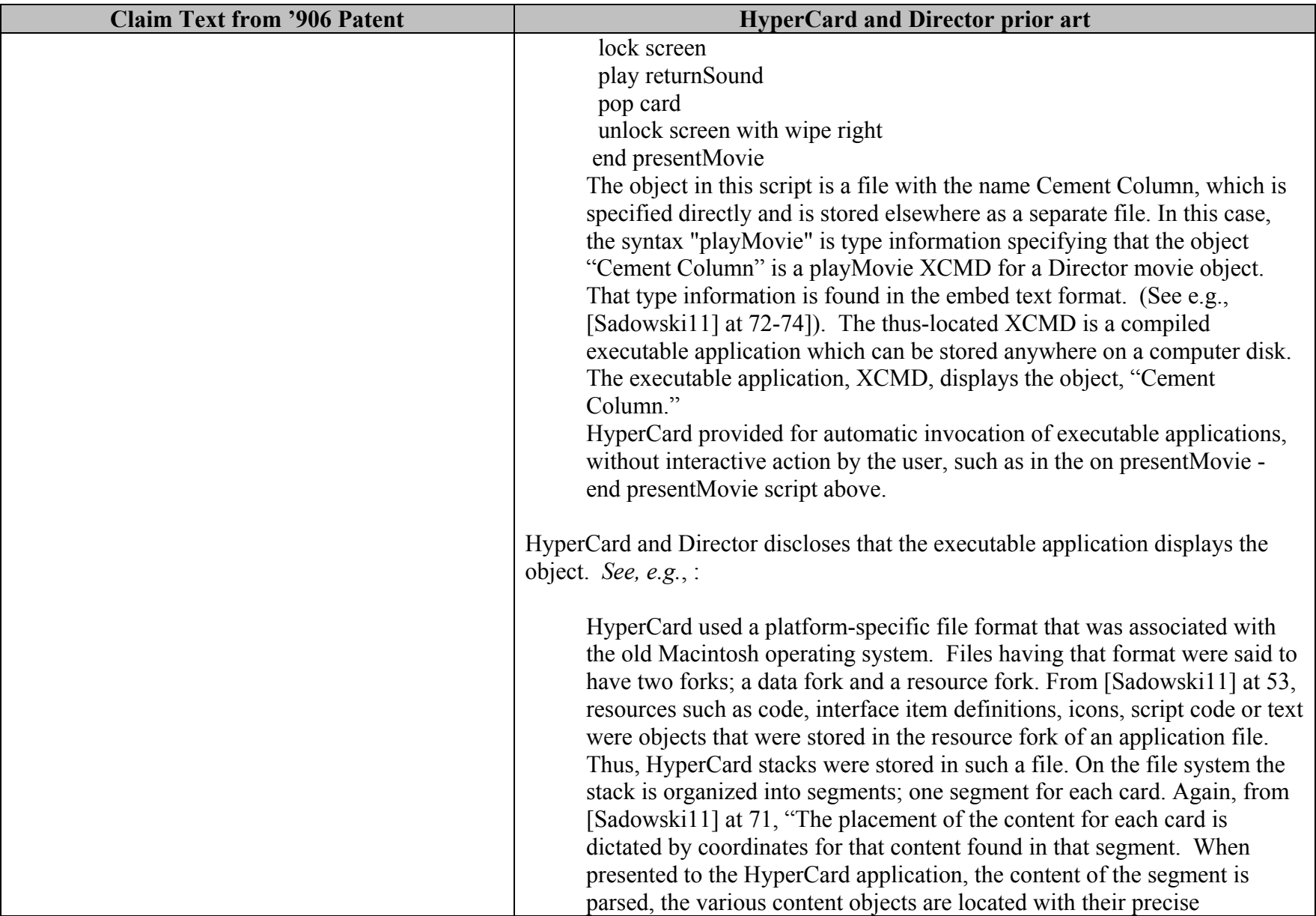

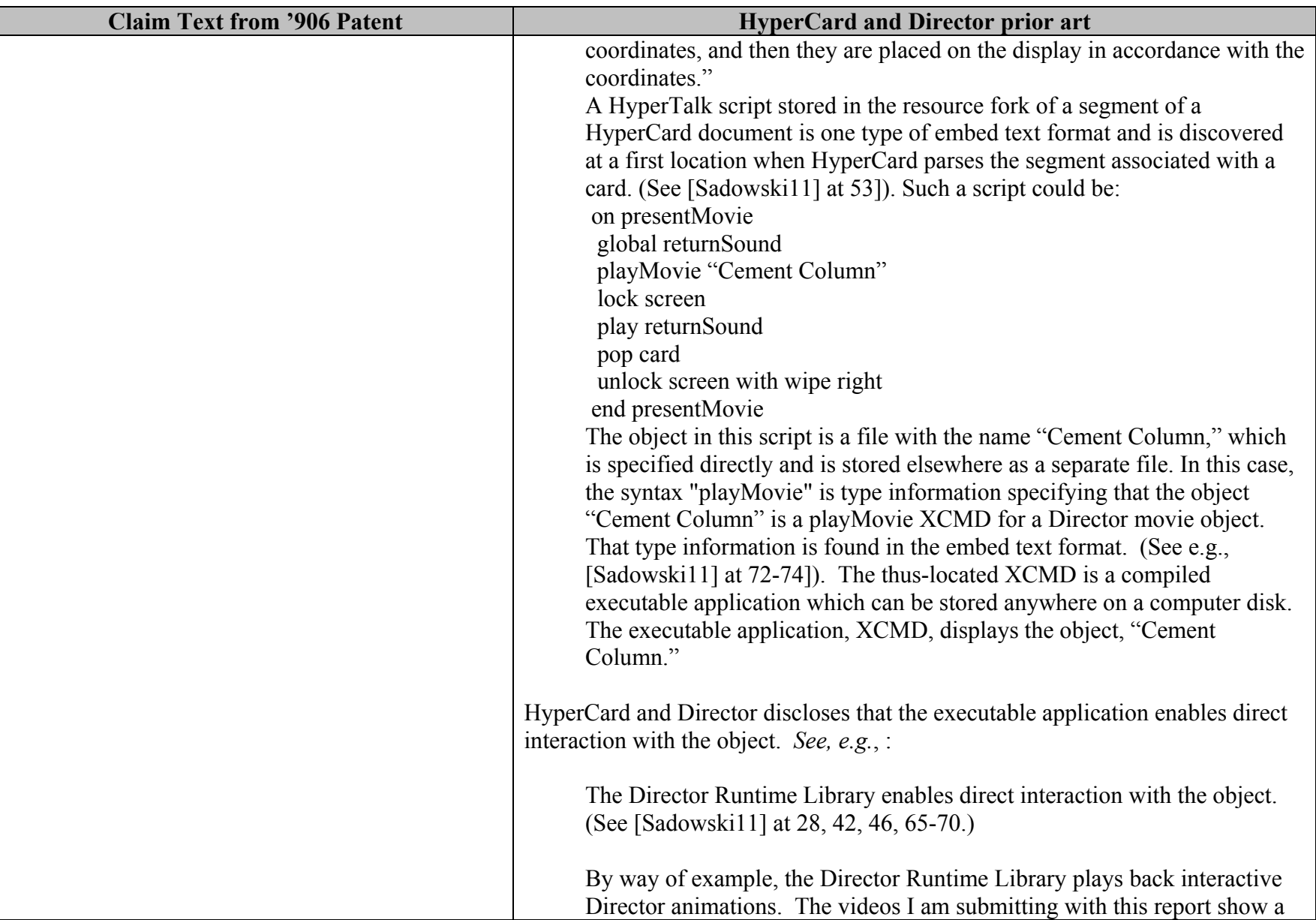
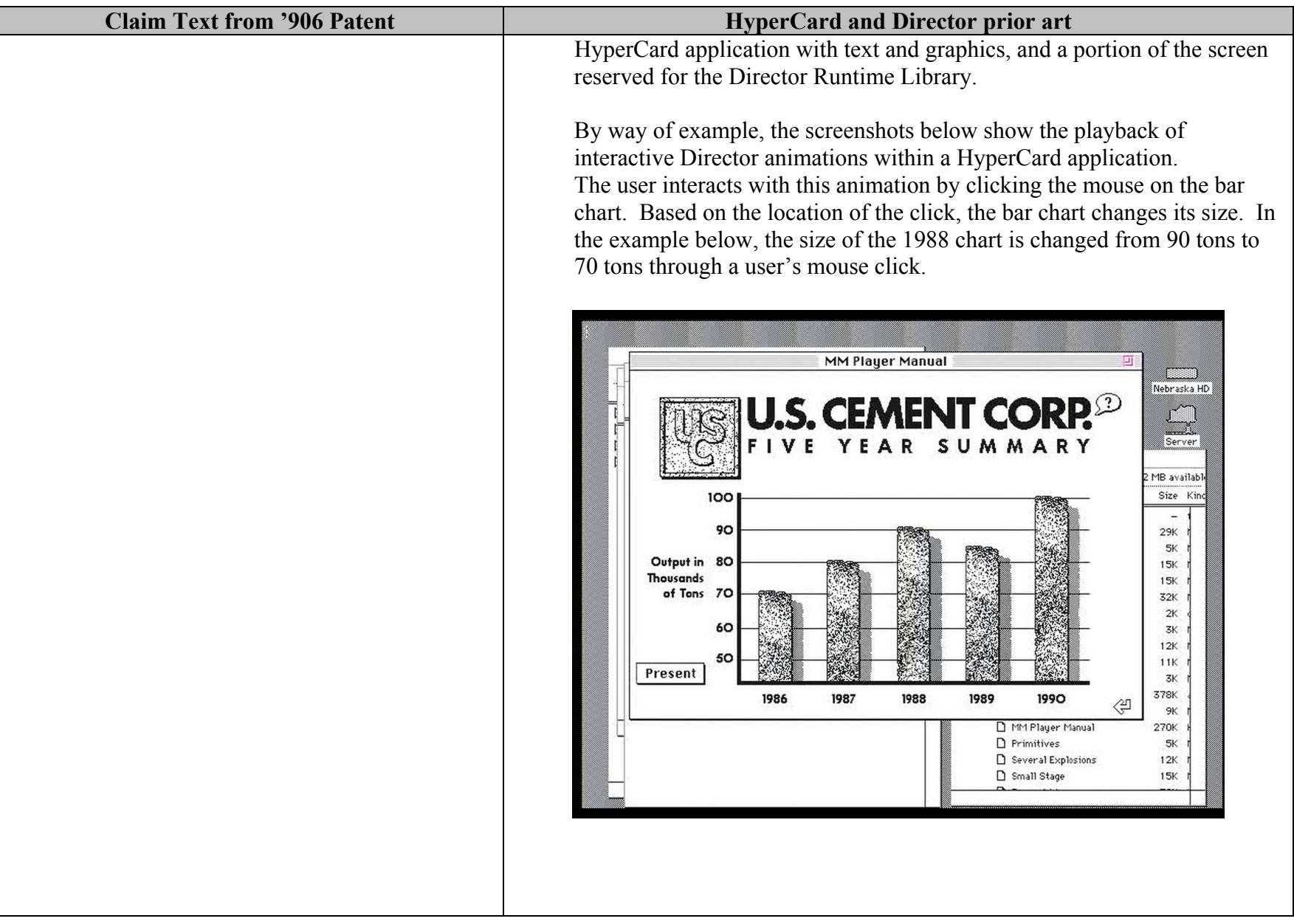

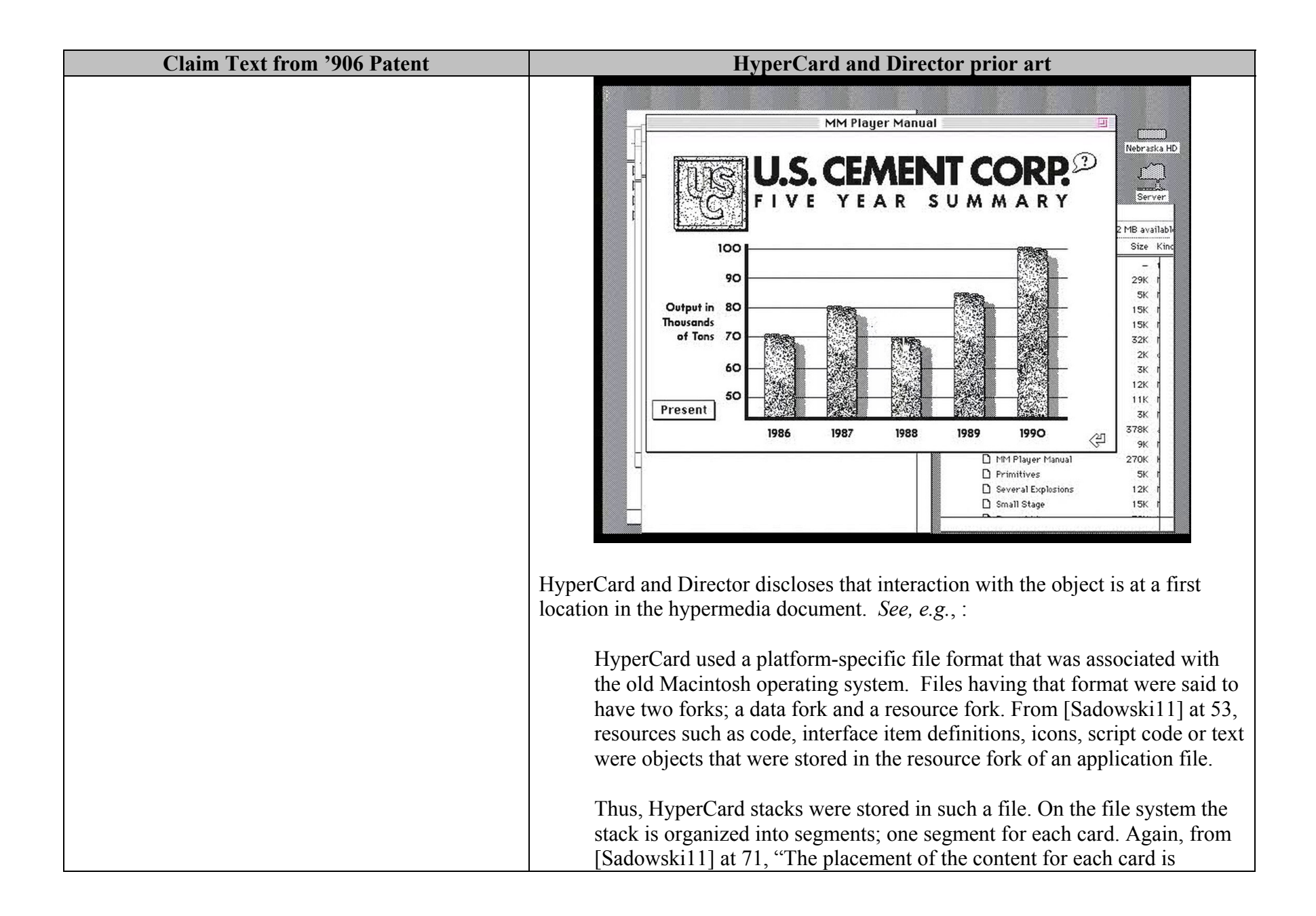

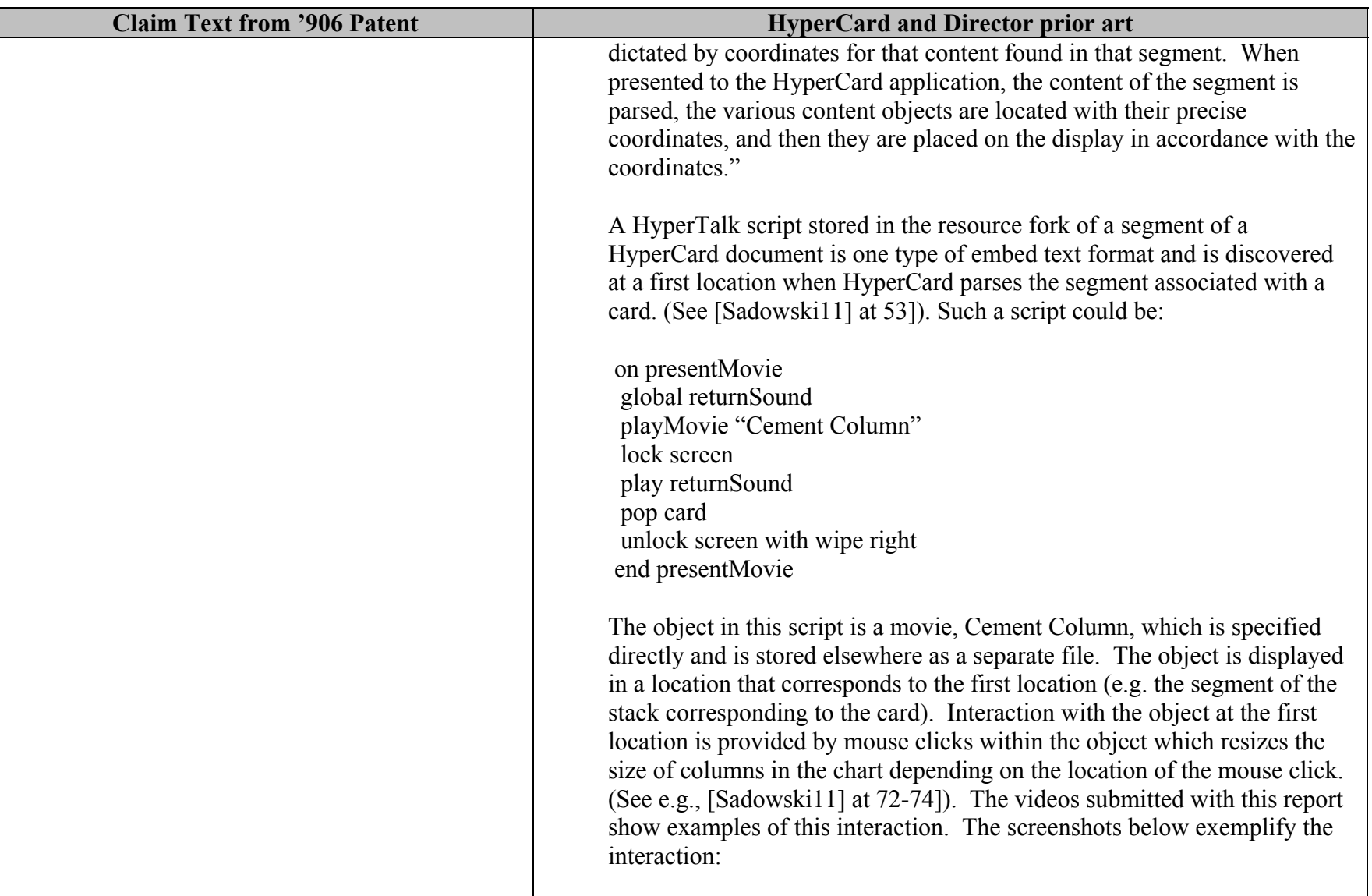

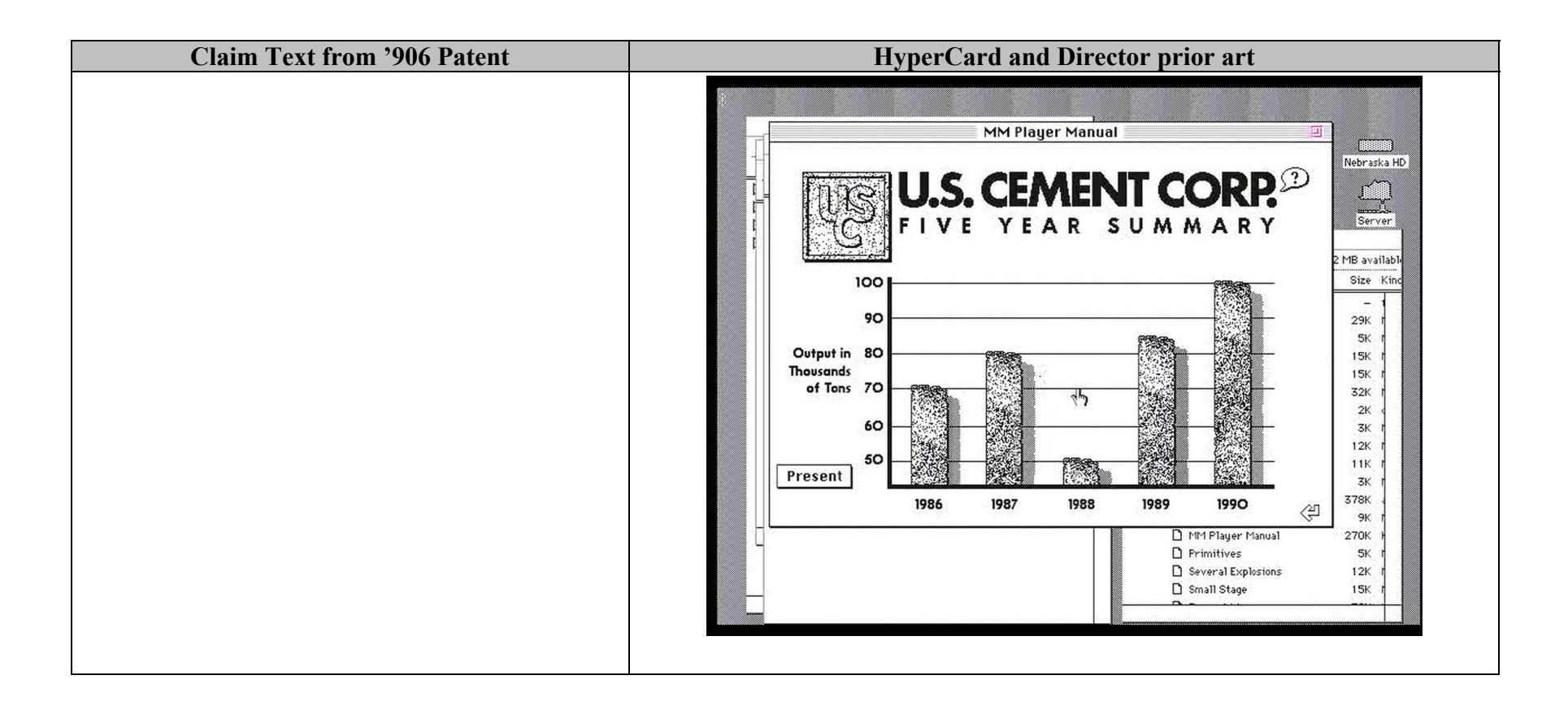

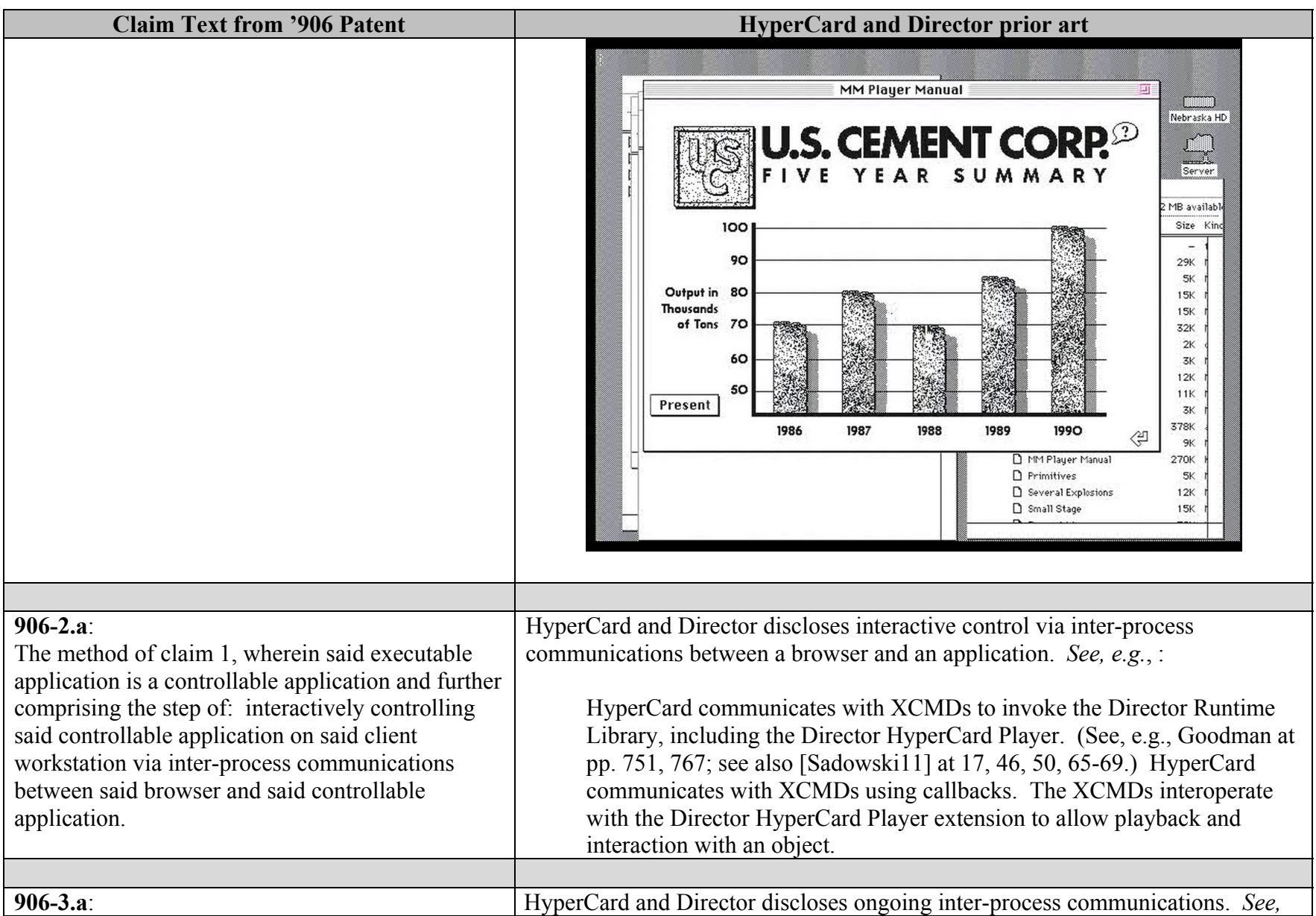

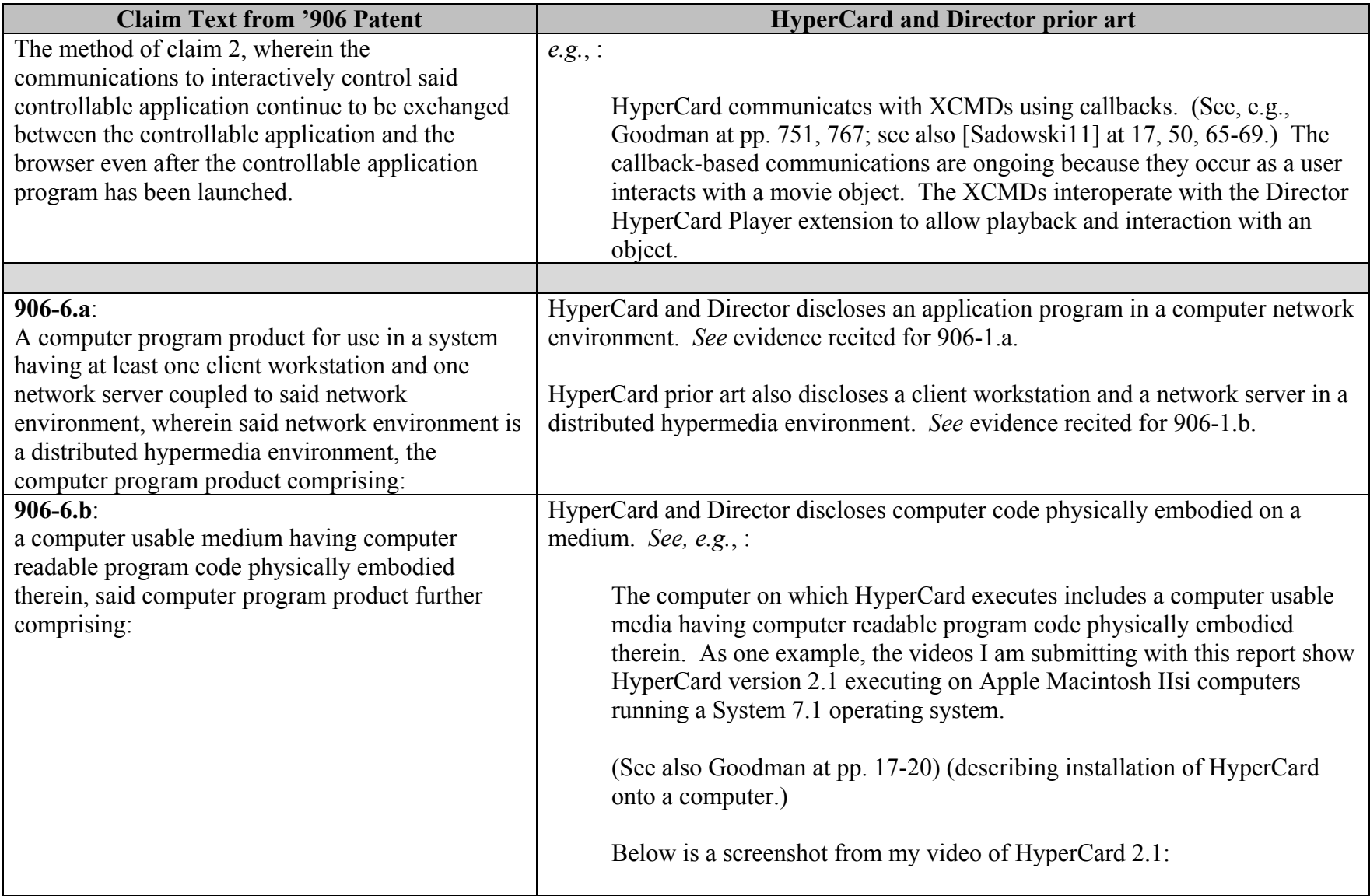

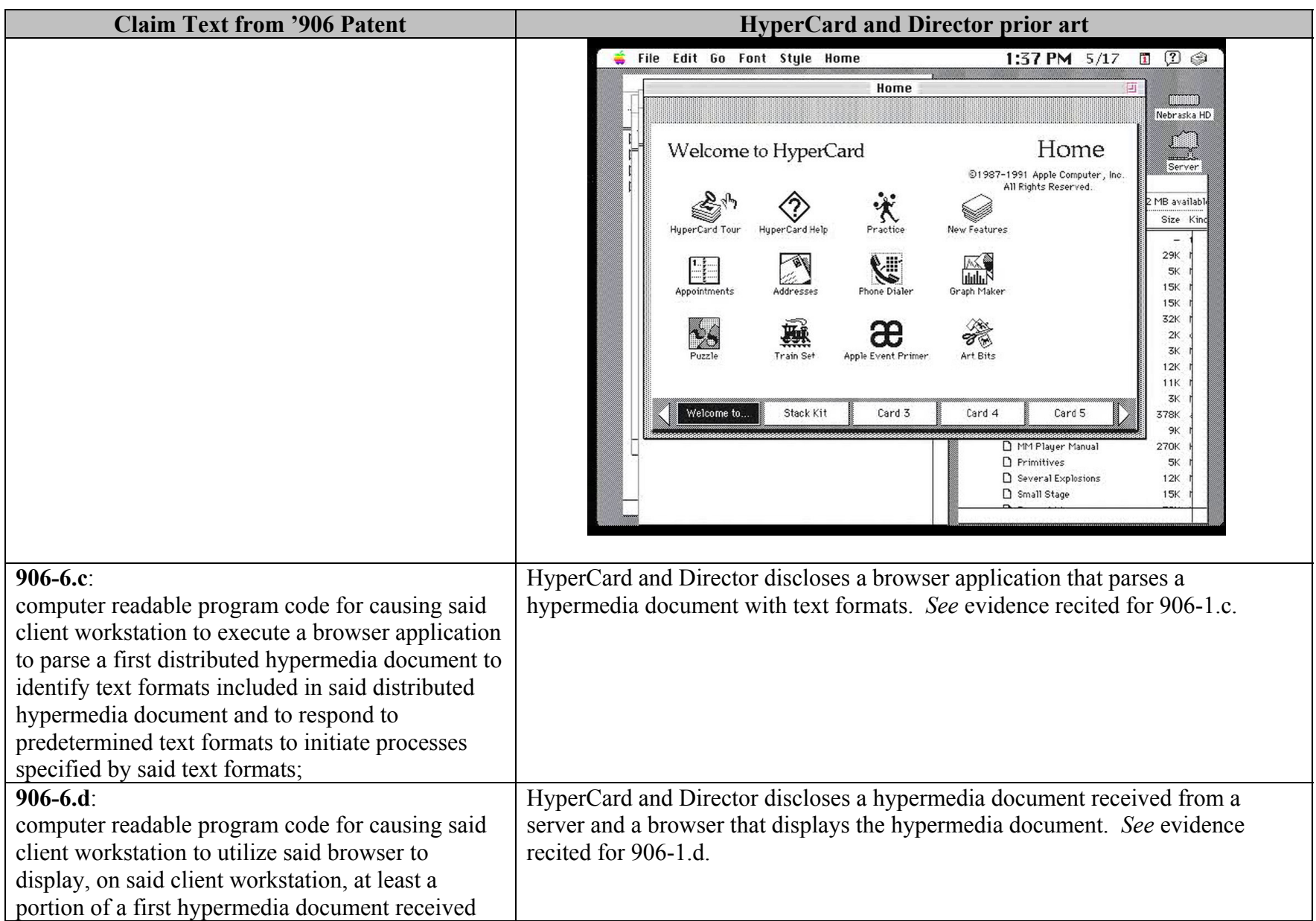

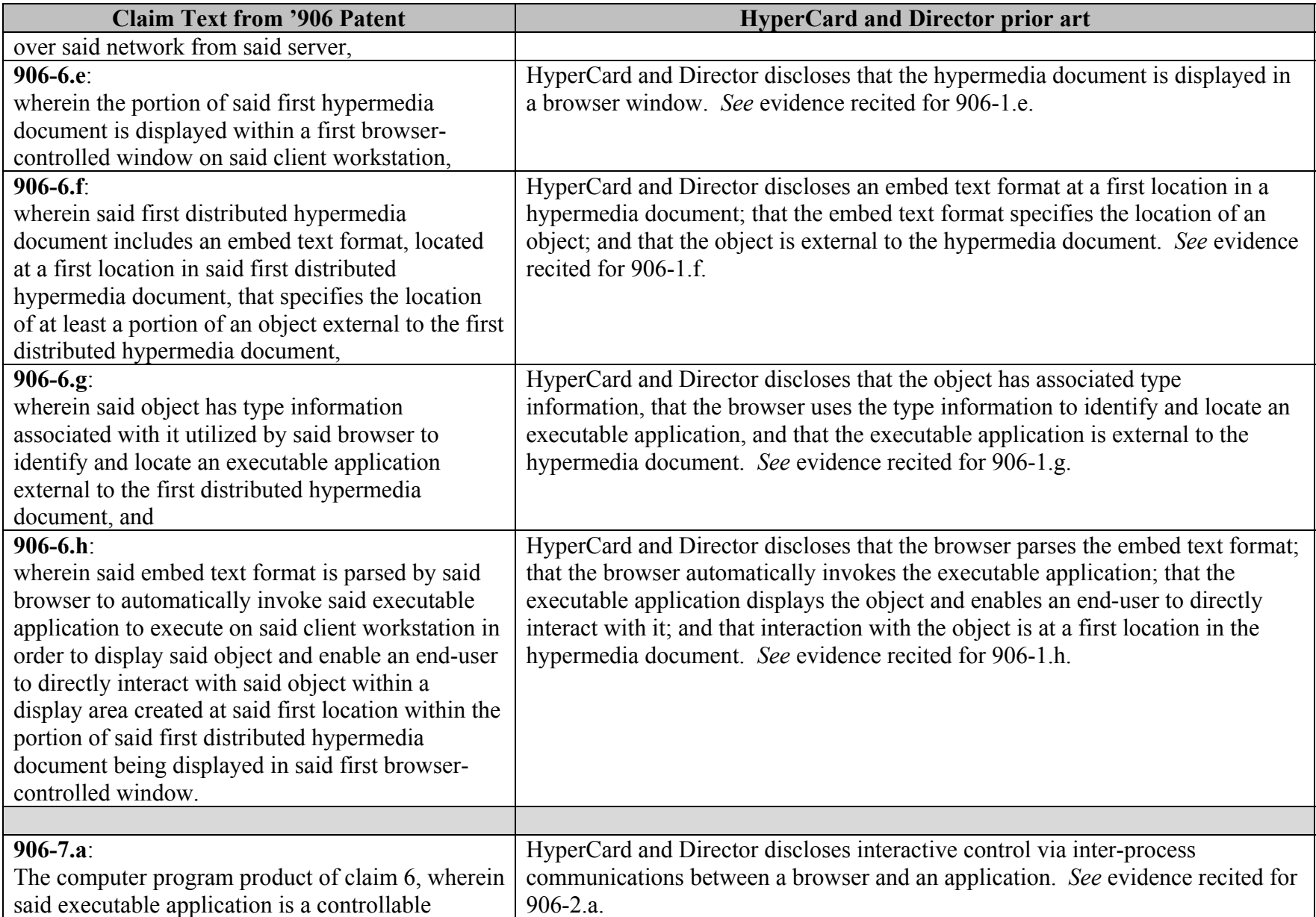

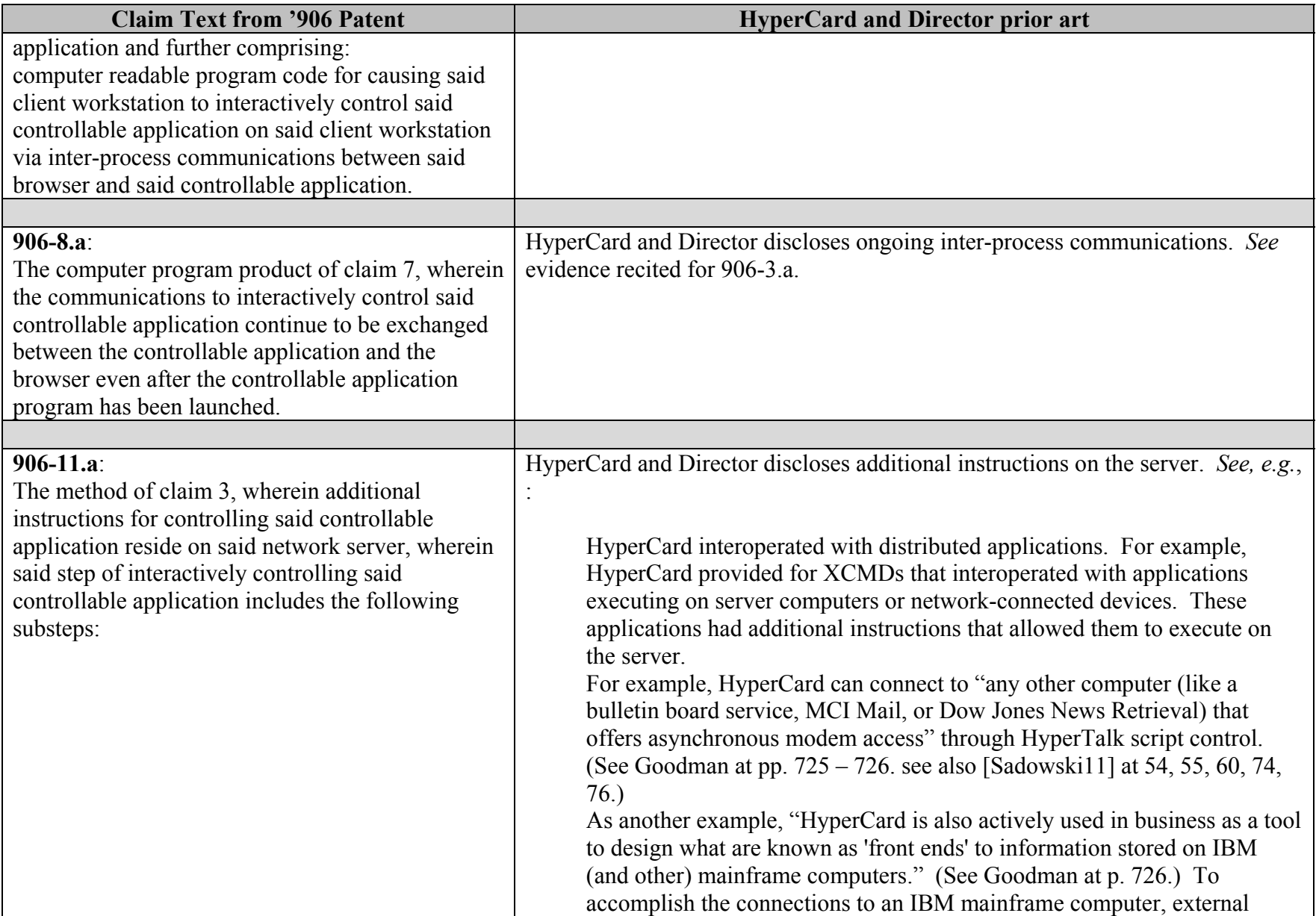

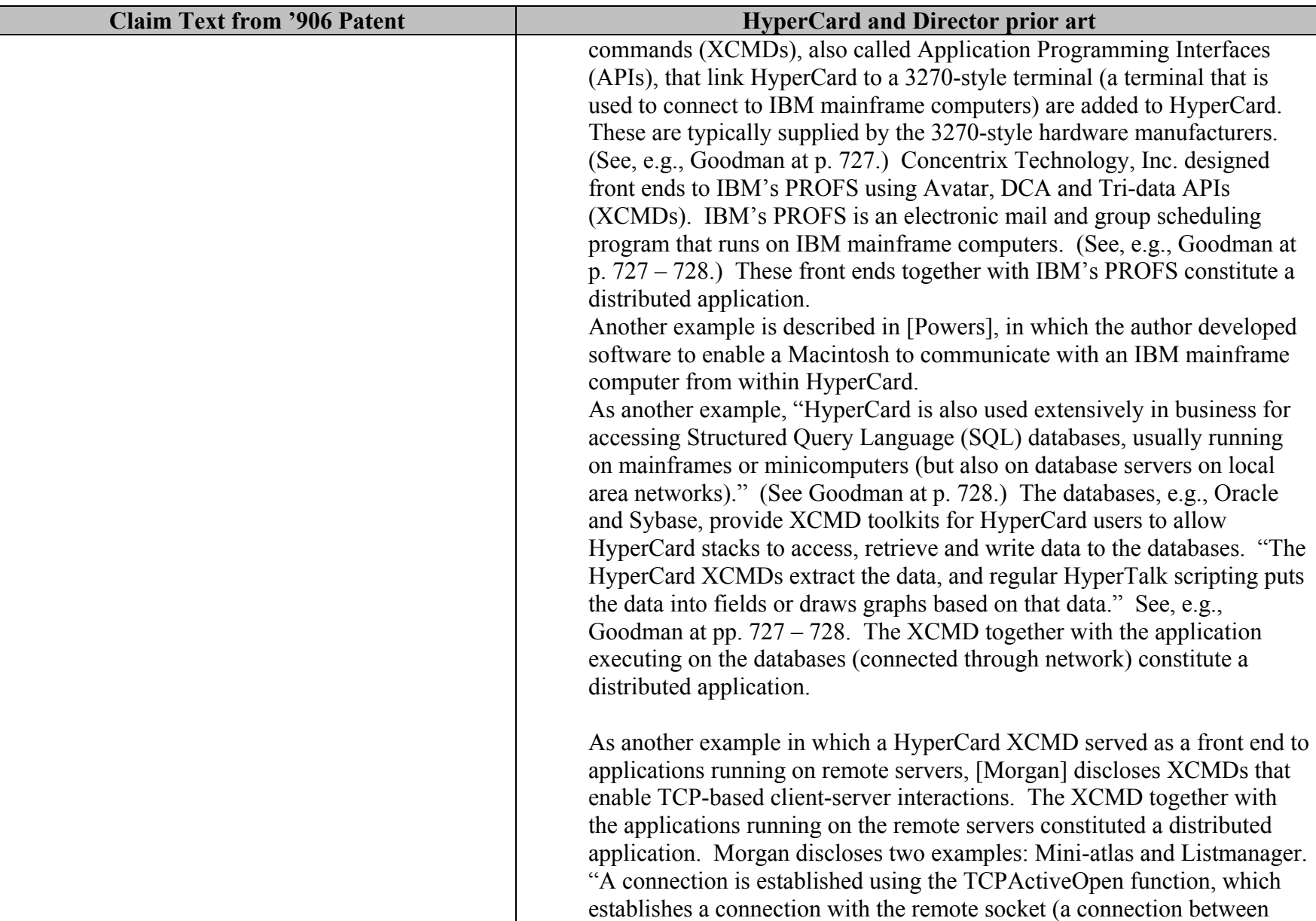

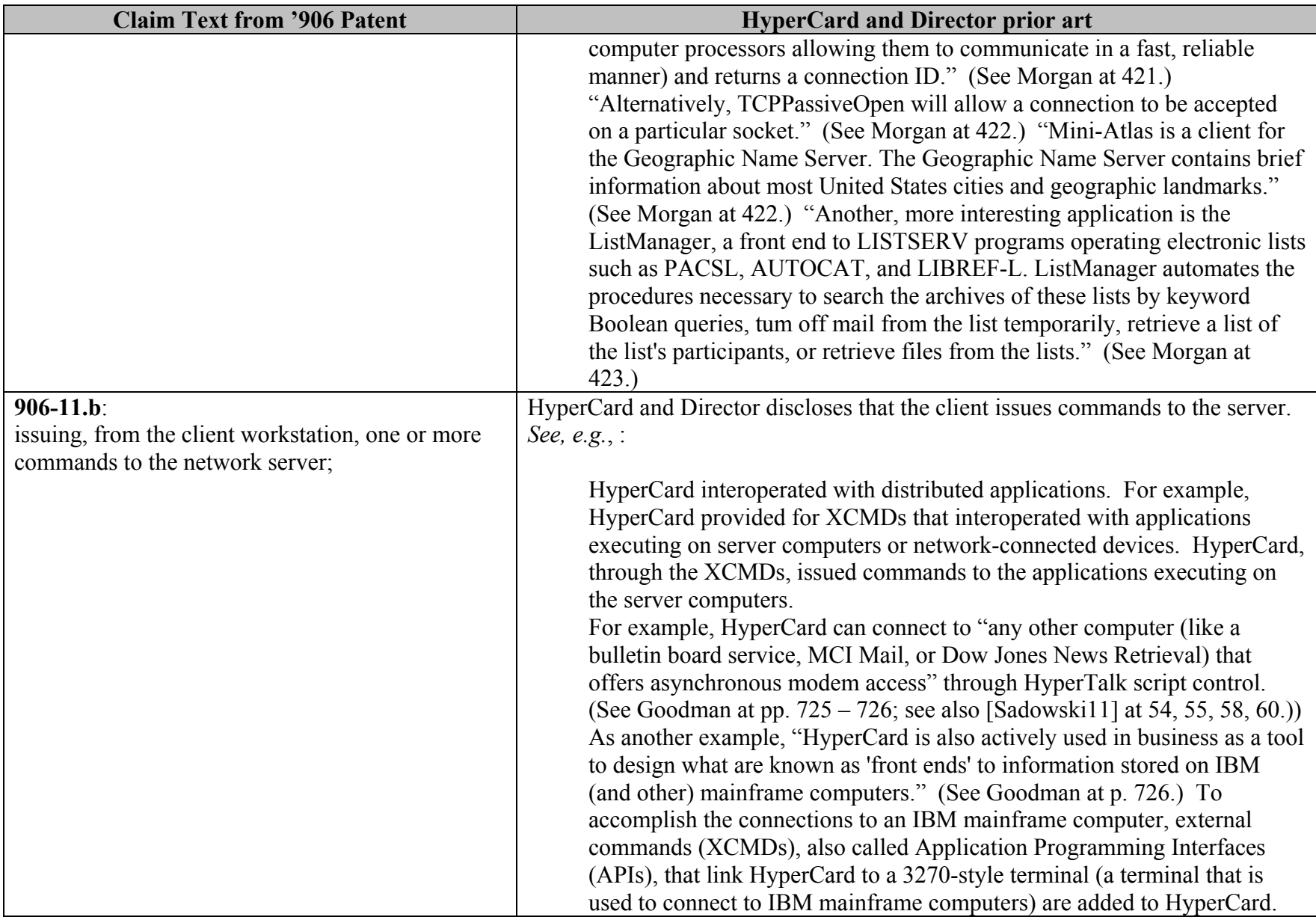

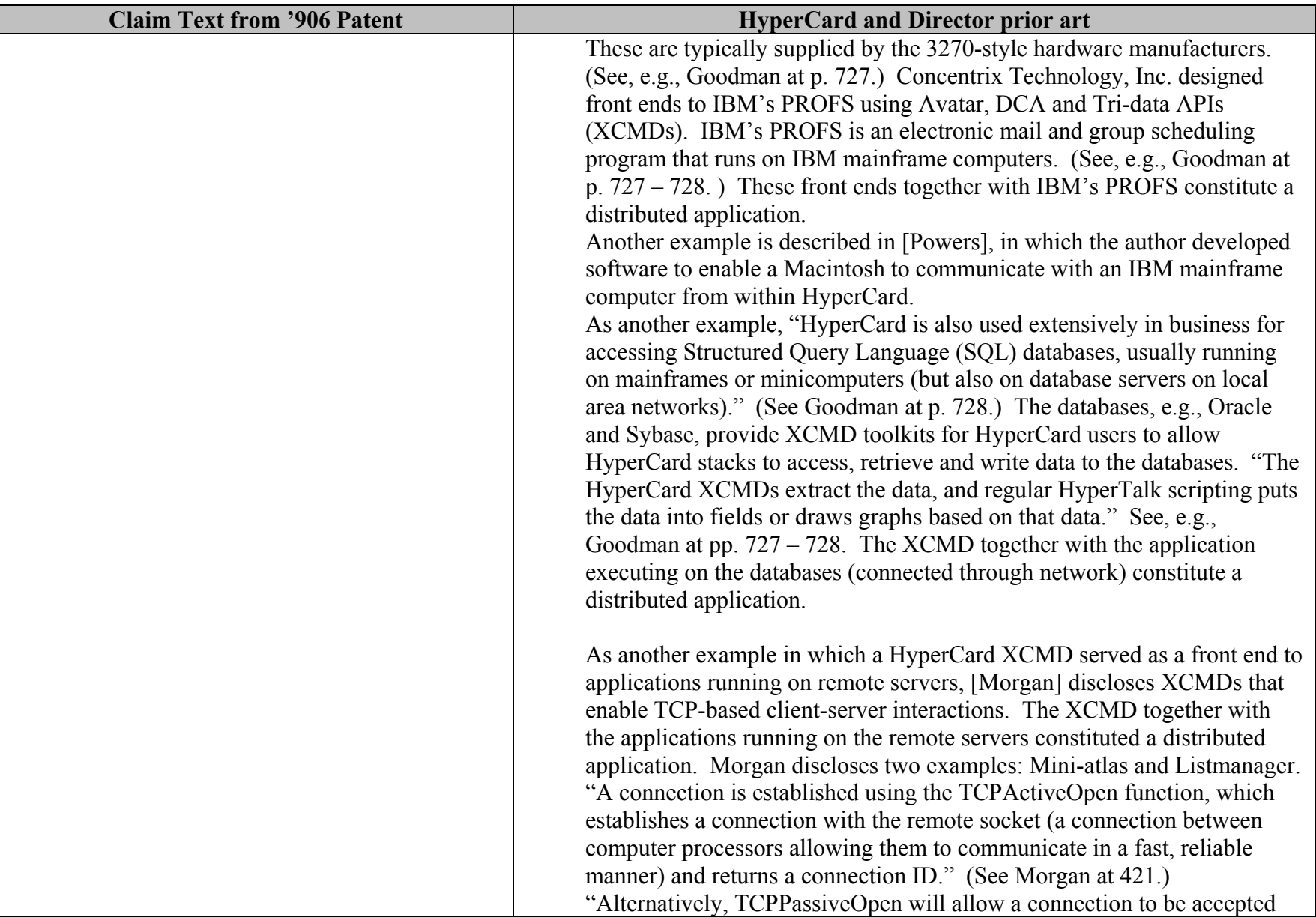

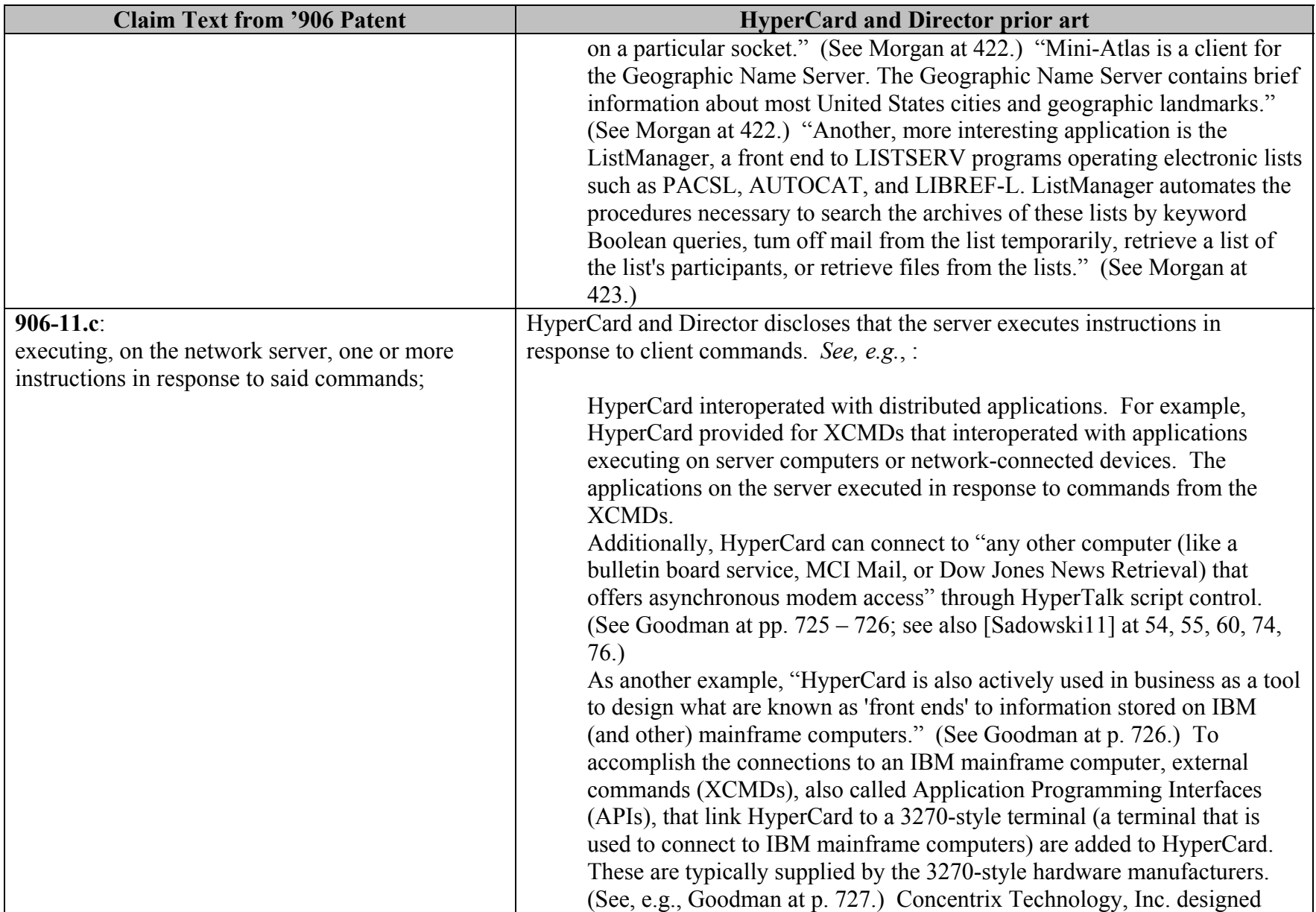

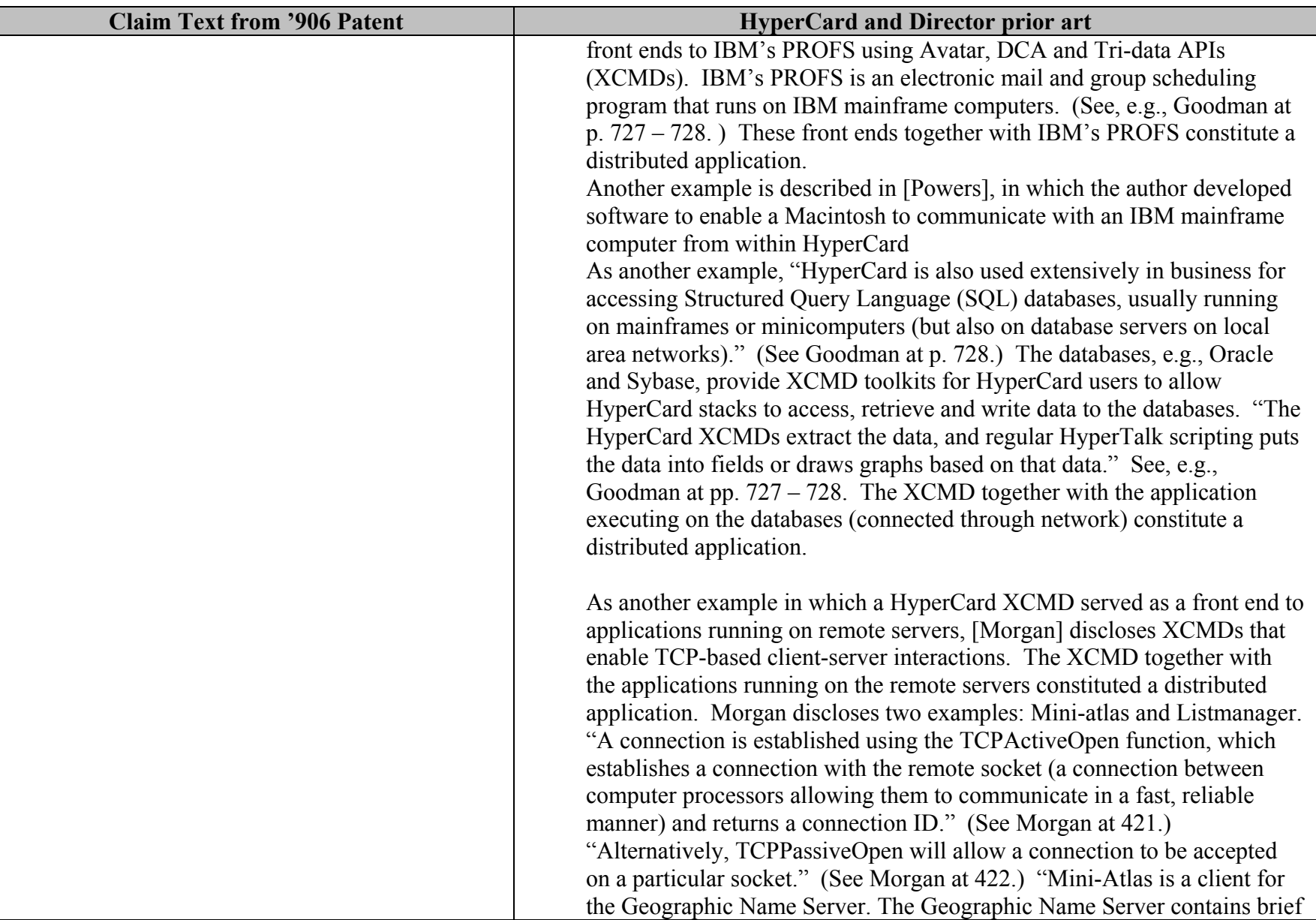

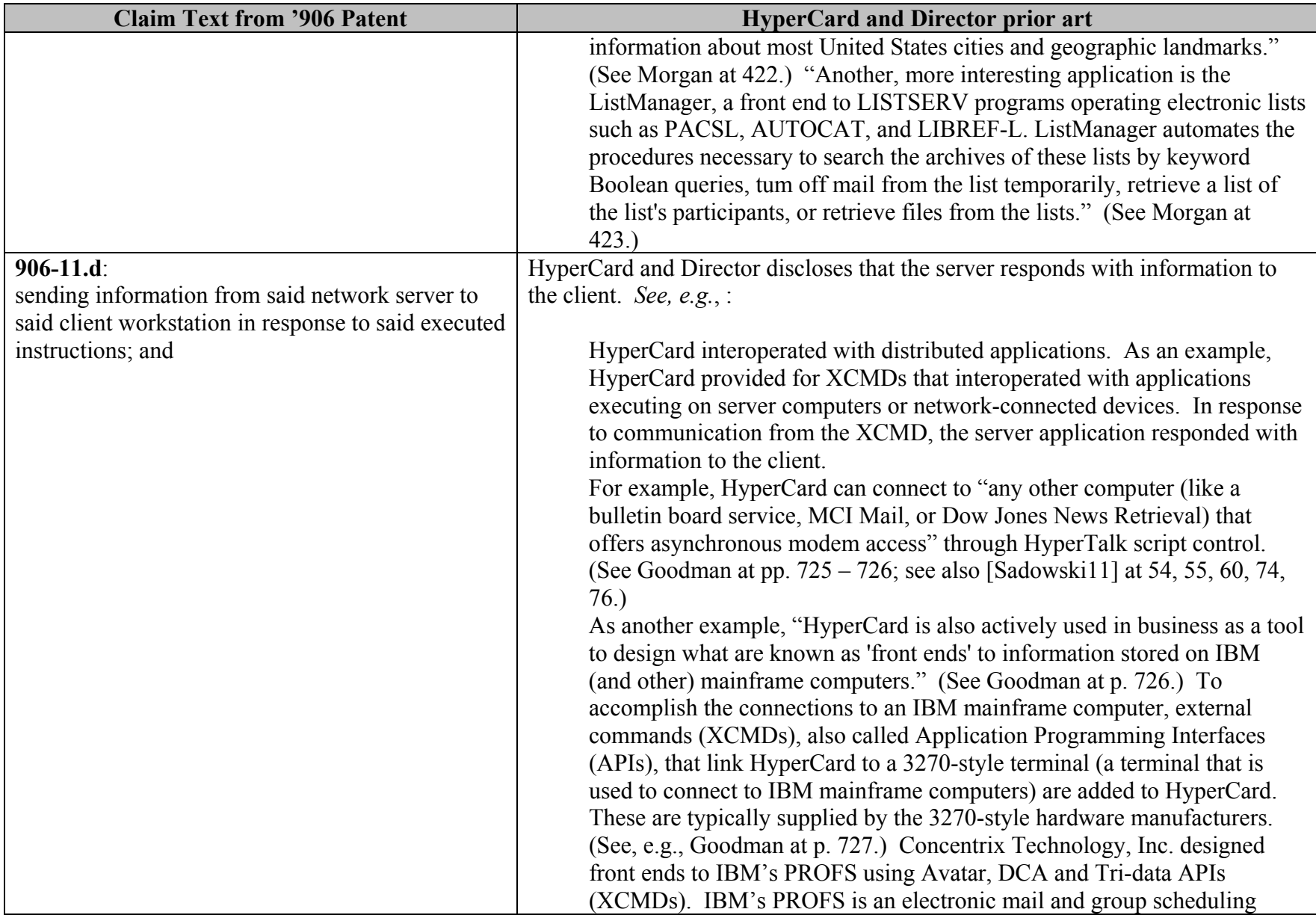

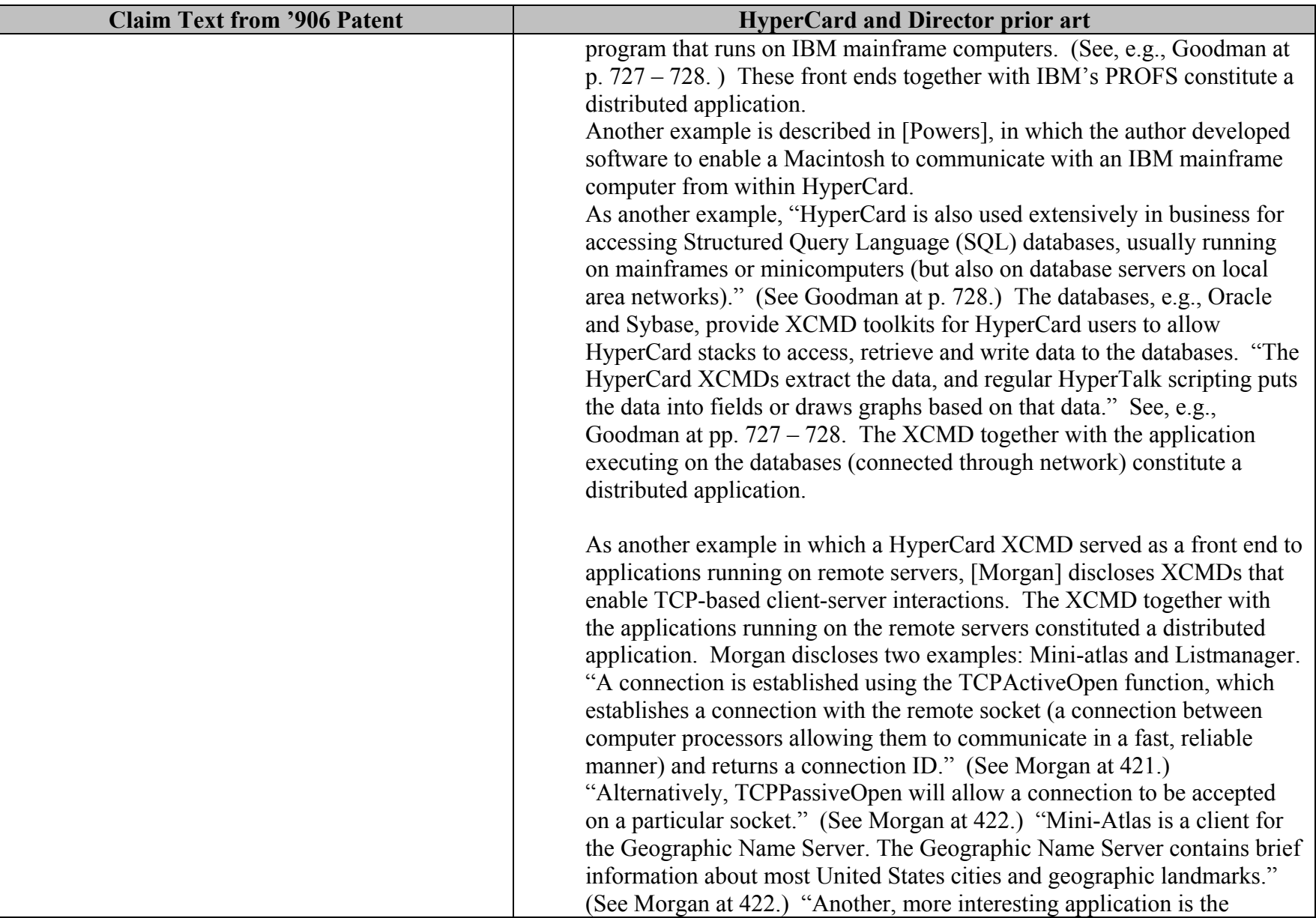

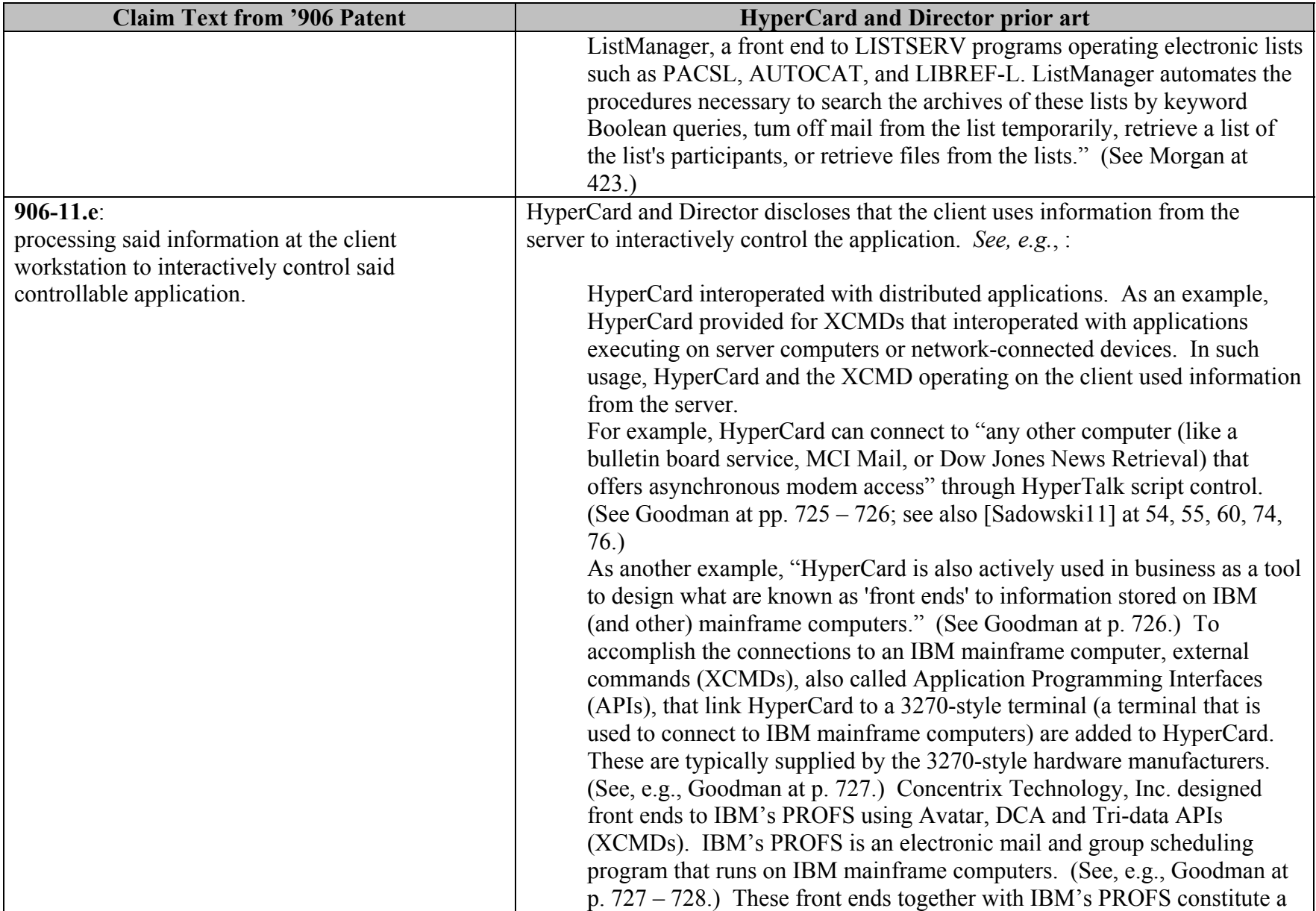

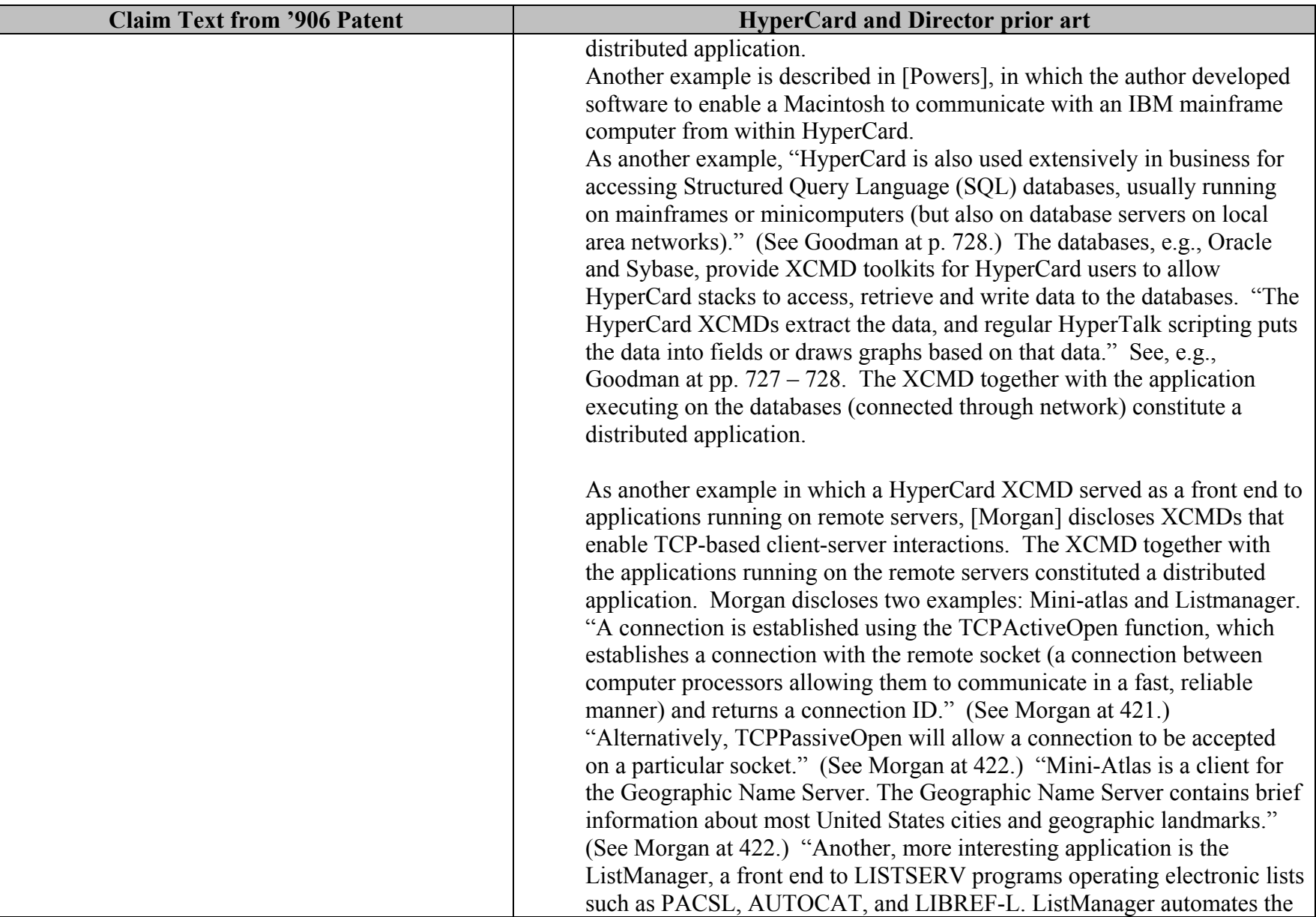

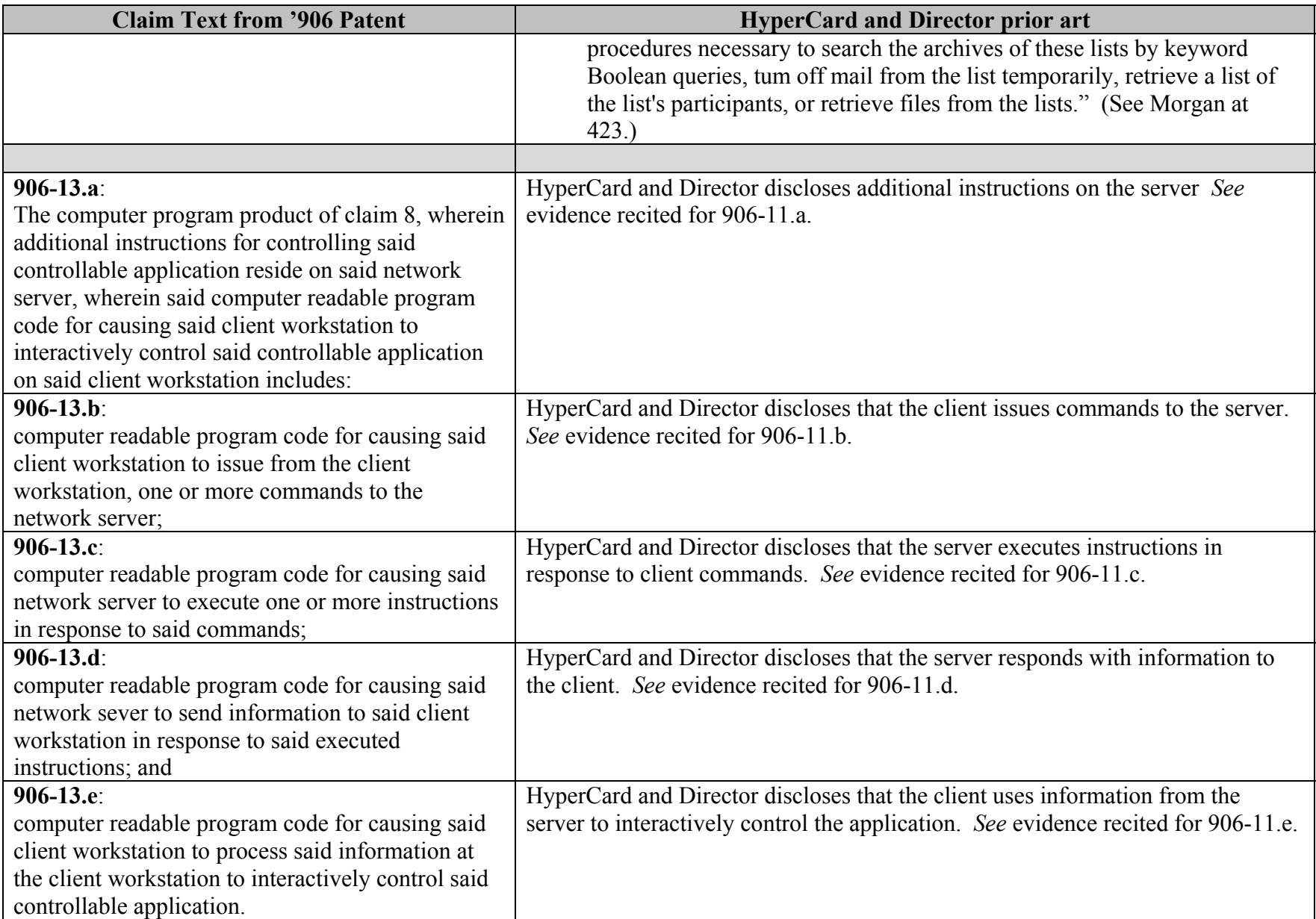

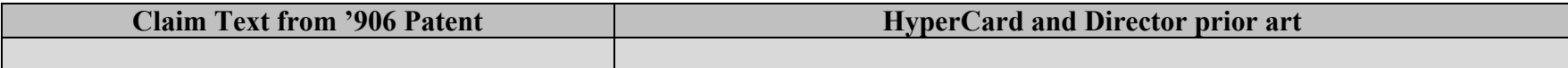

## **INVALIDITY CLAIM CHART FOR U.S. PATENT NO. 7,599,985**

- • **"HYPERCARD AND DIRECTOR"<sup>2</sup> -- DIRECTOR SOFTWARE [DIRECTOR], INCLUDING MACROMIND PLAYER MANUAL DISTRIBUTED WITH DIRECTOR 3.1.3 ("DIRECTOR PRIOR ART") AS INTENED TO BE USED IN A COMPUTER SYSTEM AND DEMONSTRATION OF SAME, FURTHER INFORMED BY:**
	- o **DANNY GOODMAN. THE COMPLETE HYPERCARD 2.0 HANDBOOK. 3RD EDITION. BANTAM BOOKS, INC., AUGUST 1990. ("GOODMAN") [PA-00288603] [GOODMAN90];**
	- o **HYPERCARD VERSIONS 2.0, 2.1, AND 2.2 ("HYPERCARD PRIOR ART") [HYPERCARD];**
	- o **ERIC LEASE MORGAN. "IMPLEMENTING TCP/IP COMMUNICATIONS WITH HYPERCARD." INFORMATION TECHNOLOGY AND LIBRARIES, DEC. 1992; 11, 4; ABI/INFORM GLOBAL. PP. 421-432;**
	- o **JOHN R. POWERS, III. "MAC TO MAINFRAME WITH HYPERCARD." MACTUTOR, JUNE 1990. [PA-00288589] [POWERS90]; AND**
	- o **DECLARATION OF DANIEL SADOWSKI, JUNE 2011 [SADOWSKI11].**
	- o **THE BODY OF MY REPORT HAS A NARRATIVE DESCRIPTION THAT AUGMENTS AND SHOULD BE CONSIDERED PART OF THIS CHART.**

| <b>Claim Text from '985 Patent</b>               | <b>HyperCard and Director prior art</b>                                   |
|--------------------------------------------------|---------------------------------------------------------------------------|
| $985 - 1.a.$                                     | HyperCard and Director discloses an application program. See, e.g., :     |
| A method for running an application program in a |                                                                           |
| distributed hypermedia network environment,      | HyperCard is a computer program. It was installed onto a computer, such   |
| wherein the network environment comprises at     | as an Apple Macintosh computer, and launched as an executable program.    |
| least one client workstation and one network     | The videos that I am submitting with this report show how this was done.  |
| server coupled to the network environment, the   | (See also Goodman at pp. 17-20) (describing installation and operation of |
| method comprising:                               | HyperCard on a computer); (Goodman at pp. xxxiii) (describing that        |
|                                                  | HyperCard is a computer program).                                         |

 $2$  For all asserted claims this reference is a 103 reference due to my understanding of the plain meaning of the limitations relating to "location" (e.g. 901-1.f and 906-1.g and 985-1.f and 985.1g) and the Court's discussion of the issue on page 17 of its August 22, 2011 Order. Thus, for these particular limitations, the reference is not anticipatory, but rather, as explained in the body of my report, this limitation would be combined with a prior art web browser like Mosaic, CERN's web browser, Viola, or MediaView. Likewise, to satisfy the HTML limitations in the '985 patent, the reference must be combined with a web browser or HTML teaching, such as Mosaic, CERN's web browser, or Viola. For both all such limitations it would have been obvious to a person of ordinary skill in the art at the time to do so as explained in the body of my report and the teachings, for example, of Tim Berners-Lee posted on the CERN website discussing the Web and relating features and pointers to other browser technologies including HyperCard, Viola and MediaView. This was an obvious and natural extension of prior hypermedia functions and features and an inevitable development in the marketplace at the time of the invention and based on the state of the art.

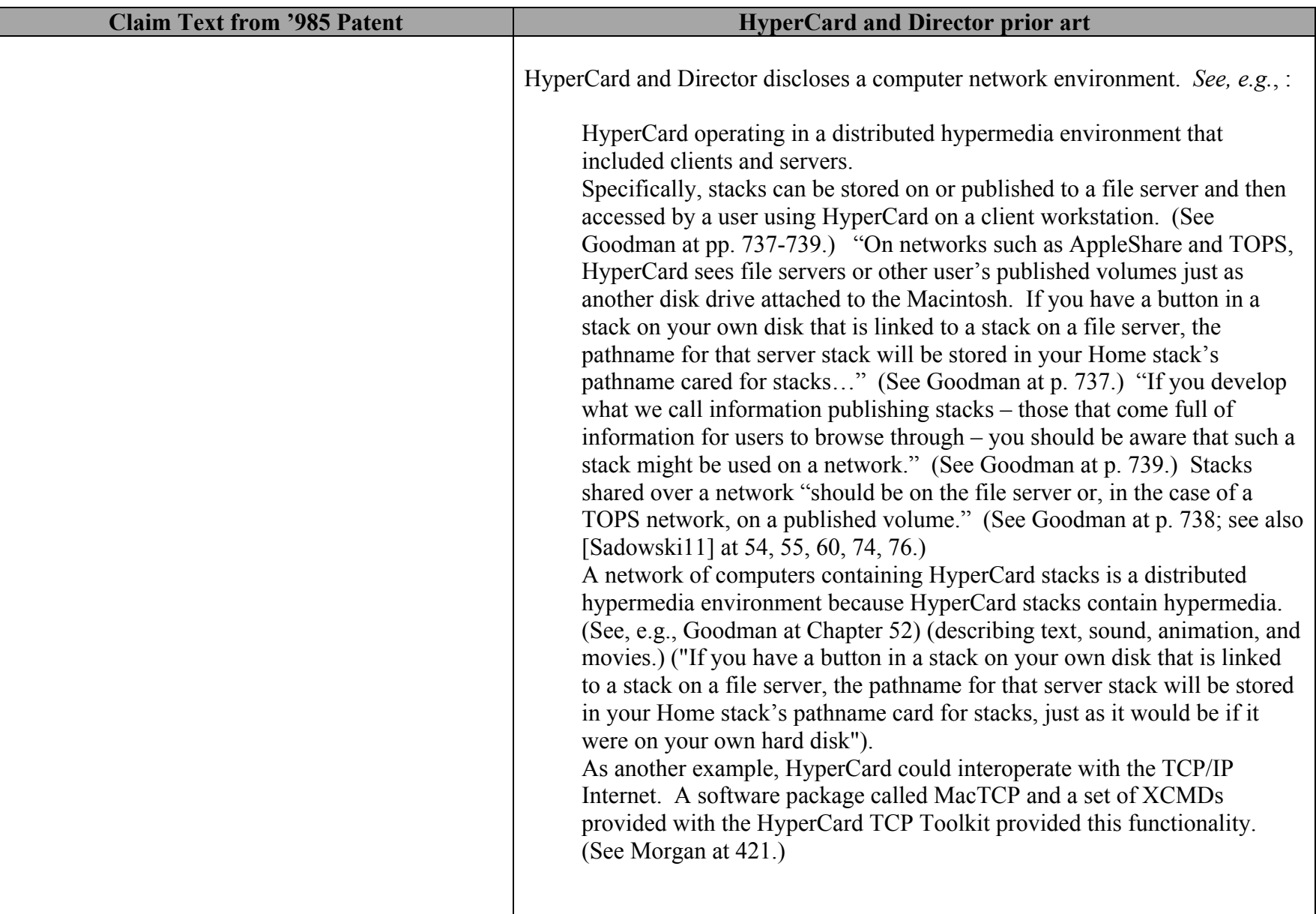

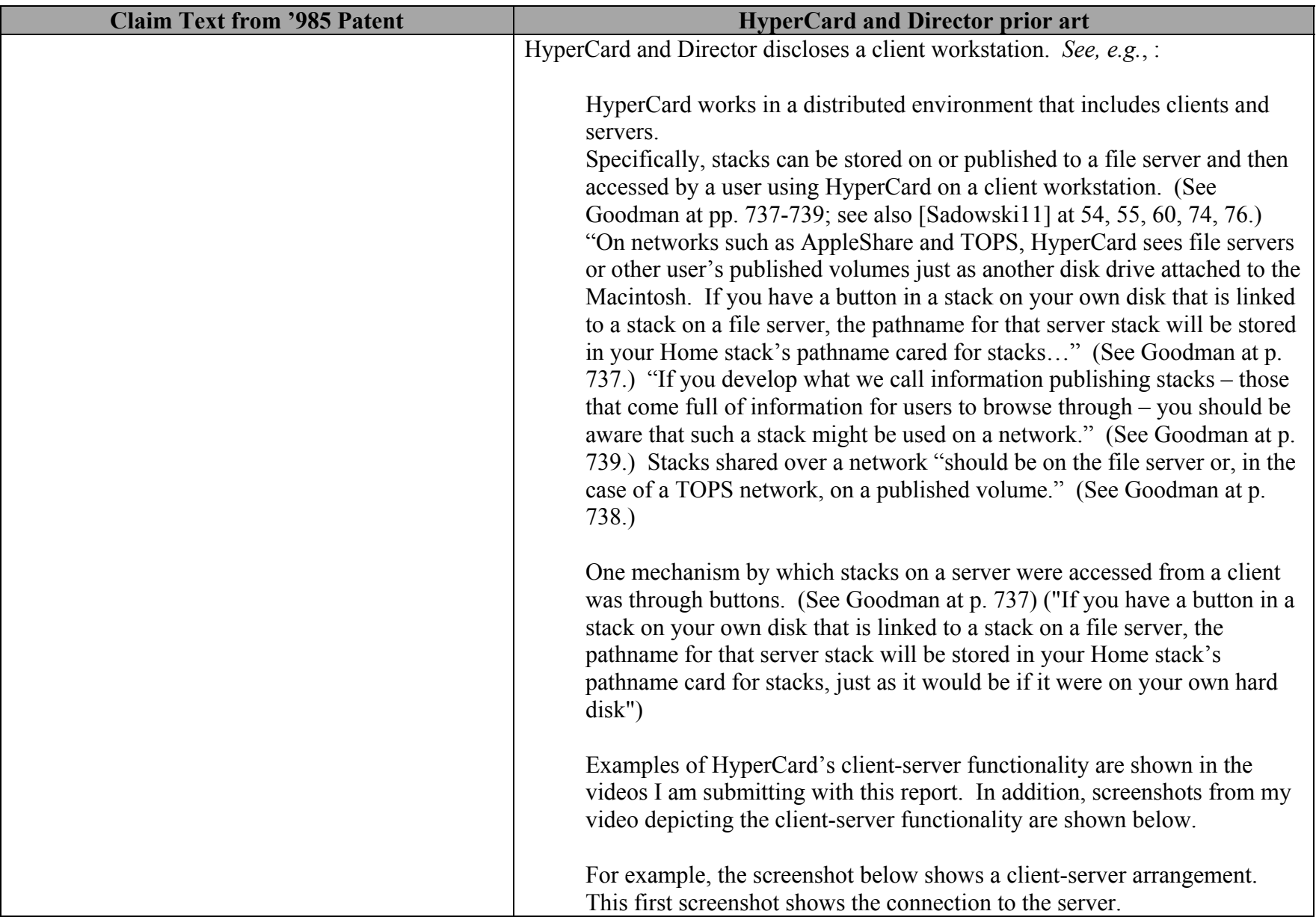

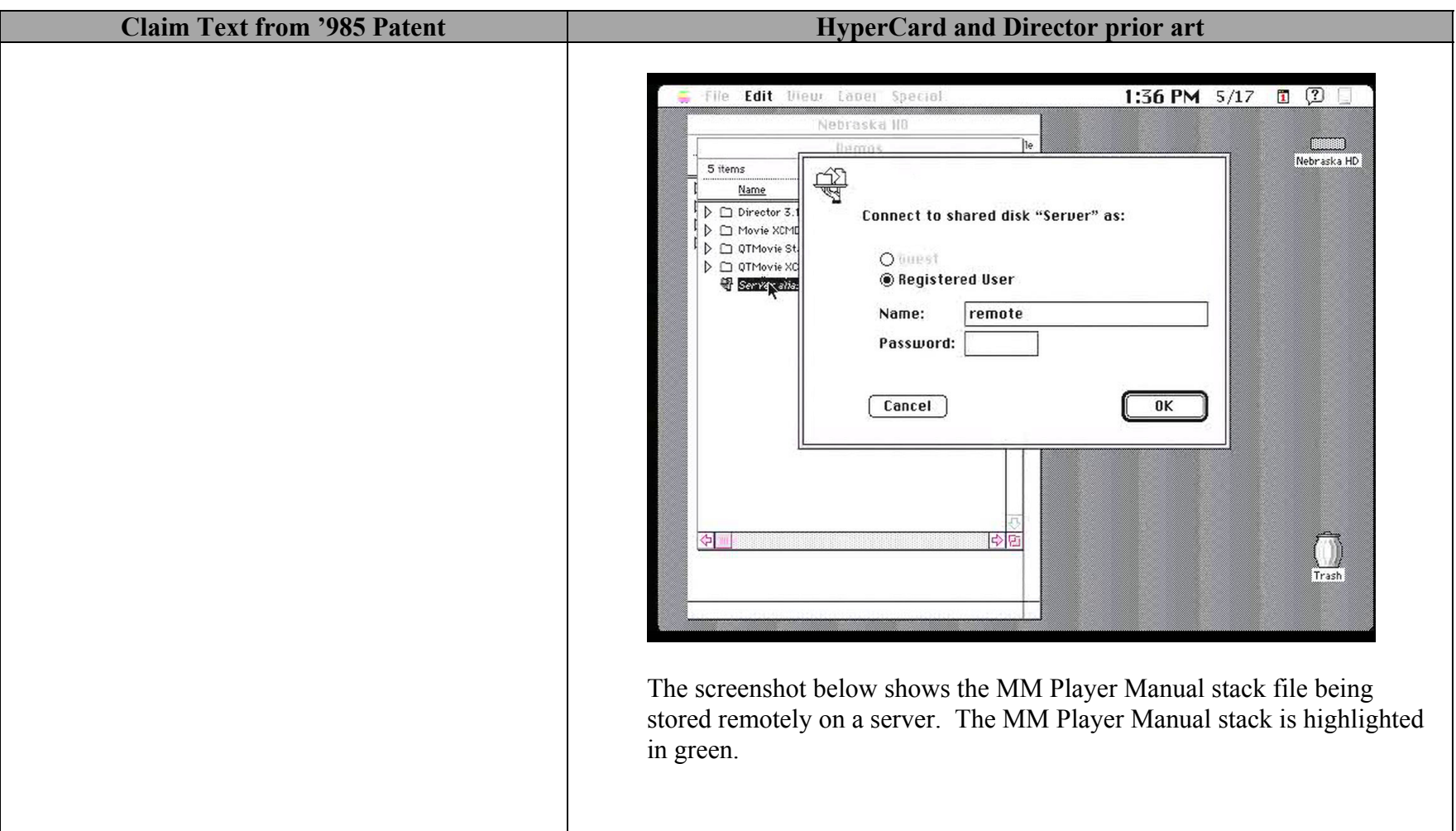

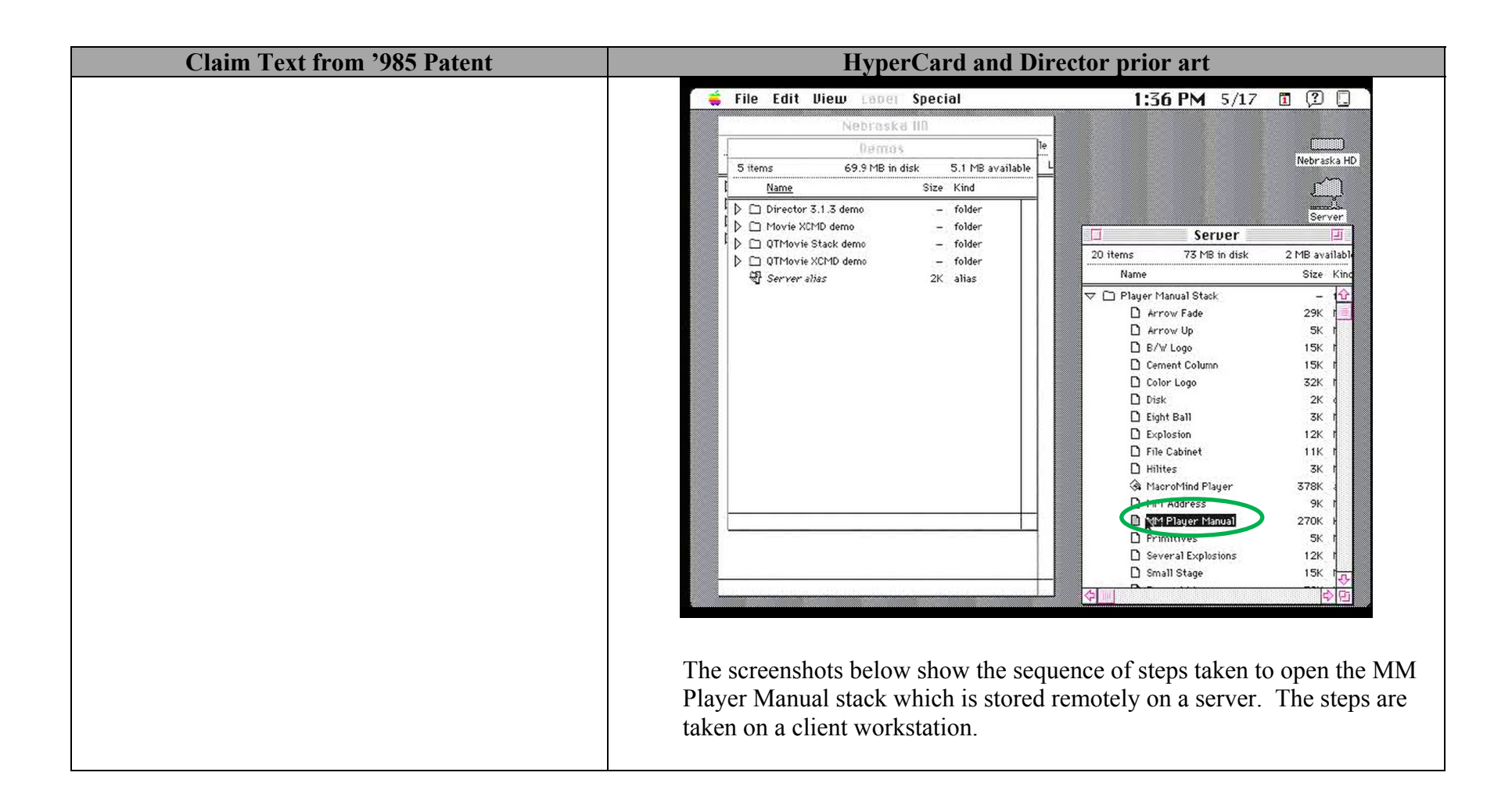

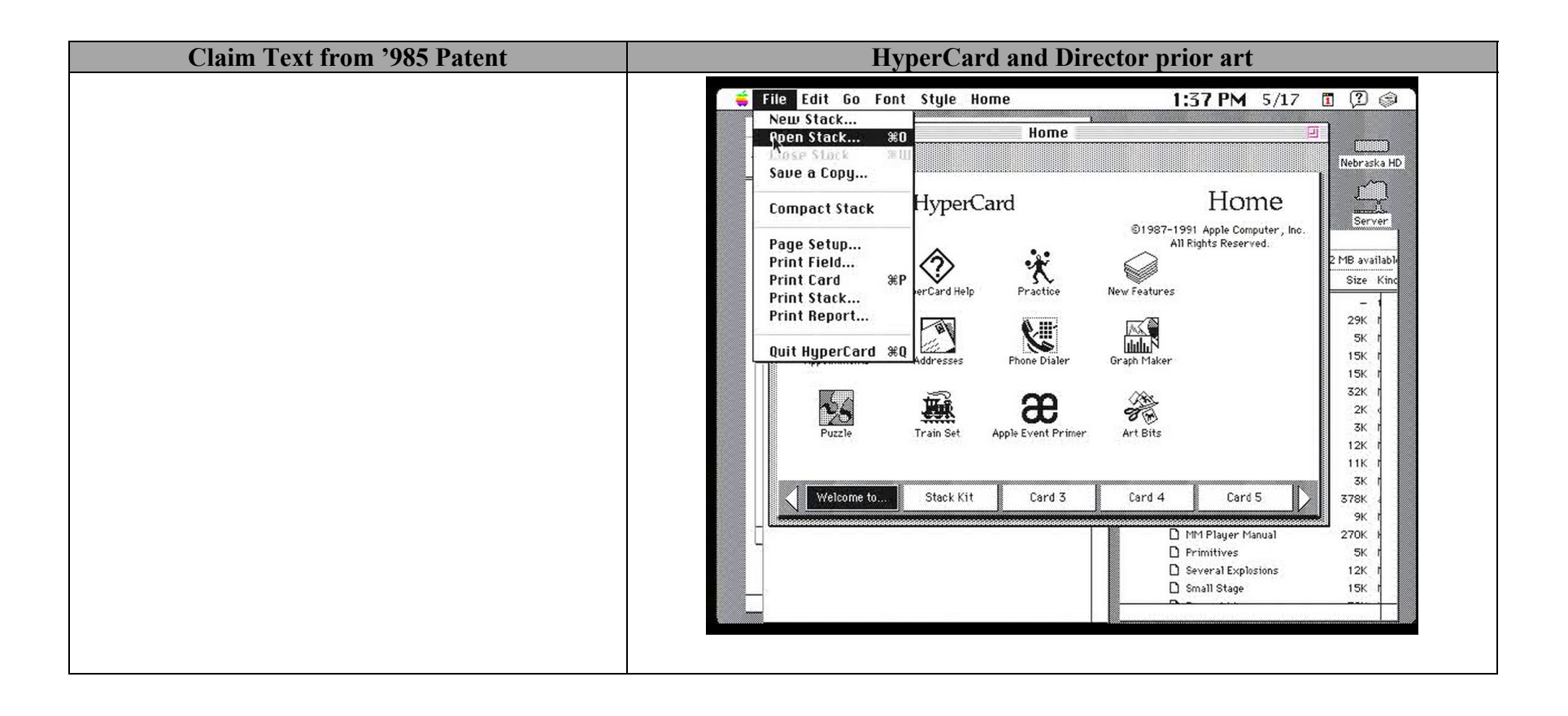

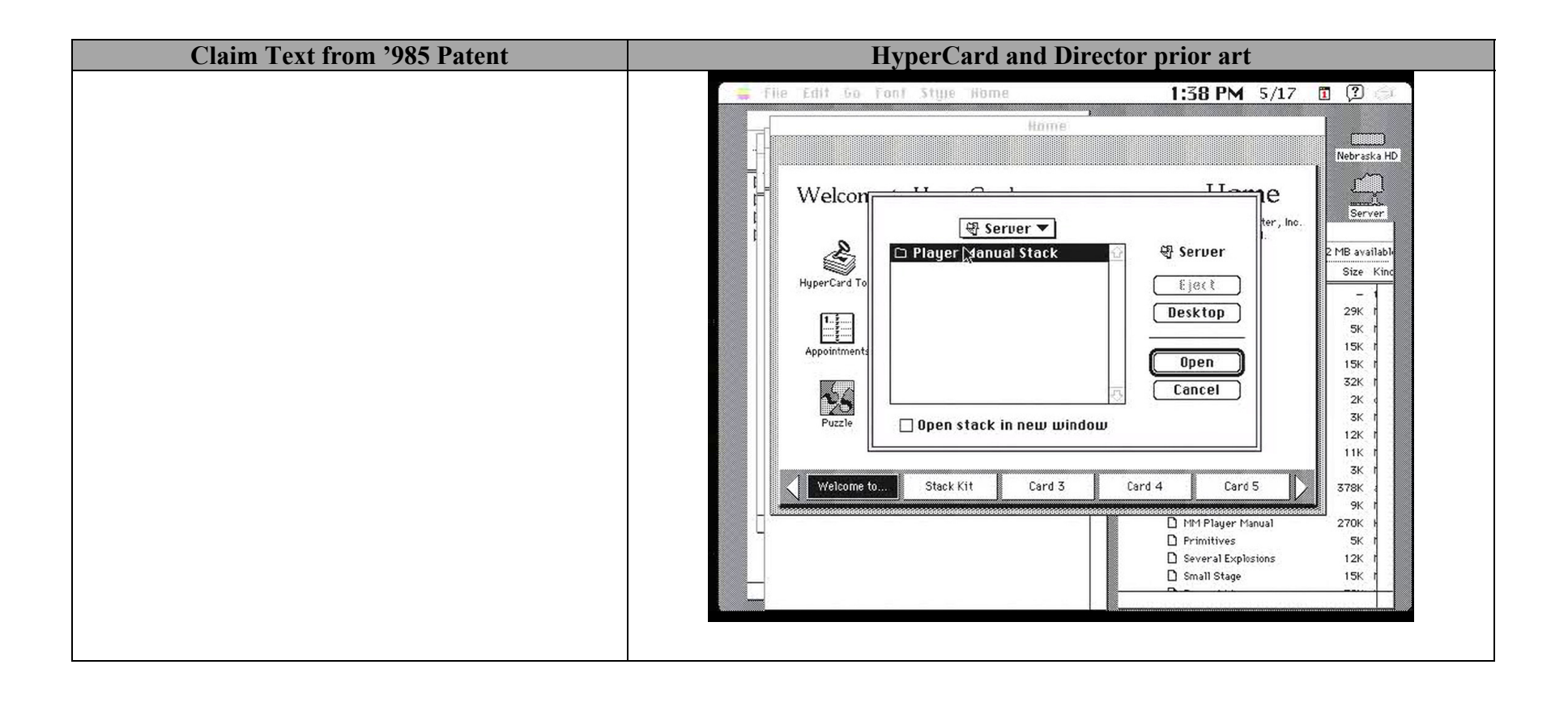

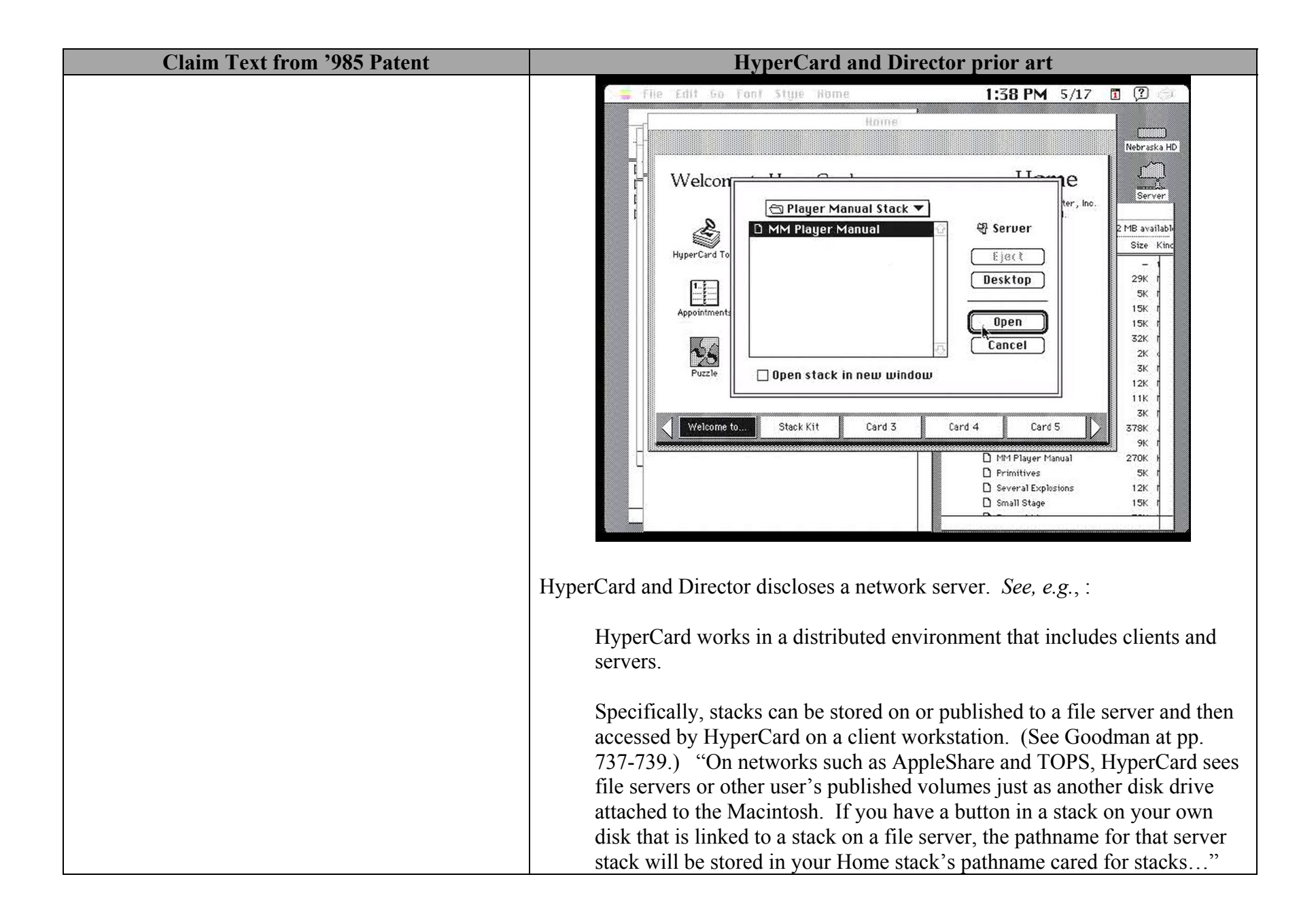

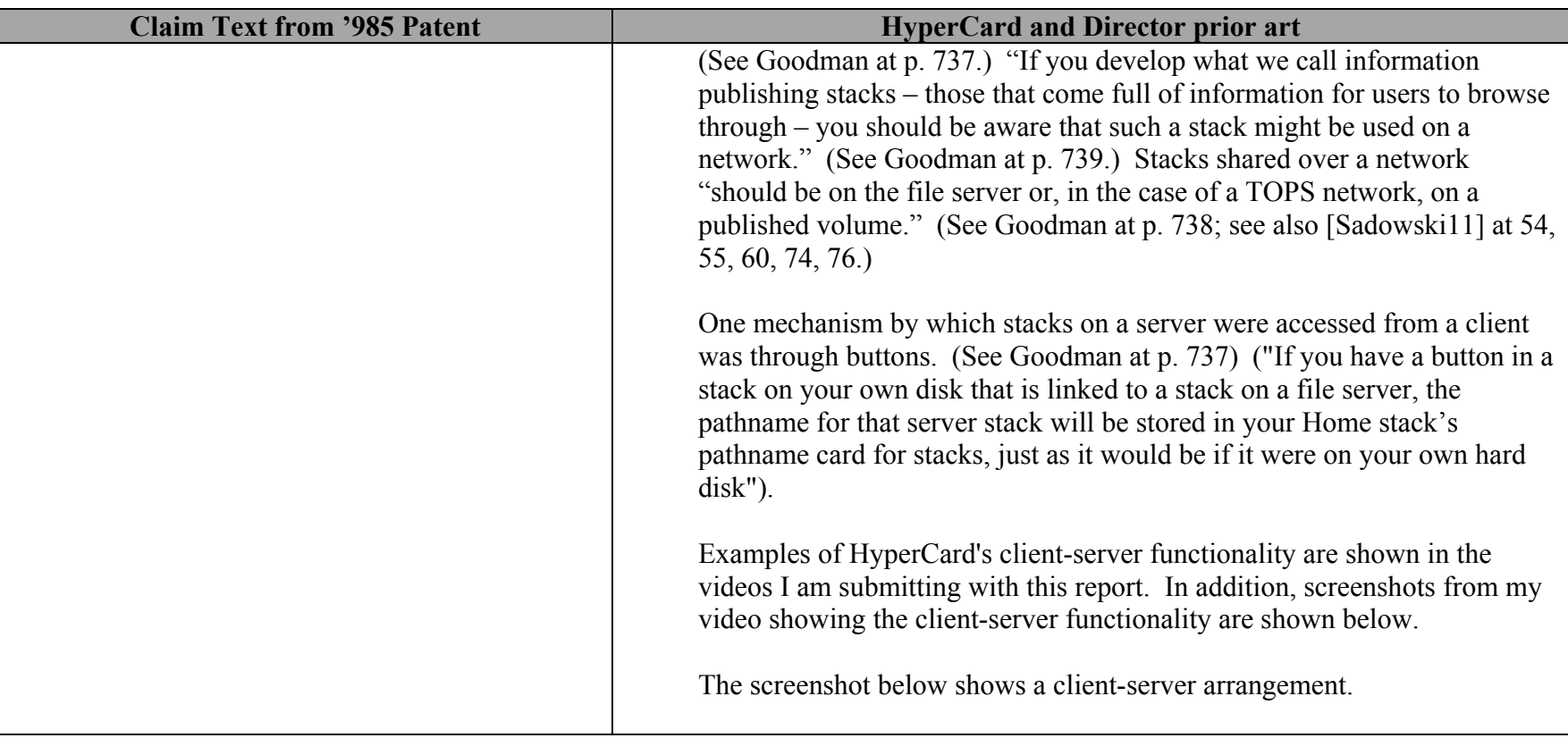

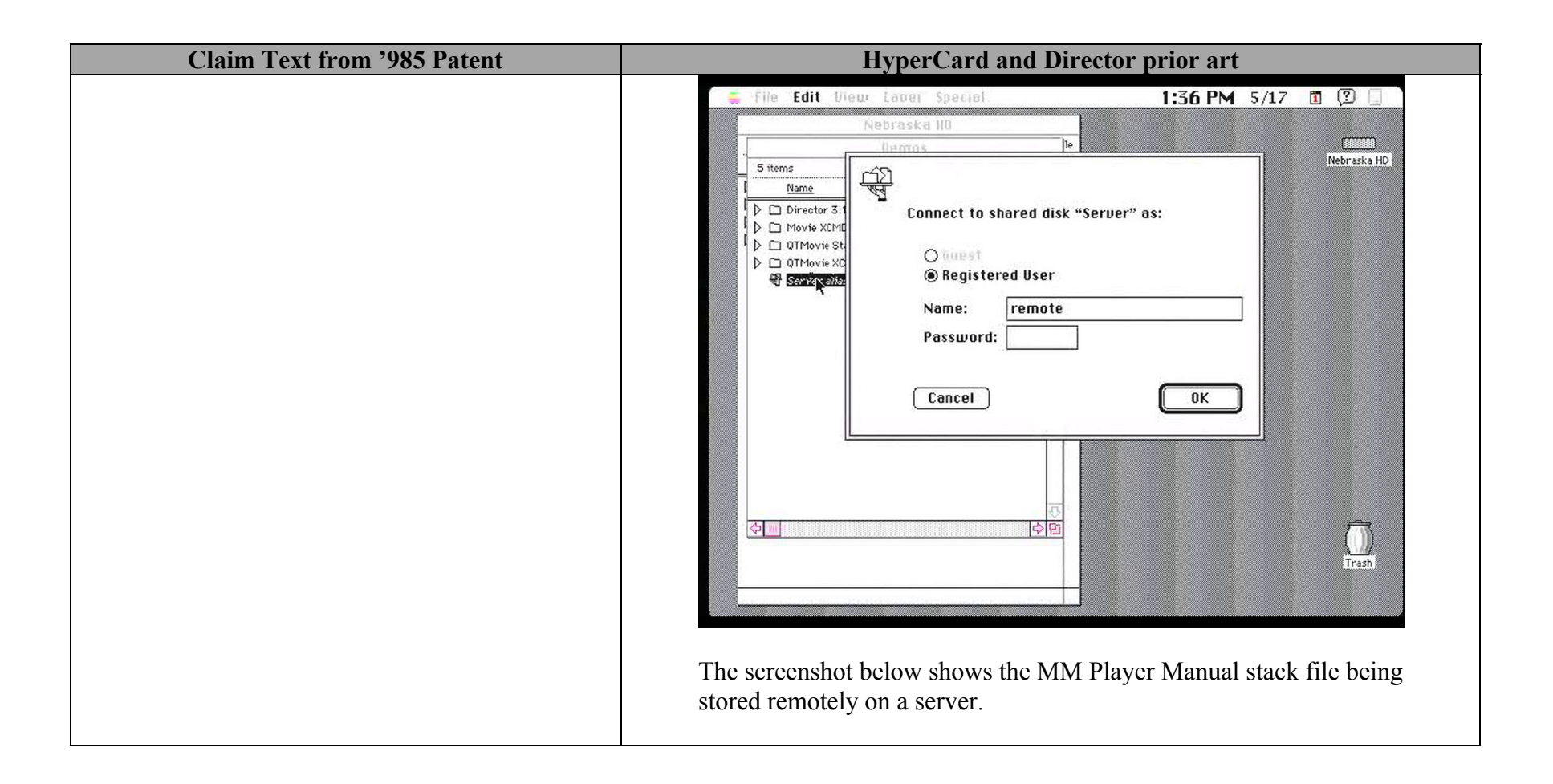

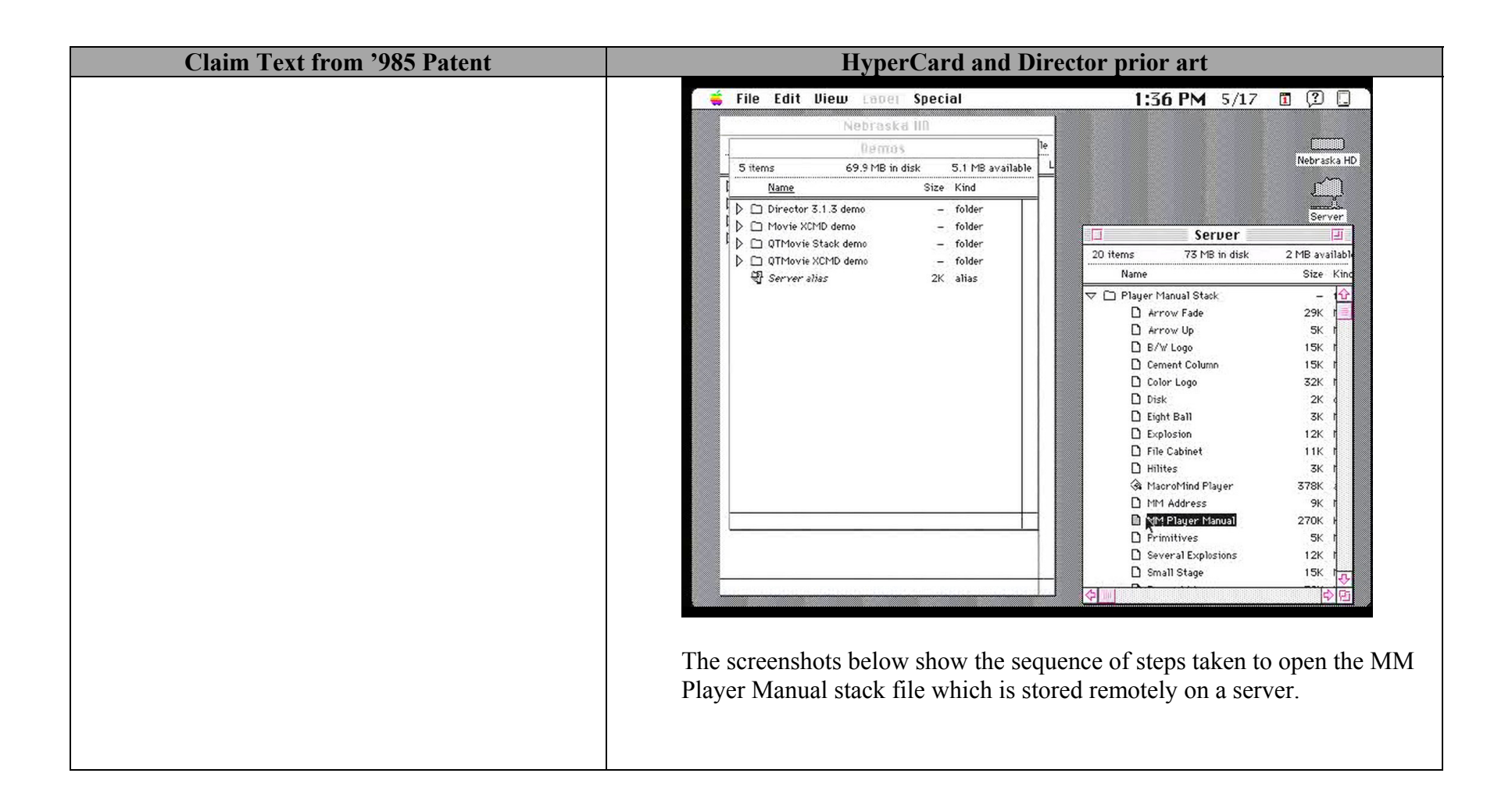

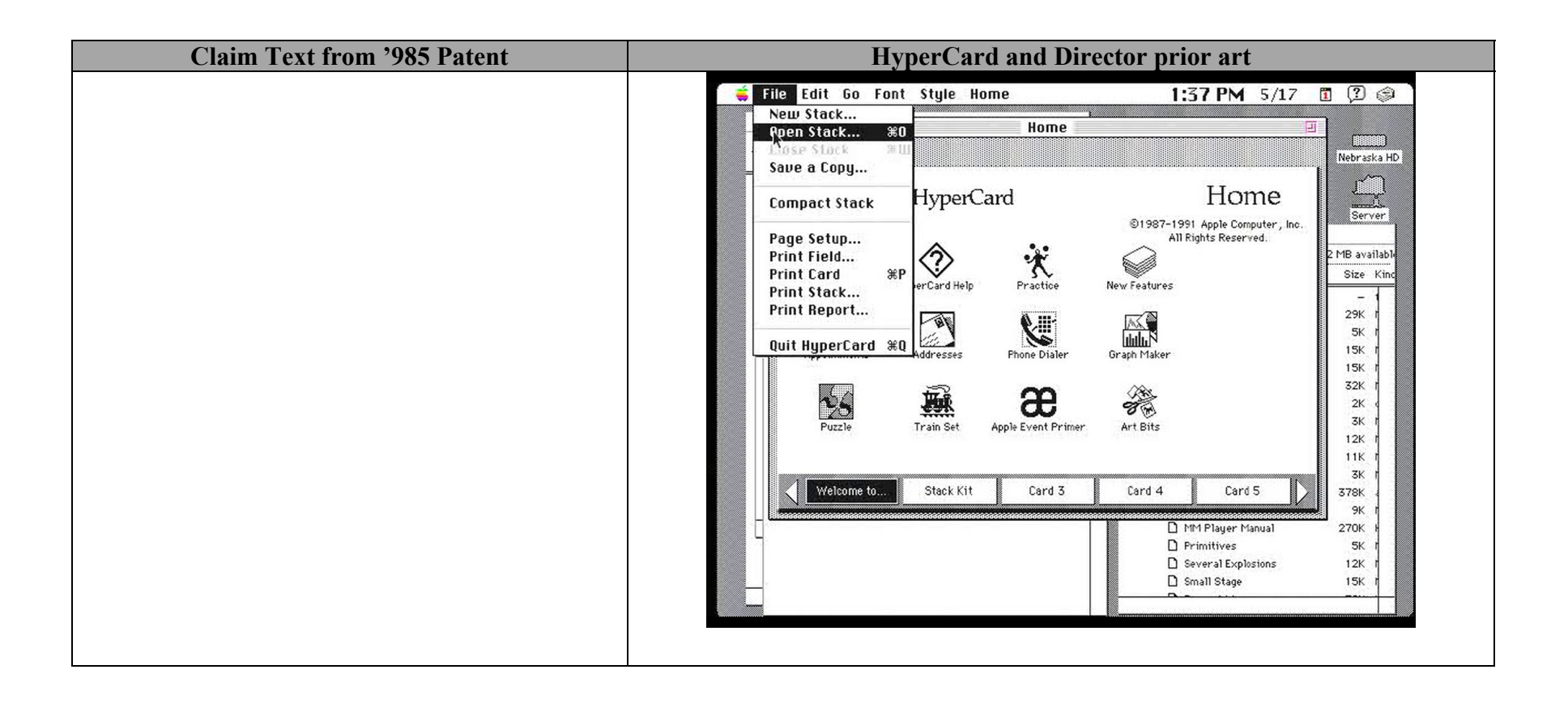

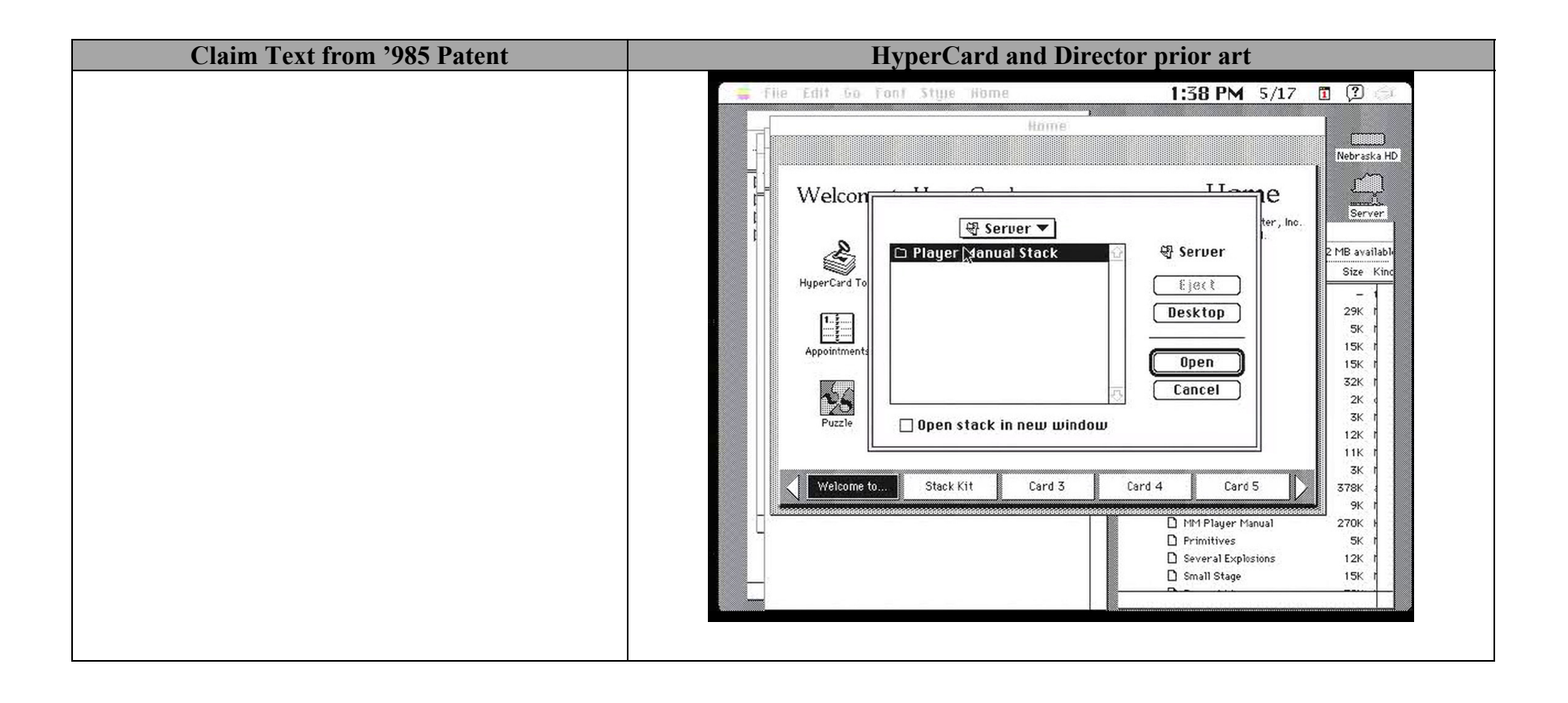

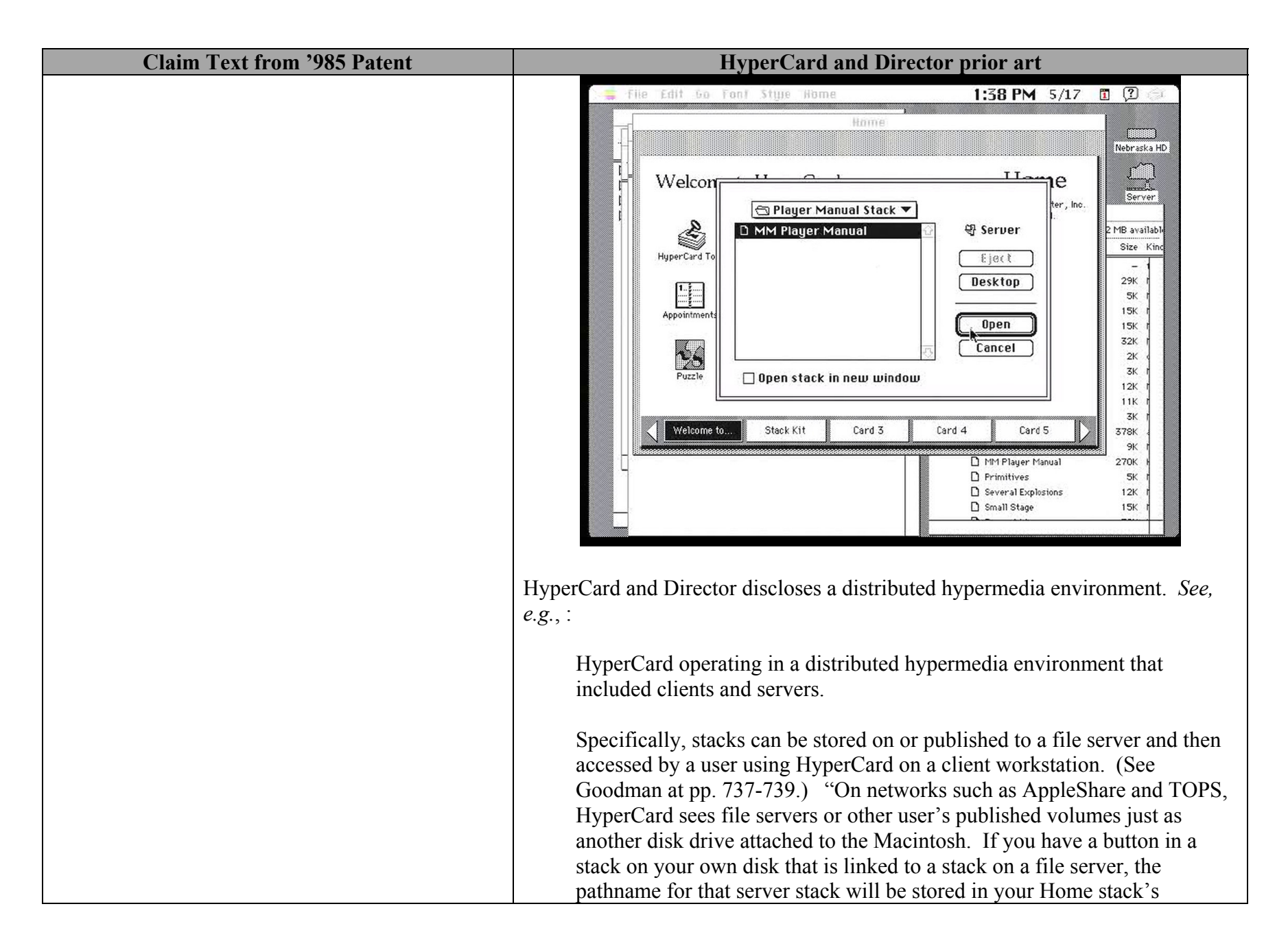

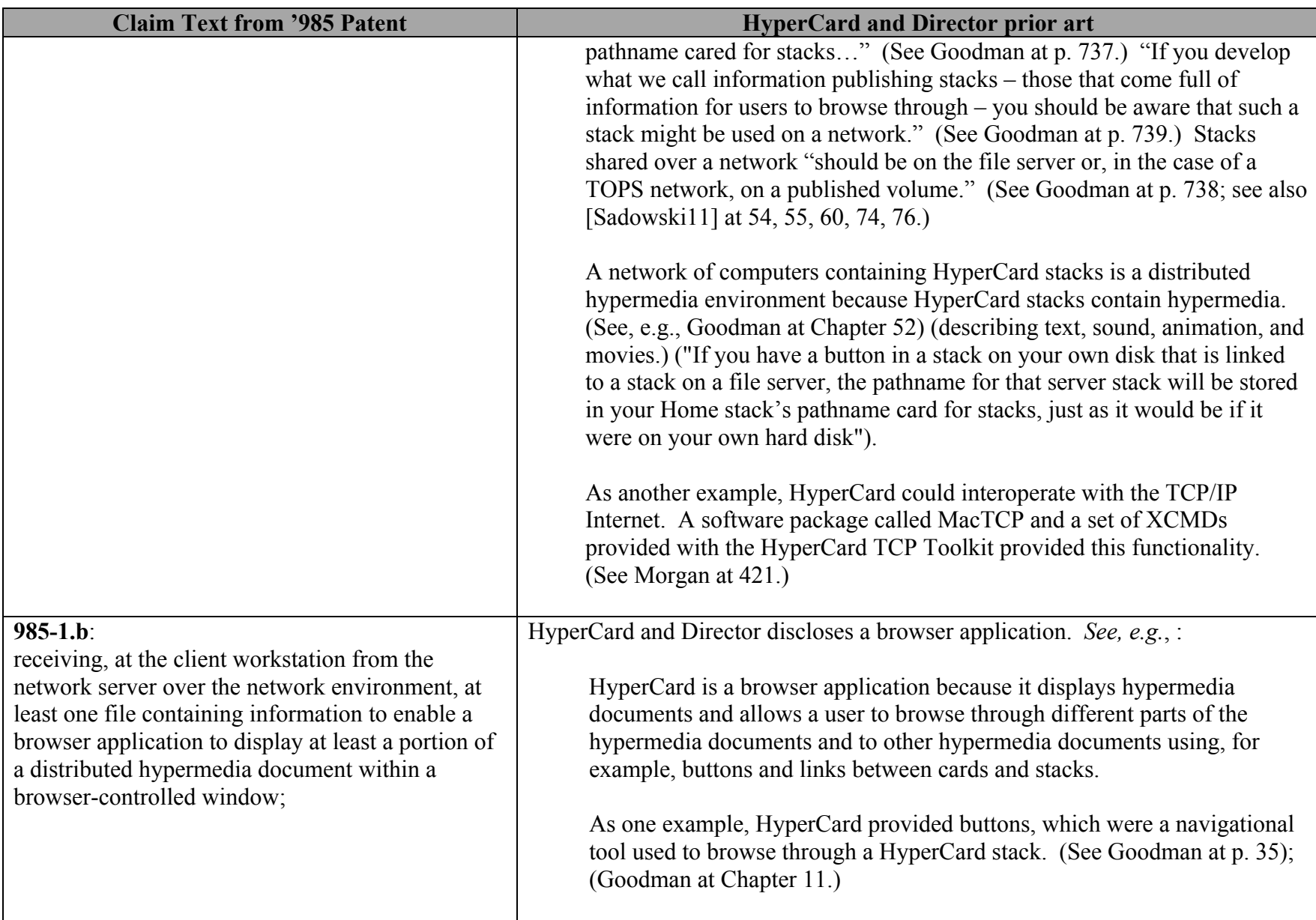

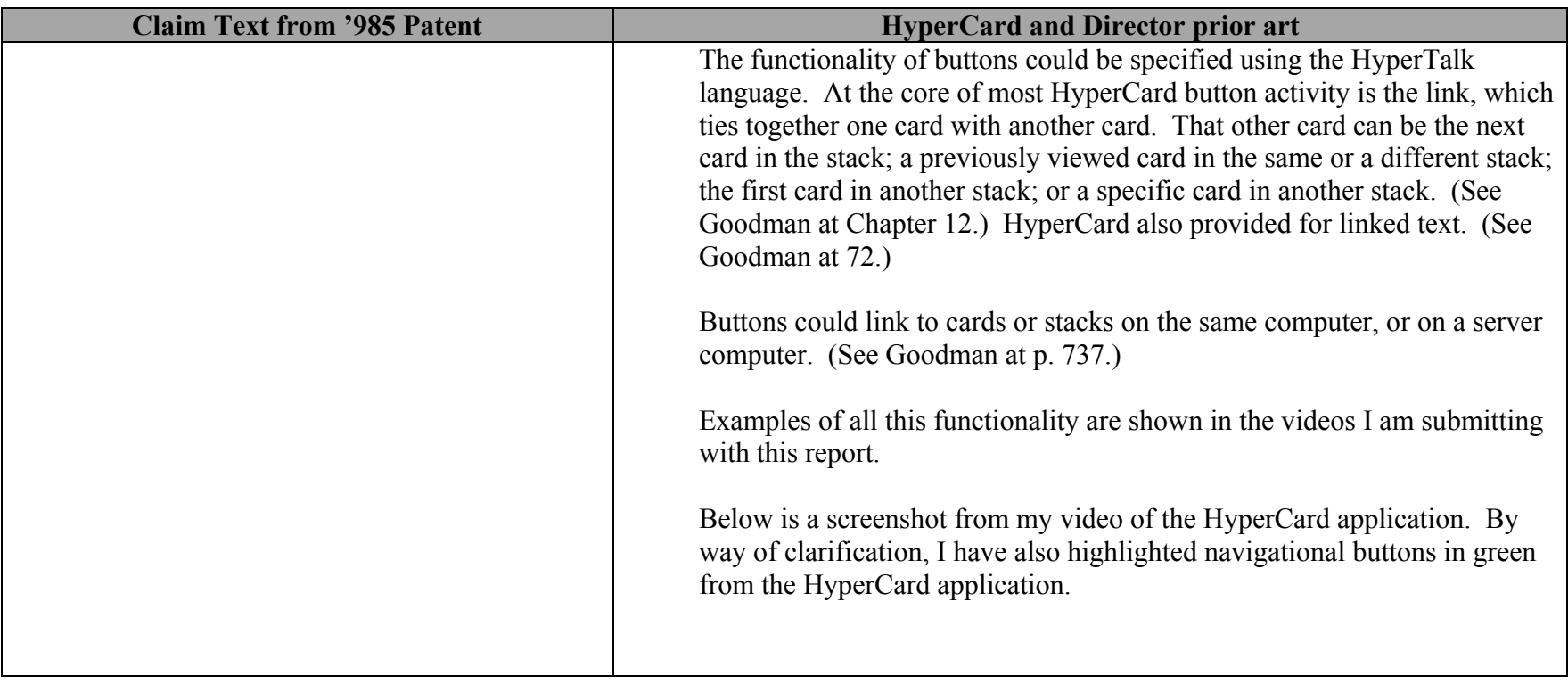
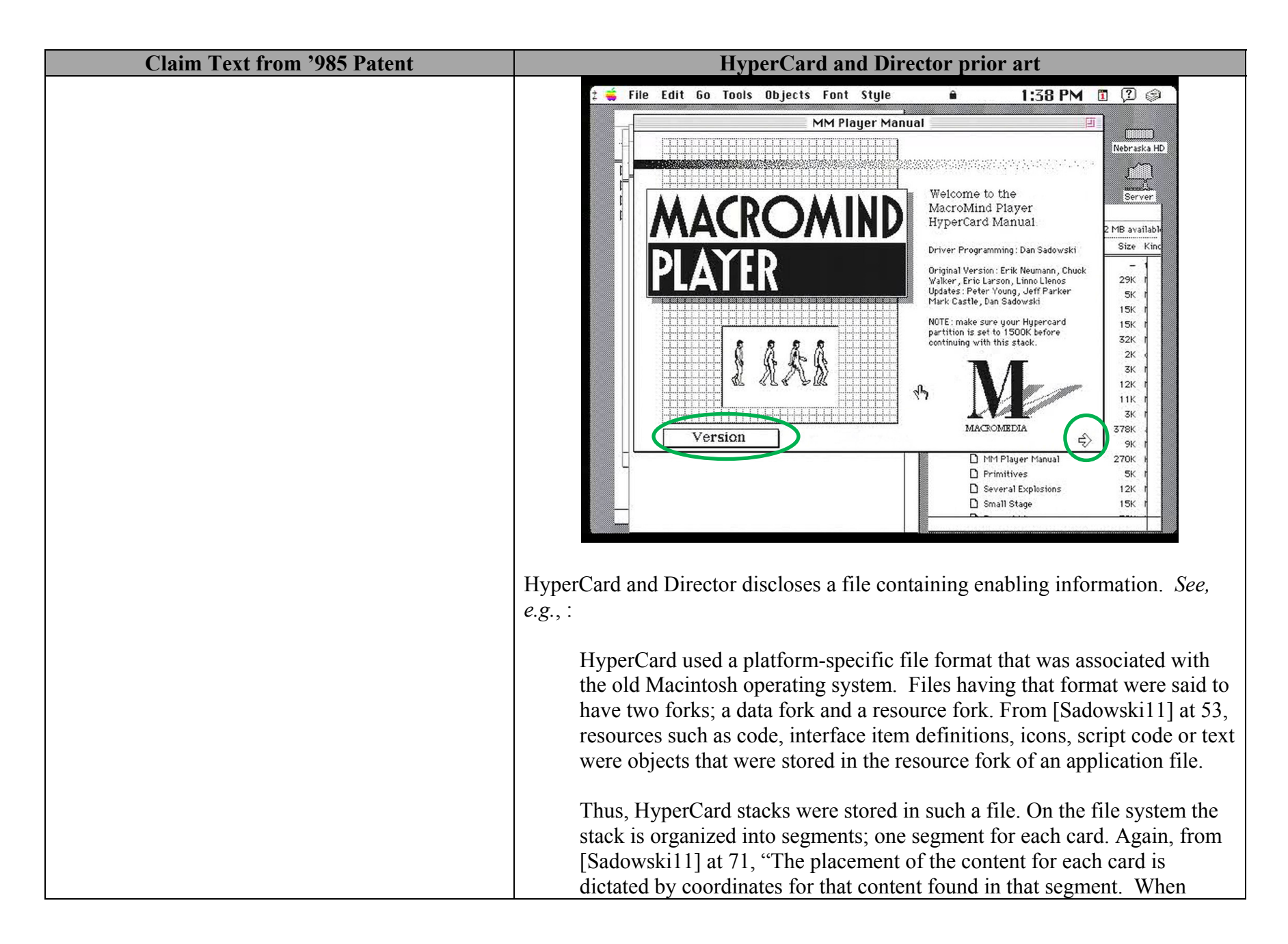

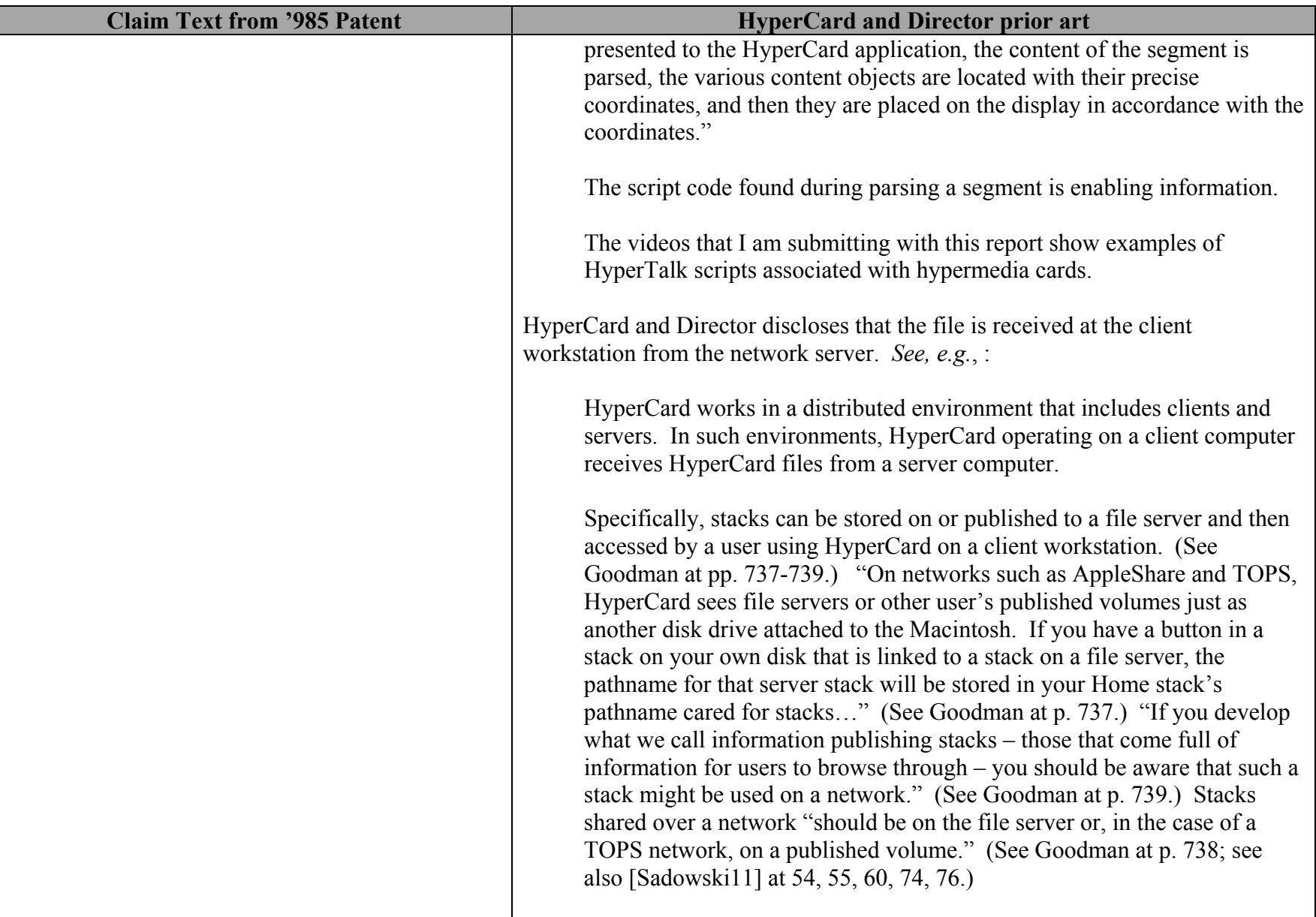

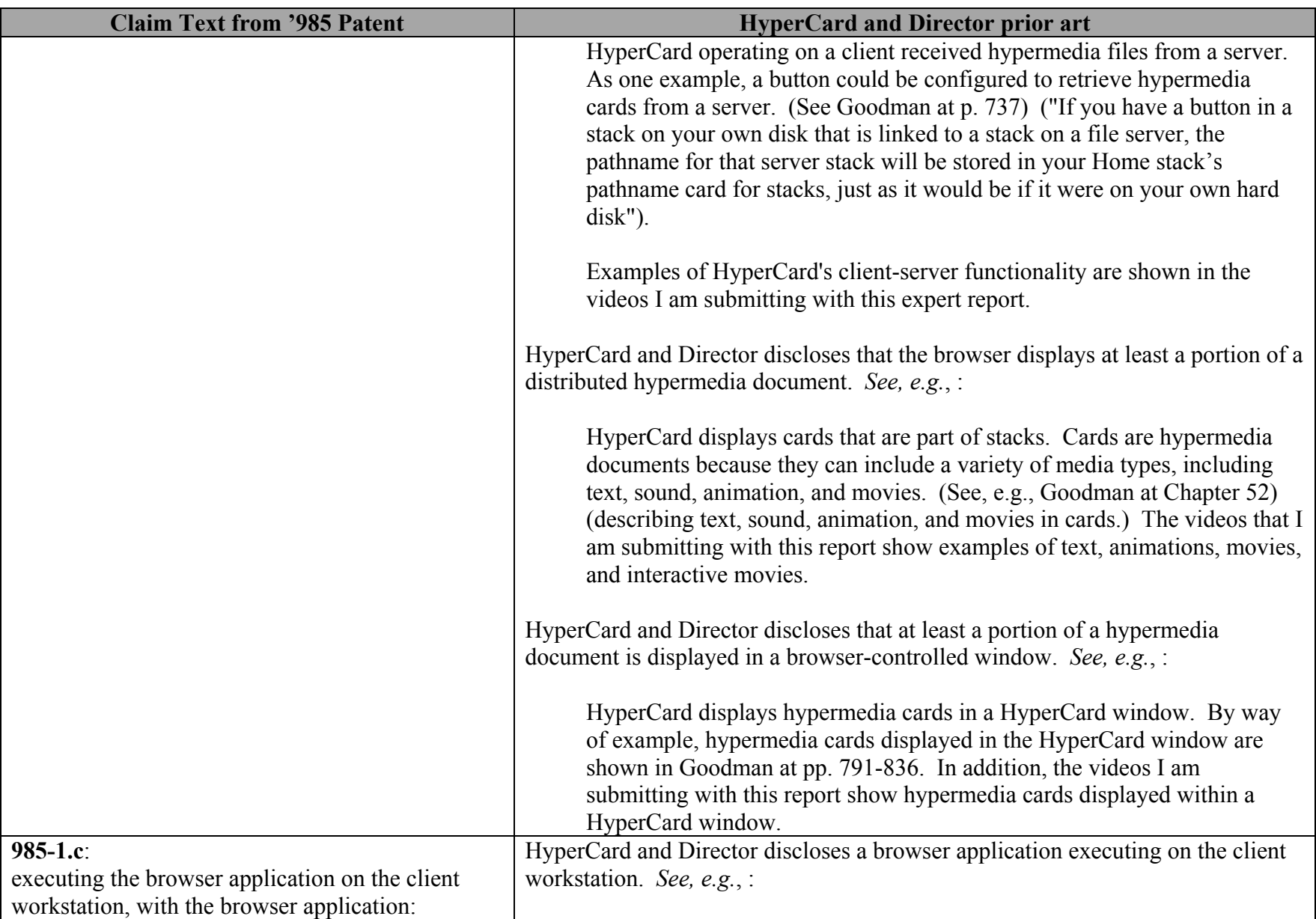

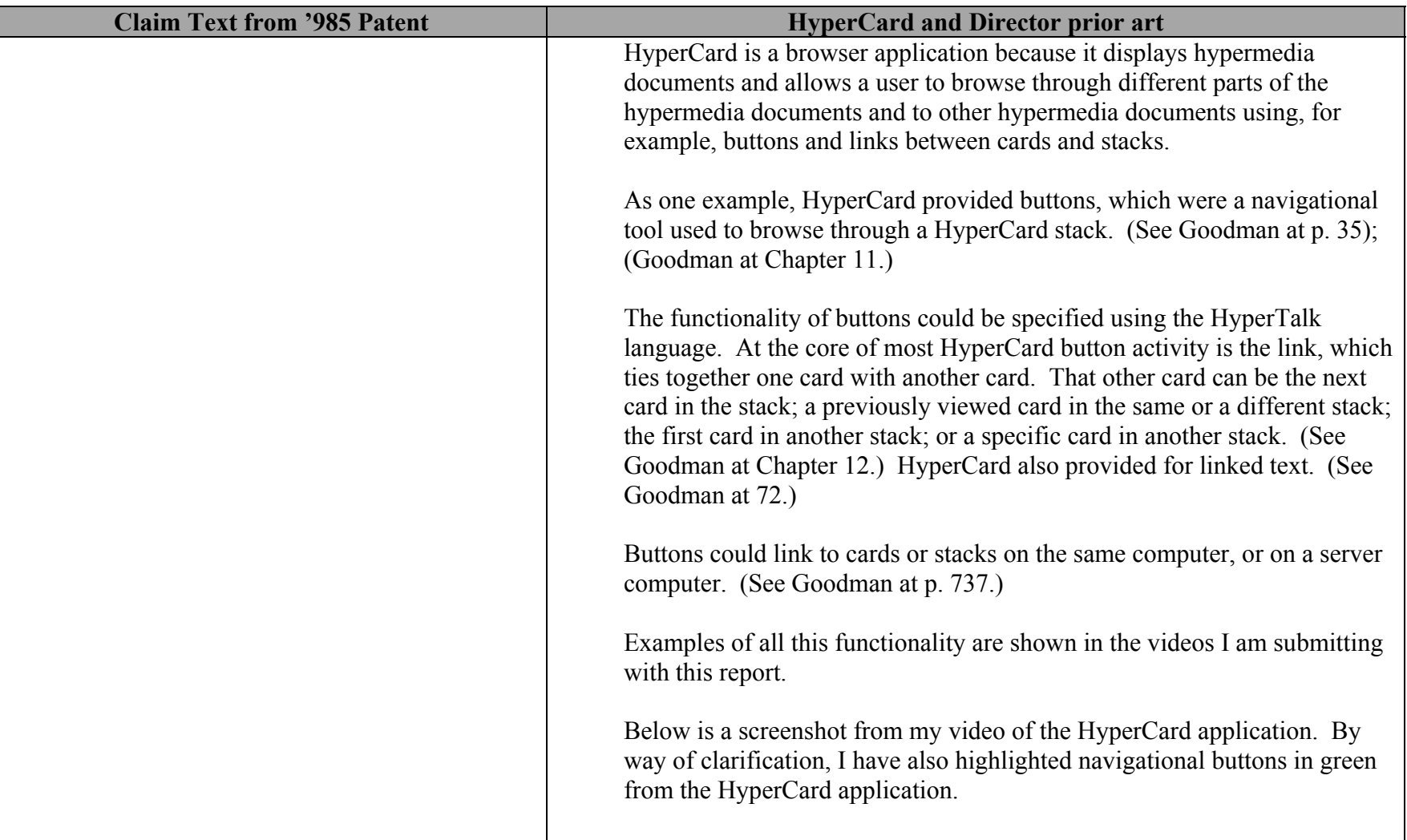

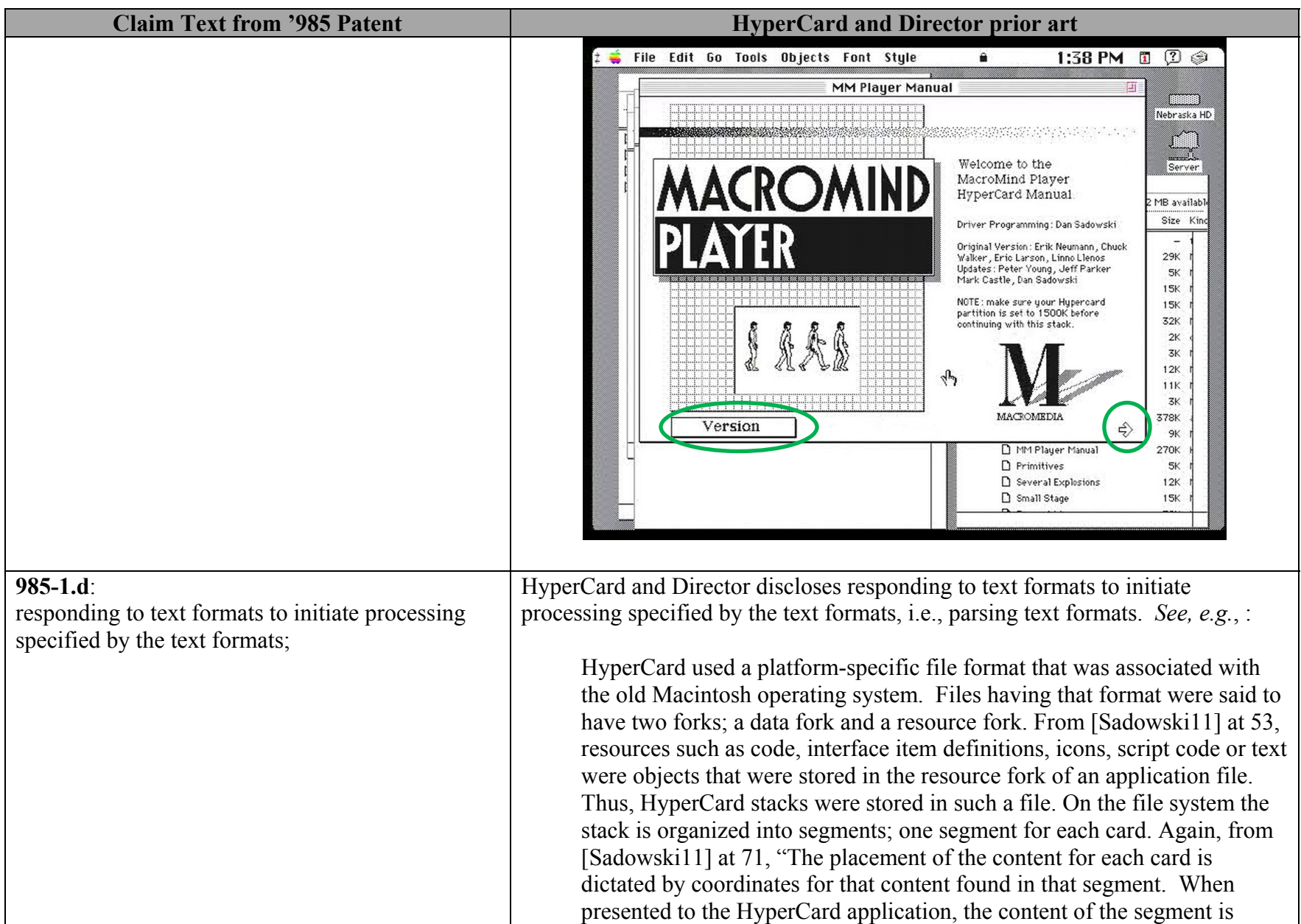

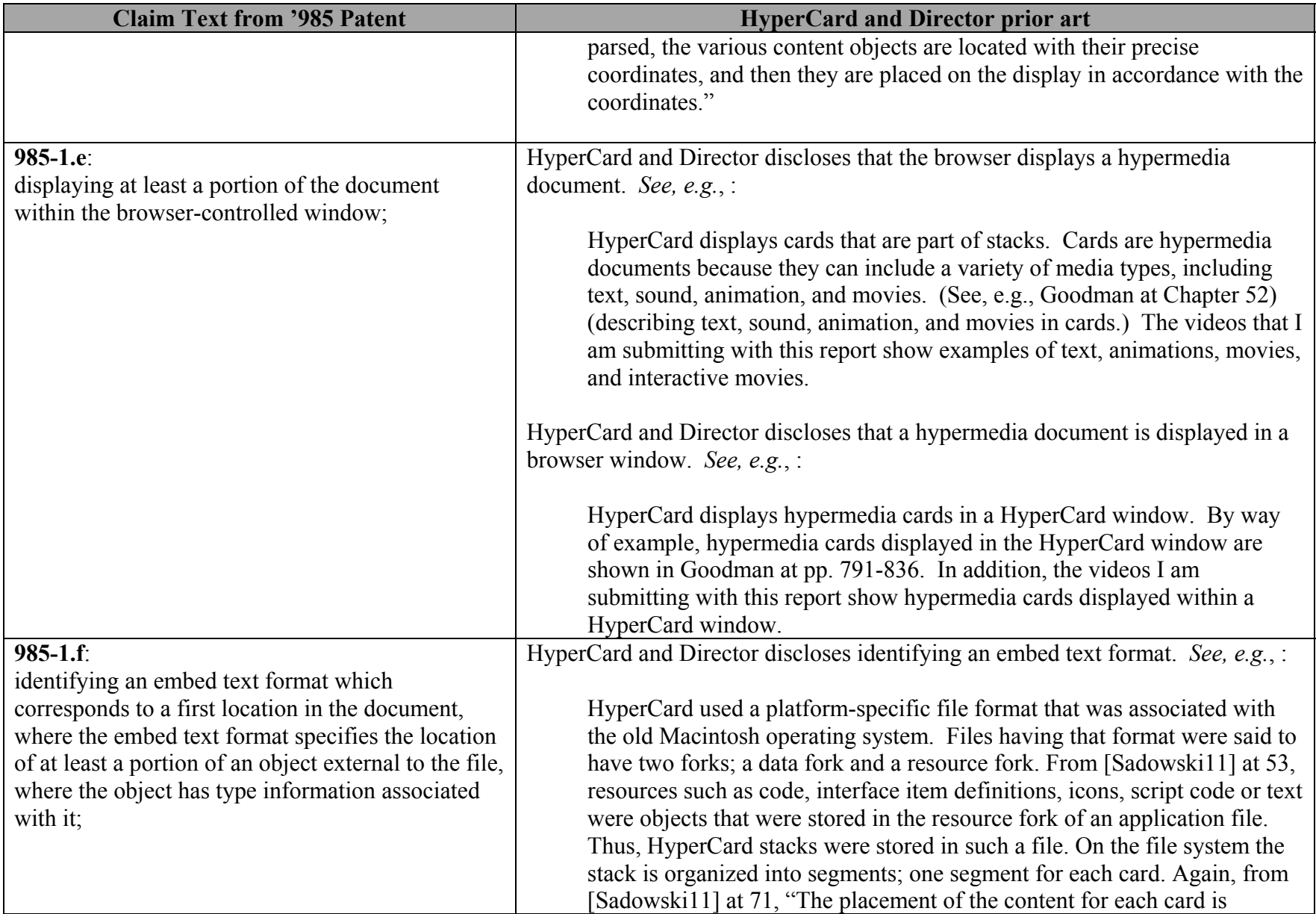

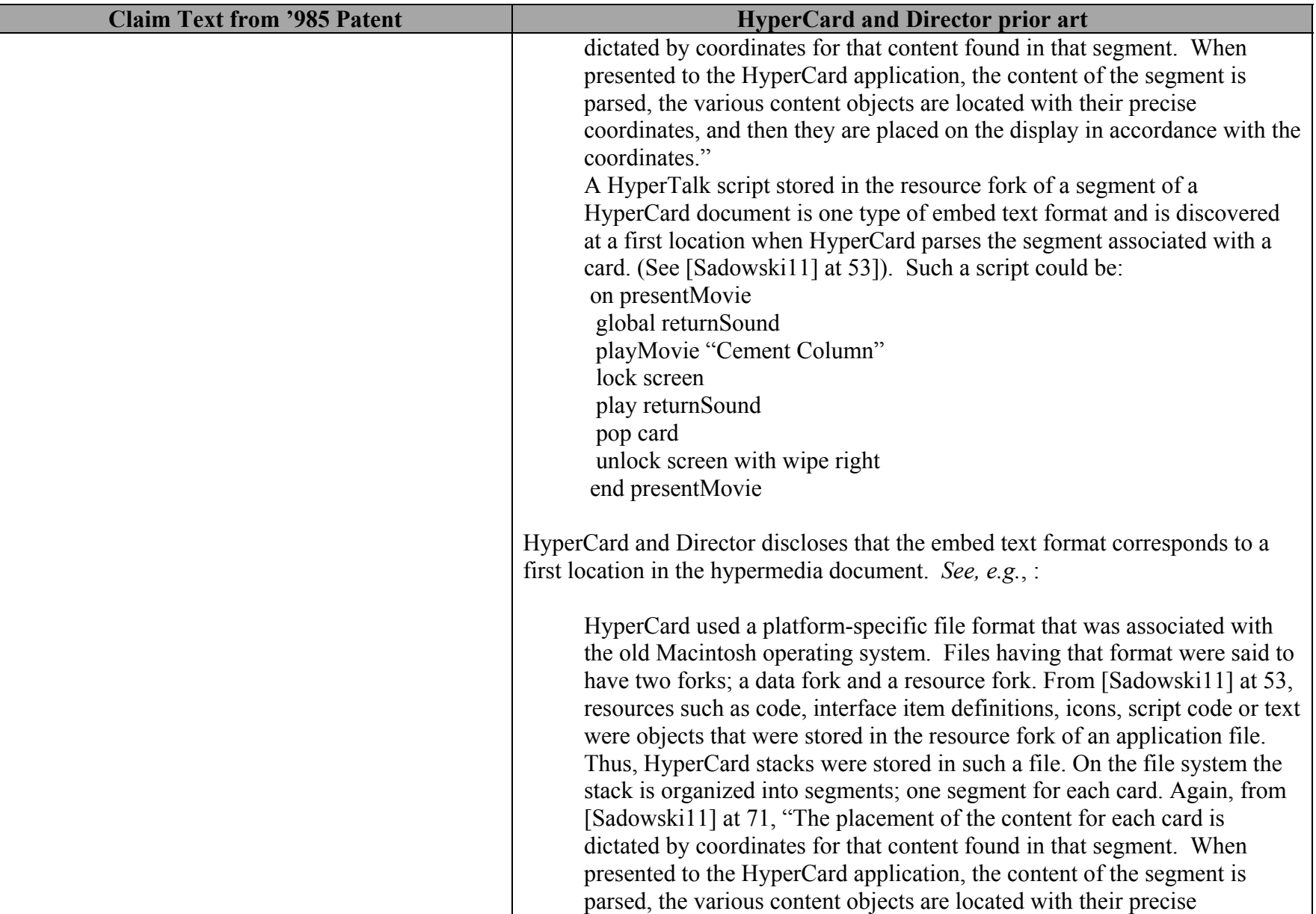

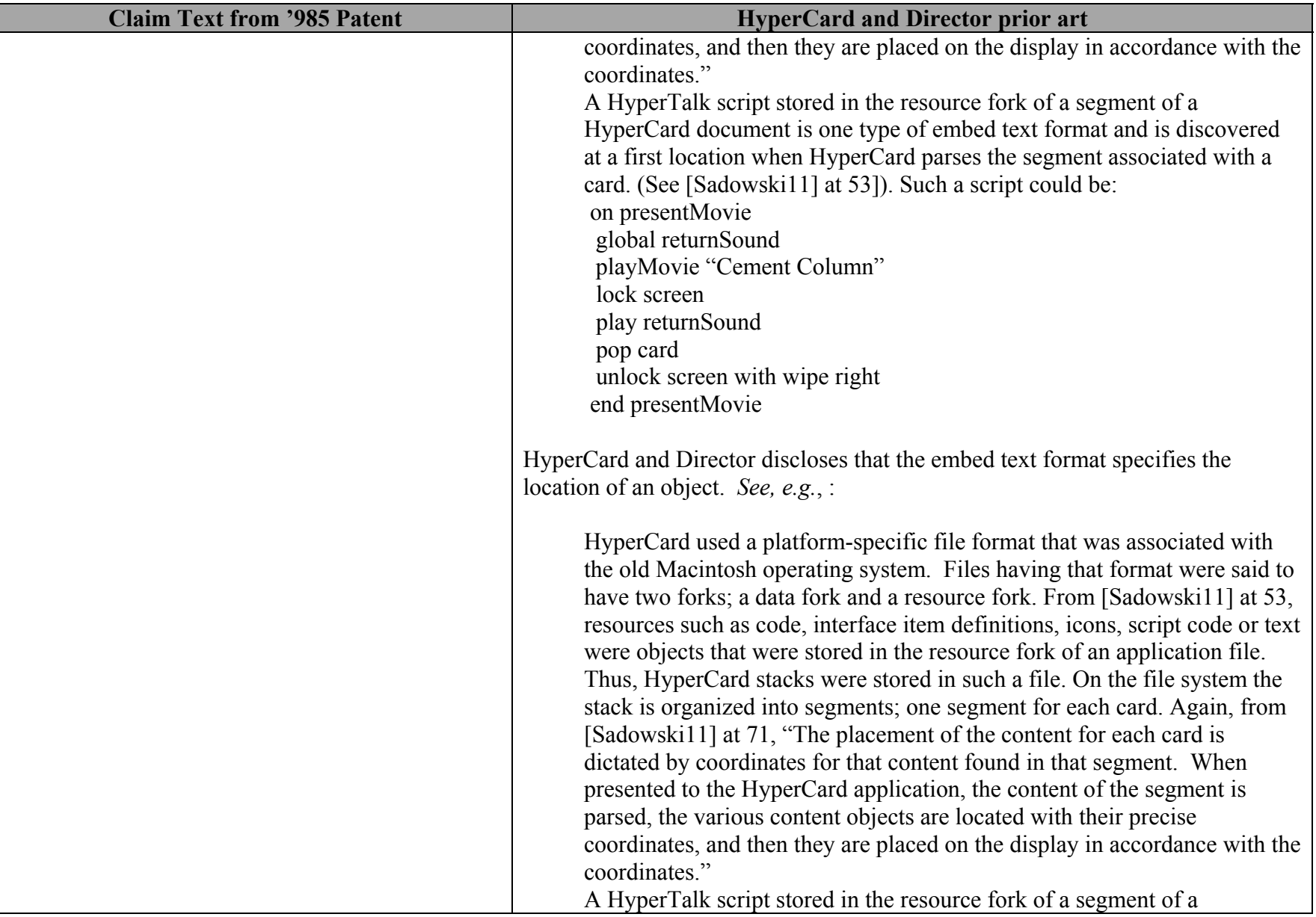

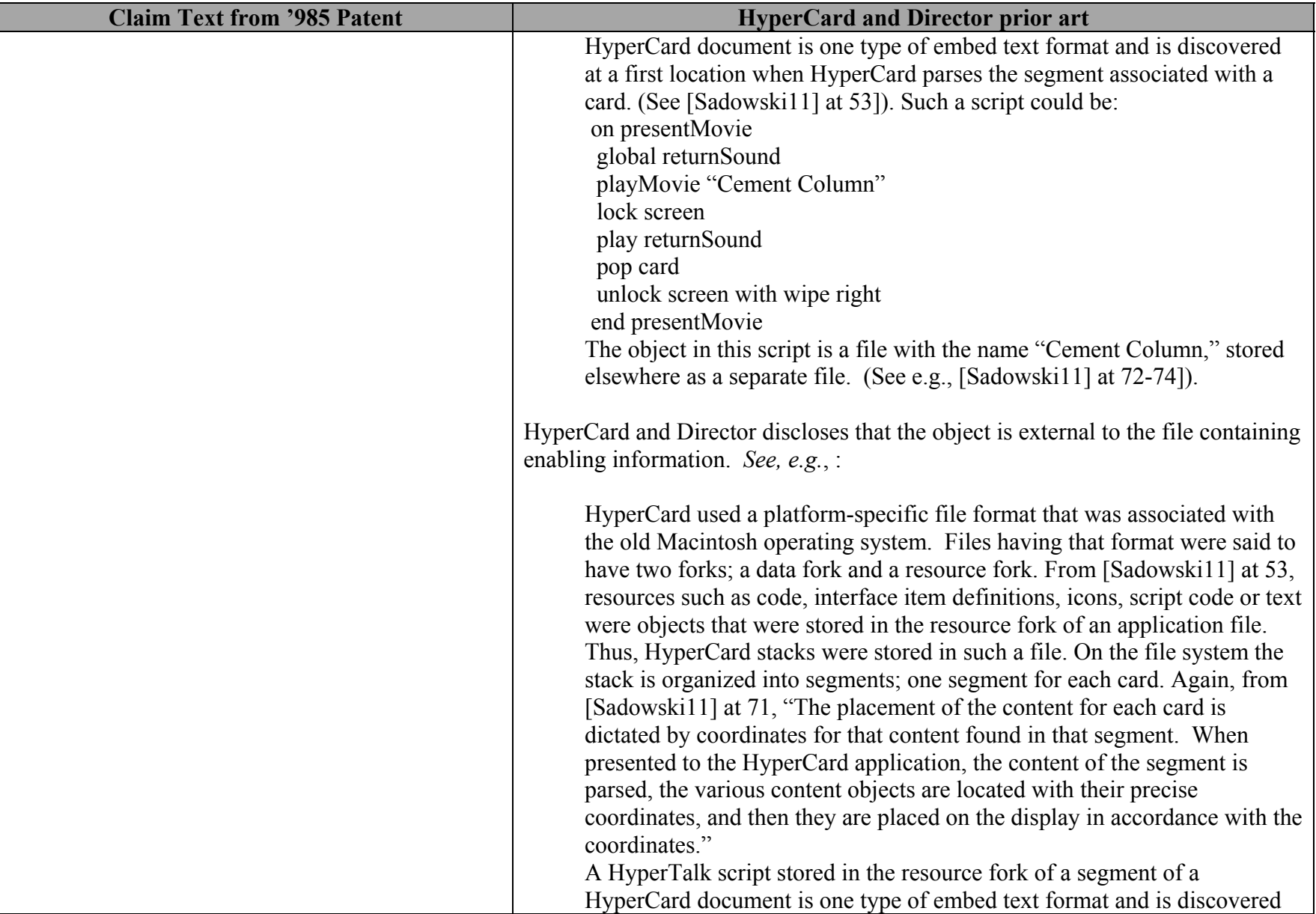

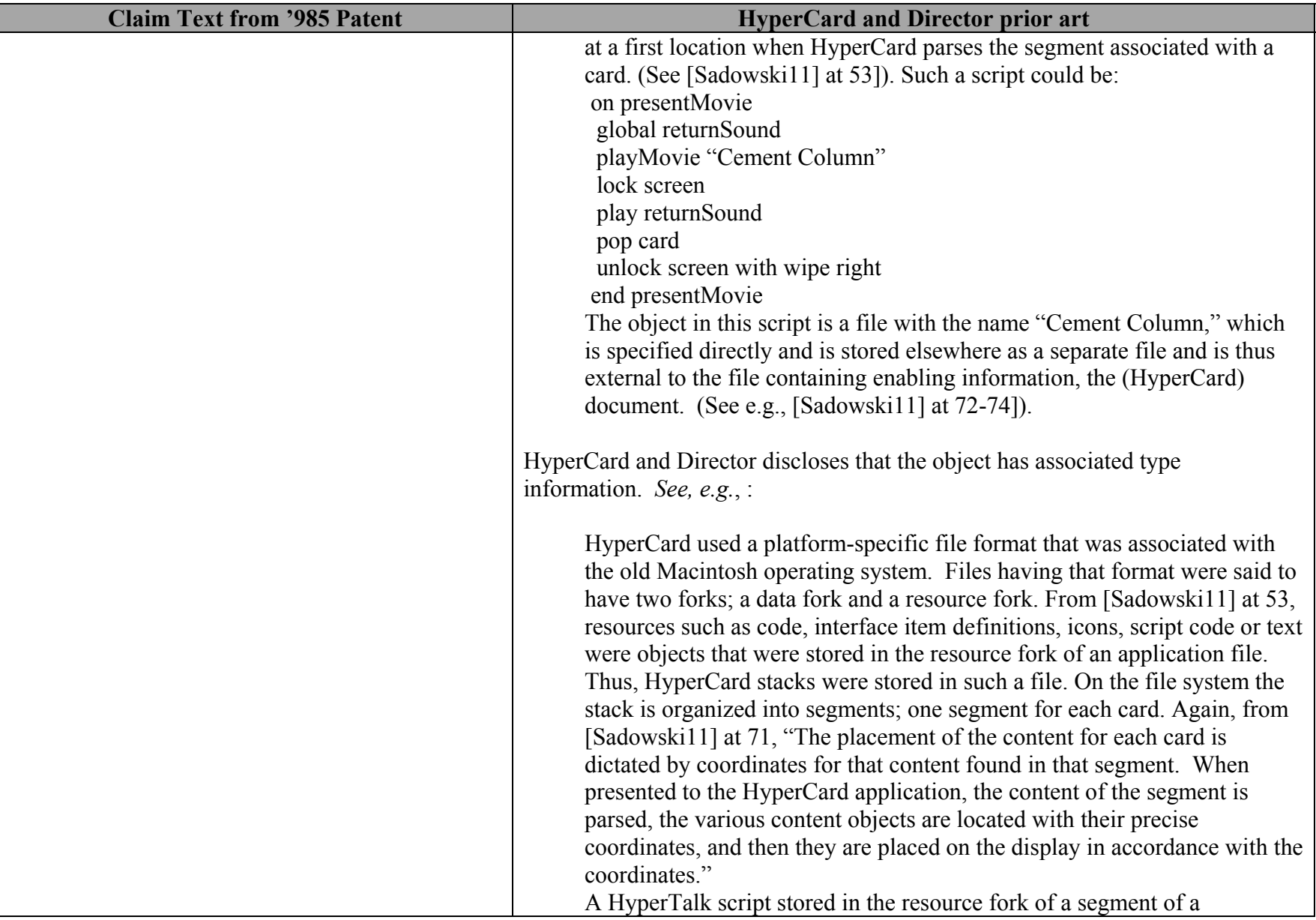

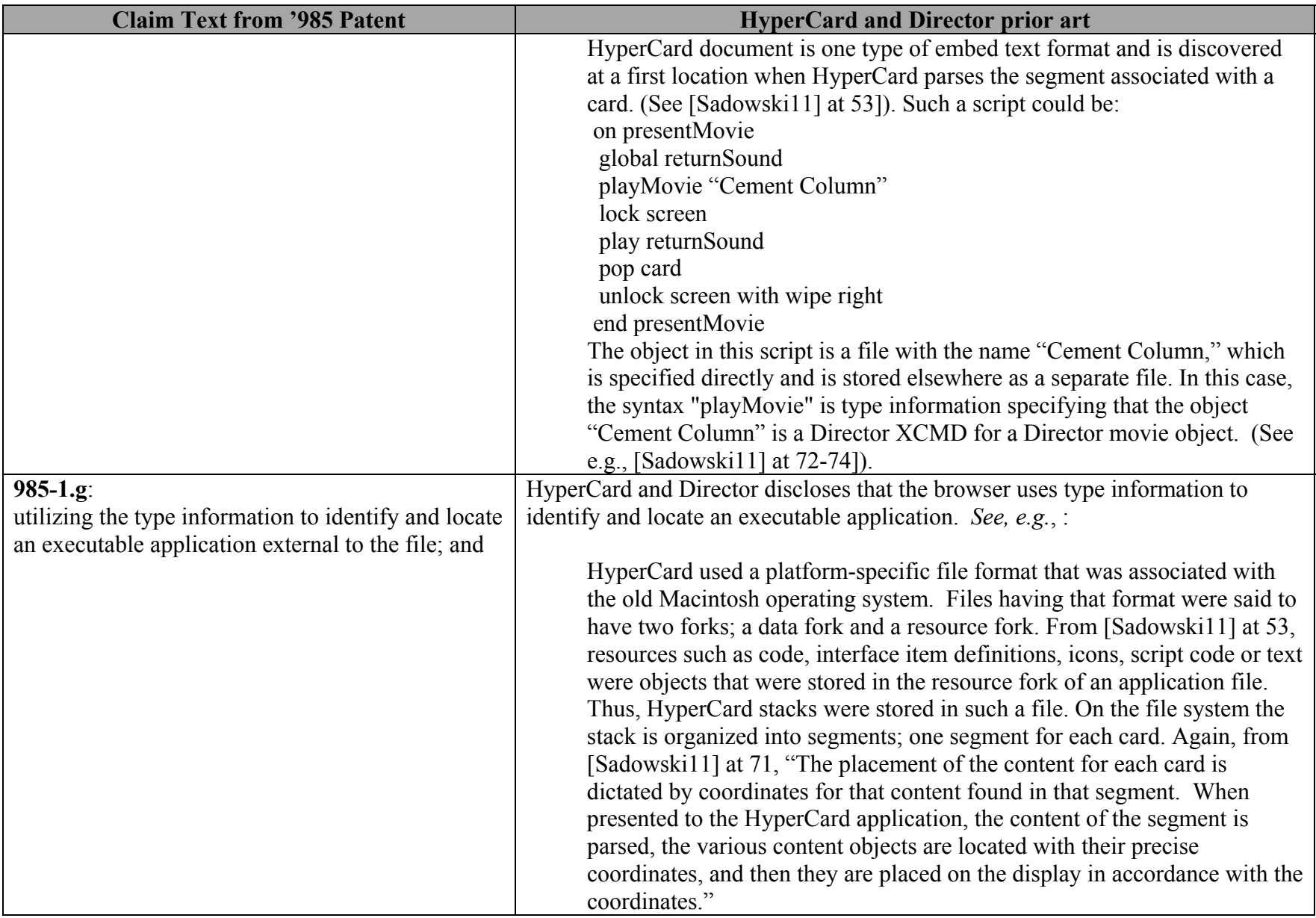

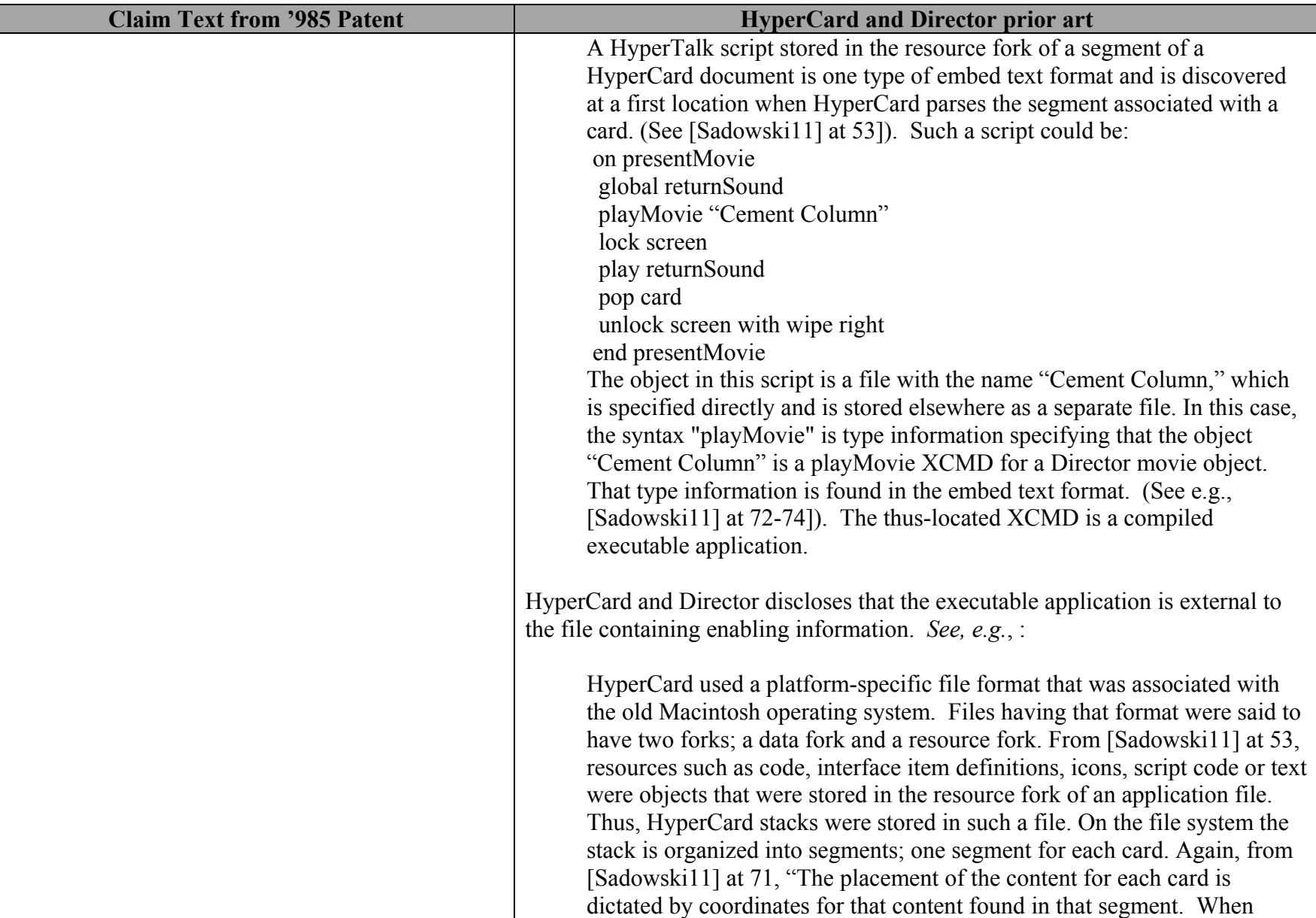

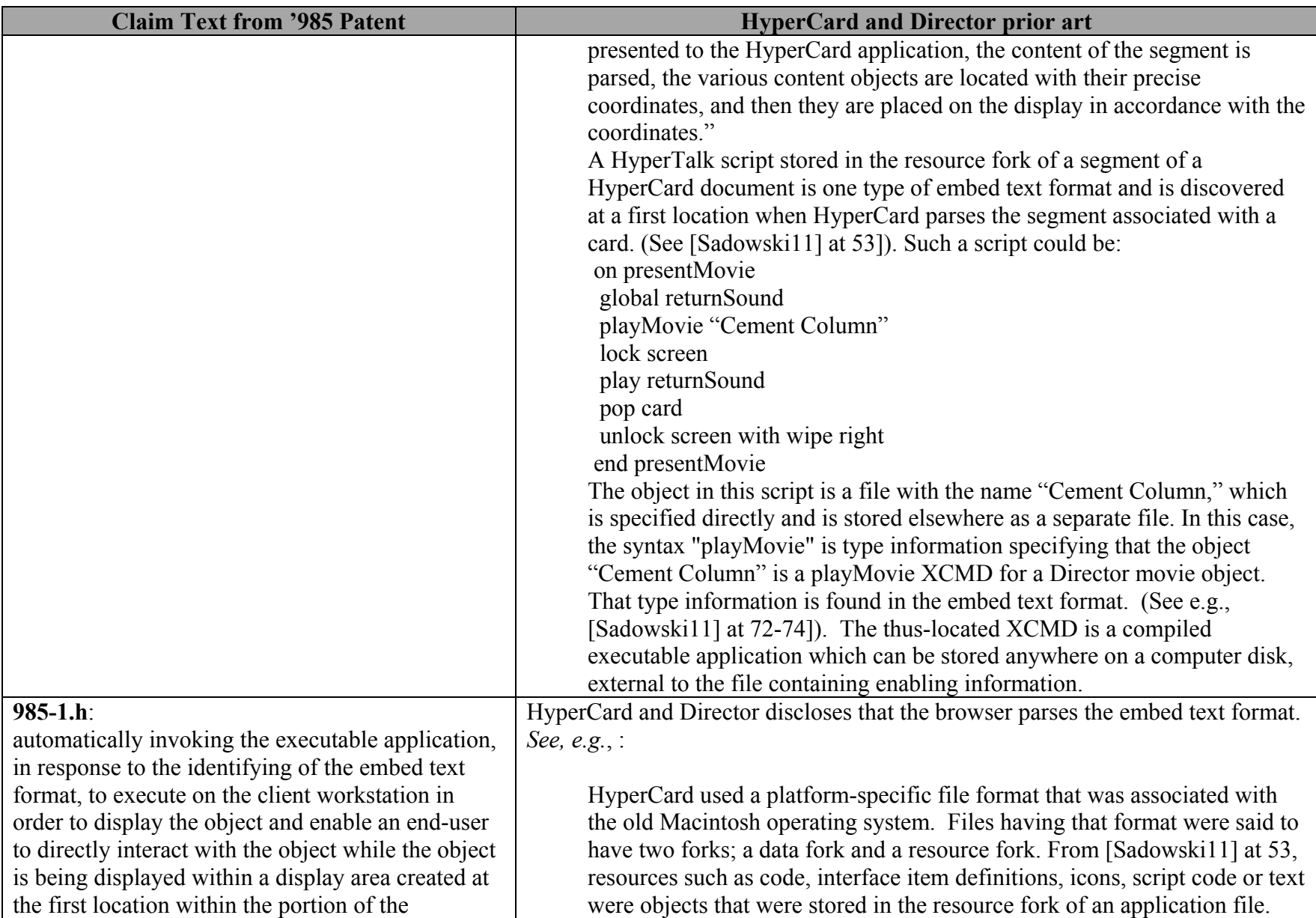

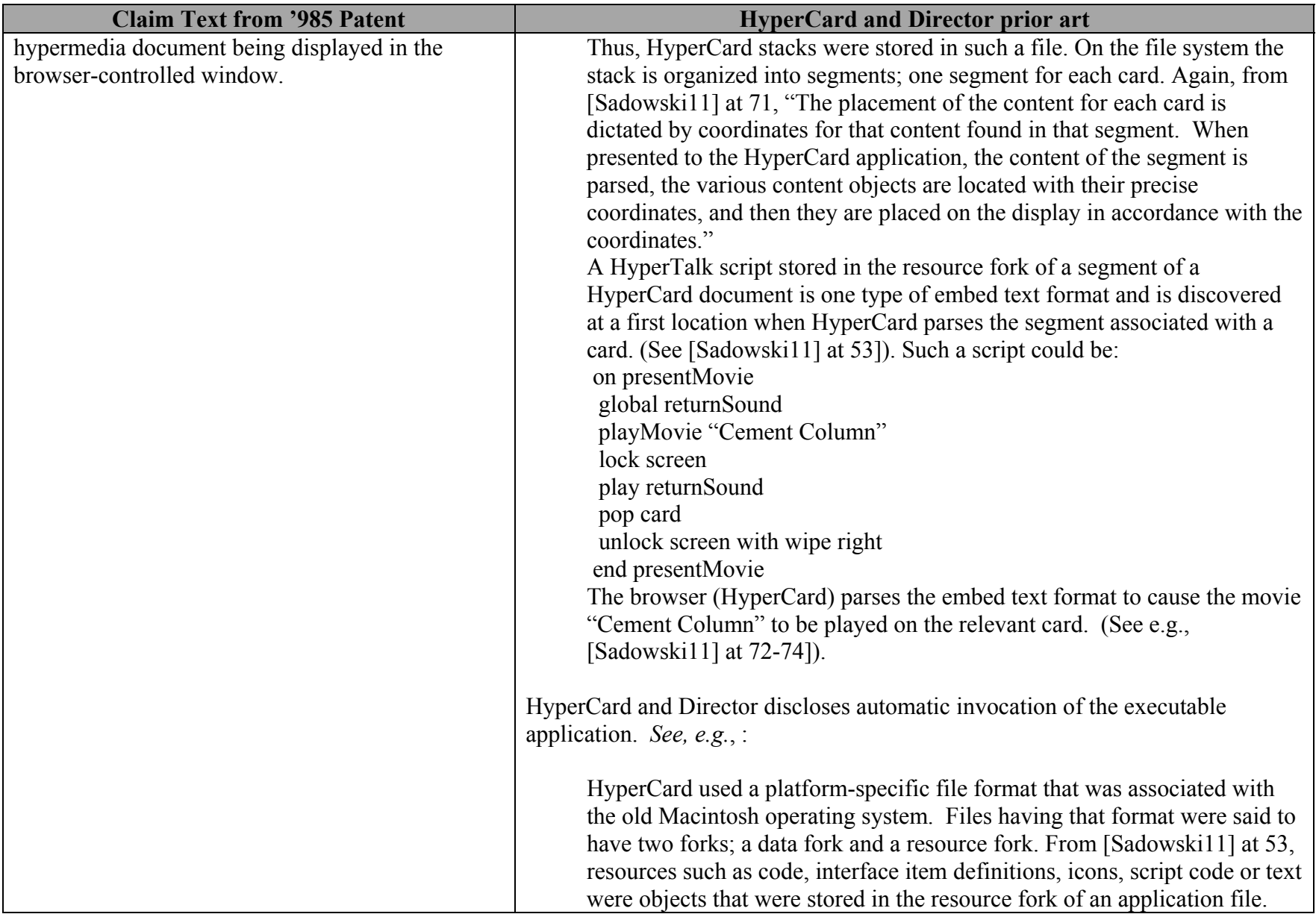

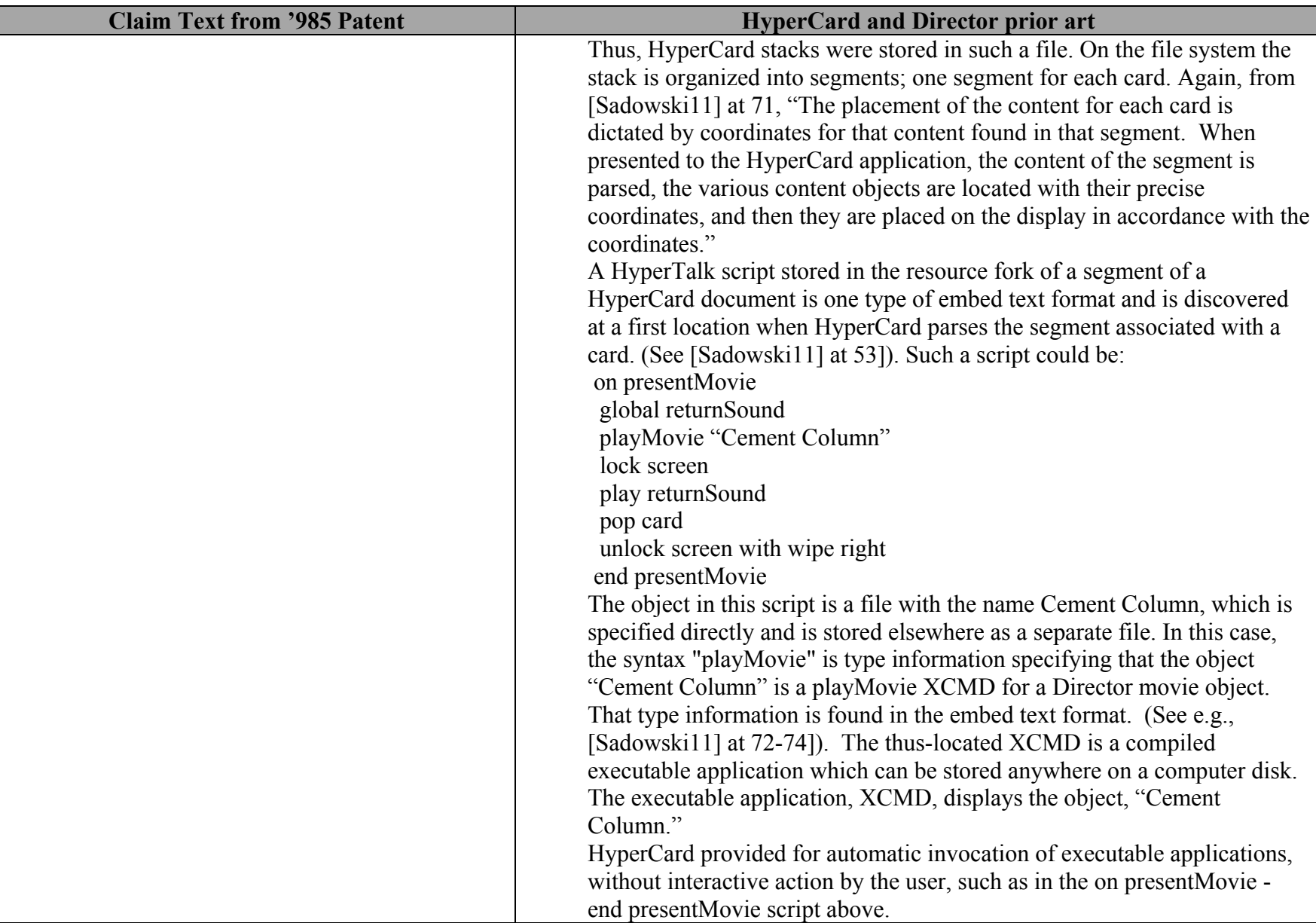

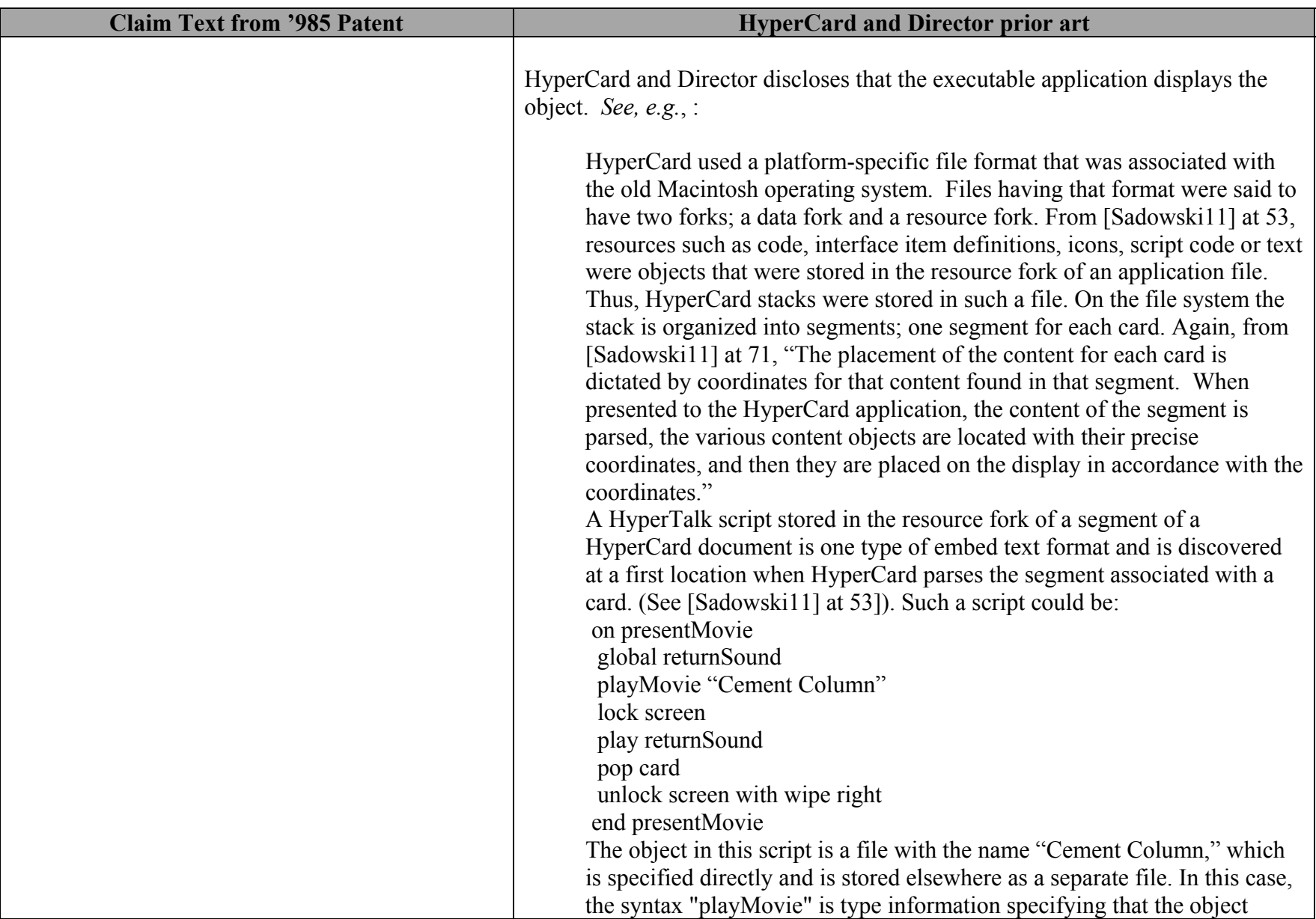

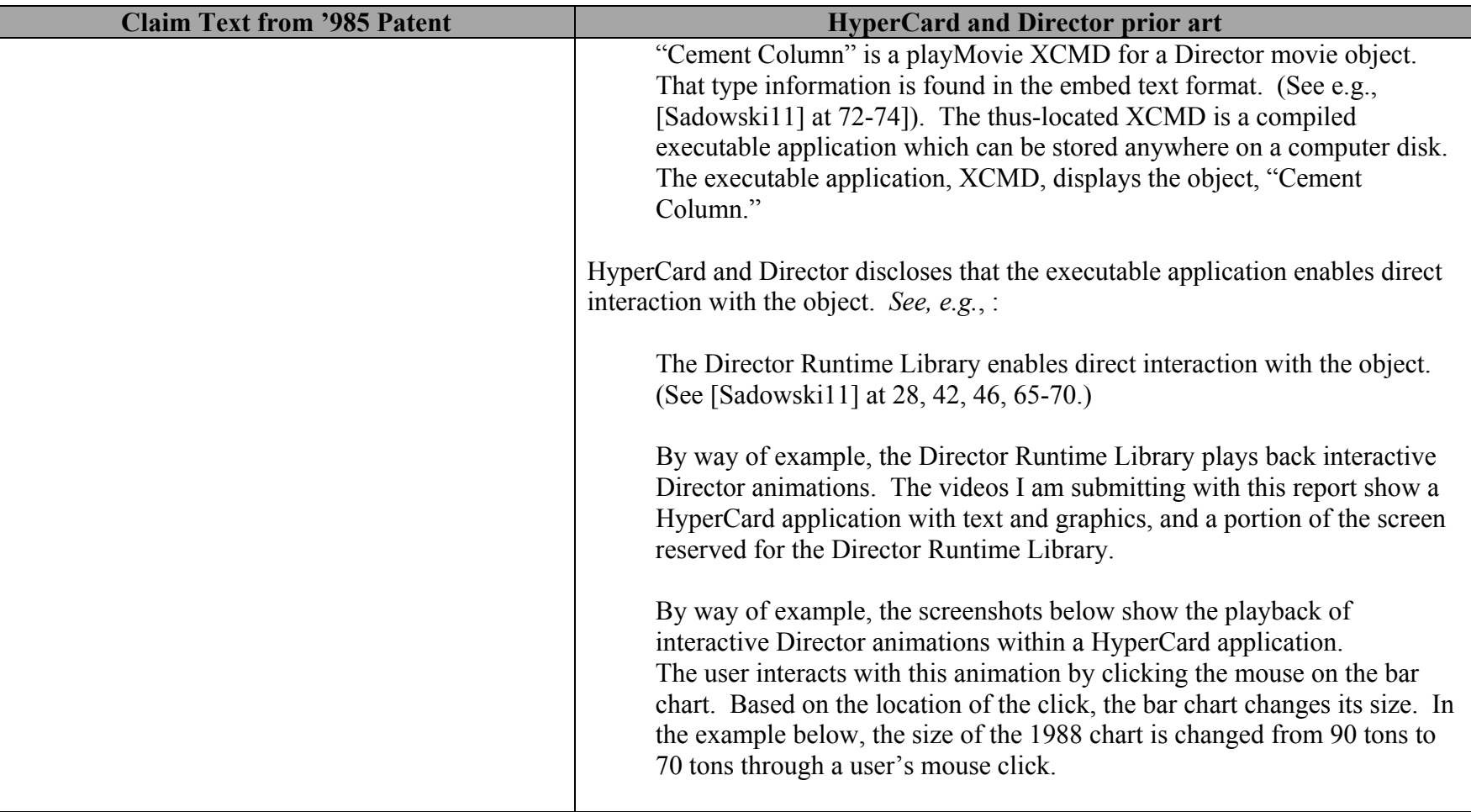

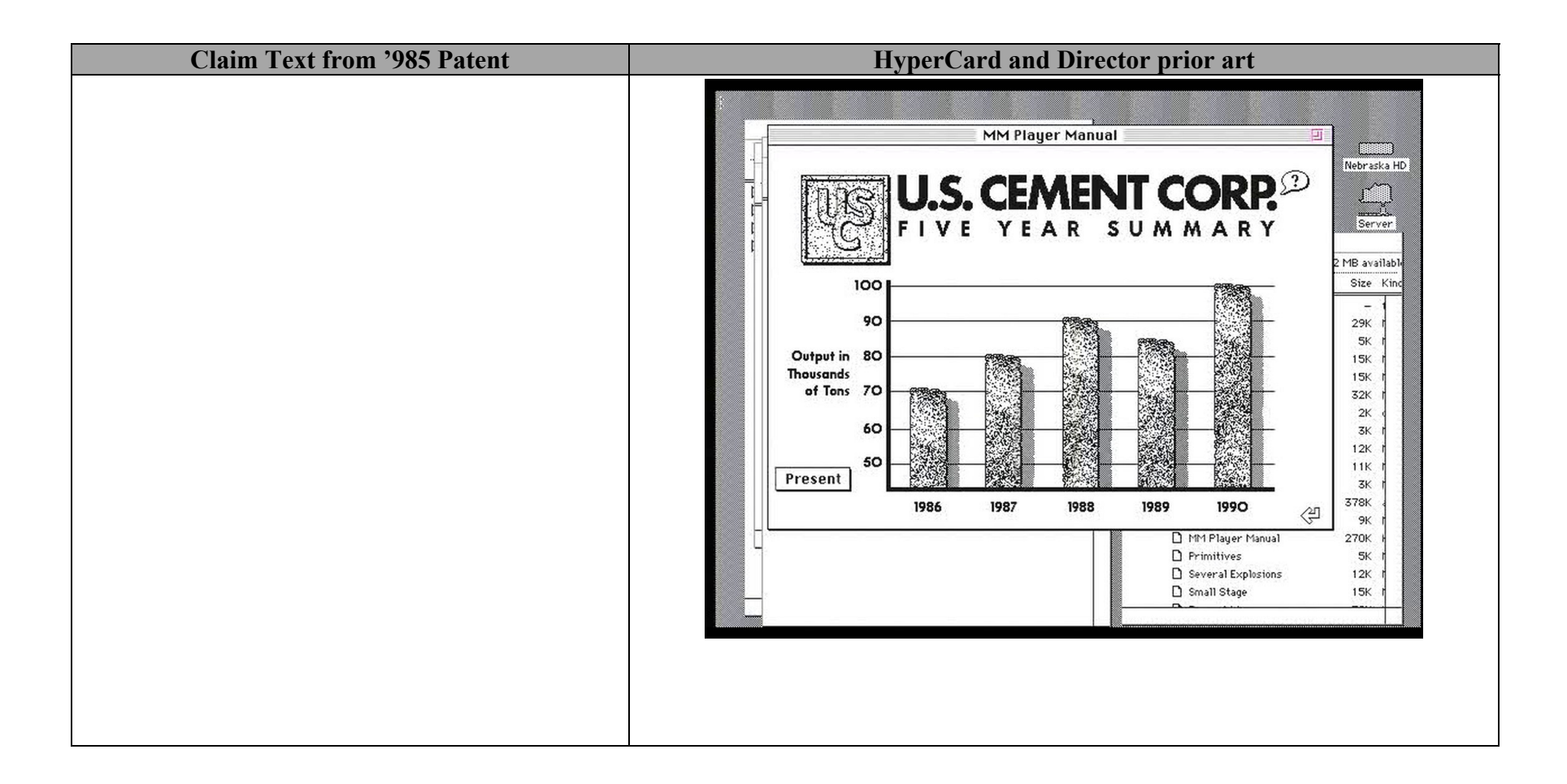

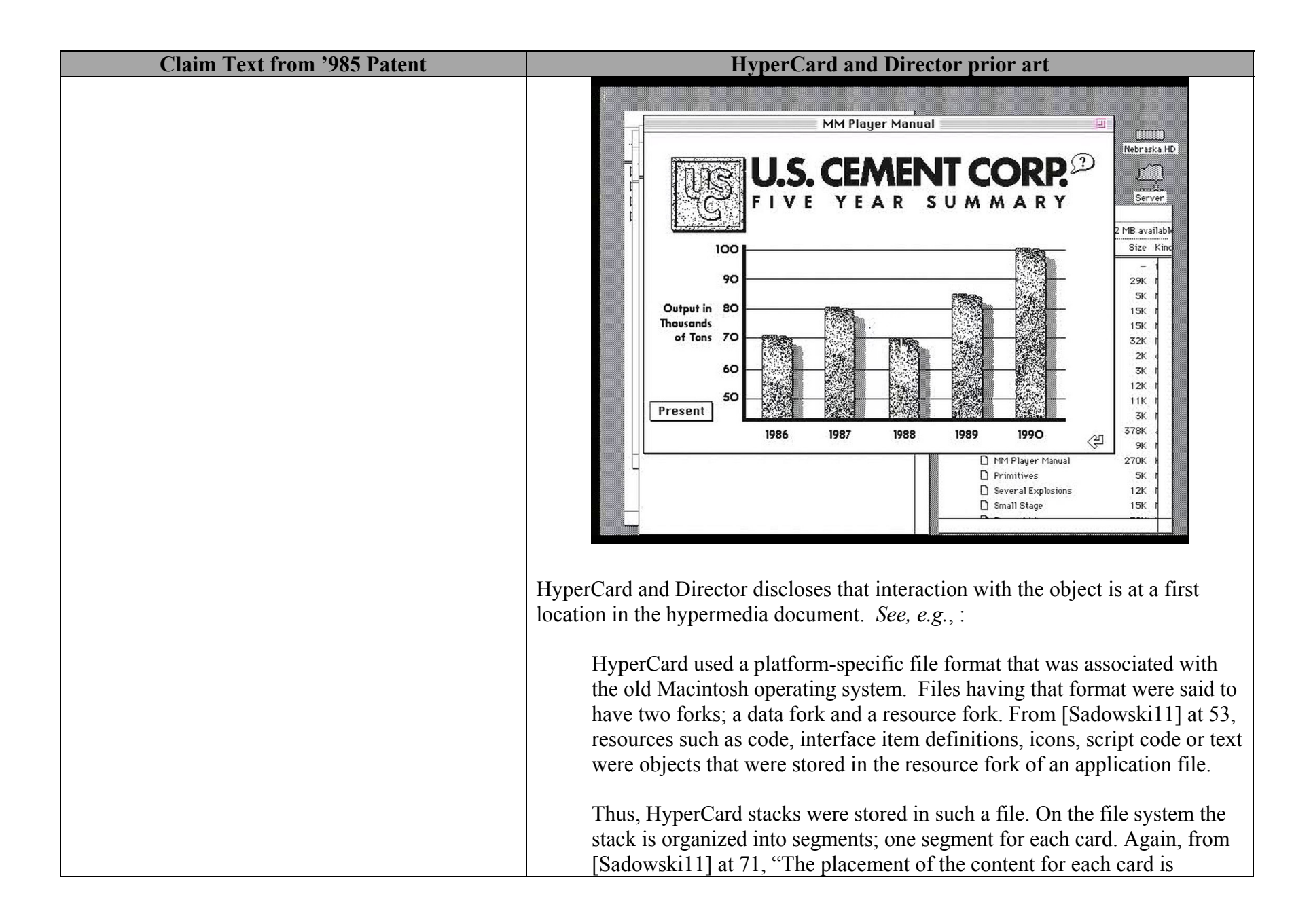

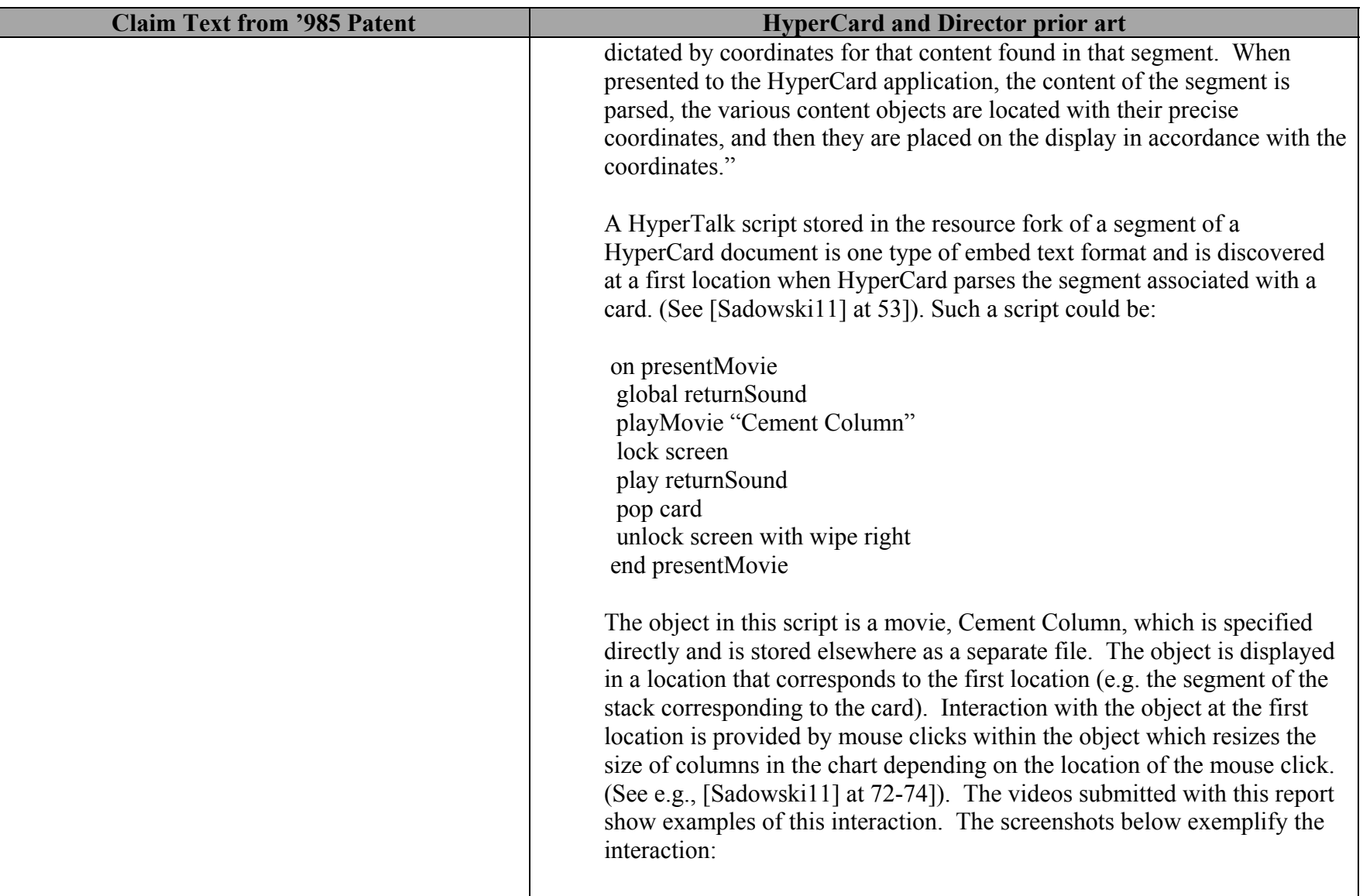

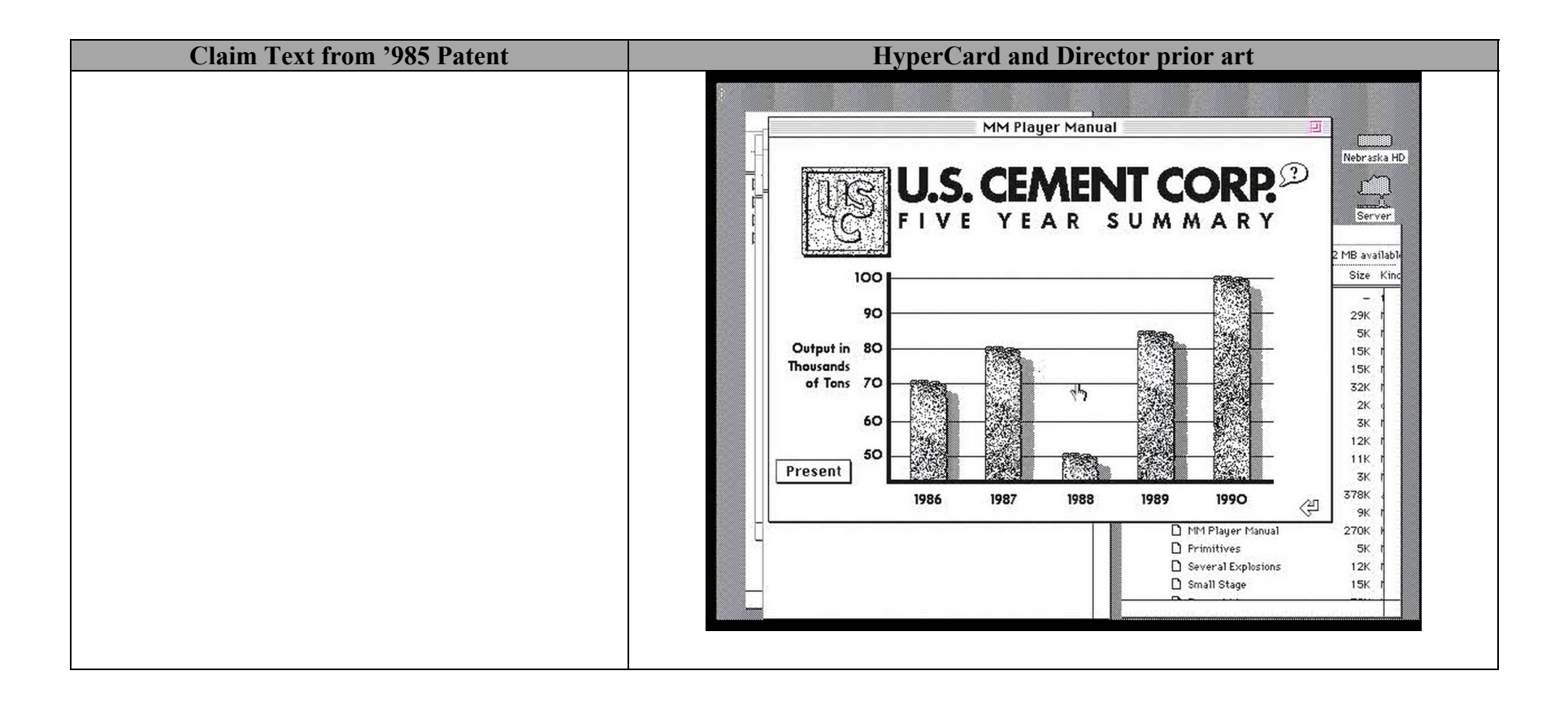

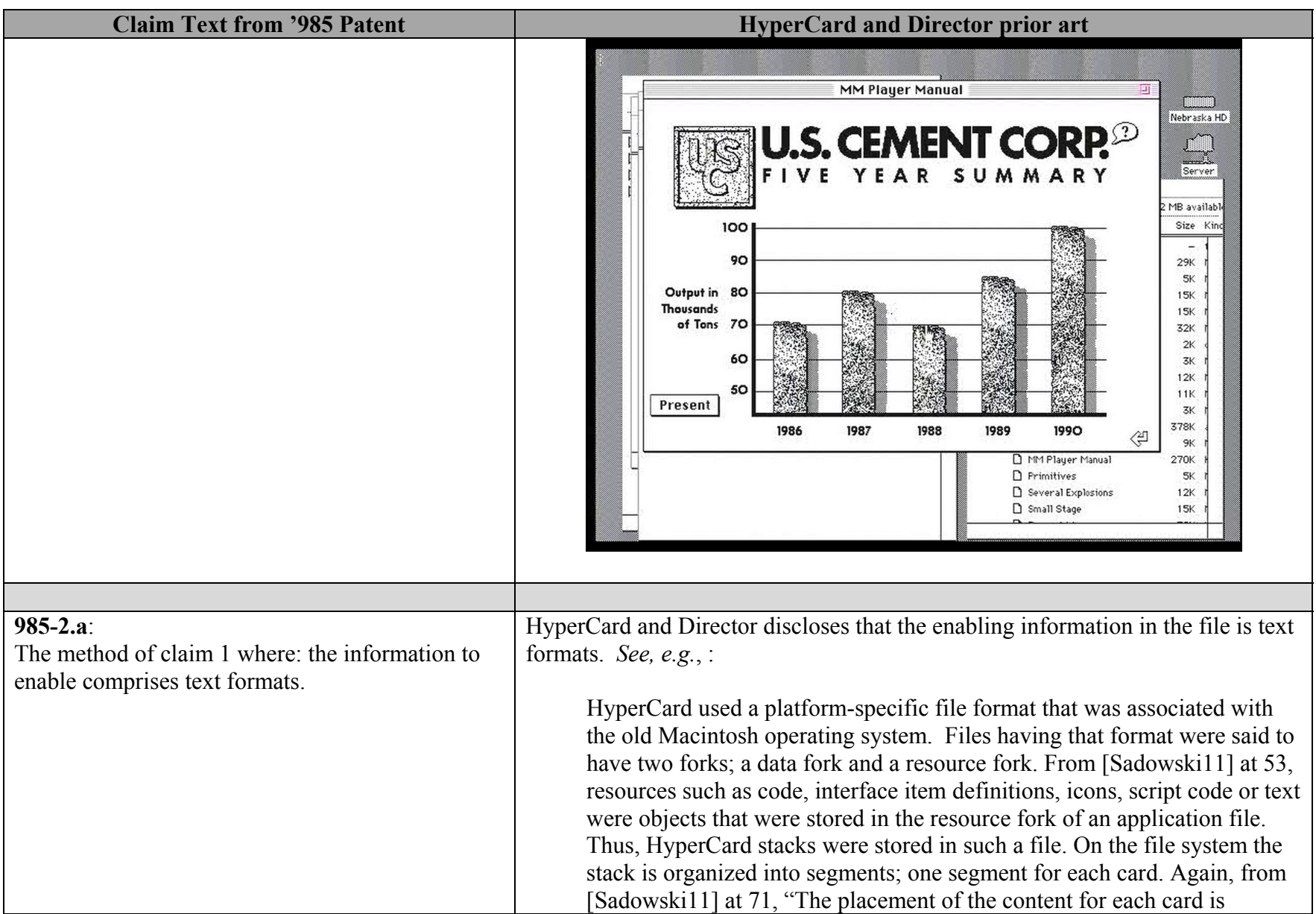

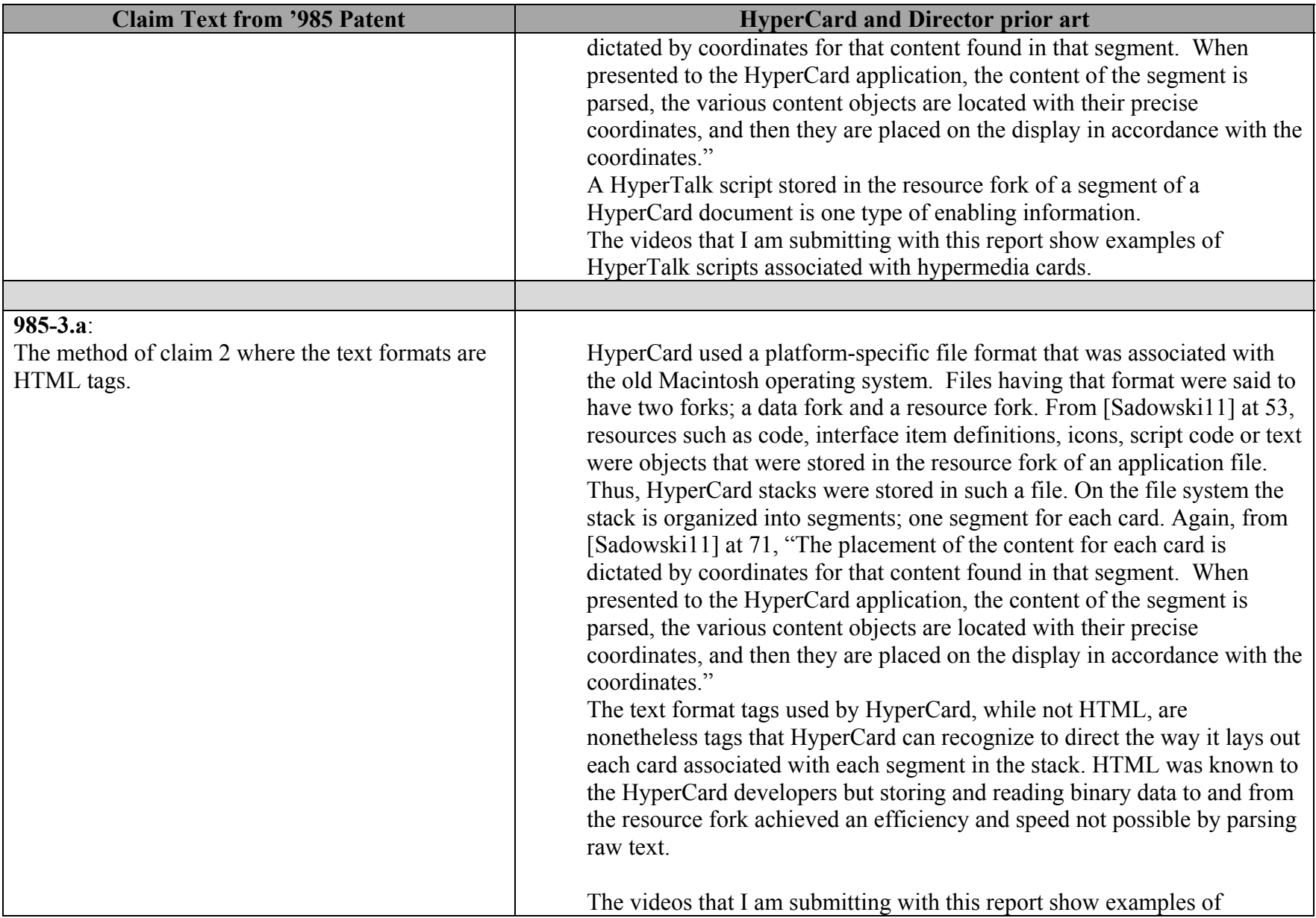

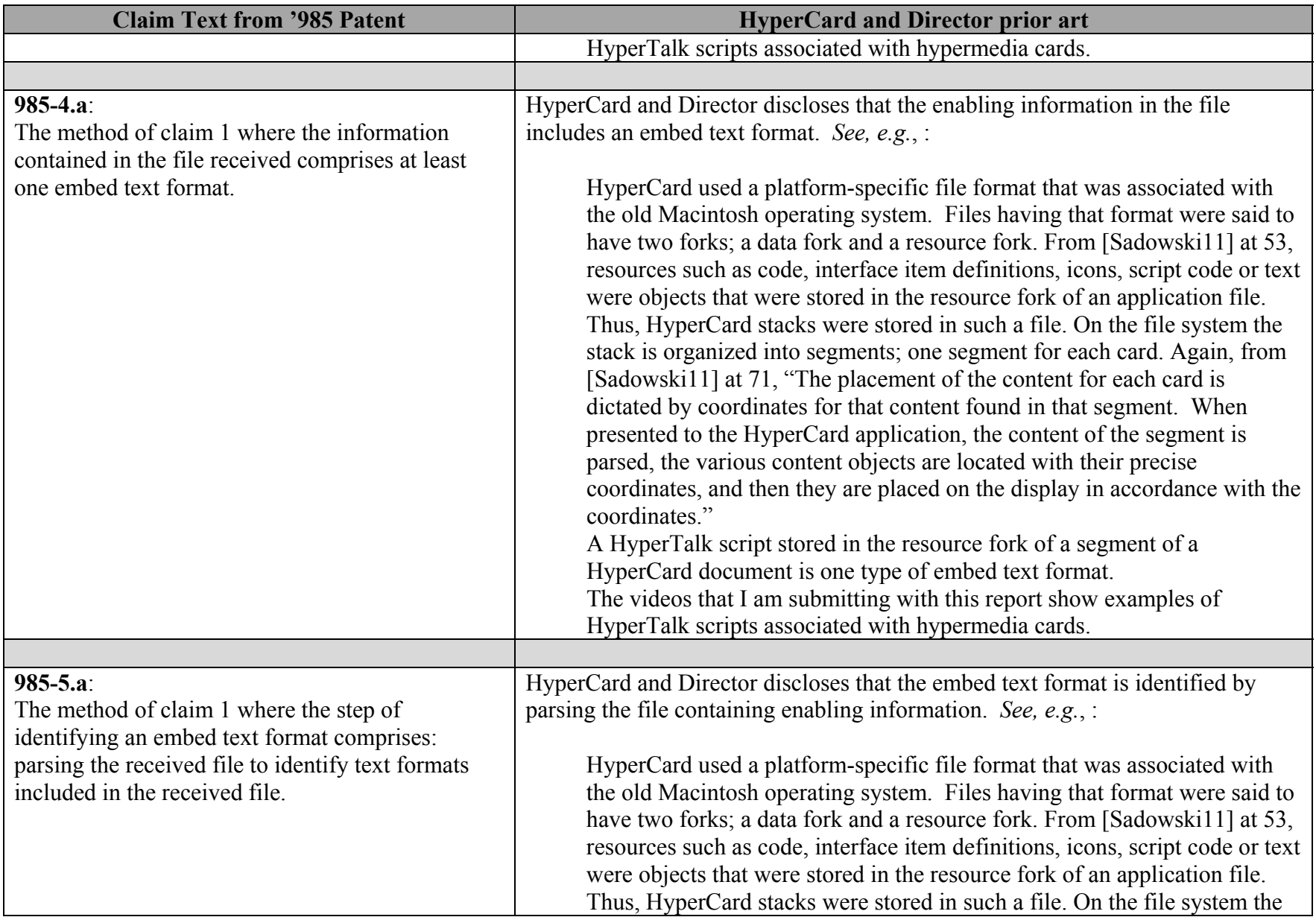

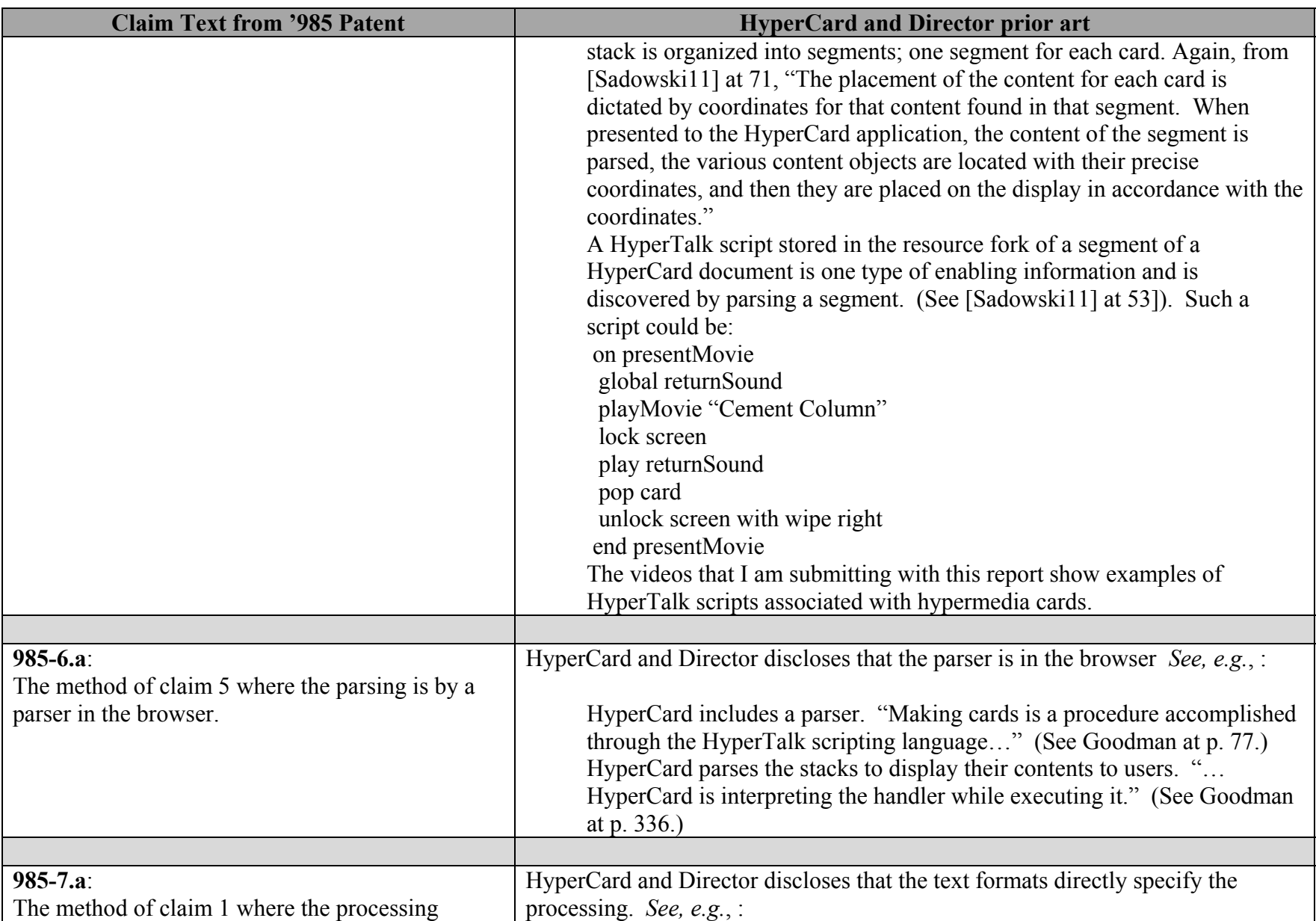

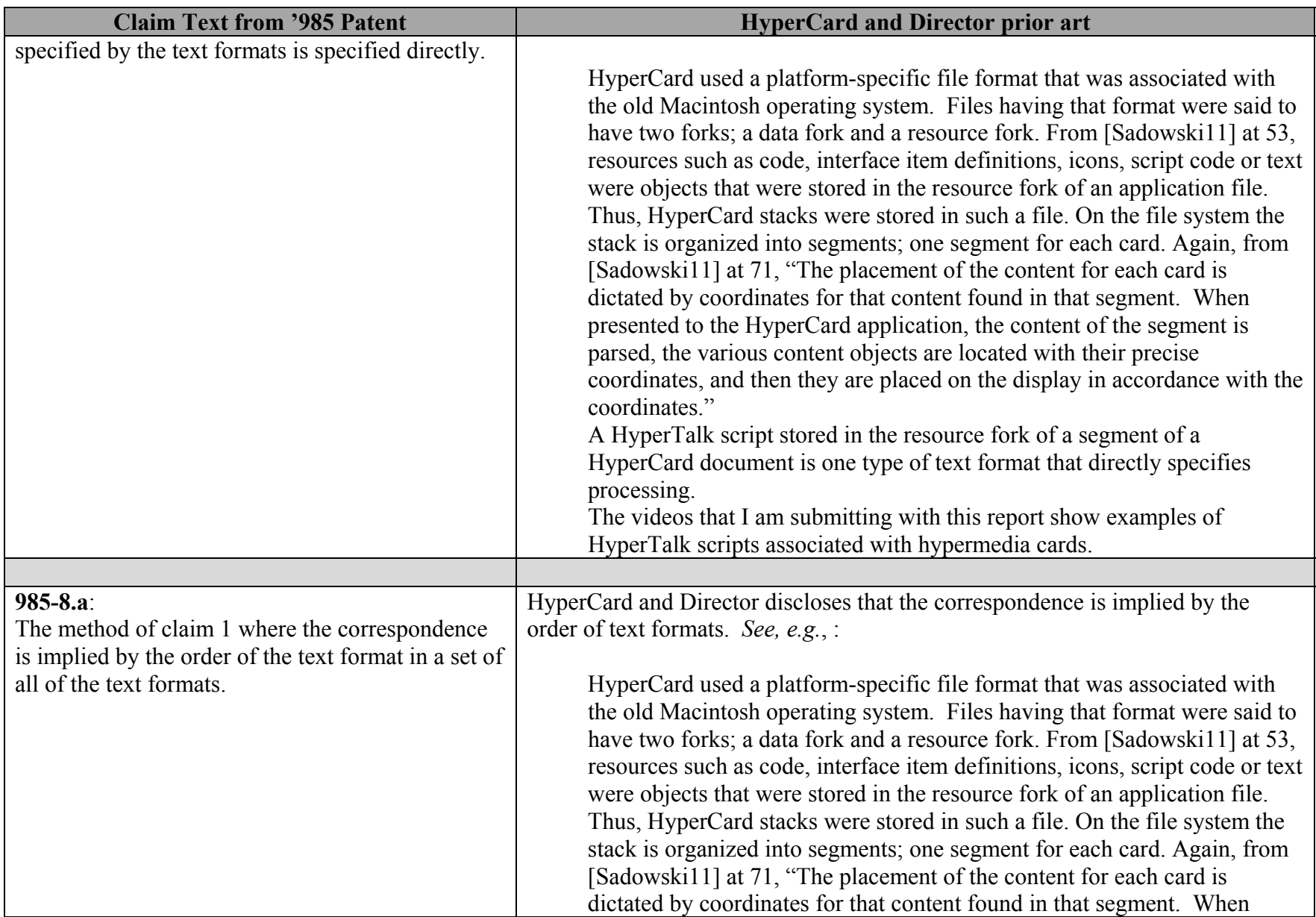

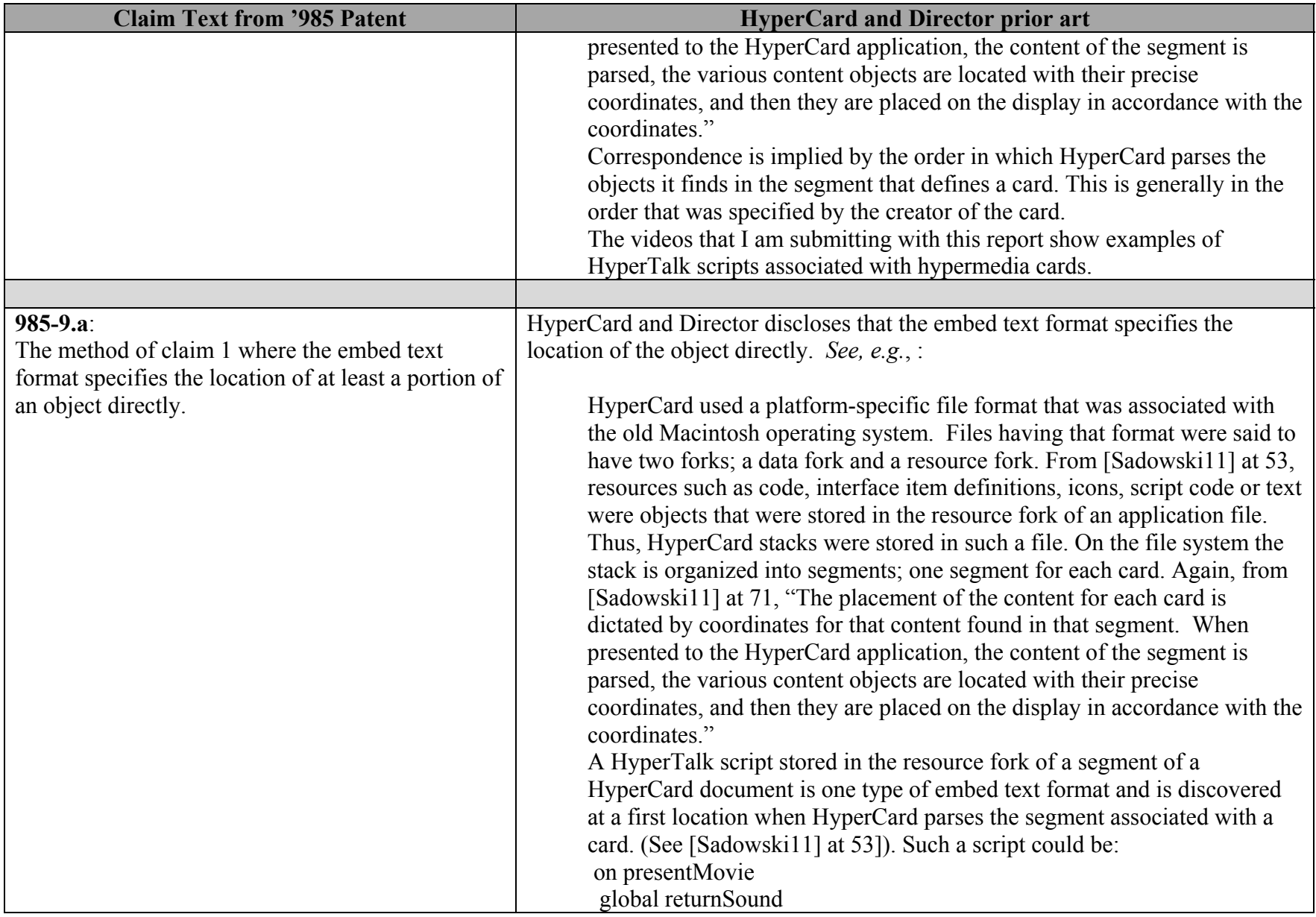

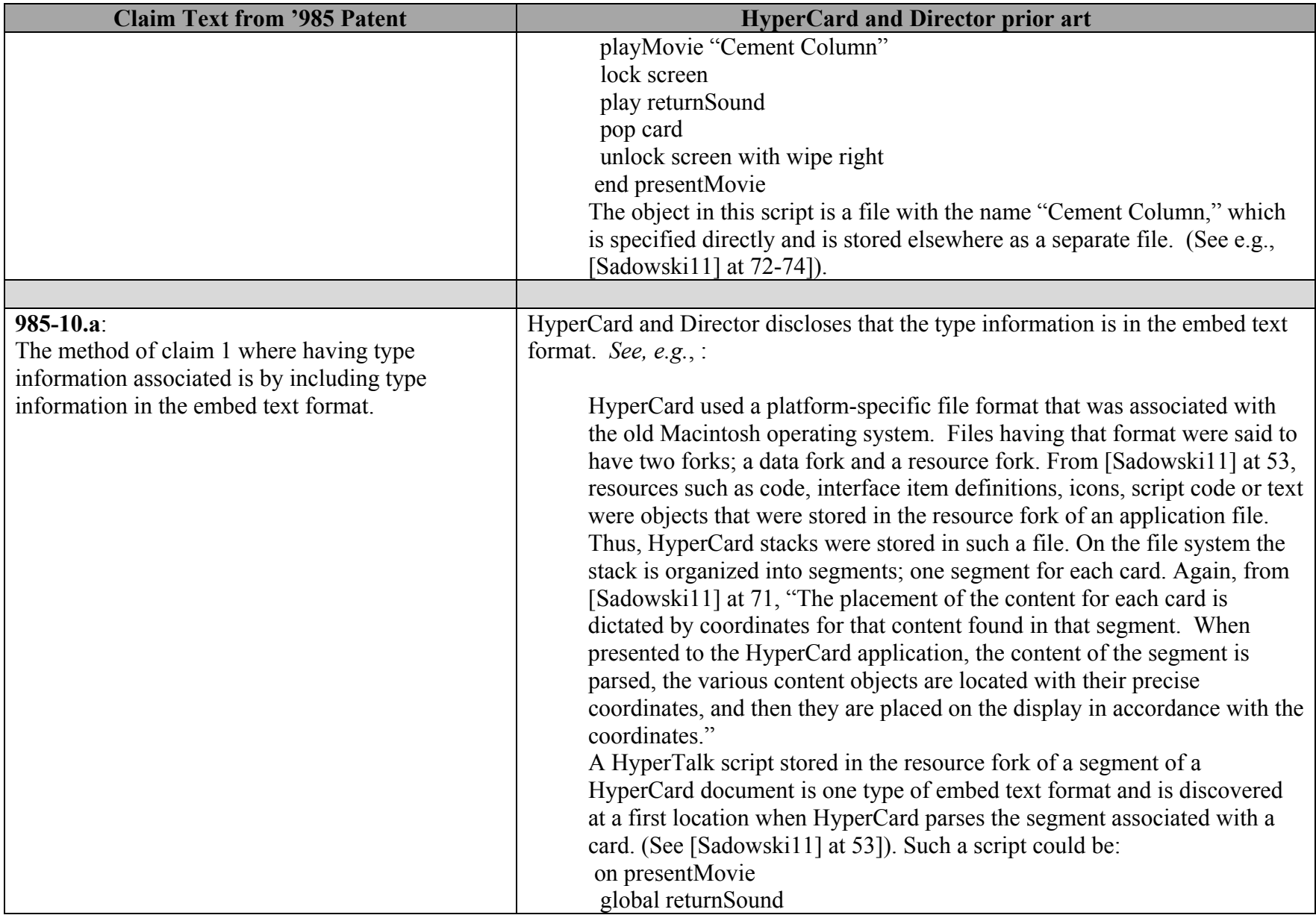

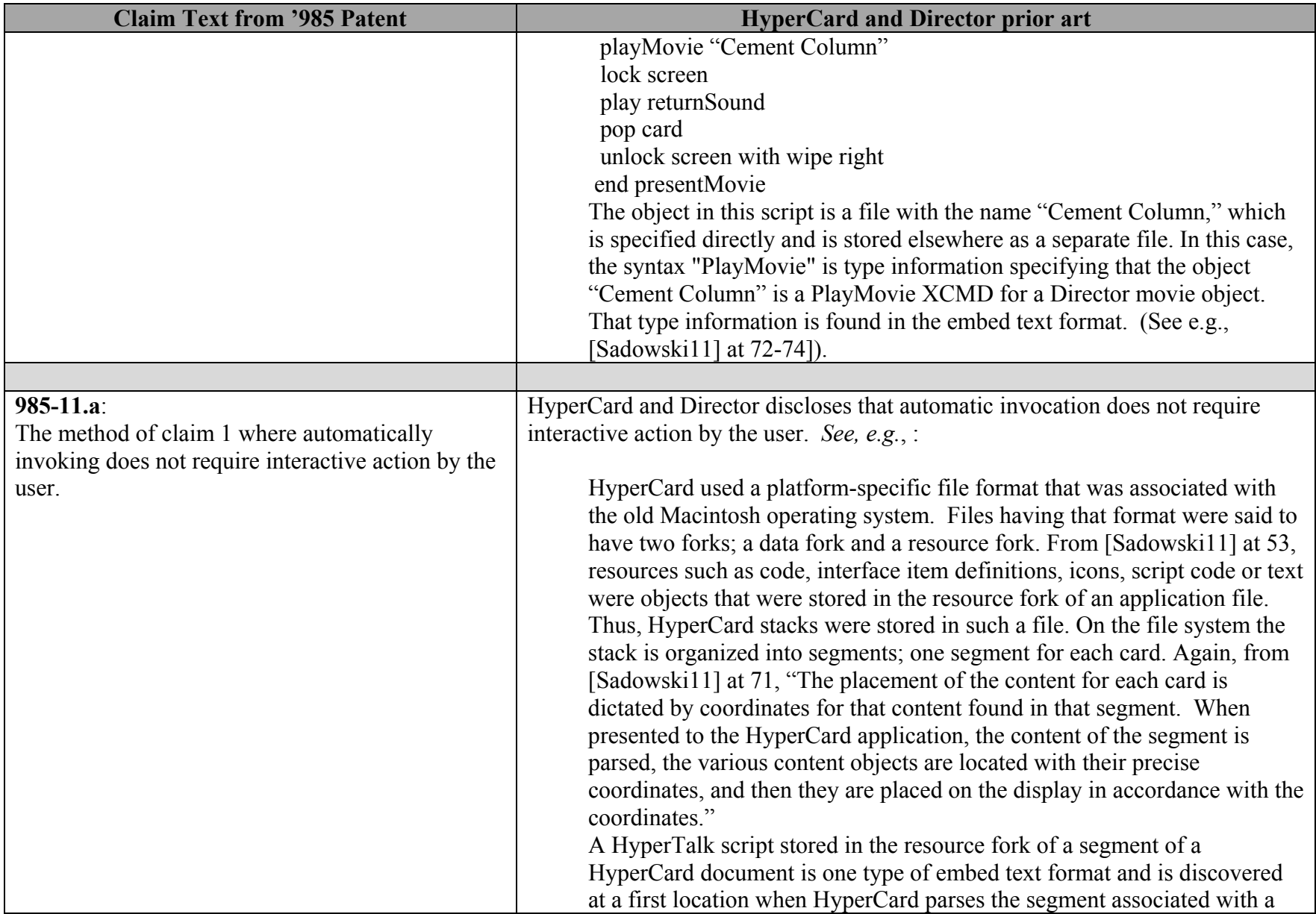

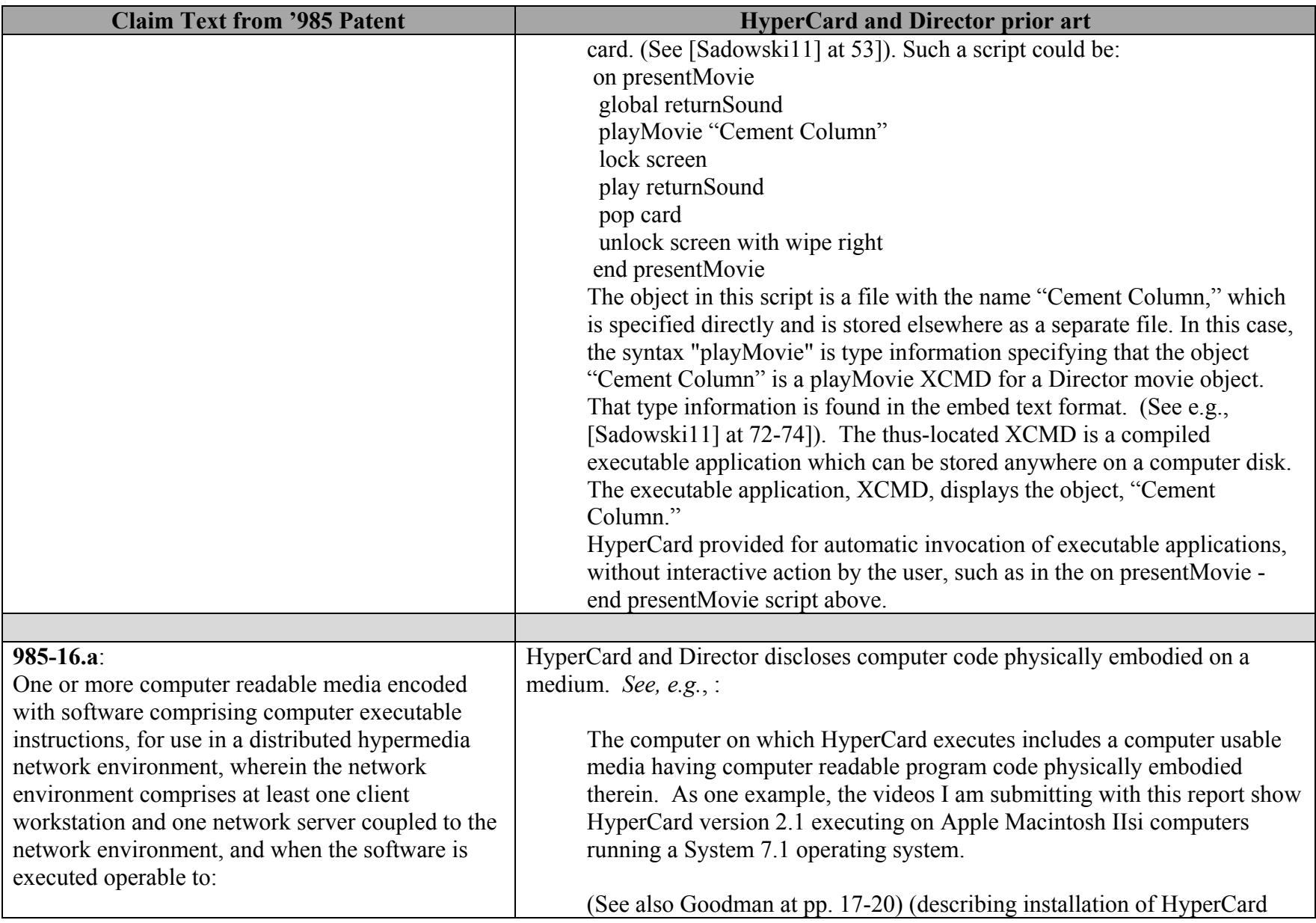

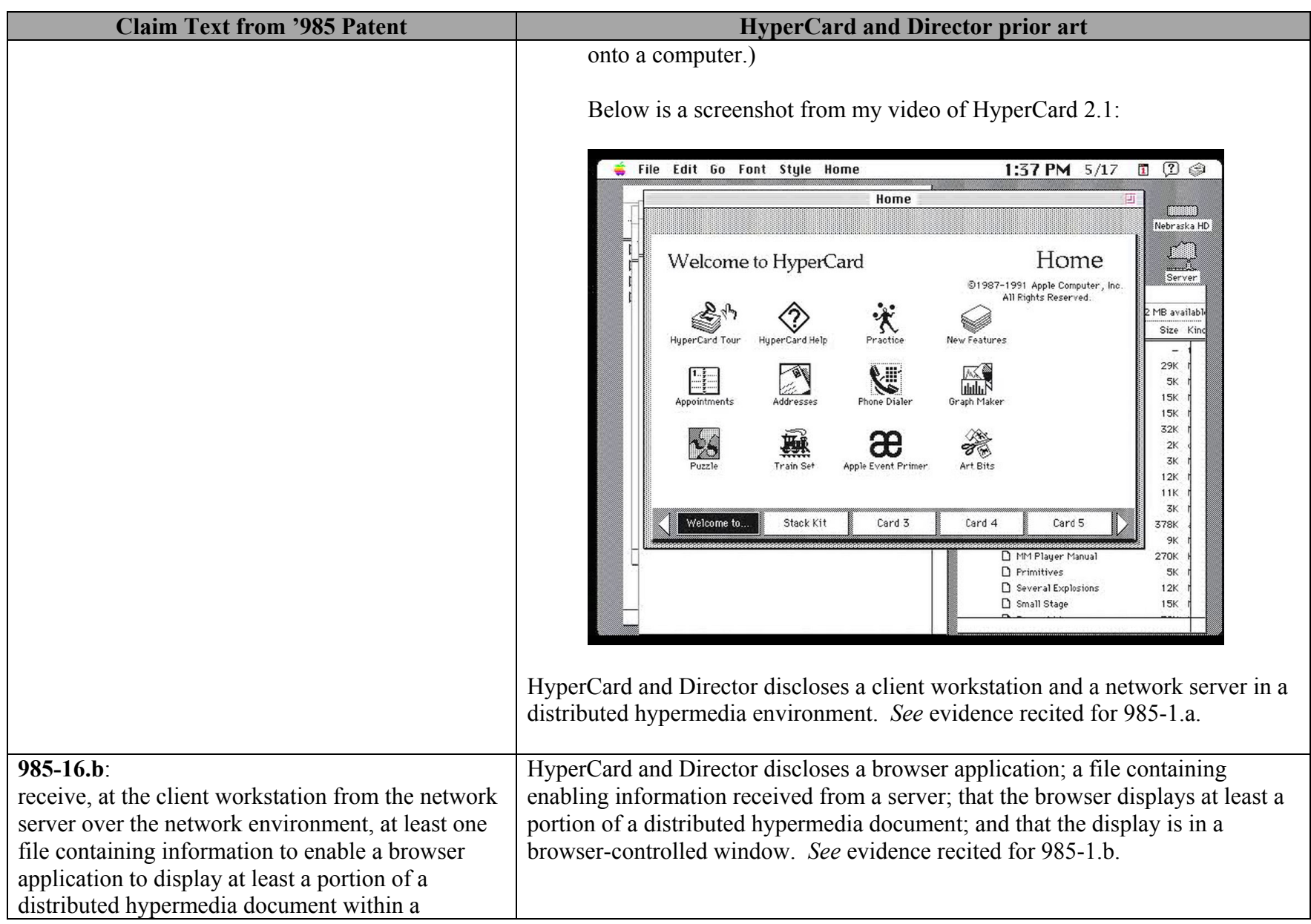

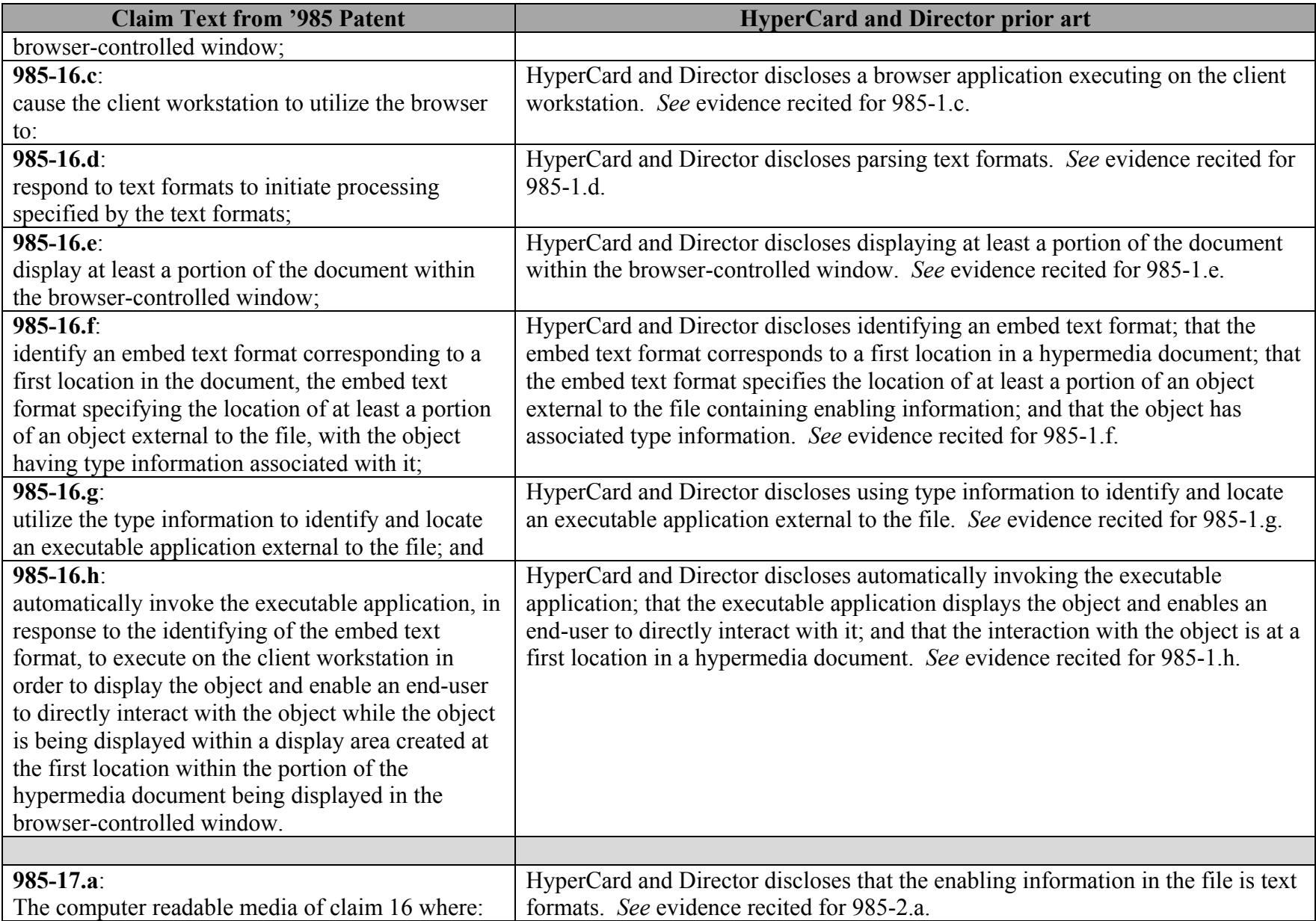

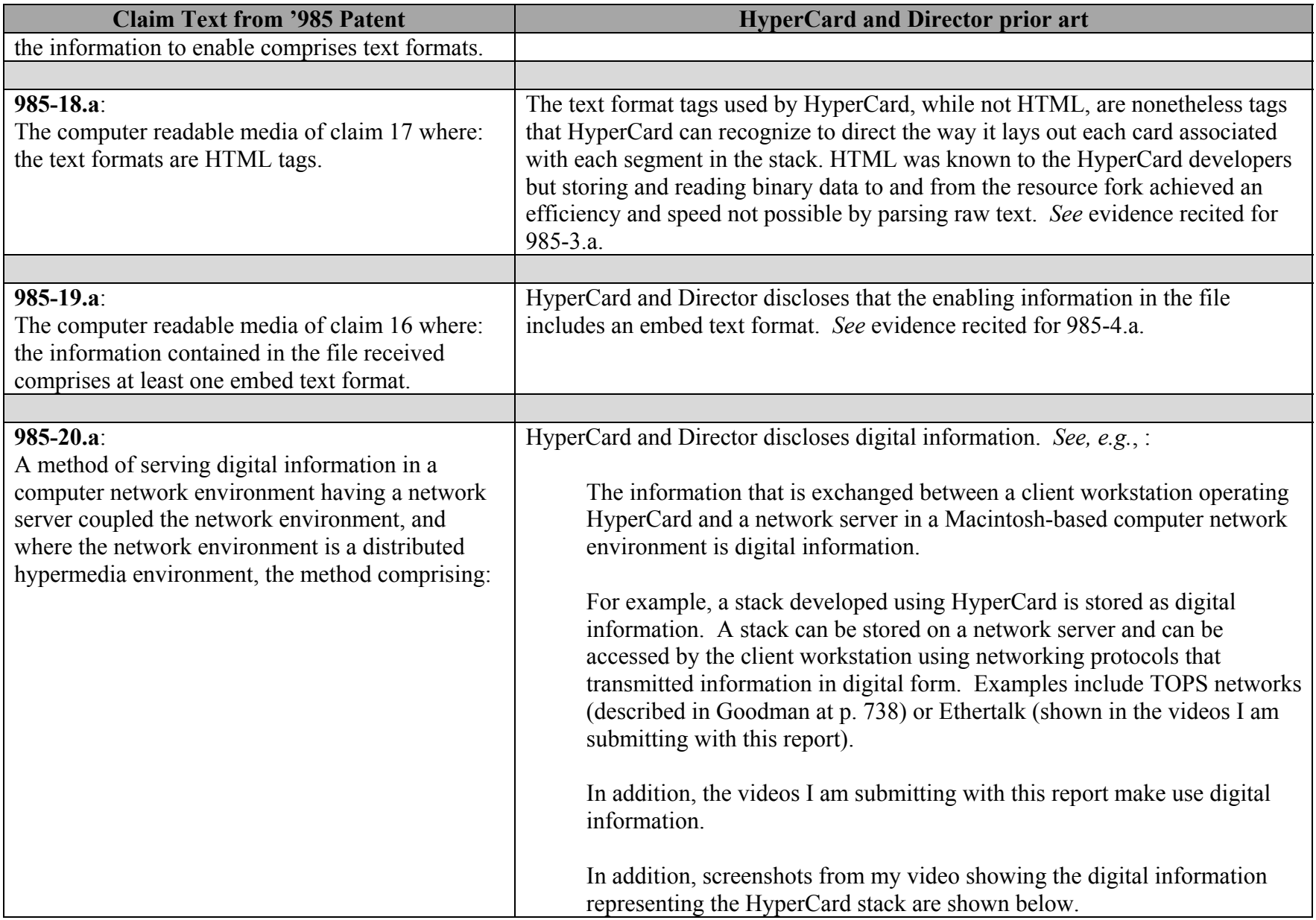

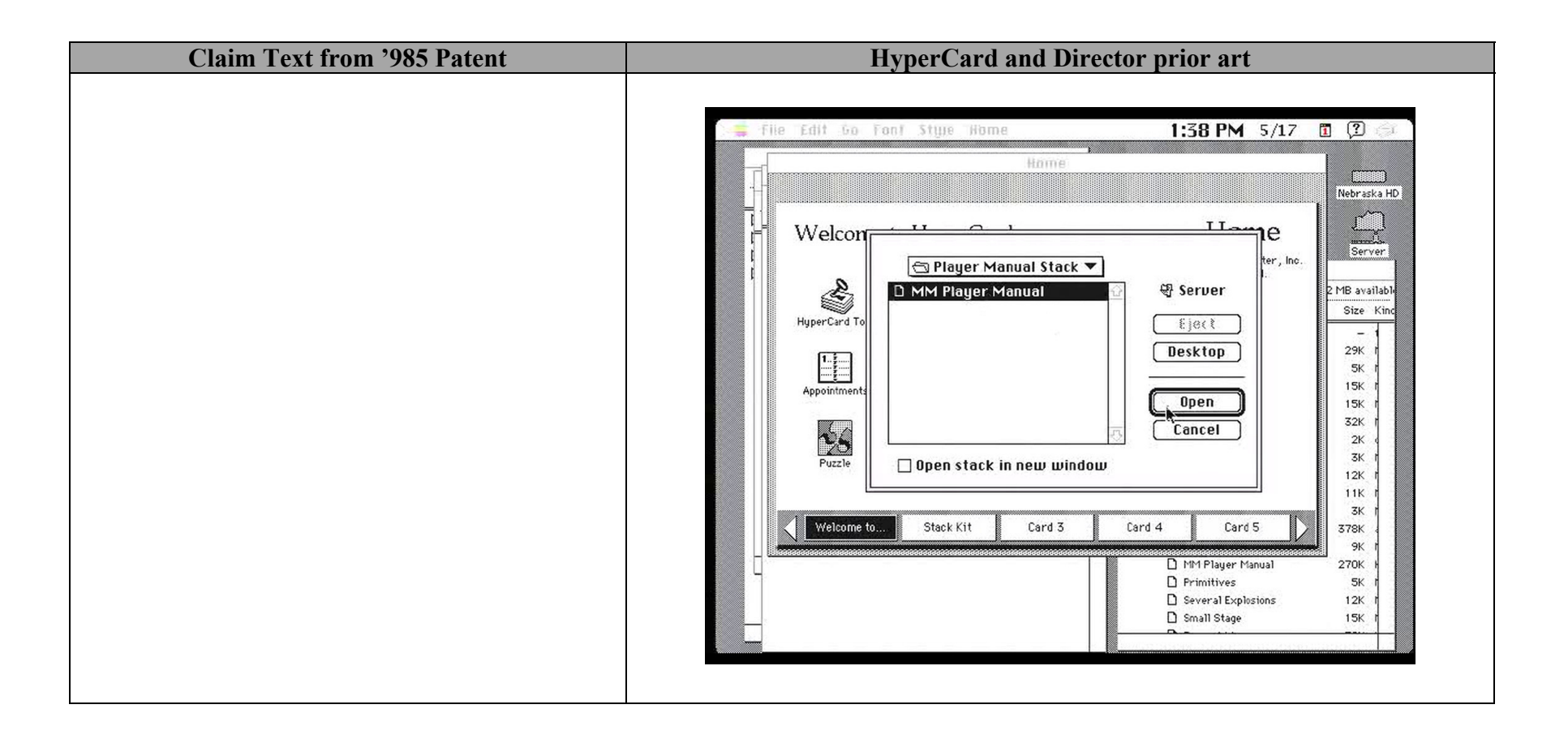

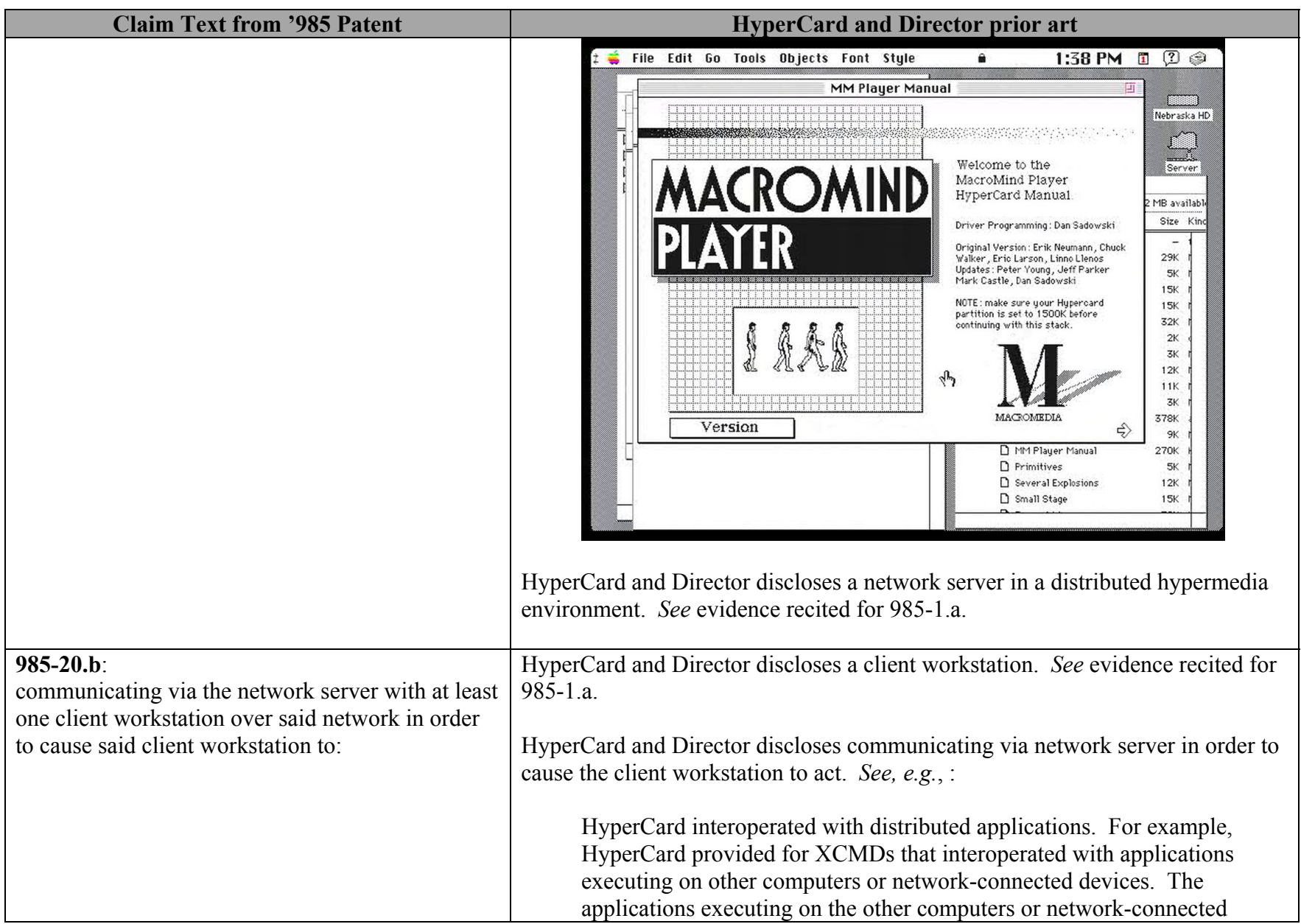

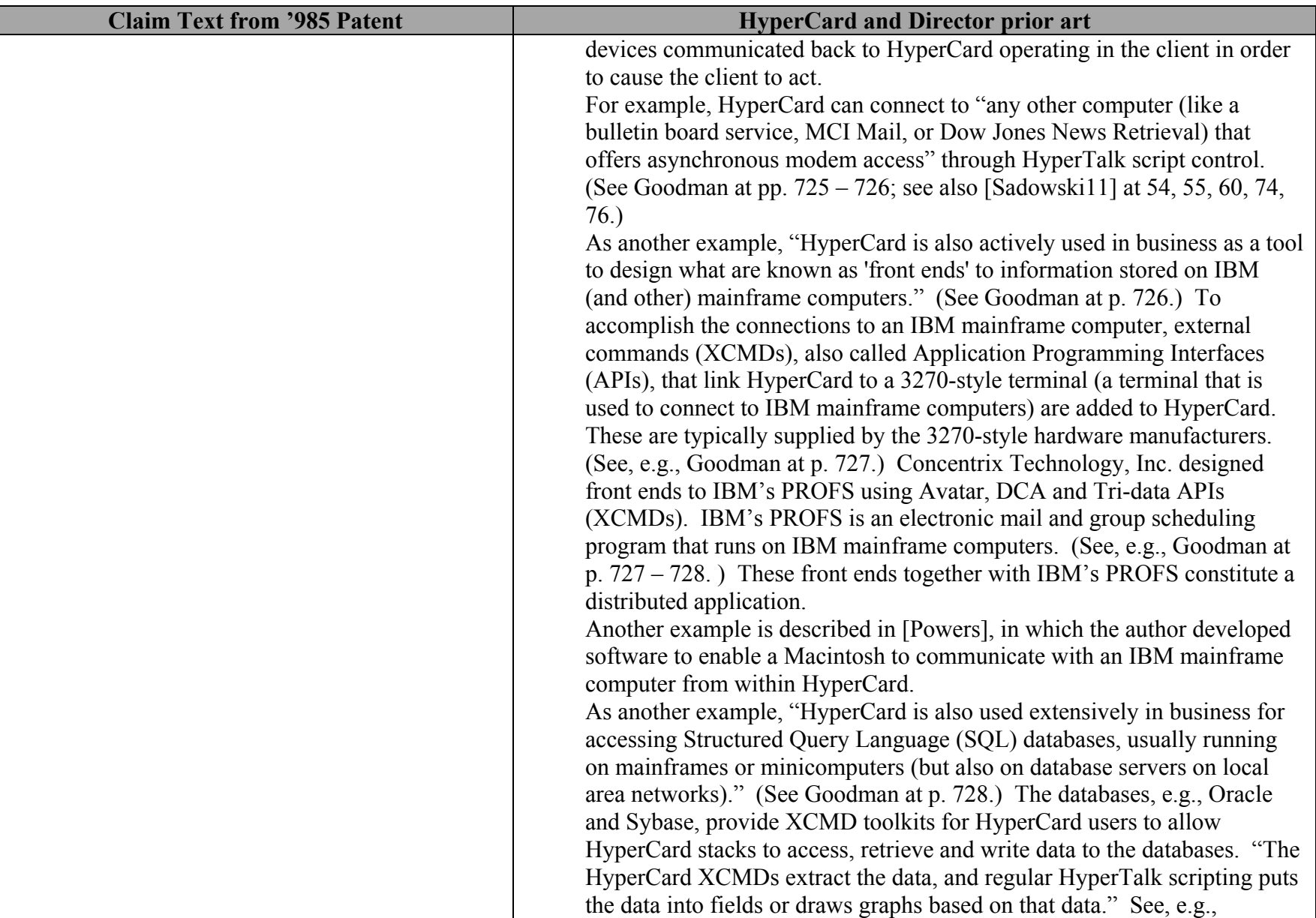
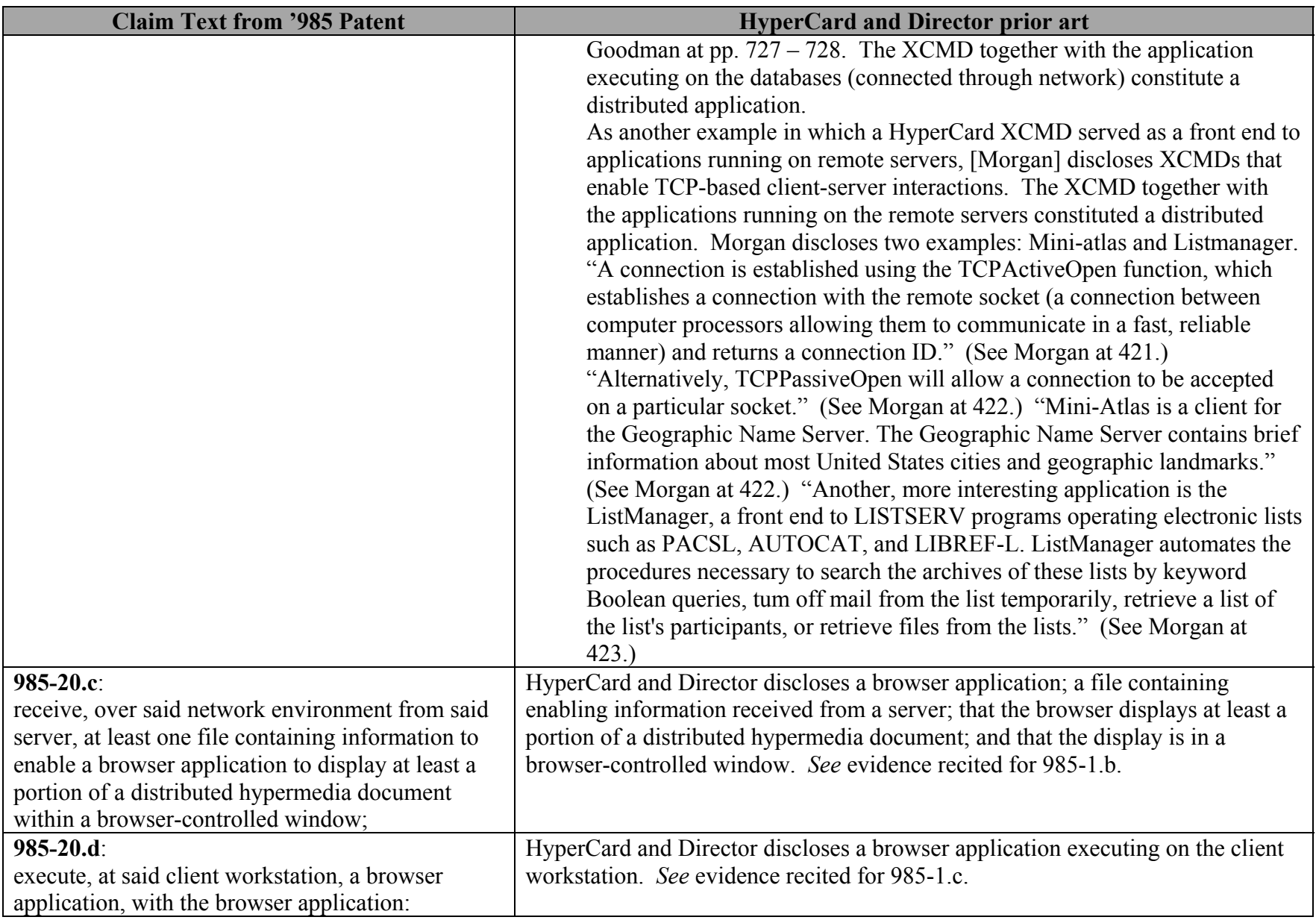

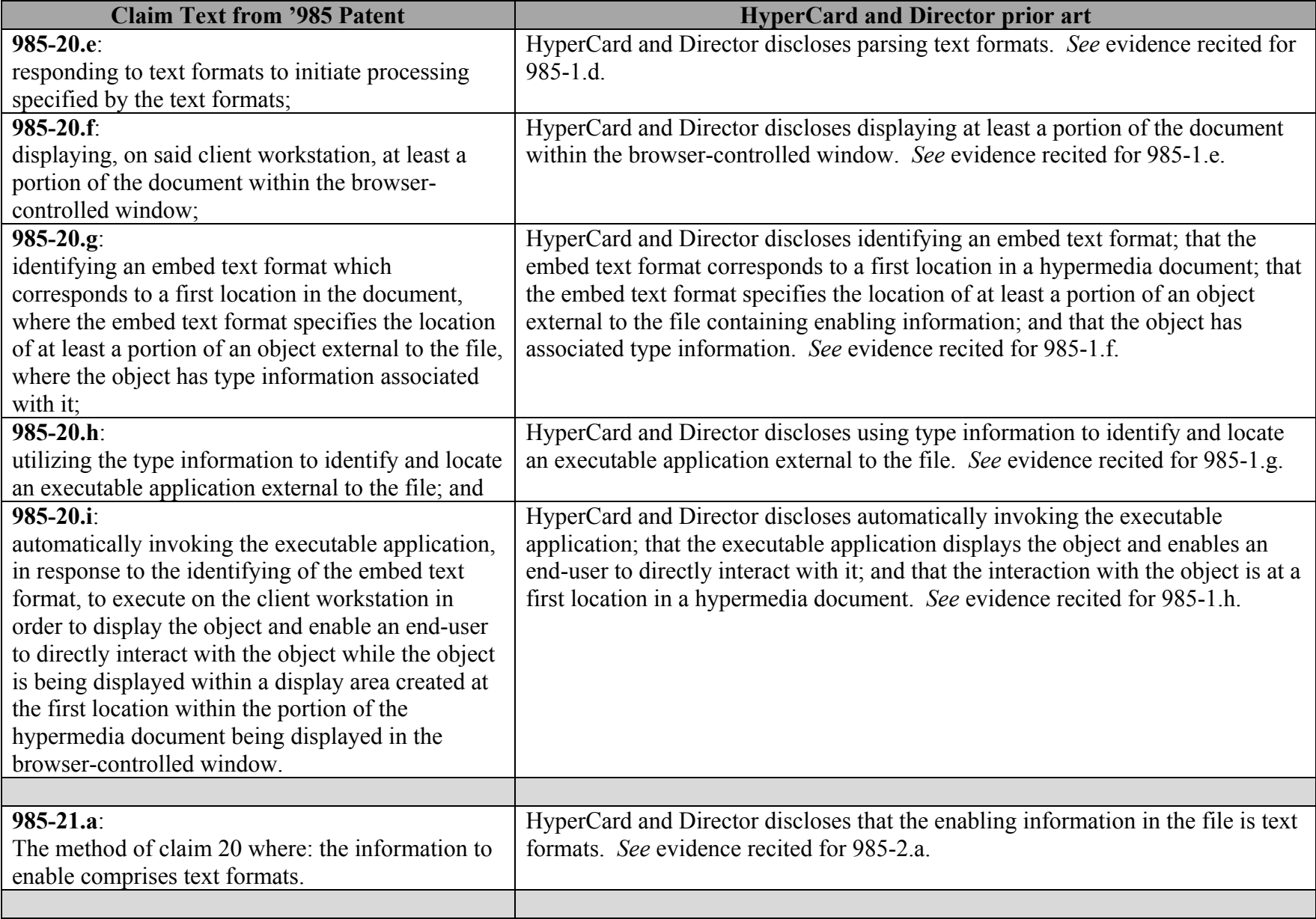

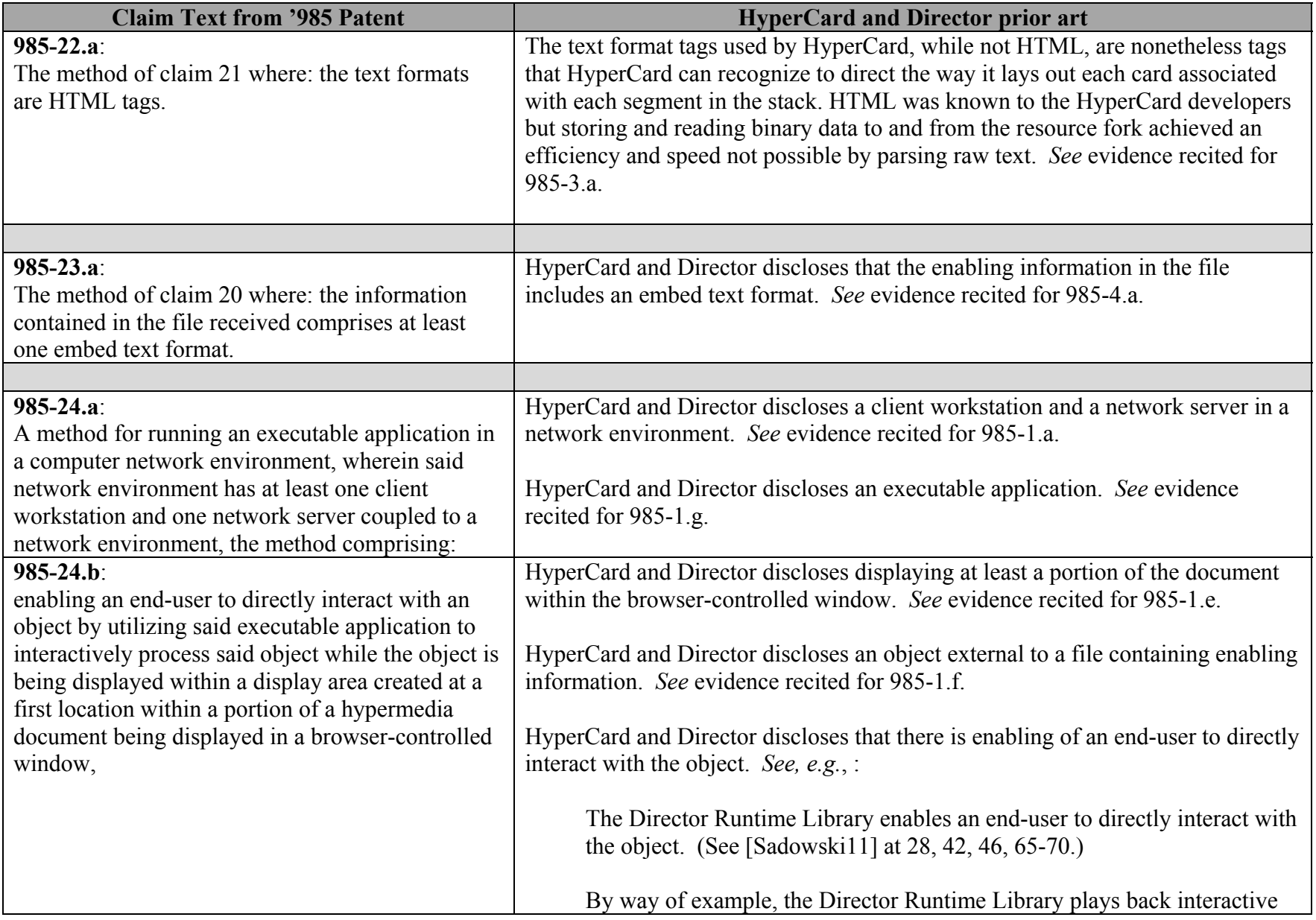

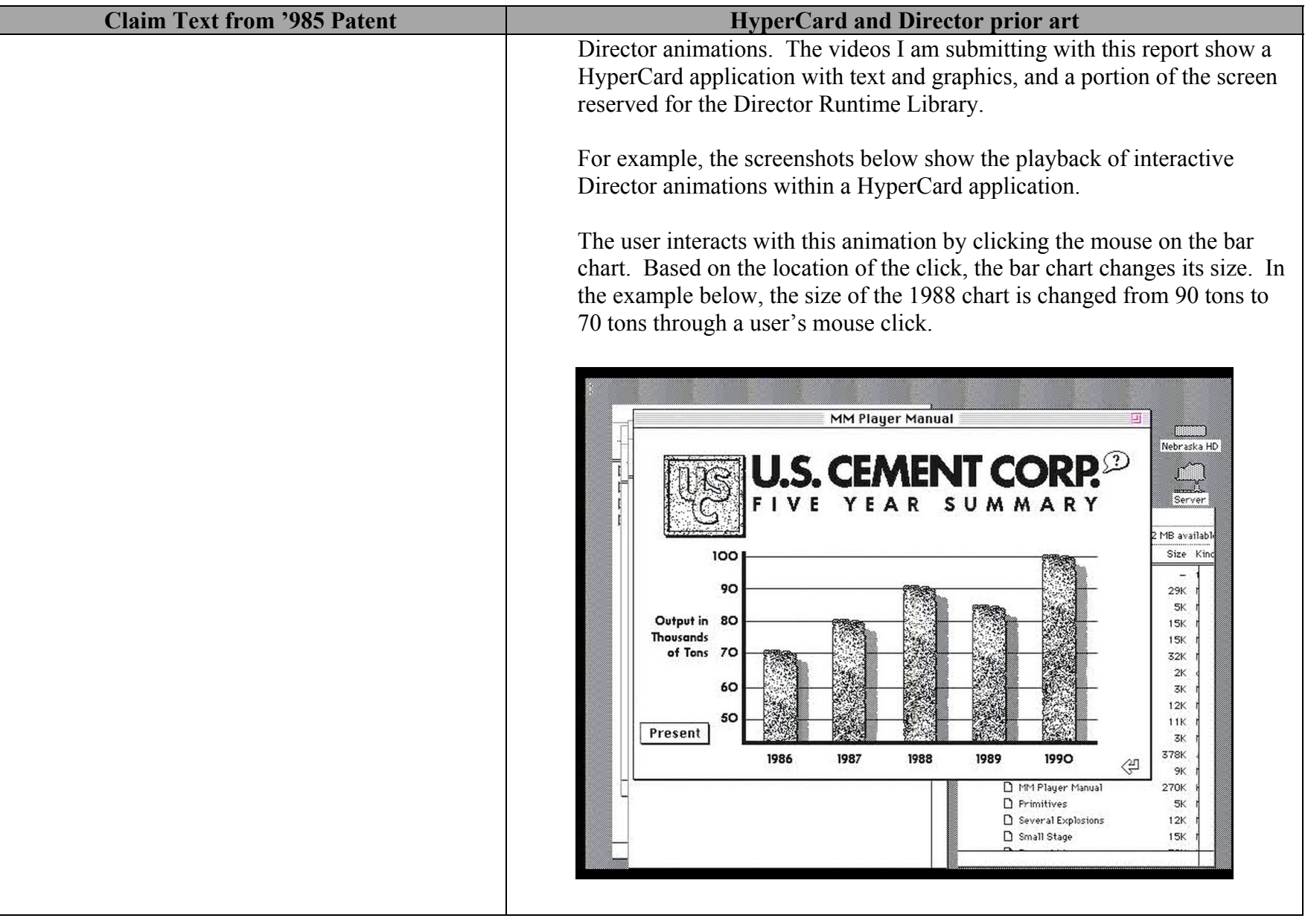

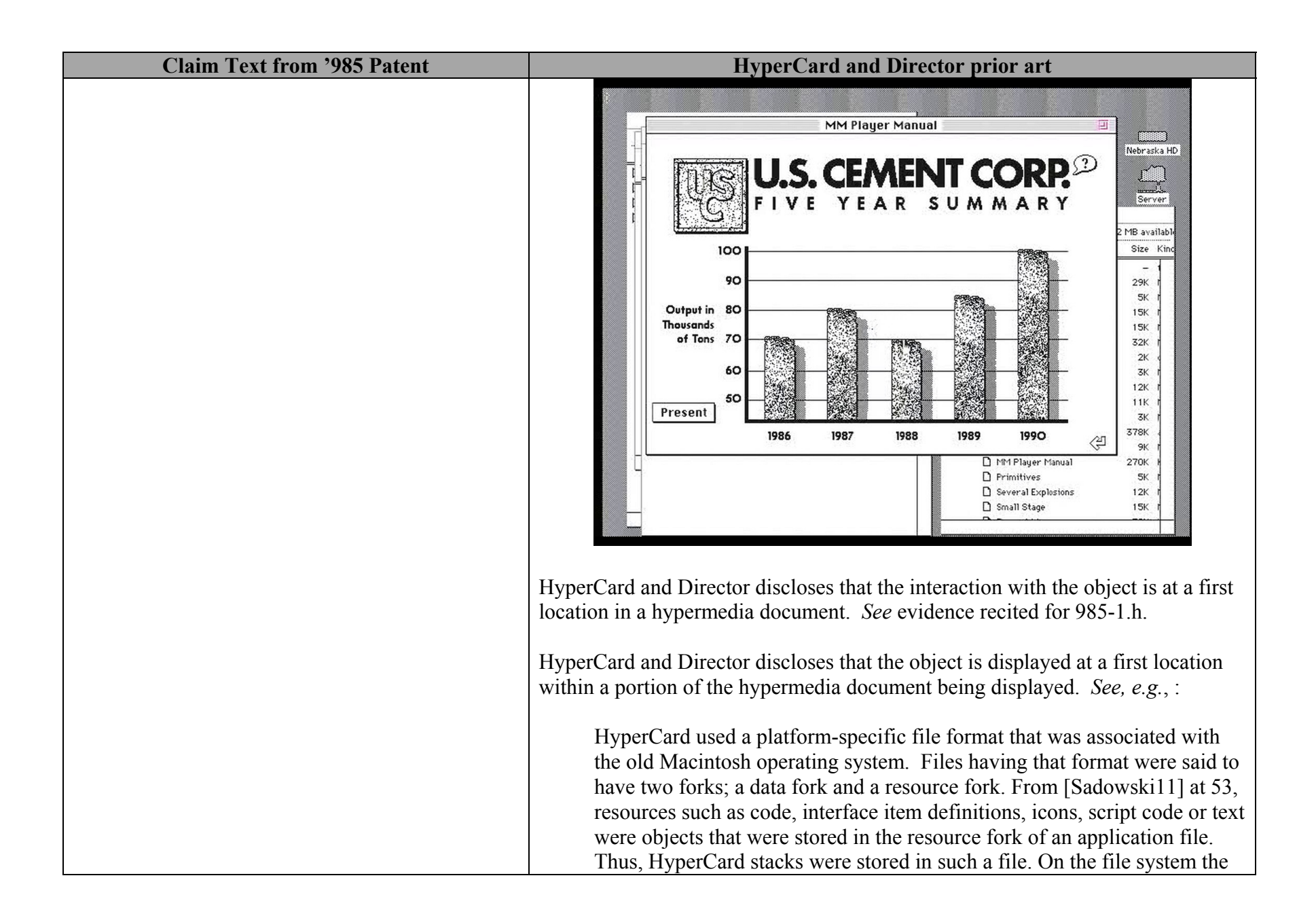

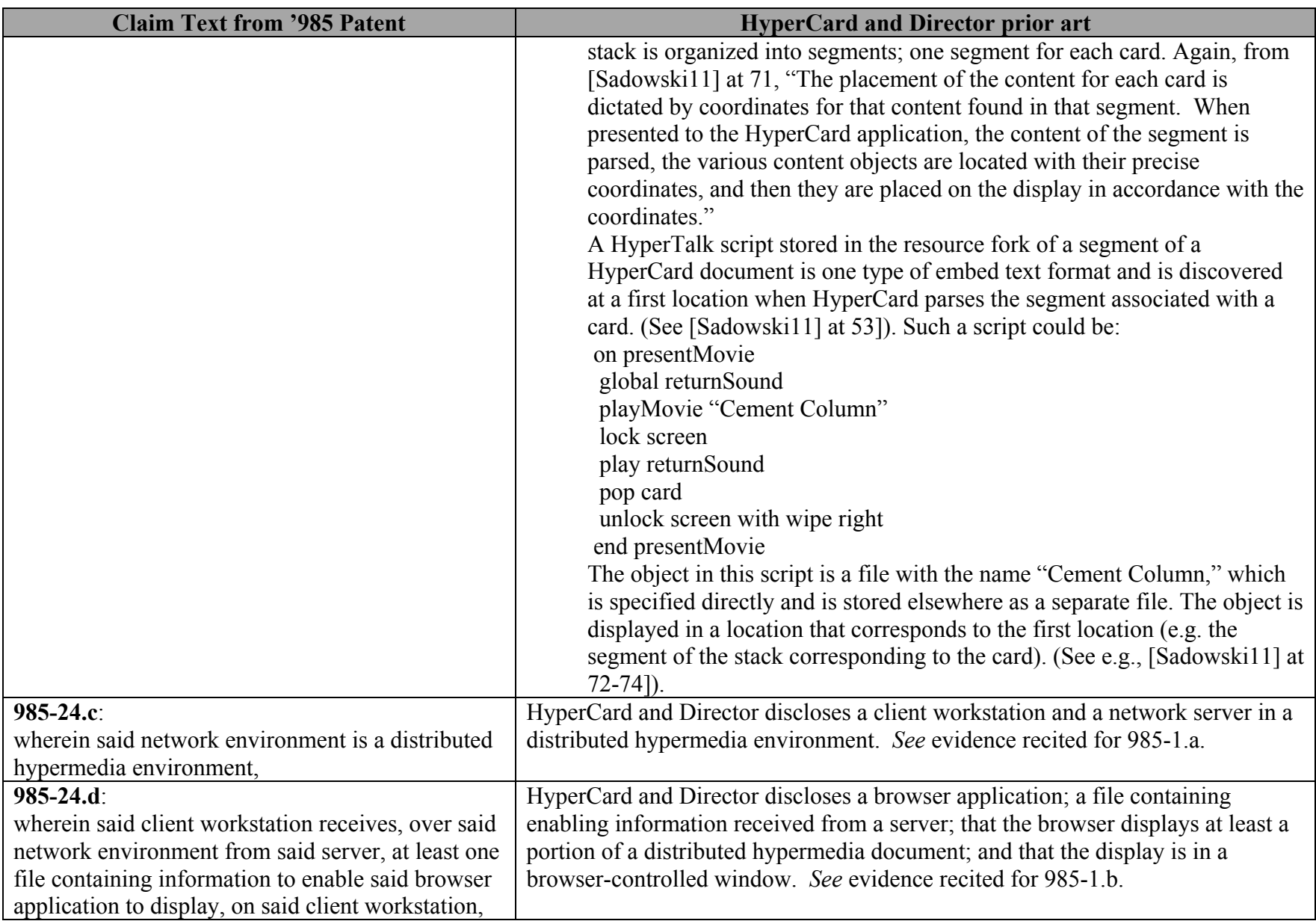

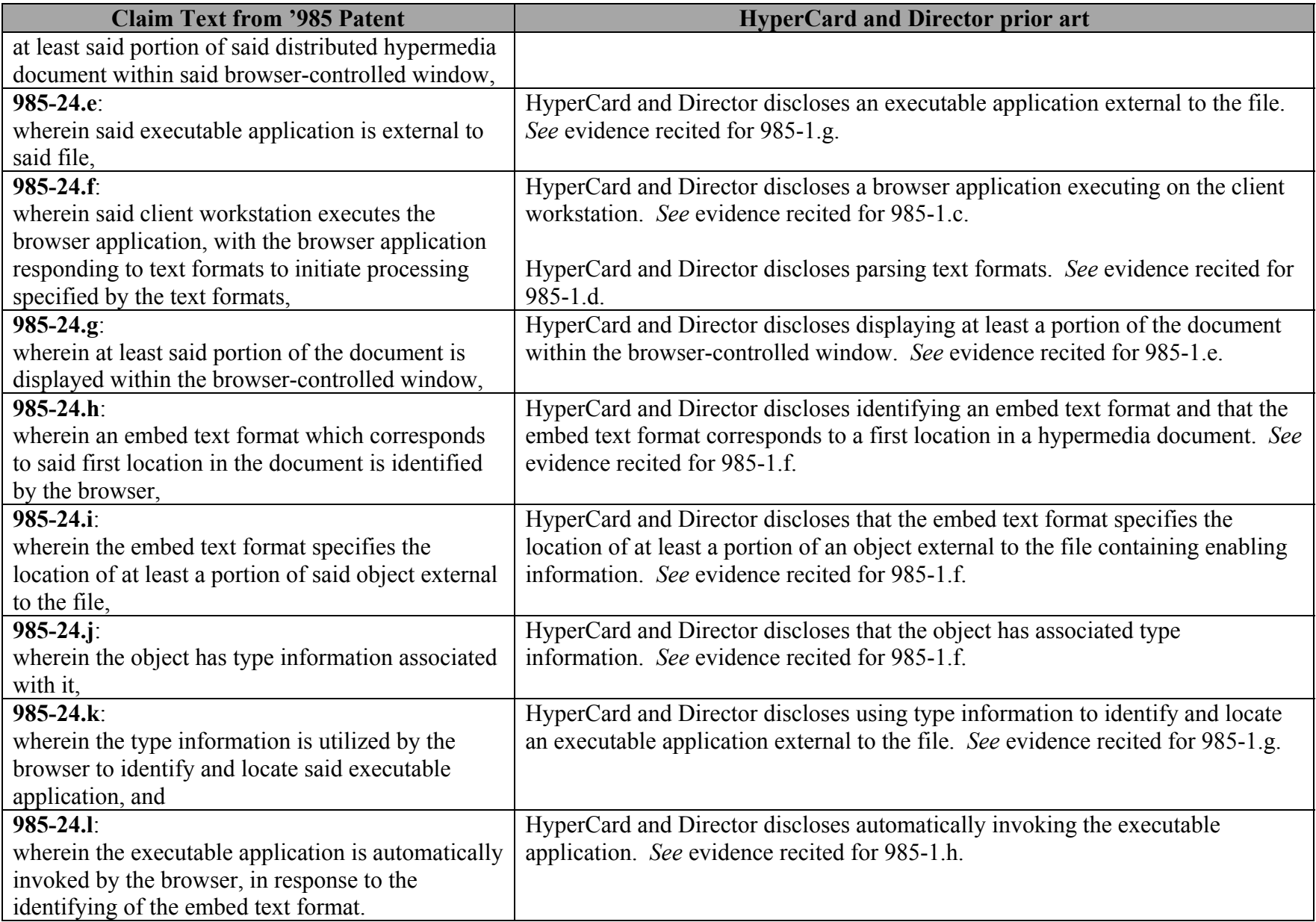

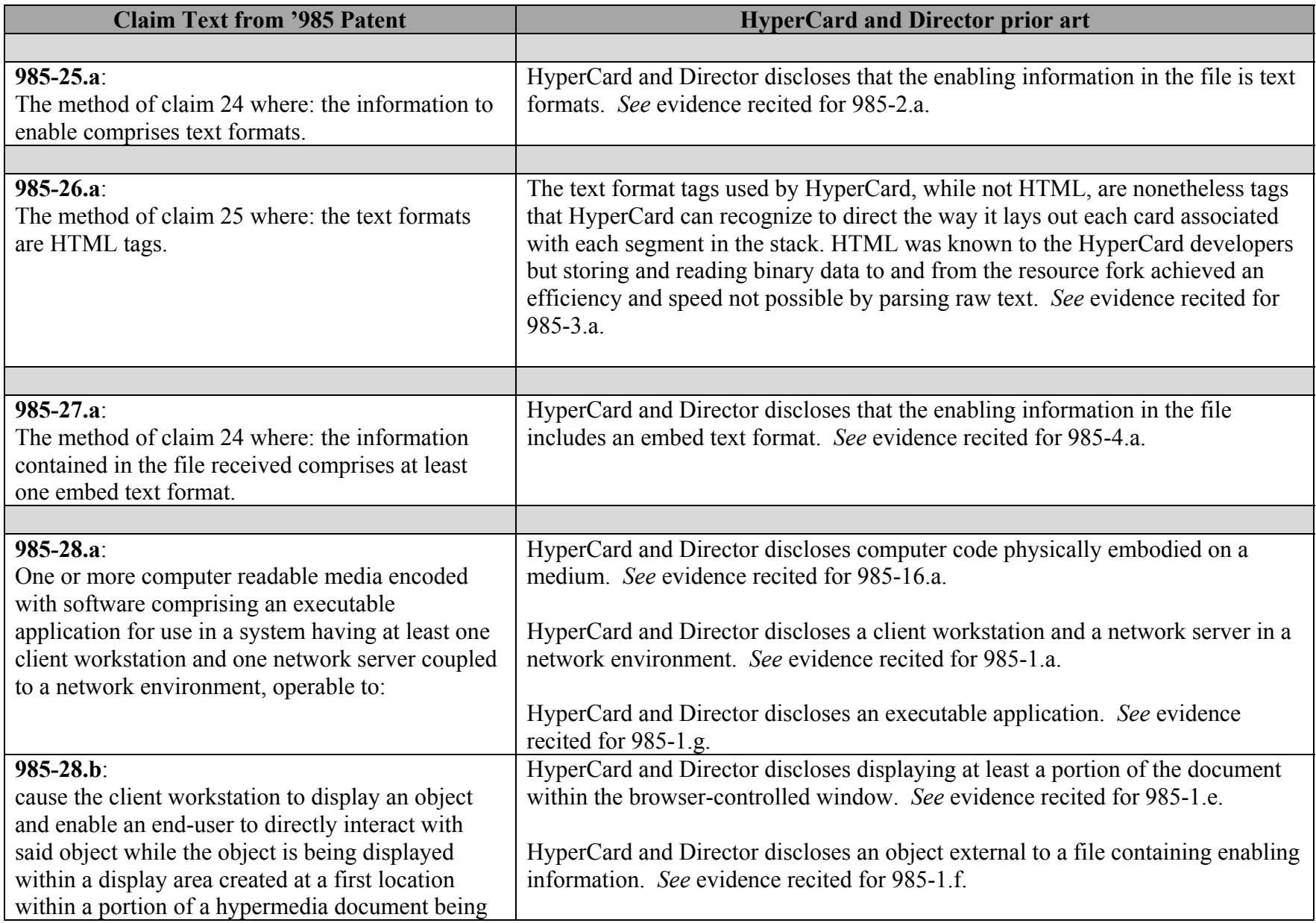

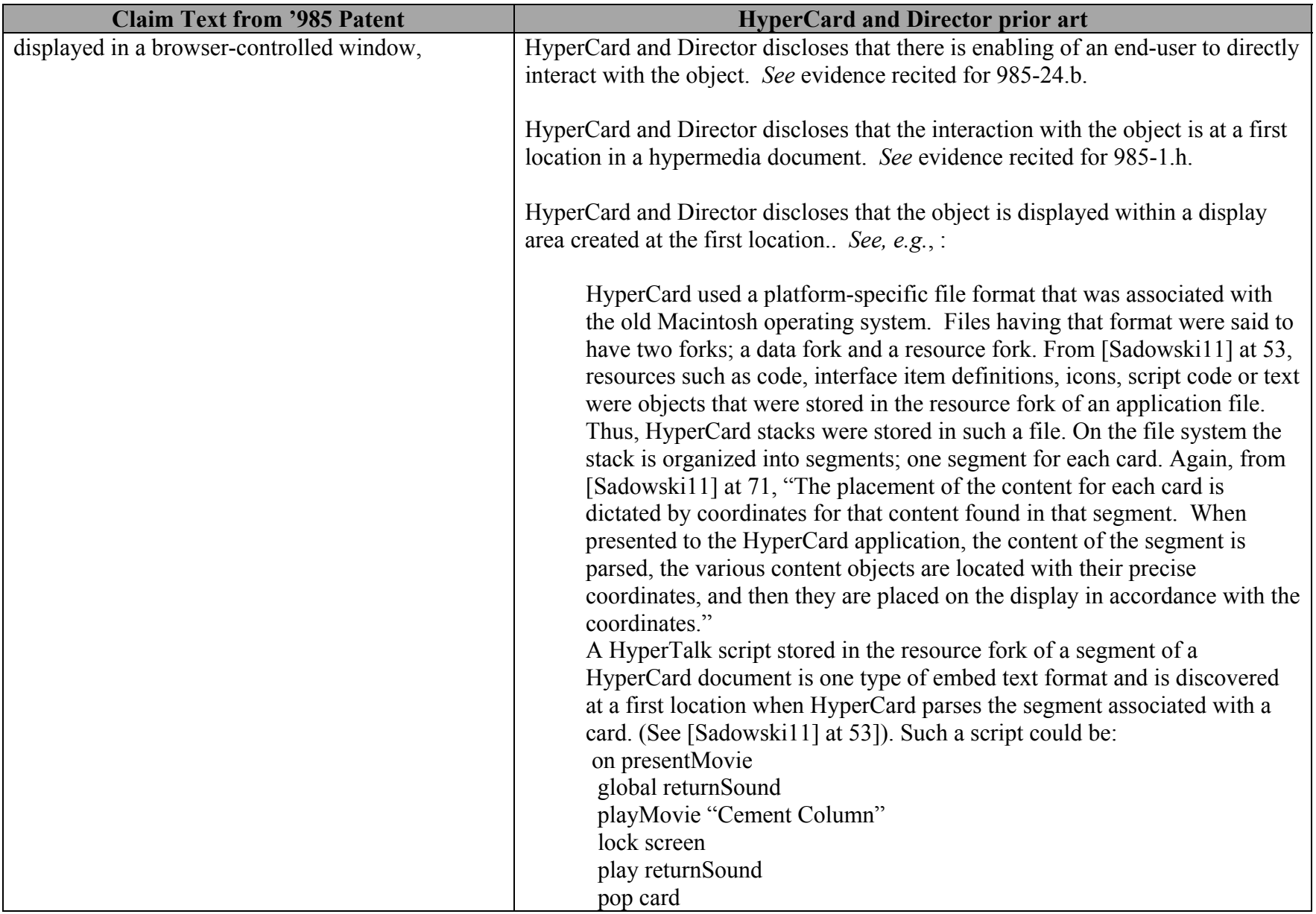

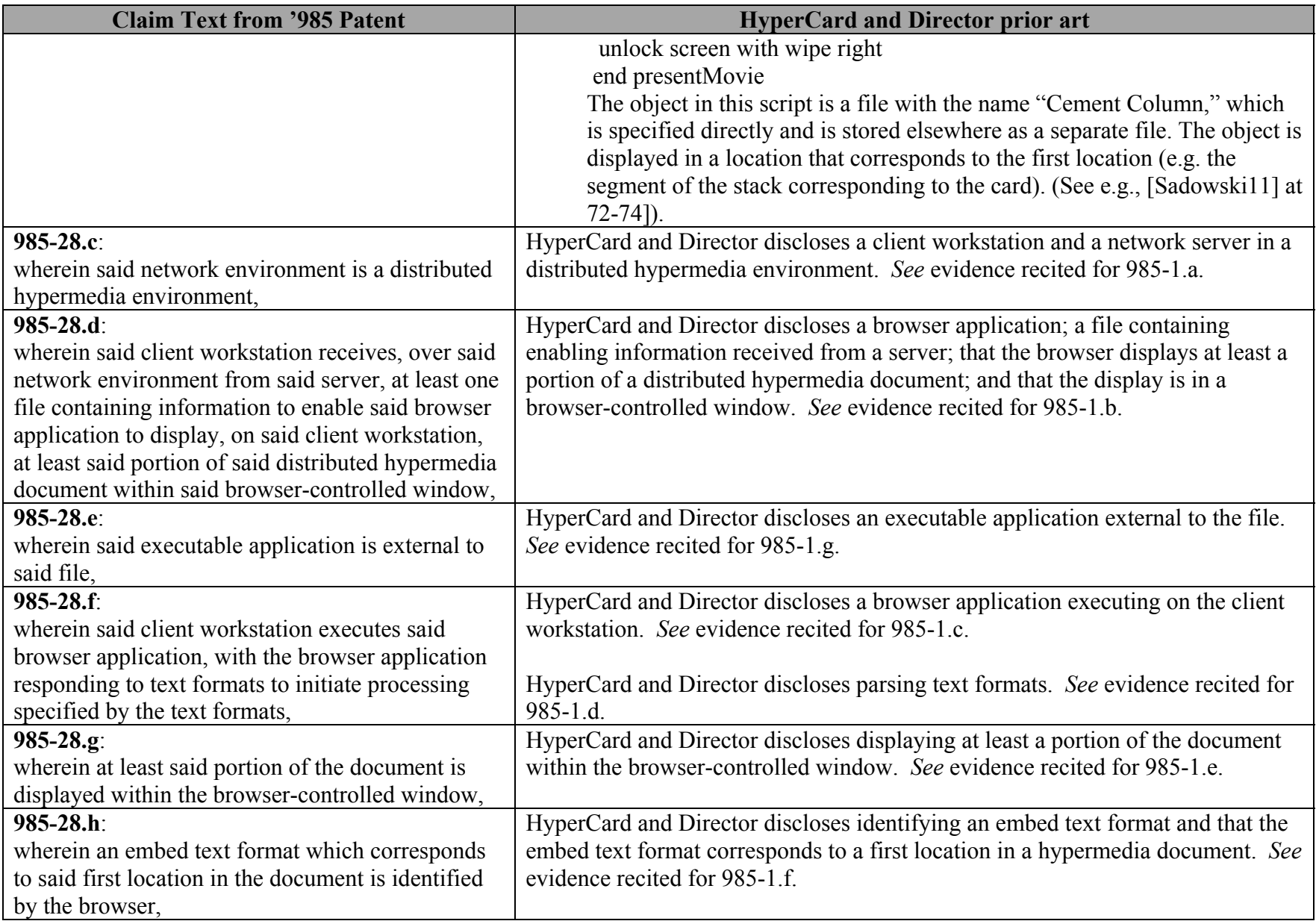

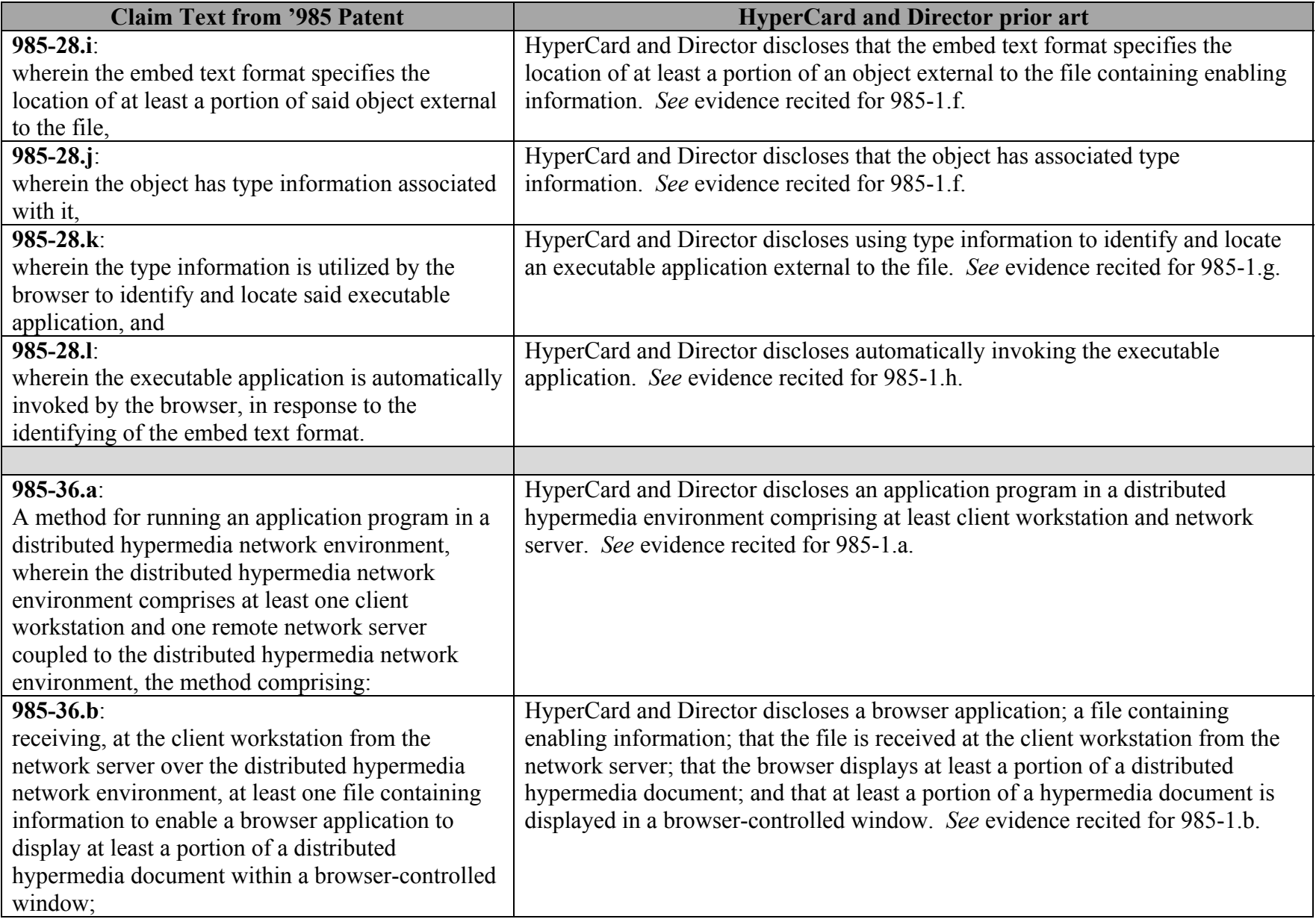

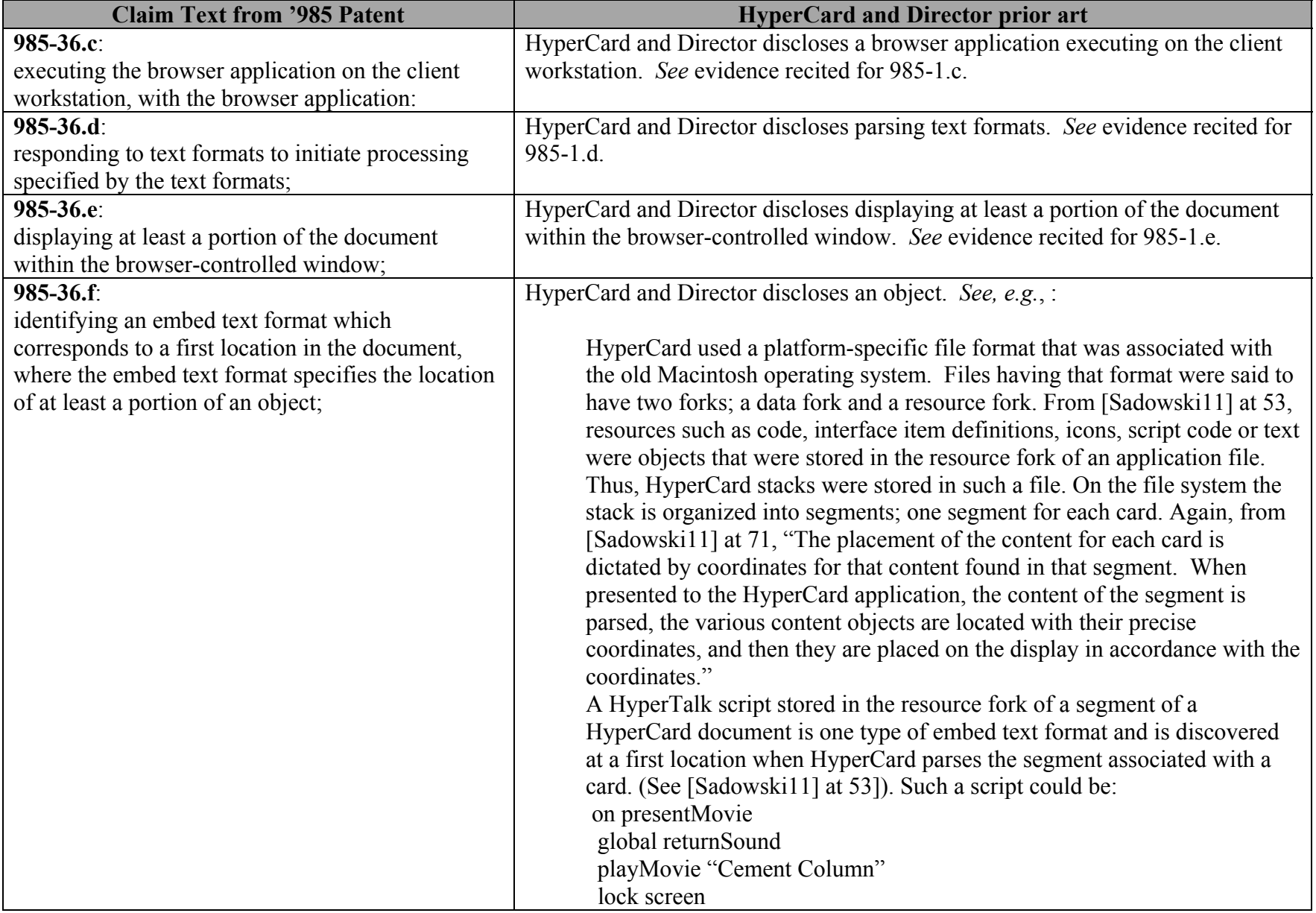

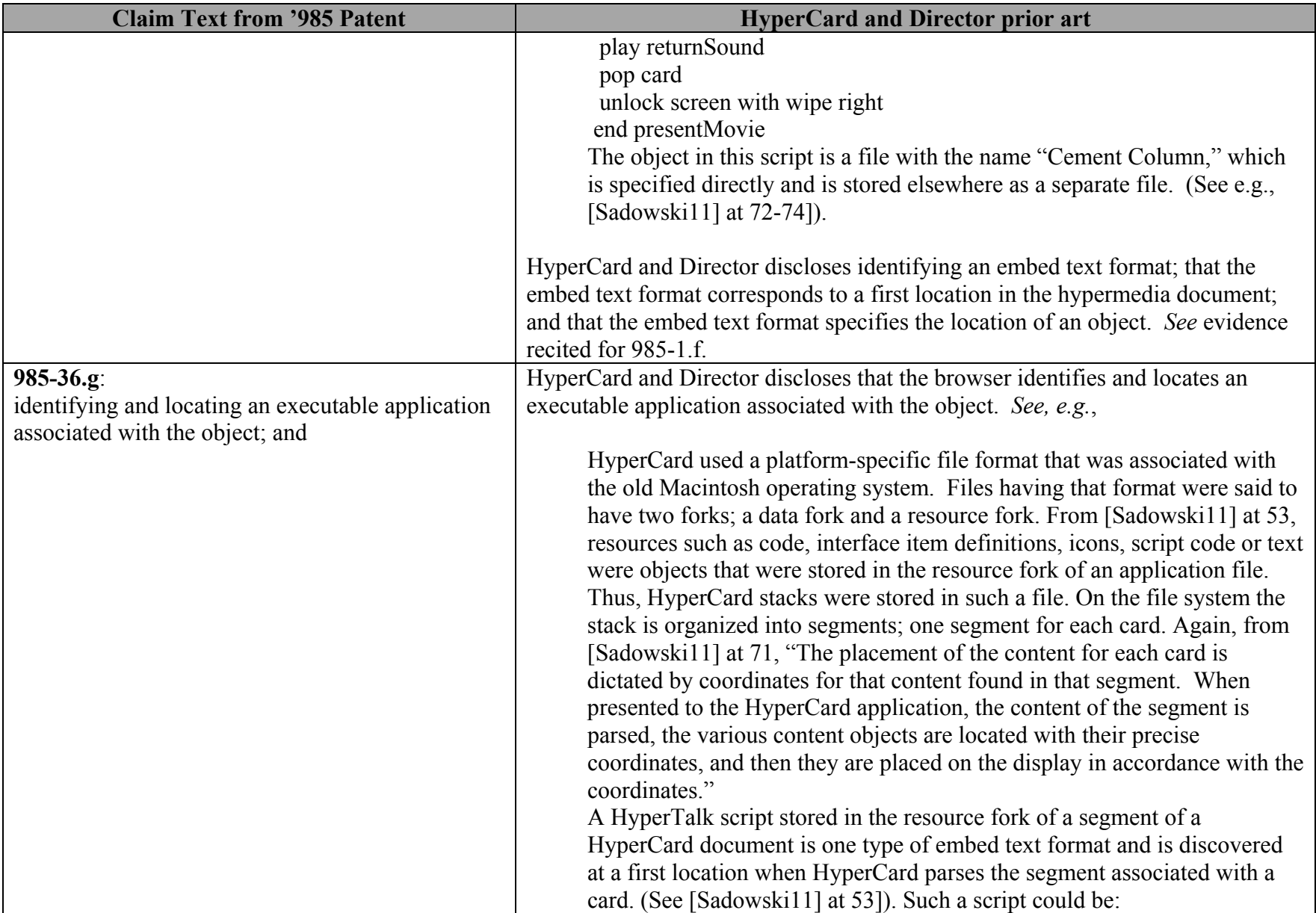

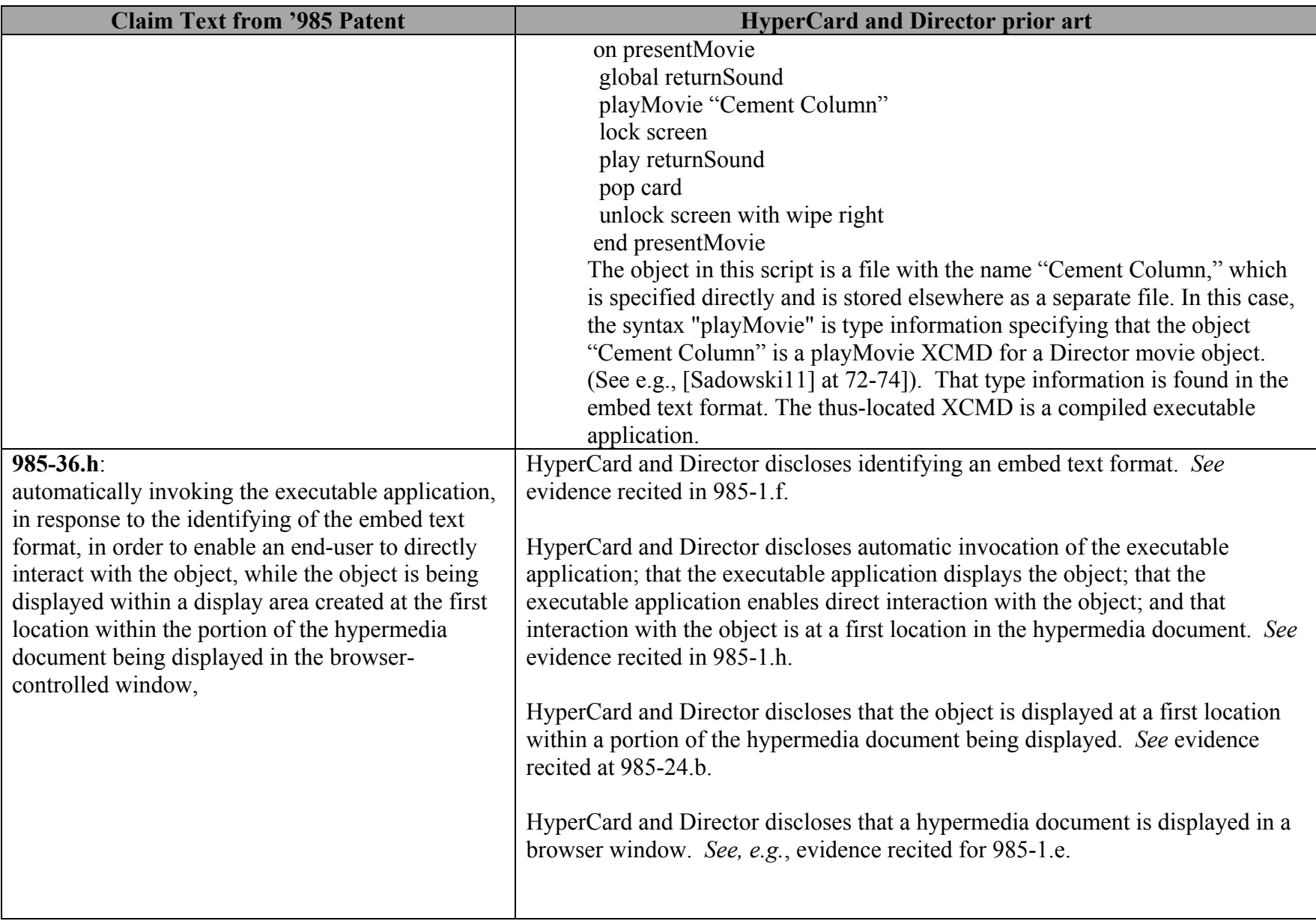

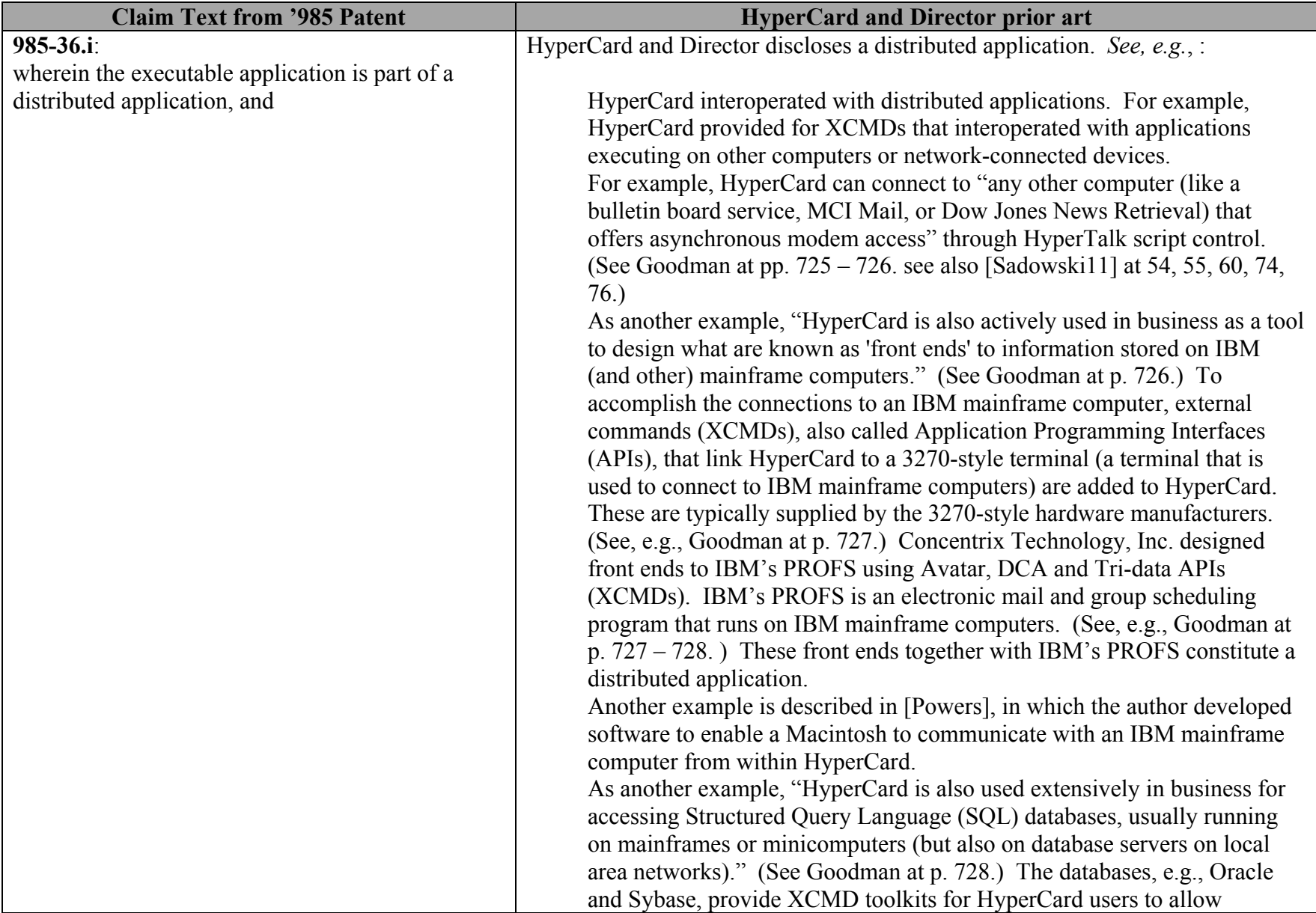

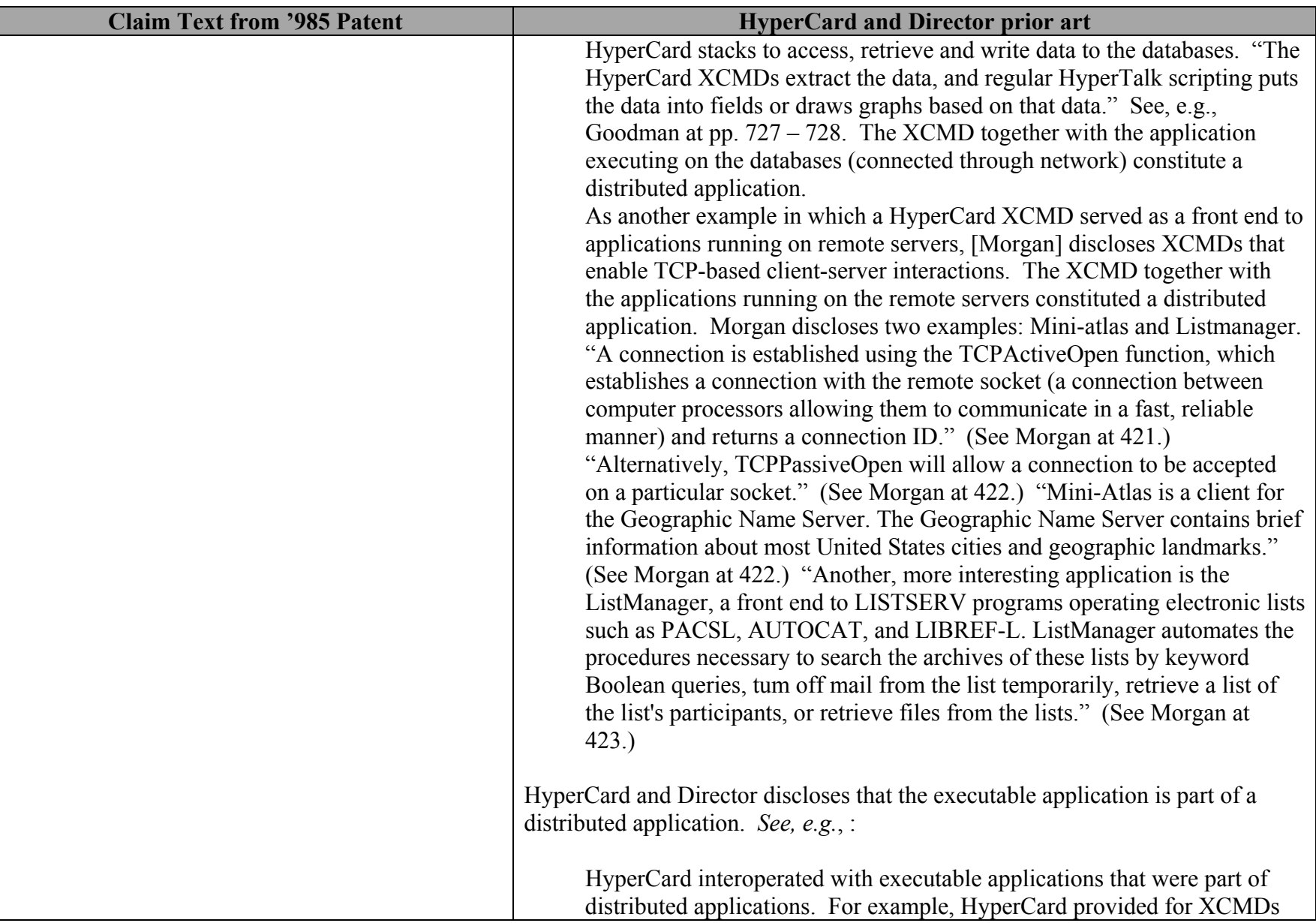

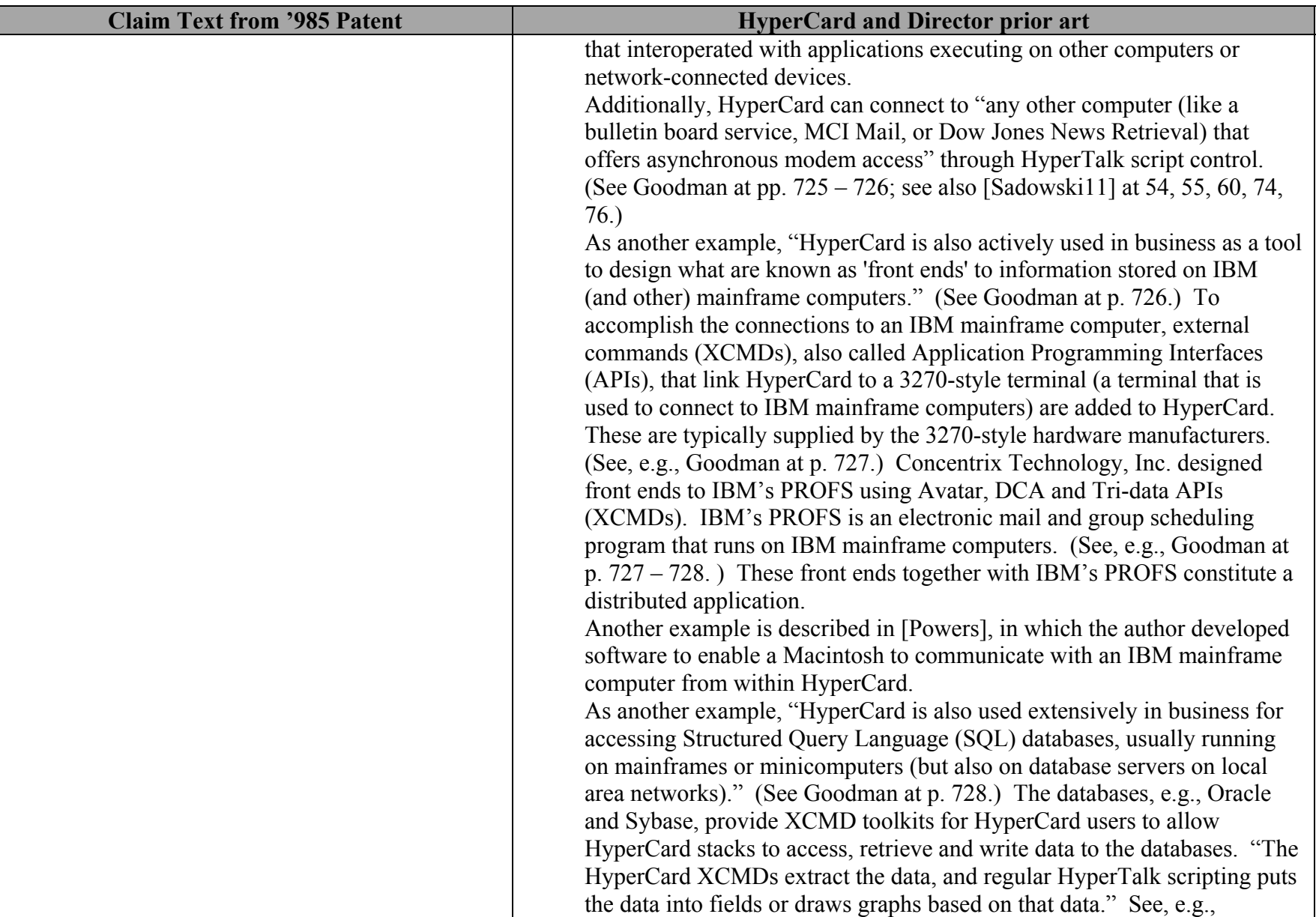

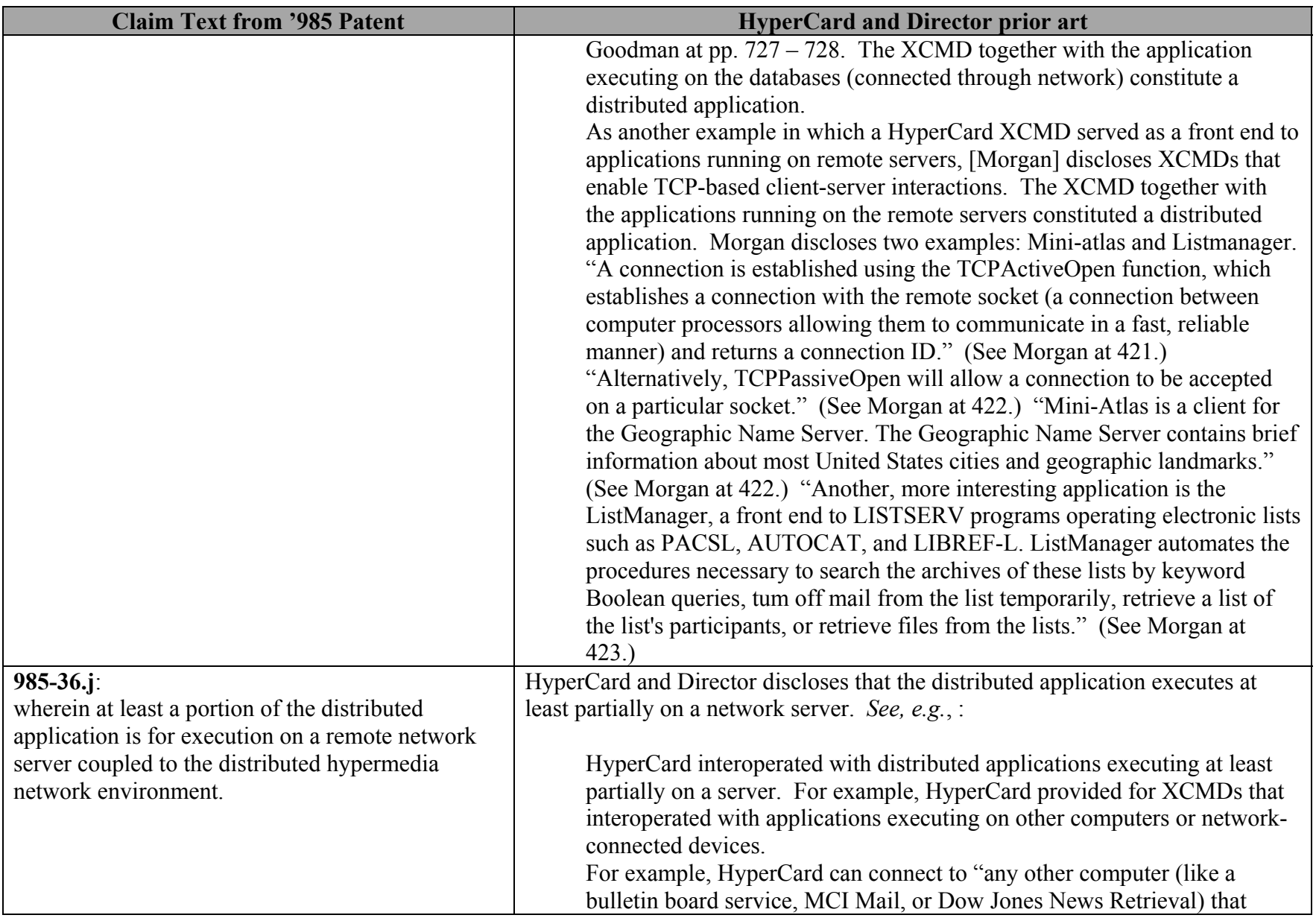

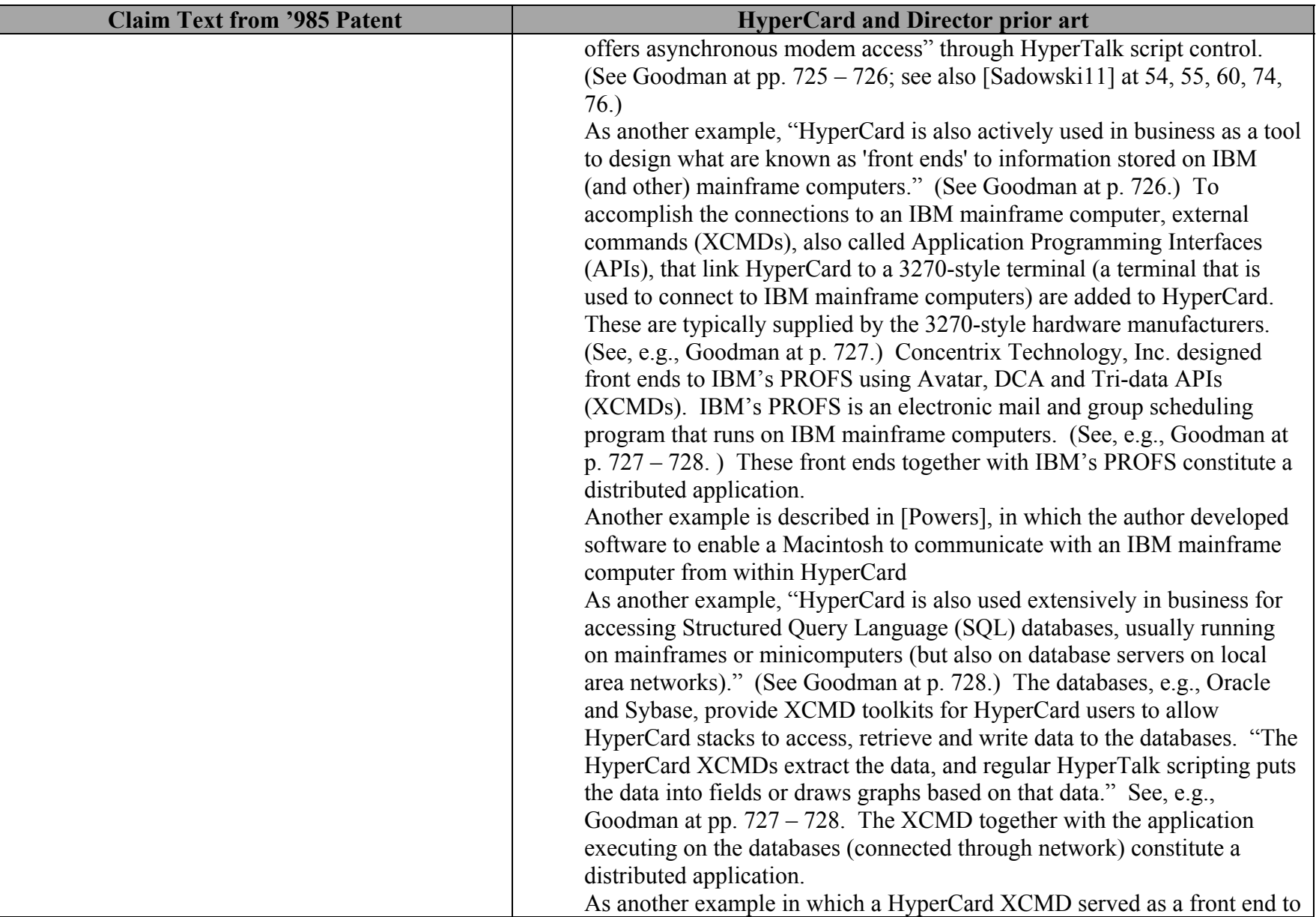

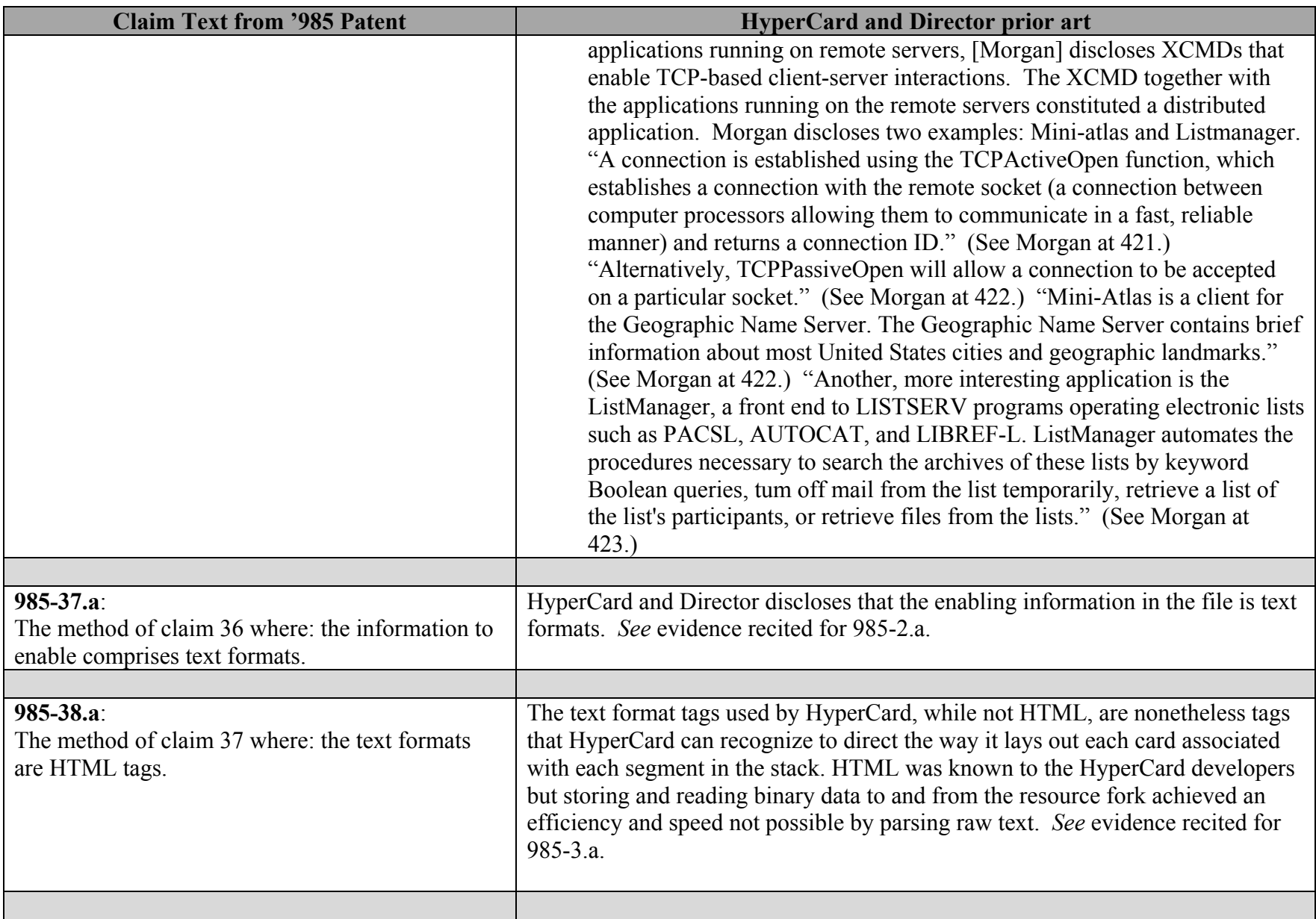

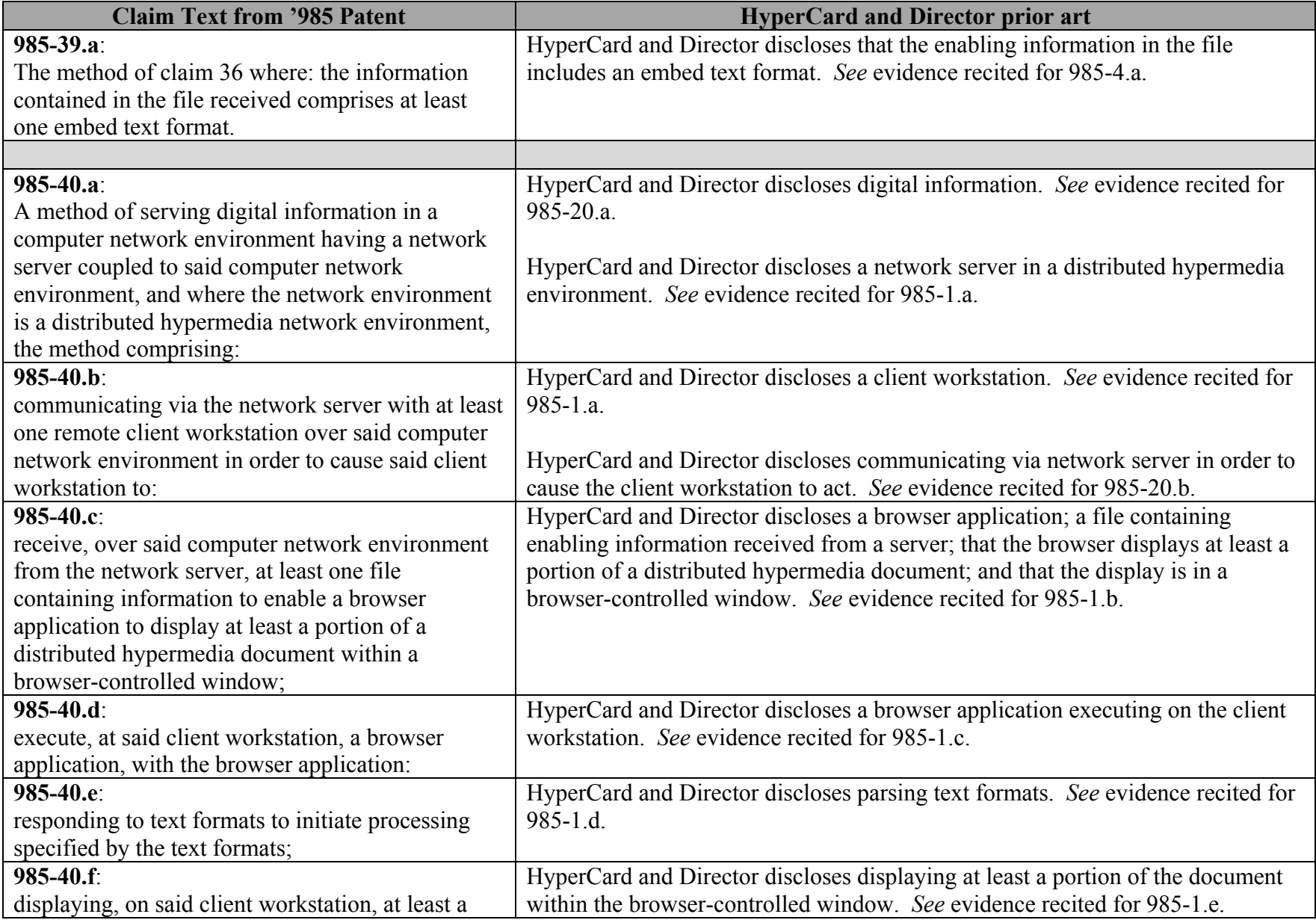

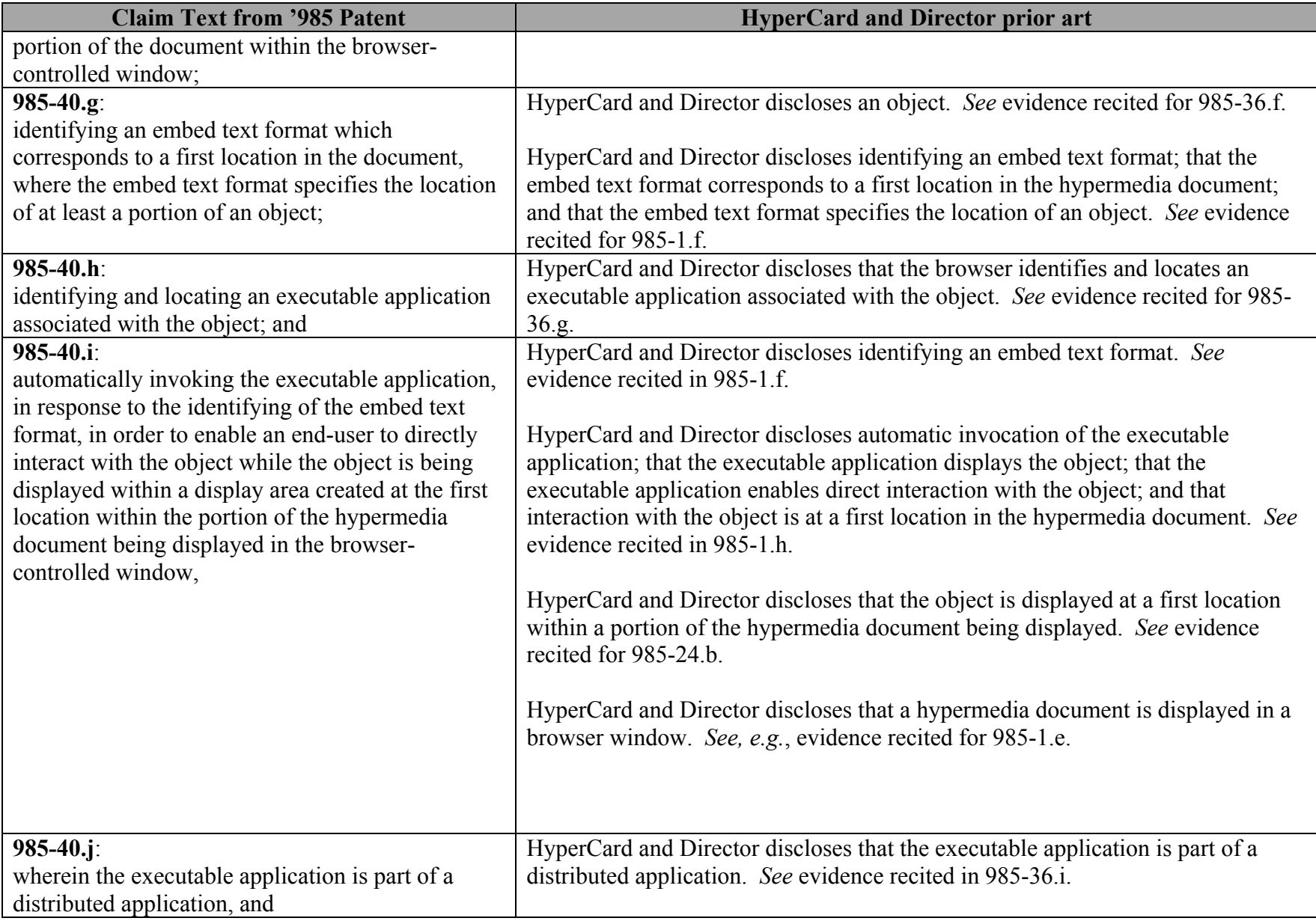

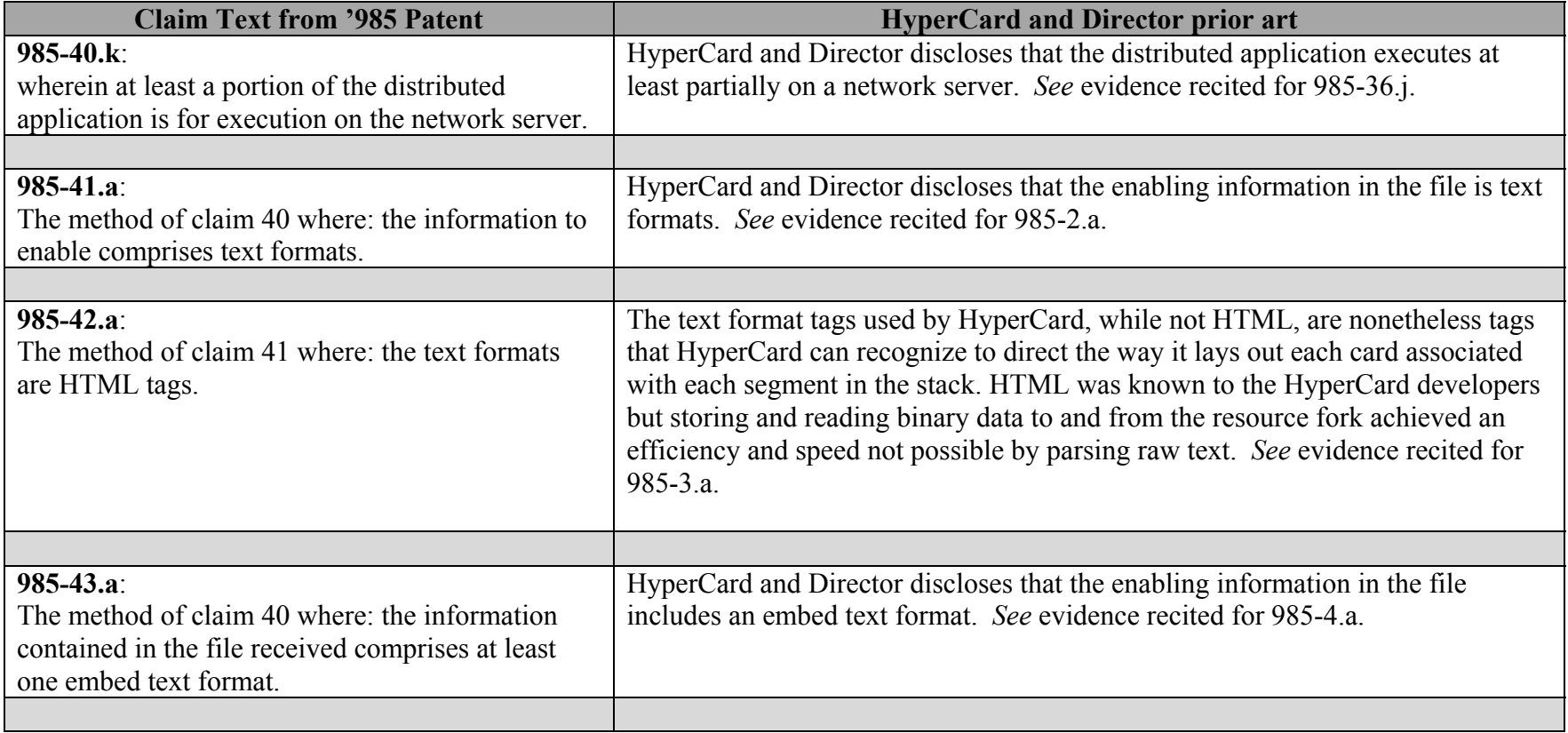